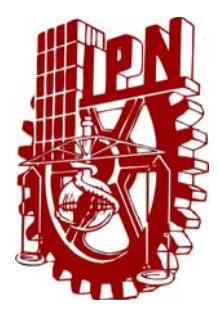

**INSTITUTO POLITÉCNICO NACIONAL** 

**ESCUELA SUPERIOR DE COMERCIO Y ADMINISTRACIÓN** 

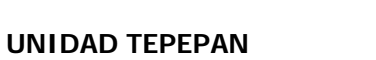

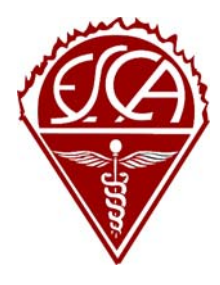

## **SEMINARIO:**

## FORMULACIÓN Y EVALUACIÓN DE PROYECTOS DE INVERSIÓN

**TEMA:** 

PROPUESTA DE REESTRUCTURACIÓN Y CRECIMIENTO APLICADA A LA EMPRESA DE DISEÑO MULTIMEDIA: "SPHEREDF".

## **INFORME FINAL QUE PARA OBTENER EL TÍTULO DE:**

## **LICENCIADO EN RELACIONES COMERCIALES**

## **PRESENTAN:**

ZAYRA ANGELINA CALDERÓN LARREA.

LUIS RODRIGO JERÓNIMO VARELA.

ERIKA BERENICE SÁNCHEZ ARROYO.

**Y CONTADOR PÚBLICO** 

## **PRESENTAN:**

FROYLÁN BAUTISTA GUERRERO.

SUSANA LECHUGA DELOY.

## **CONDUCTOR DEL SEMINARIO:**

M. F. RAFAEL RODRÍGUEZ CALVO

MÉXICO, D. F. **FEBRERO DEL 2005.** 

## **AGRADECIMIENTOS**

## **AL INSTITUTO POLITÉCNICO NACIONAL:**

Por habernos forjado con sus firmes bases académicas para tener un excelente futuro profesional y exhortarnos a seguir preparándonos.

## **A LA ESCUELA SUPERIOR DE COMERCIO Y ADMINISTRACIÓN:**

A nuestra escuela, por brindarnos la oportunidad de crecer y forjarnos como profesionistas, en ella vivimos momentos inolvidables, gracias porque sin su valioso apoyo no hubiésemos hecho realidad esta meta, que dejará huella en nuestro desempeño profesional; nos sentimos muy orgullosos de pertenecer a la Escuela Superior de Comercio y Administración, Unidad Tepepan.

## **A LOS PROFESORES:**

A los profesores, quienes con su apoyo, dedicación y esmero nos han brindado su experiencia, conocimiento y parte de su vida para que nos desarrolláramos como profesionistas representando la base de nuestro éxito.

## **ÍNDICE.**

## **INTRODUCCIÓN.** 9

# **CAPÍTULO I.- ESTUDIO DE MERCADO**

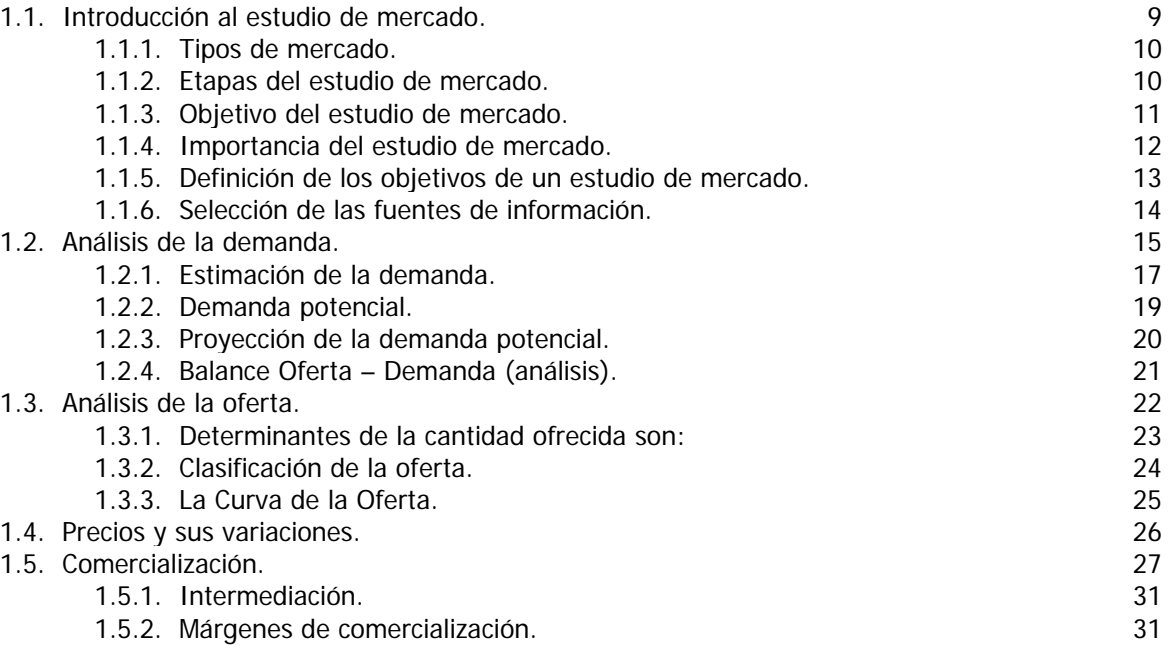

## **CAPÍTULO II.- ESTUDIO TÉCNICO**

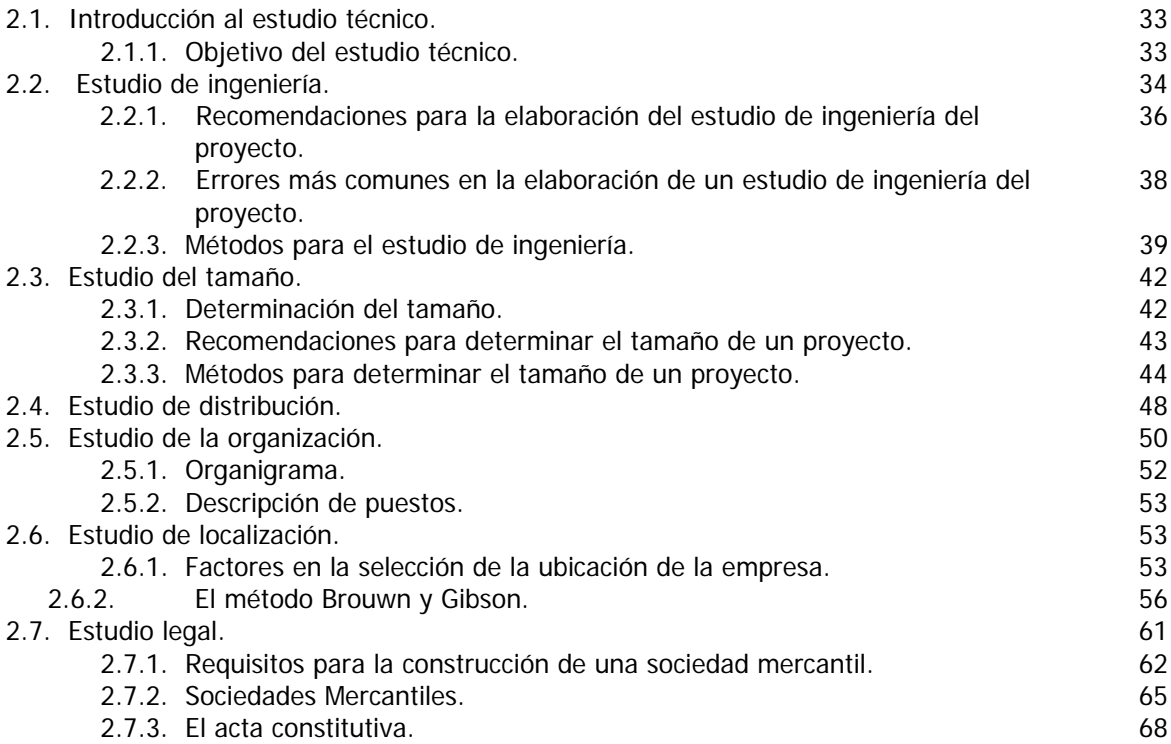

## **CAPÍTULO III.- ESTUDIO FINANCIERO.**

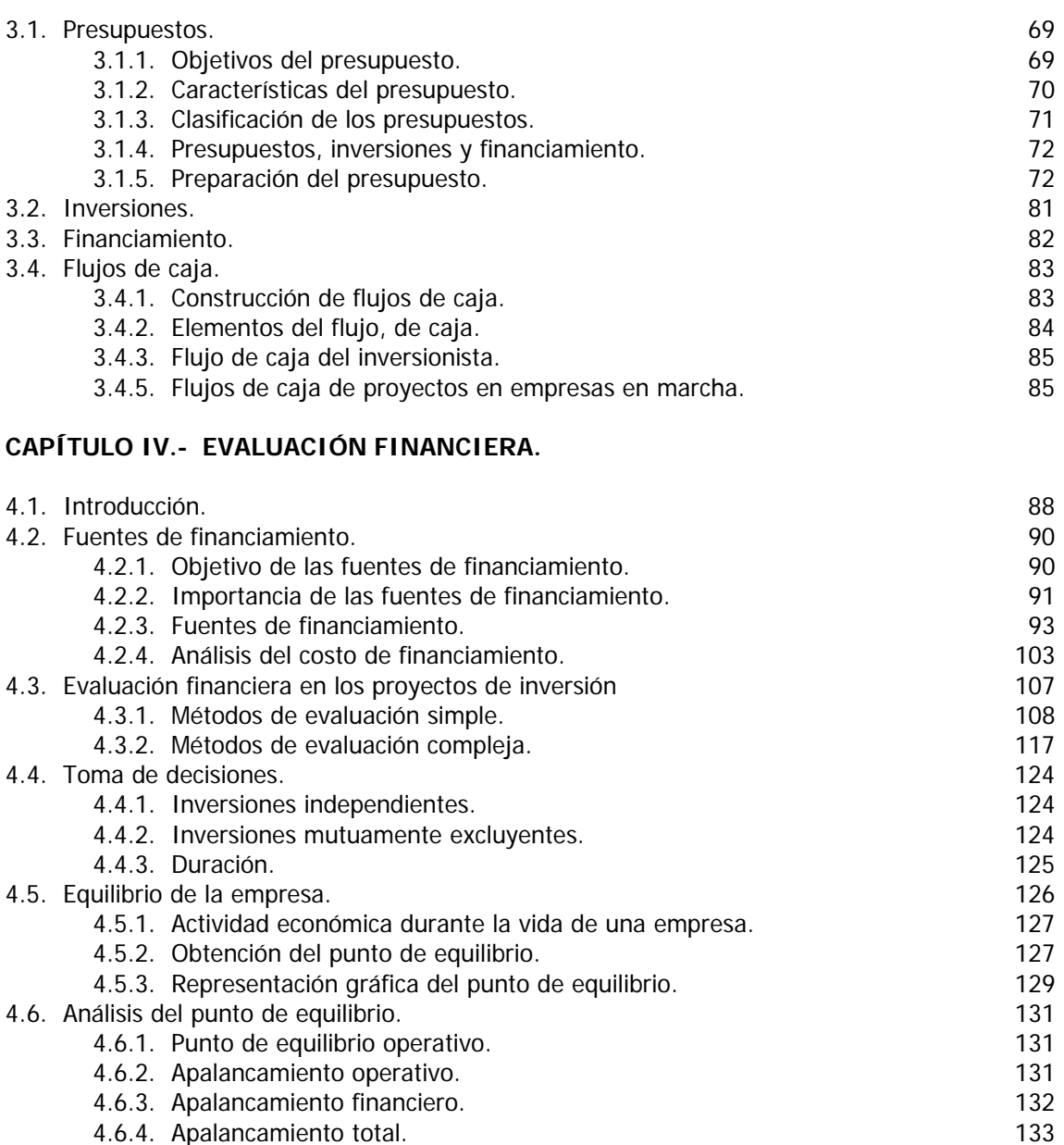

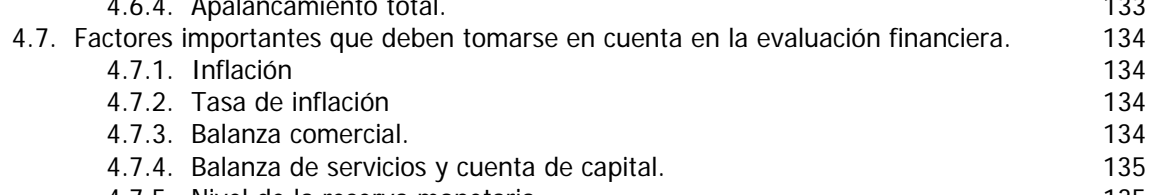

## 4.7.5. Nivel de la reserva monetaria. 135 4.7.6. Las tasas de intereses reales. 136 4.7.7. Factor psicológico. 136

## **CAPÍTULO V.- PERFIL DEL SECTOR Y ANÁLISIS DEL NICHO META.**

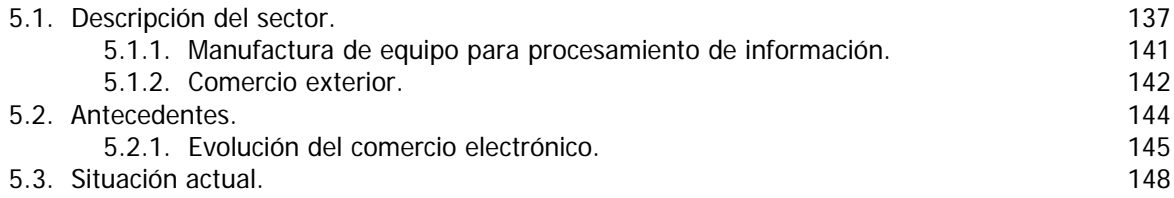

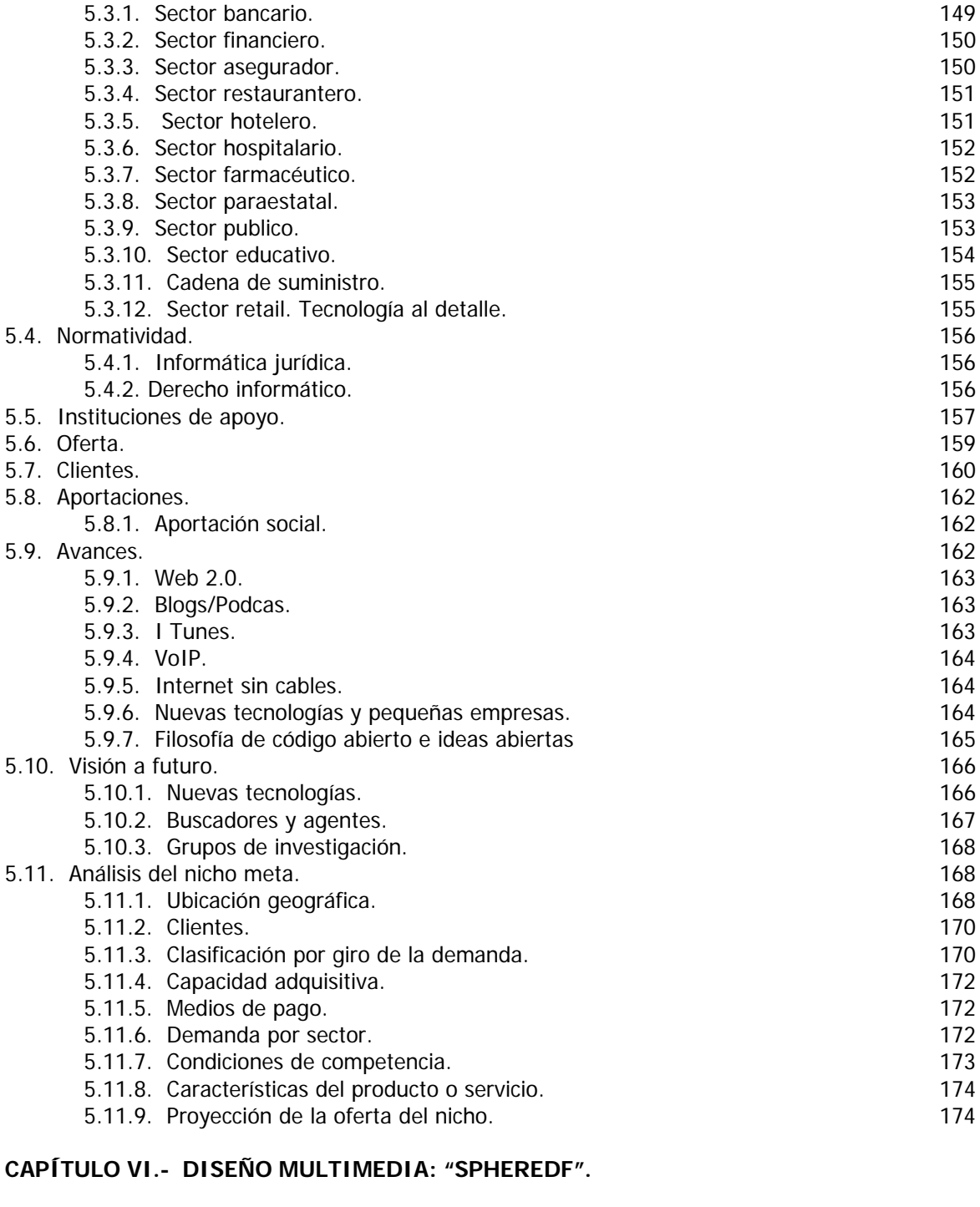

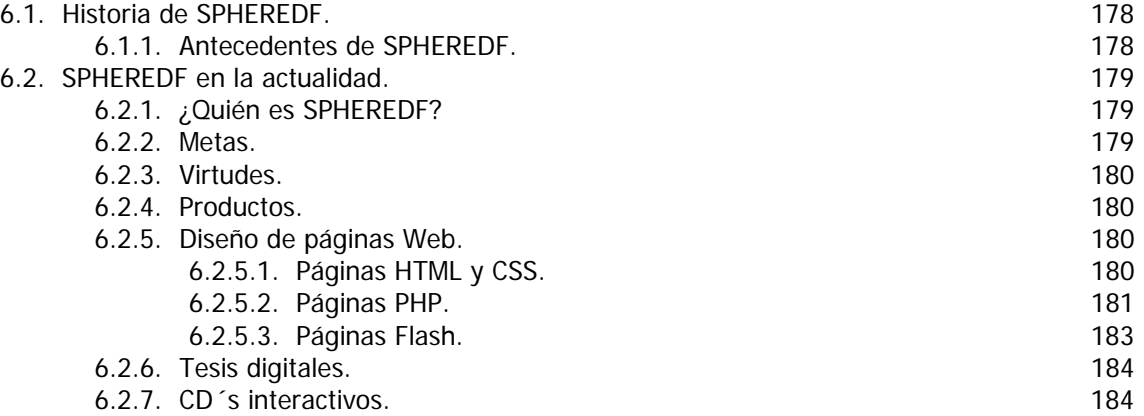

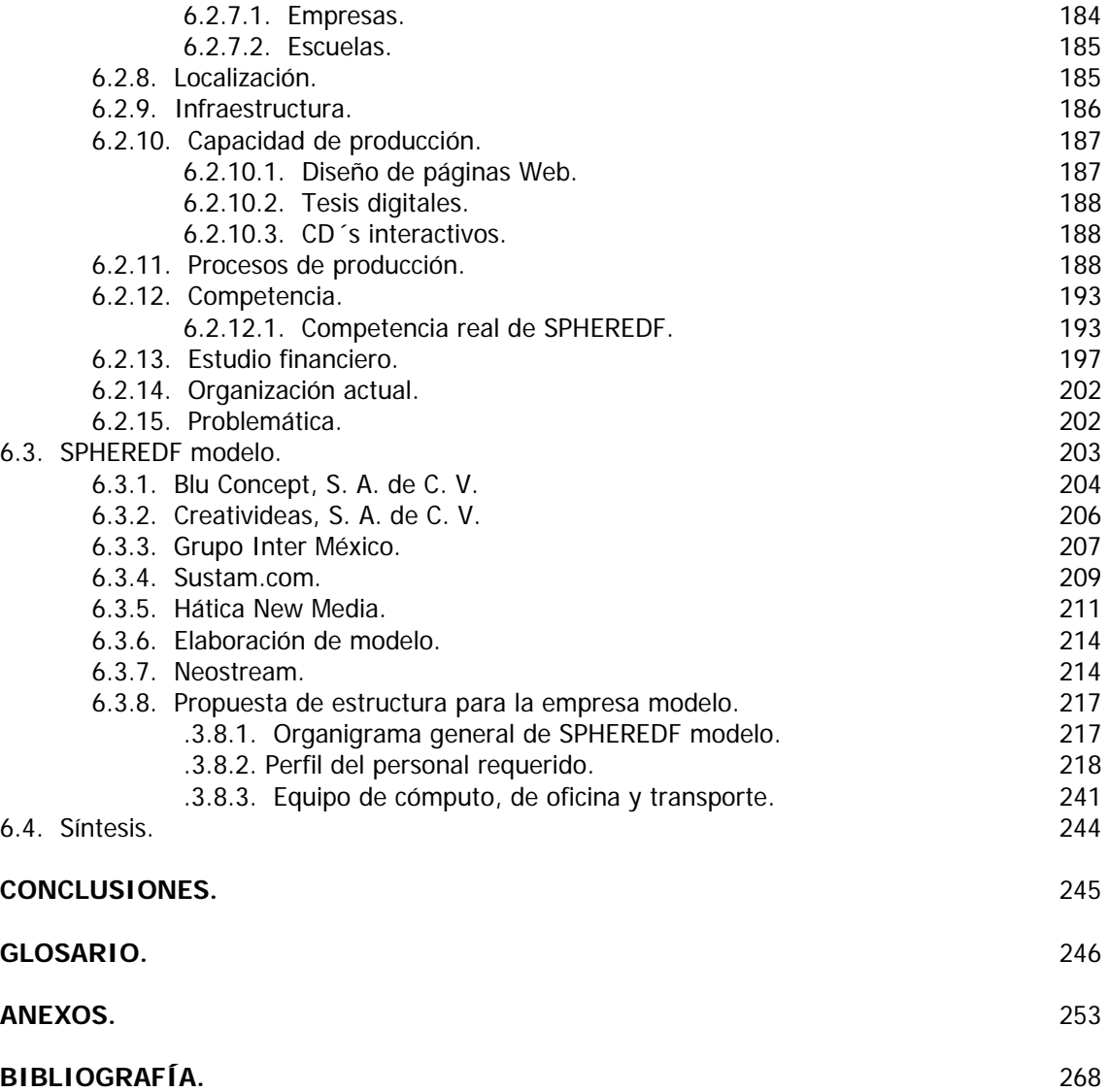

## **INTRODUCCIÓN.**

En la actualidad somos testigos de la apertura económica y la globalización que viven las empresas esto nos obliga a tomar cada vez más y mejores decisiones en los negocios. Un proyecto que inicia tiene mayores posibilidades de éxito en cuanto a rentabilidad, pero en el nuevo contexto en el que se mueven los negocios, debemos tener ventajas competitivas claras y sostenibles en el largo plazo, por lo que, se requiere de un análisis más profundo y bien fundamentado de los proyectos de inversión que tiene una empresa o una persona física que ha decidido iniciar un proyecto de inversión.

Cuando se ha decidido invertir, esta decisión puede implicar el éxito o el fracaso de un negocio porque resulta difícil retractarse ante una decisión de esta índole. Pocas empresas o personas físicas pueden recuperarse después de tomar decisiones equivocadas de inversión. Finalmente estas inversiones se relacionan con un futuro lejano lo cual incrementa el riesgo al tomar estas decisiones de inversión.

Por lo anterior nos enfrentamos a la necesidad de lograr convertir el proyecto en algo real que implica una mezcla entre la presentación de datos o hechos y evaluaciones objetivas, es decir, realizar el planteamiento de los detalles físicos, económicos y administrativos de una inversión, indicando sus consecuencias económicas y financieras esperadas.

En la actualidad no es posible invertir en algo que no se conoce porque se corre el riesgo de fracasar.

En el presente trabajo se abordarán cada una de las etapas de un proyecto de inversión para la reestructuración y crecimiento de una empresa de diseño de multimedia. Mercado que crece día con día y que en México no es explotado ni a un 30%.

En los primeros cuatro capítulos se desarrolla la base teórica para la investigación, estudio de mercado, estudio técnico, estudio financiero y evaluación financiera de un proyecto de inversión.

En el capítulo quinto se hace un análisis del sector de servicio de informática y nicho de mercado meta.

En el sexto capítulo se aplica la parte teórica a una empresa en funcionamiento llamada SPHEREDF, ubicada en el Distrito Federal, con seis años trabajando en una rama del sector de informática de servicios de procesamiento electrónico; para ser más precisos, en el diseño de sitios Web y animación por computadora.

### **CAPÍTULO I.- ESTUDIO DE MERCADO.**

### **1.1. INTRODUCCIÓN AL ESTUDIO DE MERCADO.**

El estudio de mercado de un proyecto es uno de los análisis más importantes y complejos que debe realizar el investigador, cuyo objetivo principal es demostrar que existen consumidores potenciales suficientes para el bien o servicio objeto del proyecto; tiene que estudiar los mercados, proveedores, competidores y distribuidores e incluso, cuando así se requiera, las condiciones del mercado externo.

El estudio, debe ser una base sólida para realizar una investigación completa; debe arrojar datos básicos para las demás partes de la investigación.

El estudio de mercado de cada proyecto será distinto de acuerdo con los productos que se estudien. Sin embargo es posible generalizar una metodología que abarque un estudio histórico para determinar una relación causal en las experiencias de otros y los resultados logrados.

Con la estrategia comercial se fija el precio, en sus diferentes etapas de comercialización, y se establecen los márgenes de ganancia.

Cualquiera que sea el método utilizado, para realizar un estudio de mercado, la validez de su resultado depende de la confiabilidad de las fuentes de información.

#### DEFINICIÓN DE MERCADO.

En términos económicos generales el mercado se designa como aquel conjunto de personas y organizaciones que participan de alguna forma en la compra y venta de los bienes y servicios o en la utilización de los mismos. Para definir el mercado en el sentido más específico, hay que relacionarle con otras variables, como el producto o una zona determinada.

 En el mercado existen diversos agentes que se influyen entre sí, dando lugar a un proceso dinámico de relaciones entre ellos. Al mismo tiempo, el mercado está rodeado de varios factores ambientales que ejercen en mayor o menor grado una determinada influencia sobre las relaciones y estructuras del mismo.

Los mercados pueden clasificarse principalmente en base a las características de los compradores y en base a la naturaleza de los productos.

### **1.1.1. TIPOS DE MERCADO.**

De acuerdo con el área geográfica:

- Locales. Mercados localizados en un ámbito geográfico muy restringido.
- Regionales. Son los que abarcan varias localidades.
- Nacionales. Son los mercados que integran la totalidad de las operaciones comerciales internas que se realizan en un país.
- Globales. Es el conjunto de operaciones comerciales entre países.

De acuerdo al tipo de consumo:

- De mercancías. Cuando se ofrecen bienes producidos para su venta. Ejemplo: Gigante, Walmart.
- De servicios. Son mercados que ofrecen servicios. Ejemplo: medios de transporte, recreación.

## **1.1.2. ETAPAS DEL ESTUDIO DE MERCADO.**

Aunque hay diversas formas de definir el proceso de estudio de mercado, la más simple es aquella que esta en función del carácter cronológico de la información que se analiza. De acuerdo con esto se definirán tres etapas:

Análisis histórico del mercado. Pretende lograr dos objetivos específicos. Primero, reunir información de carácter estadístico que pueda servir, mediante el uso de alguna de las técnicas para proyectar esa situación a futuro, ya se trate de crecimiento de la demanda, oferta o precio de algún factor o cualquier otra variable que se considere importante conocer a futuro.

El segundo objetivo del análisis histórico es evaluar el resultado de algunas decisiones tomadas por otros agentes del mercado, para identificar los efectos positivos o negativos que se lograron.

En este estudio será de suma importancia conocer la participación que han tenido las empresas en el mercado, las características y evolución de la oferta de productos similares y sustitutos de que se elaborará en el proyecto, la composición y evolución de la demanda, etcétera.

Análisis de la situación vigente. El estudio de la situación vigente es importante, porque es la base de cualquier predicción. Sin embargo, su importancia relativa es baja, ya que difícilmente permitirá usar la información para algo más que eso. Esto se debe a que al ser permanente la evolución del mercado, cualquier estudio de la situación actual pueda tener cambios sustanciales cuando el proyecto se esté implementando.

Análisis de la situación proyectada. El análisis de la situación proyectada es el de mayor interés para el preparador y evaluador del proyecto. Sin embargo, cualquier pronóstico tiene que partir de una situación dada, para ello, se estudia la situación vigente la cual, a su vez, es el resultado de una serie de hechos pasados.

De acuerdo con lo señalado, el estudio de la situación futura es el más importante para evaluar el proyecto. Esto obliga, entonces, a que en la situación proyectada se diferencie de la situación futura sin el proyecto y luego con la participación de él, para concluir con la nueva definición del mercado.

## **1.1.3. OBJETIVO DEL ESTUDIO DE MERCADO.**

El estudio de mercado tiene por objetivo suministrar información valiosa para la decisión final de invertir o no en un proyecto determinado. Se puede decir que el principal objetivo del estudio de mercado, en la preparación del documento del proyecto, es suministrar la información y los análisis que aseguren la utilidad del proyecto o servicio que será prestado al usuario final.

En el transcurso del estudio de mercado el investigador decide la metodología, la cantidad y la calidad de la información con que va a escoger las variables y las técnicas para justificar las recomendaciones.

Para tal fin es necesario seguir las siguientes etapas:

- a) Recopilar información necesaria (investigación).
- b) Procesarla y analizarla.

c) Llegar a la conclusión.

#### **1.1.4. IMPORTANCIA DEL ESTUDIO DE MERCADO.**

La importancia del estudio de mercado radica en que:

- o Quien autoriza la ejecución del proyecto se asegura de que su realización responda a una necesidad expresada en términos de la existencia de un mercado.
- o Quien financia el proyecto requiere la seguridad de la existencia de un mercado y consecuentemente de recuperar su inversión más un determinado margen de utilidad.
- o La exitosa instrumentación de un proyecto de desarrollo lleva consigo implicaciones políticas, sociales y económicas.
- o Al final del estudio de mercado se conocerá con cierto grado de certeza el riesgo que se corre, así como las posibilidades de éxito del producto en el mercado o su reacción ante la existencia de un nuevo competidor.
- o Se evitan gastos: En muchas ocasiones, proyectos que a primera instancia parecen viables son descartados por estudios preliminares que arrojan información contraria.
- o Las decisiones se toman basadas en un mercado real, como resultado de información de calidad obtenida en la investigación.
- o Se conoce el ambiente donde la empresa realizara sus actividades económicas.
- o Permite trazar varios rumbos, a la hora de llevar a cabo el proyecto, como en su funcionamiento.
- o Se sabe si el proyecto va a satisfacer una necesidad real.
- o Ilustra sobre las fortalezas y debilidades de las empresas competidoras: políticas de ventas, trato al cliente, seriedad en la entrega, calidad del producto o servicio, políticas de salarios, programas de capacitación, tecnología, proceso de producción en línea, etcétera.
- o Se conoce la parte sobre la que tiene control la competencia. Esta información sirve al determinar las estrategias de penetración.

## **1.1.5. DEFINICIÓN DE LOS OBJETIVOS DE UN ESTUDIO DE MERCADO.**

Para definir el objetivo fundamental es necesario plantear tres preguntas:

- o ¿Qué producto o servicio se desea producir o prestar?
- o ¿Para quién se va a producir? ¿Quién utilizará el servicio?
- o ¿Cuál será el flujo de esa producción o servicio?

Así hay tres objetivos específicos que se tienen que definir en el estudio de mercado.

- 1. El producto o servicio.
- 2. El consumidor.
- 3. El sistema de distribución del producto.

El estudio de mercado de un bien o servicio en un proyecto debe presentar cuatro estudios parciales en su análisis:

- 1.- Demanda potencial.
- 2.- Oferta real.
- 3.- Precios y sus variaciones.
- 4.- Comercialización.

#### **1.1.6. SELECCIÓN DE LAS FUENTES DE INFORMACIÓN.**

Las fuentes de información son primarias y secundarias**.** Las primarias comprenden la información obtenida de primera mano por los investigadores. Su finalidad es la propia investigación.

Es la información que recopila, el investigador directamente y que sirve para conocer entre otras cosas: el número potencial de consumidores probables, donde efectúan las compras los consumidores (centros comerciales, expendios pequeños, zonas urbanas, zonas rurales), que tipo de servicio prefieren, ubicación geográfica de compradores y usuarios, volúmenes de compras, frecuencia en las compras, razones por las cuales efectúan las compras (motivaciones, actitudes), factores que inciden en las decisiones de compra, usos dados al producto, indicaciones en los hábitos de compra, otras características de los compradores y usuarios (edad, sexo, color, raza, tamaño de la familia, escolaridad).

La aplicación de cuestionarios es el instrumento mas utilizado. Su estructura depende de la información que se quiere obtener.

Después de estructurar el cuestionario y determinar el tamaño mínimo de la muestra requerida, se elige la zona en donde se aplicará, empleando las técnicas para tal caso.

Las fuentes secundarias son documentos, películas, revistas, videos, etcétera. Son anteriores y su finalidad no es la investigación. En la actualidad existe gran cantidad de información especializada, según la actividad que se desea investigar, esto nos sirve para proyectar la demanda futura, esta información se consigue en: Cámaras de comercio, universidades, centros de estadísticas de los gobiernos municipales, estatales y federales, periódicos y revistas especializadas, centros de salud, regionales y estatales, Internet, etcétera.

Una vez seleccionadas las fuentes, se eligen las técnicas de recolección:

- Observación. Es la información que se obtiene a través de nuestros sentidos.
- Entrevista. La entrevista es la formulación de preguntas a los sujetos. Se realiza generalmente mediante un cuestionario.

Recopilación de la información. Después de especificar el bien que se piensa producir o el servicio que se prestará, así como la parte de la población por la cual existe interés, se procede a recopilar los datos en las fuentes de información.

## **1.2. ANÁLISIS DE LA DEMANDA.**

La demanda es la cantidad de bienes o servicios requeridos en el mercado para satisfacer una necesidad o deseo, unida a las posibilidades de adquirirlo. Desde el punto de vista del consumidor la demanda puede ser directa (cuando el bien o servicio es adquirido por el consumidor final), intermedia (cuando el bien o servicio que se trata es insumo para un bien o servicio final) o complementaria (cuando el bien o servicio se complementa con otros productos).

Depende de los factores siguientes:

- Precio del bien o servicio. Cuando el precio aumenta, la cantidad demandada disminuye. Precio y cantidad cambian en sentido inverso.
- El precio de los bienes sustitutos. Se dice que un bien es sustituto de otro, cuando al aumentar el precio de uno, la cantidad demandada del otro aumenta.
- Ingreso de los consumidores. Al aumentar el ingreso de los consumidores, la cantidad demandada aumenta. Disminuye, si el ingreso disminuye.
- Gustos y preferencias. Si los gustos y preferencias aumentan, la demanda aumenta y viceversa.

El análisis de la demanda de mercado se divide en dos fases:

- 1) Demanda actual o real. Volumen total de bienes o servicios requeridos para satisfacer un mercado o segmento de él. La demanda actual puede ser local, regional, nacional o exterior.
- 2) La proyección de la demanda futura. Se hace tomando como base el comportamiento histórico y el análisis de los factores que influyeron en la demanda actual. Se recurre a fuentes secundarias.

Para que el análisis de la demanda sea objetivo y que sus conclusiones estén sustentadas en la información recopilada, es necesario tomar en consideración:

- El bien que se piensa producir o el servicio que se va a ofrecer.
- A que parte de la sociedad está dirigido. Hay que tener presente que el estudio del total de la población de interés sería demasiado grande; llevaría tiempo y costaría mucho. Por eso se toma una parte de esa población como muestra, la cual debe ser representativa de tal forma que las conclusiones que se saquen acerca del comportamiento de la muestra se generalicen a la población de la cual se extrajo. Hay que saber cual debe ser el tamaño mínimo de la muestra para que estas conclusiones sean válidas y se ahorre tiempo y dinero.

### CÁLCULO DEL POTENCIAL DEL MERCADO TOTAL.

El potencial total del mercado es la cantidad máxima de ventas que podría estar disponible para todas las empresas en una industria durante un periodo determinado, bajo un nivel determinado de esfuerzo de mercadotecnia y condiciones ambientales determinadas. Una forma común de calcular el potencial total, es la siguiente:

$$
Q = nqp
$$

Donde:

- Q = Potencial total del mercado.
- n = Número de compradores en el mercado / producto especifico, bajo determinadas hipótesis.
- q = Cantidad adquirida por un comprador promedio.
- $p =$  Precio de una unidad media.

Así, si hay 100 millones de compradores de libros cada año y el comprador promedio de libros adquiere 3 libros al año, y el precio es de 10 dólares, entonces el potencial total del mercado de libros es de \$ 3 mil millones (= 100, 000,000 x  $3 \times $10$ ). El componente más difícil de estimar en la ecuación es n, que corresponde al número de compradores de un producto / mercado especifico. Se puede empezar siempre con la población total del país, digamos, 250 millones de personas. Esto puede denominarse el conjunto esperado. El paso siguiente es eliminar a los grupos que obviamente no comprarían el producto. Supongamos que las personas que no saben leer, los niños menores de 12 años y aquellos que padecen problemas visuales no compran libros, que ellos conforman el 20% de la población. Por consiguiente, sólo 80% de la población, o 200 millones de personas, se consideran dentro del conjunto esperado. Es posible continuar con la investigación hasta encontrar que las personas de bajos ingresos y poco preparados no leen libros, y que comprenden más del 30% del conjunto esperado. Al eliminarlos, se obtiene un conjunto esperado factible de 140, 000,000 de compradores de libros aproximadamente.

#### **1.2.1. ESTIMACIÓN DE LA DEMANDA.**

El pronóstico de la demanda es esencialmente una extensión del análisis de la demanda presente. Los parámetros que indican el tamaño del mercado, su velocidad y grado de crecimiento, entre otros, deben depurarse y perfeccionarse antes de efectuar proyecciones.

TERMINOLOGÍA PARA LA CUANTIFICACIÓN DE LA DEMANDA.

Demanda de mercado para un producto. Es el volumen total que adquirirá un grupo de clientes definido, en un área geográfica definida, dentro de un periodo definido, en un ambiente o ámbito de mercadotecnia definido, bajo un programa de mercadotecnia definido.

Pronostico de mercado. En realidad sólo se puede presentar un nivel de gasto en mercadotecnia de la industria. La demanda del mercado que corresponde a este nivel se denomina pronóstico de mercado.

Potencial de mercado. El pronostico del mercado indica la demanda que se espera exista en el mercado, no la demanda máxima en este. Para esto último, se requiere visualizar el nivel de la demanda de mercado para un nivel muy "alto" de gastos de mercadotecnia en la industria, donde mayores incrementos en el esfuerzo de mercadotecnia tendrían poco efecto en el estímulo de mayor demanda. Es decir, el mercado potencial es el límite al que se aproxima la demanda de mercado a medida que los gastos de mercadotecnia en la industria se aproximan al infinito para un ambiente o ámbito en particular.

Demanda de la empresa. Este es el momento propicio para definir la demanda de la empresa, que es la participación de la empresa en la demanda del mercado. Se expresa mediante símbolos:

$$
Q_i = s_i Q
$$

 $Q_i$  = Demanda de la empresa i.

- $s_i$  = Participación en el mercado de la empresa i.
- $Q = D$ emanda total del mercado.

La participación de la compañía en la demanda del mercado depende de la forma en que sean percibidos sus productos, servicios, precios, comunicaciones y demás en relación con lo que ofrece la competencia. En el caso de que no se registre cambio alguno en el resto de los factores, la participación en el mercado de la compañía dependerá de la magnitud y eficacia de sus gastos de mercadotecnia respecto a la competencia.

Pronóstico de la empresa. La demanda de la empresa describe las ventas estimadas de ésta a niveles alternativos de su esfuerzo en mercadotecnia. A la administración le corresponde seleccionar uno de los niveles. El nivel seleccionado respecto al esfuerzo en mercadotecnia generará un nivel esperado de ventas, que se denomina pronóstico de ventas de la empresa, refiriéndose al pronóstico de ventas de la empresa como el nivel esperado de ventas, basado en un plan de mercadotecnia seleccionado y un supuesto ambiente de mercadotecnia.

Potencial de la empresa. El potencial de ventas de la empresa es el límite aproximado de la demanda de la empresa conforme esta incrementa sus esfuerzos en mercadotecnia en relación con sus competidores. El límite absoluto de la demanda de la empresa es, por supuesto, el mercado potencial. Los dos serian iguales si la compañía logrará captar el 100% del mercado.

### **1.2.2. DEMANDA POTENCIAL.**

Volumen probable que alcanzaría la demanda real por el incremento normal a futuro, o bien si se modifican ciertas condiciones del medio que limitan.

Se refiere a todo lo relacionado con la demostración y cuantificación de la existencia de individuos o unidades económicas con necesidades insatisfechas respecto del bien o servicio que se busca producir con el proyecto, los cuales estén identificados geográficamente, cuenten con la capacidad de pago y estén dispuestos a adquirirlo a un precio determinado.

El análisis de la demanda potencial para cualquier tipo de proyecto, debe observar dentro de sus objetivos principales, determinar el volumen de la demanda previsto durante de la vida útil del proyecto, la parte de esa demanda que espera satisfacer y los supuestos que se han utilizado para realizar dichas proyecciones que son el fundamento de las conclusiones del estudio de mercado.

Una forma de determinar la demanda de un bien o servicio, es mediante el consumo del llamado Consumo Nacional Aparente (CNA), ya que este expresa la cantidad del bien o servicio que los consumidores requieren; se puede expresar de la siguiente manera:

Demanda =  $CNA$  = Producción Nacional + Importaciones – Exportaciones.

Cuando analizamos la *demanda a través de la necesidad* que la genera, encontramos la siguiente clasificación:

Demanda de bienes necesarios; son los considerados indispensables para el crecimiento y desarrollo de una sociedad, y que se relacionan con las necesidades básicas.

Demanda de bienes no necesarios o suntuarios; son aquellos en los que su adquisición se relaciona estrictamente con la satisfacción de un gusto.

Si estudiamos la demanda referida a su temporalidad encontramos la demanda permanente o estacional.

- a) Demanda permanente o continua, es la que permanece a través de los largos periodos de tiempo, como el caso de los alimentos, cuya demanda crecerá conforme vaya incrementándose la población.
- b) Demanda estacional, es la que se refiere a ciertos periodos del año, a circunstancias climatológicas y comerciales, como es el caso de ropa para primavera, invierno, regalos en ciertas fechas, etcétera.

Dentro del análisis de la demanda se deben especificar rigurosamente las características de los bienes o servicios que se producirán; esto es con el fin de conocer un razonable nivel de seguridad del comportamiento del mercado a los precios y cantidades previstas; así se puede realizar el análisis de la demanda en función de los precios previstos y de los ingresos de los consumidores potenciales permitiéndose de esta manera hacer un cálculo de elasticidades que se utilizará en la proyección de la demanda.

Elasticidad. Variación relativa que experimenta una función o variable dependiente ocasionada por la variación relativa de un factor.

Elasticidad de la demanda. Es el cambio de las cantidades demandadas que se origina ya sea por variaciones en los precios del producto o por variaciones en el nivel de ingreso de los consumidores. En un estudio de mercado la elasticidad se expresa por la siguiente ecuación:

$$
Elasticidad = \frac{\Delta C}{\Delta P}
$$

 $\Delta C = %$  de cambio en la cantidad demandada.

 $\Delta P$  = % de cambio en el precio o el ingreso.

## **1.2.3. PROYECCIÓN DE LA DEMANDA POTENCIAL.**

Dentro de esta parte del análisis de la demanda es necesario especificar los elementos que tomamos en cuenta para realizar la proyección, así como sus limites, para que esta proyección pueda ser confiable.

En la proyección de los datos obtenidos en la demanda, existen varios factores que influyen sus resultados, en el caso de los bienes de consumo, ya sean esenciales o suntuarios, esta se relaciona con factores demográficos y variables explicativas cuantificables, como son población, distribución del ingreso, precio de productos complementarios y sustitutos, volumen de producción y en cierta medida las costumbres y el nivel cultural de los consumidores; obteniendo sus datos de censos, encuestas o datos históricos de cámaras, asociaciones o empresas.

La razón de realizar un análisis al tiempo de la evolución de la demanda tiene el fin de estimar su comportamiento futuro, para de esta forma cuantificar, por ejemplo, las preferencias del consumidor, mediante elasticidades.

Así, de acuerdo al tipo de bien que se trate debe considerarse, en caso de los bienes y servicios de consumo final, el nivel y distribución del ingreso de los consumidores, su localización, etcétera.; en el caso de los productos intermedios básicamente se estudiará en qué tipo de actividades se emplea y su comportamiento; y en el caso de los bienes de capital, el análisis de su evolución se centrará en las necesidades de expansión, mantenimiento y sustitución de equipo de las empresas que los utilizan.

Con respecto a la proyección de la demanda de los bienes de capital, en su proyección es necesario tomar en cuenta aspectos tales como número de unidades en uso similares al bien que se pretende producir, su vida útil en promedio, innovaciones tecnológicas aplicables y cambios estructurales que se pueden prever en la economía del área en donde se pretende introducir; ya que incluye parámetros de muy difícil predicción por estar influida por factores macroeconómicos.

Para el análisis del grupo de bienes destinados al mercado internacional, el análisis dependerá de los datos obtenidos en la balanza comercial, y de los indicadores internacionales.

#### **1.2.4. BALANCE OFERTA – DEMANDA (ANÁLISIS).**

Se refiere a la comparación entre la oferta y la demanda del bien o servicio objeto del proyecto, con lo que determinamos la condición mercadológica de la parte del mercado que estudiamos, en la que podemos encontrar situaciones diversas como demanda insatisfecha del bien o servicio en algún segmento del mercado, que denota la existencia de demanda potencial; un mercado sobresaturado por la oferta indica que es necesario reducir la oferta; o demanda insatisfecha debida a niveles de precios que ahuyentan a los consumidores, entre otros. Este balance es un indicador muy importante en la realización de un estudio de mercado, ya que en base a él podremos conocer el segmento del mercado que se encuentra desatendido por la oferta existente y que nuestro proyecto podría cubrir, es decir, determina la posible participación en el mercado de nuestro bien o servicio.

Para la proyección de este balance oferta - demanda, es conveniente utilizar las proyecciones que se hayan hecho para los análisis de oferta y demanda independientes, ya que los factores que las influyen no son los mismos y estas proyecciones nos indican con bases ya establecidas su comportamiento estimado.

### **1.3. ANÁLISIS DE LA OFERTA.**

El termino oferta se puede definir como el número de unidades de un determinado bien o servicio que los vendedores están dispuestos a vender a determinados precios.

Su objetivo es el de estimar de manera confiable la cantidad del bien o servicios que los productores quieren y pueden poner a disposición del mercado consumidor a precios y condiciones establecidas.

El análisis de la oferta, se compone de dos partes: la evolución histórica y las proyecciones; cuya información se puede obtener del análisis de las empresas líderes en las ramas a estudiar y proyectar esos datos en base a los factores que la influyen o sus planes de expansión. Al igual que en el análisis de la demanda hay que recurrir a fuentes confiables tanto primarias como secundarias.

La información contenida deberá estar basada en volúmenes de producción actuales e históricos, capacidad instalada y utilizada de las unidades económicas productoras de bienes o servicios sustitutos o similares, etcétera.; cuando el producto a analizar tiene una oferta diversa, su análisis y proyección es conveniente basarlo en la interpretación de cifras globales, que actúan de acuerdo al comportamiento de demanda; también deberán señalar las condiciones de competencia que tiene el mercado.

Para poder realizar un análisis adecuado de la oferta es necesario conocer los factores cuantitativos y cualitativos que influyen en él.

### **1.3.1. DETERMINANTES DE LA CANTIDAD OFRECIDA.**

Los determinantes de la cantidad ofrecida son:

El precio del bien: Se establece que a medida que el precio aumenta, la cantidad ofrecida es mayor. Si el precio disminuye, la cantidad es menor. Por lo tanto, precio y cantidad guardan una relación directa. El precio está determinado por el costo de la materia prima, los intereses que se pagan por el uso del capital, sueldos y salarios que paga la empresa, dividendos a la organización, impuestos al gobierno y publicidad.

Evidentemente el comportamiento de los oferentes es distinto al de los compradores. Un alto precio les significa un incentivo para producir y vender más de ese bien. A mayor incremento en el precio, mayor será la cantidad ofrecida.

El producto debe ser competitivo tanto en calidad como en el precio, esto es, producir con el mínimo costo y que éste sea por lo menos igual al de otras empresas que produzcan artículos semejantes en calidad y cualidades.

Bienes sustitutos. La existencia de bienes complementarios o sustitutos en la producción puede significar una disminución en la cantidad ofrecida de uno con respecto a otro.

La tecnología. A medida que la tecnología se perfecciona y evoluciona, la producción aumenta. El desarrollo de la tecnología puede significar una disminución en los costos de producción.

La oferta de insumos. La abundancia o escasez de los insumos limita la cantidad que se ofrece al consumidor.

Si el precio de los insumos aumenta, los productores de un determinado bien que requiera de esos insumos no querrán seguir produciendo el bien al mismo precio al que lo ofrecían antes del alza en el precio de los insumos, por lo que se produciría un incremento en el precio del bien como consecuencia de este hecho.

Condiciones meteorológicas. Hay artículos que sólo se producen en ciertas condiciones naturales de temperatura, lluvia, grado de humedad, etcétera. La cantidad que se produzca depende de que las condiciones naturales sean óptimas.

En el caso de la oferta de productos agrícolas, la situación se complica por el hecho de que una vez efectuadas las plantaciones y obtenida la cosecha, la oferta tiende a ser inelástica, afectando asimismo a la oferta para períodos posteriores.

## **1.3.2. CLASIFICACIÓN DE LA OFERTA.**

De acuerdo al tipo de mercado se puede clasificar de la siguiente manera:

Oferta competitiva. Esta determinada por la comparación del consumidor entre calidad, precio y servicio que ofrecen los diferentes productores, cuando existe libre competencia y ningún productor domina el área de mercado específica; el análisis de este tipo de oferta se concentra en la capacidad de competencia del proyecto basada en la información referente a los costos de producción y a la calidad del bien o servicio.

Oferta oligopólica. Se determina por el dominio por unos cuantos productores en el mercado los cuales determinan el tipo y precio del bien o servicio a producir ya que, ellos, generalmente acaparan la mayoría de la materia prima requerida para su producción, en este caso es conveniente tener información precisa acerca de las unidades económicas que dominan el área de mercado, su capacidad productiva, bases de comercialización y planes de expansión; todo esto además de la estructura general de la oferta.

Oferta monopólica. Se caracteriza por que solo existe un productor, mismo que determina calidad, precio y cantidad ofertada.

Por su origen se puede clasificar en:

- a) Oferta interna. Cuando los bienes y servicios son producidos dentro del país.
- b) Oferta externa. Cuando los bienes se producen fuera del país y son introducidos a este para su venta.
- c) Oferta combinada. Cuando la producción nacional no alcanza a cubrir la demanda y se tiene que recurrir a las importaciones para satisfacer la demanda del mercado.

### **1.3.3. LA CURVA DE LA OFERTA.**

El término oferta se aplica tanto a la curva como a la tabla de oferta. Lo mismo ocurre en la demanda. La conjunción de ambas curvas determina el precio de equilibrio. De esta forma, el punto de conjunción o punto de equilibrio es aquel en que a un precio determinado se igualan las cantidades ofrecidas y demandadas (todos lo que quieren comprar o vender lo pueden hacer a ese precio). Ante un aumento en el precio, la cantidad ofrecida aumenta y la cantidad demandada disminuye. Al ocurrir lo anterior, la competencia entre los vendedores hará llegar a un nuevo equilibrio. Del mismo modo, ante una baja en el precio, la cantidad demandada se incrementa por la presión de los compradores, lo que hace posible un aumento en el precio hasta llegar a un nuevo equilibrio.

Los productores suministran diferentes bienes a distintos costos de producción. Por lo tanto la oferta refleja los costos y la curva de oferta refleja el costo marginal, que es el incremento que se produce en el costo total causado por la producción de la unidad adicional.

Los costos totales de la empresa crecen a medida que su producción aumenta. El costo total de producción es la suma de los costos fijos, que se definen como aquellos que no varían según la cantidad producida.

El costo marginal no siempre determina la cantidad ofrecida, puesto que una empresa no puede producir una cantidad ilimitada.

Para producir en forma eficiente, la unidad de producción debe combinar sus factores de una manera determinada. Por una parte, el mayor uso de cada factor implicará un aumento en la producción. Por otra, el uso de cantidades adicionales de factores producirá un aumento en el costo total de producción. La empresa estará utilizando una combinación óptima de factores cuando el aumento en la producción generado por cada peso gastado en contratar factores adicionales, sea igual para todos ellos.

La cantidad óptima de producción será aquella que eleve al máximo el ingreso neto de la empresa; esto se producirá en el punto en que el ingreso recibido por la venta de la última unidad productiva sea igual al costo adicional de esa última unidad.

Las ganancias empresariales, con la exclusión del pago al capital, estarán determinados por la diferencia entre el costo de producción y el ingreso percibido por las ventas de ella.

Para medir los costos en una empresa es necesario incluir todos los costos que afecten al negocio. Dentro de ellos se encuentran los costos implícitos o costos de oportunidad, que corresponden a la rentabilidad alternativa en el uso de los recursos. El costo de oportunidad también indica en forma aproximada cuánto debe pagarse por un insumo para mantenerlo en su empleo actual.

El estudio del comportamiento esperado de la oferta establece el marco de la competencia futura que enfrentará el proyecto una vez funcionando. La oferta actual del producto que el proyecto evalúa elaborar, puede enfrentar cambios una vez que el proyecto se haya insertado en el mercado.

#### **1.4. PRECIOS Y SUS VARIACIONES.**

El análisis de los precios nos permite conocer el precio de venta adecuado para el bien o servicio objeto de proyecto, el cual debe ser acorde con las variaciones propias del mercado en su balance oferta – demanda.

Su objetivo es definir claramente la manera en que se determinan los precios y el efecto que producirá su cambio, principalmente en la demanda.

 El precio de venta para un bien o servicio, se determina por la interacción de diversos factores que se basan específicamente en sus costos de producción, es decir, es una suma de los costos que intervienen en la producción del bien o servicio como costo de materias primas e insumos, de mano de obra, de transporte y costos financieros en su caso, más un margen de utilidad que recompensa el productor por el esfuerzo realizado mediante la aplicación de su capacidad empresarial.

La importancia de que la información contenida en el análisis de precios sea confiable, reside en que los precios de venta del bien o servicio, son la base para el cálculo de los ingresos futuros.

Los precios se pueden clasificar de la siguiente manera:

- *Precio internacional*. Es el que se utiliza para operaciones de comercio internacional (importación – exportación), usualmente se da en dólares.
- Precio regional externo. Es el precio vigente en determinadas regiones comerciales mundiales.
- Precio regional interno. Es el precio vigente en una sola parte del país.
- Precio local. Precio vigente en una población o ciudad.
- Precio nacional. Es el precio vigente en todo el país usado generalmente de manera oficial para el control de precios.

El conocimiento de los diferentes tipos de precios que prevalecen en cada mercado, es importante para determinar los ingresos estimados para el proyecto, dependiendo de las diferentes áreas de mercado en las que se comercialice, así como su influencia en su evaluación, en caso de existir variaciones.

## **1.5. COMERCIALIZACIÓN.**

La comercialización es la transferencia del bien de los centros de producción a los centros de consumo. En esta transferencia se debe considerar colocar el bien en tiempo y lugar adecuado, para que el consumidor realice sus compras y satisfaga sus necesidades.

El proceso de comercialización dentro del funcionamiento de cualquier unidad productora de bienes o servicios, es de suma importancia, ya que si lo que se produce tiene buena calidad y no existe la comercialización adecuada que lo haga llegar a los consumidores, la empresa tendrá pérdidas de las que posteriormente no se podrá recuperar.

Las causas que dan origen a la comercialización, son tres:

Ampliar la cobertura del mercado, ya que la complejidad del canal a utilizarse, se dará en función del área del mercado que se pretenda cubrir, puesto que mientras más simple sea un canal de comercialización más limitada será su cobertura del mercado.

Mantener control sobre el producto, debido a que la transferencia en la propiedad del bien puede deteriorarlo antes de llegar al consumidor final, mientras más largo sea el canal de comercialización, mayor será el riesgo de deterioro físico del producto.

Reducir costos de distribución, aparentemente los canales comerciales más simples son los más baratos, pero el costo por atender sólo una fracción reducida del mercado puede ser mayor que el de un canal de comercialización largo que abarque un área de mercado mayor.

Para llevar a cabo la venta de sus productos, el empresario recurre a la selección de canales de distribución, que son la ruta que sigue un producto de los centros de producción hasta el consumidor final. Cuantos más intermediarios participen en esta etapa, más aumenta el precio de las mercancías al pasar de un punto a otro.

Los canales de distribución son:

Productor – consumidor. Este canal es la vía más corta. Se establece cuando el consumidor compre el producto directamente en la empresa. Algunas empresas tienen este sistema; por ejemplo: Gamesa en la ciudad de Toluca, en donde a la entrada de la empresa existe una caseta para la venta al público.

Productor – minorista – consumidor. En este canal hay un intermediario, antes que el consumidor adquiera las mercancías; por ejemplo: las tiendas misceláneas que hay en las colonias.

Productor – mayorista – minorista – consumidor. Este canal contempla dos intermediarios, el mayorista, que es el que hace llegar el producto del centro de producción a los minoristas (farmacias, ferreterías, carnes frías, etcétera) y de éstos al consumidor final.

Productor – agente – mayorista – minorista – consumidor. Este canal funciona cuando las empresas productoras están lejos de los centros de consumo y tienen que valerse de agentes que dan a conocer las bondades del producto a mayoristas, quienes se encargarán del suministro a los minoristas, para que éstos vendan al consumidor final.

Para el diseño de un canal de comercialización acorde a las necesidades de cada productor o prestador de servicios, es necesario considerar lo siguiente:

- Número de intermediarios.
- Margen de precios y mercadeo para cada grupo de intermediarios.
- Cuantificación de los productos o servicios que maneja cada grupo de intermediarios.
- Proporción del volumen que circula por los diferentes canales de distribución.
- Funciones comerciales realizadas, servicios ofrecidos y su costo en cada etapa.
- Ubicación geográfica de los intermediarios.
- Cuantificación del tiempo de traslado del bien a su lugar de consumo, considerando la minimización de tiempo y costos.
- La calidad y cantidad óptima de promoción para la venta rápida.
- El flujo de información adecuada, de tal manera que se pueda dar la modificación del bien o servicio de acuerdo a las necesidades específicas del mercado.

Los principales errores que se presentan en el diseño de un canal de comercialización, son debido al desconocimiento de factores tales como:

- a) Características de los consumidores.
- b) Características del bien o servicio.
- c) Características del canal de comercialización.
- d) Características de la competencia.
- e) Características de la empresa.

En algunas ocasiones la red de distribución que un producto utiliza para llegar a su consumidor final, se compone por varios canales de comercialización diferentes, de los cuales para escoger el óptimo, es necesario analizar cuidadosamente los diversos aspectos que hacen que alguno de ellos sea el más conveniente.

La evaluación económica de los canales comerciales, toma en cuenta básicamente dos variables que miden los beneficios de cada uno de éstos canales considerados (costo de distribución estimados y ventas estimadas por canal).

El cálculo de ésta tasa de rentabilidad para un canal de comercialización se logra a través de la siguiente razón:

$$
RCn = \frac{Sn - Cn}{Cn}
$$

En donde:

RCn – Rentabilidad asociada al canal n.

Sn – Ventas estimadas en el canal n.

Cn – Costos estimados en el canal n.

Es dentro del recorrido dado en los canales de comercialización, que se establecen los siguientes flujos:

- a) Flujo físico, se refiere al recorrido real del producto hasta llegar al consumidor final. (fábrica al centro detallista, al centro de acopio, a mayoristas, a minoristas, al consumidor).
- b) Flujo de propiedad, son transacciones de compra venta, es decir, cambios en la propiedad del bien. (Venta de materias primas o de bienes finales).
- c) Flujo de pagos, refiere directamente a las transacciones de compra venta ya que con cada una se da una obligación de pago.
- d) Flujo de información, acerca del canal de comercialización en su totalidad.
- e) Flujo promocional, las diferentes labores de venta que hacen los diferentes integrantes del canal de comercialización para colocar el bien o servicio en el mercado al que se dirige.

Dentro de los canales de comercialización surge el fenómeno del intermediarismo, que se caracteriza por establecer paradas o periodos intermedios del recorrido de los productos hasta el consumidor final, debido a las transacciones comerciales que implica el producto, generalmente es realizado por unidades económicas propiedad de terceras personas o terceras personas directamente quienes se encargan de realizar el mencionado recorrido, es decir, la intermediación.

## **1.5.1. INTERMEDIACIÓN.**

Existen dos tipos de intermediarios, los comerciantes y los agentes de ventas, que se diferencian entre si por la condición que tienen en el momento de realizar la operación de compra – venta; en el primero de los casos el comerciante tiene la propiedad del bien o servicio que interviene en la transacción, puesto que la ha adquirido con ese fin; y en el caso de los agentes de ventas, estos solo tienen la representación del propietario y sirven de contacto físico entre el productor y el consumidor en la realización de la transacción.

Las características que presenta la intervención de los intermediarios en el proceso de comercialización, en la mayoría de los casos resultan ventajosas para el productor, ya que los intermediarios colocan el producto en el lugar adecuado para su venta al consumidor, concentran los volúmenes requeridos de diversos productos y los distribuyen.

Generalmente en un canal de comercialización, existe mas de un intermediario, por lo que es necesaria la organización de las relaciones entre cada uno de los integrantes del canal, ya que estos tienen diferentes longitudes y formas, determinadas por el mercado al que se dirigen.

## **1.5.2. MÁRGENES DE COMERCIALIZACIÓN.**

Los márgenes de comercialización, son la medida del costo del canal de comercialización. En términos absolutos, es la diferencia entre el precio que paga el consumidor y el precio que recibe el productor.

En términos relativos, es:

$$
MC = Pc - Pp
$$

$$
MC = \frac{Pc - Pp}{Pp}x100
$$

El margen de comercialización, se forma por la suma de los márgenes individuales de los diferentes intermediarios que participan en él y por los costos de los servicios prestados.

El margen de comercialización de un producto refleja todos los costos de su proceso, de esta manera los factores que intervienen en la comercialización al haberse involucrado en un proceso de distribución con el que incurren en gastos, requieren que estos le sean retribuidos, por lo que al realizar la venta de algún producto a través de su intermediación, incrementan su precio de venta para cubrir sus gastos y obtener alguna utilidad. De esta misma manera, la magnitud de los márgenes de comercialización no refleja la magnitud de las utilidades obtenidas por el intermediario, ya que el hecho de que el intermediario aumente el precio del producto, no quiere decir que este incremento sea el único que tenga el producto, ni el mas grande, ya que eso tiene que ver directamente con la longitud del canal y el margen total de comercialización que se le atribuya.

### **CAPÍTULO II.- ESTUDIO TÉCNICO.**

#### **2.1. INTRODUCCIÓN AL ESTUDIO TÉCNICO.**

El estudio de mercado permite conocer, entre otras cosas la ubicación de los consumidores, así como de las empresas de la competencia y el territorio que ellas controlan.

Una vez que se ha determinado el tamaño del mercado y se ha establecido que la oferta de un bien o servicio es inferior a la demanda de los consumidores, basándose ésta en la libertad que tiene el consumidor para elegir, se está en condiciones de continuar con la siguiente etapa del proyecto, que es el estudio técnico.

El estudio técnico del proyecto describe las características que tendrá la unidad económica para la producción del bien o servicio proyectado, tratando en cada uno de sus aspectos de seleccionar el que corresponda óptimamente a las características y condiciones propias del proyecto; como son: su maquinaría y equipo, su tamaño o capacidad de producción, su localización en función de la disponibilidad o cercanía de las fuentes de materias primas, insumos o mercado consumidor; la organización de la empresa, etcétera., ya que todo proyecto a través de su estudio técnico tendrá que justificar su programa de producción, así como el mecanismo administrativo seleccionado que le permitirá minimizar los riesgos inherentes a la decisión de invertir.

#### **2.1.1. OBJETIVO DEL ESTUDIO TÉCNICO.**

El estudio técnico tiene por objeto proveer información para cuantificar el monto de las inversiones y de los costos de operación pertinentes a esta área. El objetivo de todo estudio técnico no es solamente el de mostrar técnicamente su viabilidad, sino también decidir cuál de sus alternativas se adapta mejor a los criterios de optimización elegidos. En el estudio técnico, se busca responder a las preguntas referidas a ¿Dónde?, ¿Cuándo?, ¿Cómo? y ¿Con qué? llevar a cabo la producción dentro de nuestro proyecto, es decir, se refiere al aspecto técnicamente operativo, y principalmente a factores como su funcionamiento y productividad.

Técnicamente existirían diversos procesos productivos opcionales, cuya jerarquización puede diferir de la que pudiera realizarse en función de su grado de perfección financiera. Por lo general, se estima que deben aplicarse los procedimientos y tecnologías más modernos, solución que puede ser óptima técnicamente, pero no serlo financieramente.

Una de las conclusiones de este estudio es que se deberá definir la función de producción que optimice el empleo de los recursos disponibles en la producción del bien o servicio del proyecto.

De aquí, podrá obtenerse la información de las necesidades de capital, mano de obra y recursos materiales, tanto para la puesta en marcha como para la posterior operación del proyecto.

De los resultados que se obtuvieron en el estudio de mercado, se determinará la parte insatisfecha de la demanda que podrá cubrir el proyecto inicialmente, con lo que podremos estimar la capacidad productiva que requerirá el proyecto, así como sus necesidades de capital y mano de obra durante la puesta en marcha y vida útil del proyecto, así, estos resultados establecen el vínculo entre el estudió técnico y económico del proyecto.

El estudio técnico se compone por los siguientes análisis parciales:

1.- Estudio de Ingeniería o Ingeniería del proyecto.

- 2.- Tamaño.
- 3.- Distribución.
- 4.- Organización.
- 5.- Localización.
- 6.- Aspectos Legales.
- 7.-Descripción de Costos.

## **2.2. ESTUDIO DE INGENIERÍA.**

La ingeniería de un proyecto se refiere a la definición de un sistema o proceso de producción organizado en forma integral, que puede ser manual o automatizado; este sistema se constituye por un conjunto de factores fijos que le sirven de base, y que mediante su combinación con factores variables por medio de etapas sucesivas, logran su objetivo de obtener un determinado producto.

El estudio de ingeniería del proyecto debe llegar a determinar la función de producción óptima para la utilización eficiente y eficaz de los recursos disponibles para la producción del bien o servicio deseado. Para ello deberán analizarse las distintas alternativas y condiciones en que se pueden combinar los factores productivos, identificando, a través de la cuantificación y proyección en el tiempo de los montos de inversiones de capital, los costos y los ingresos de operación asociados a cada una de las alternativas de producción.

Estos sistemas de producción divididos en etapas, requieren de una secuencia organizada de acuerdo a las actividades y materiales que transforman, y que deben estar correctamente organizados y distribuidos; la descripción de esta organización y distribución, es el objetivo del estudio de ingeniería del proyecto.

Estas etapas se cumplen como operaciones, si no existe un cambio en la estructura química de la materia prima o alguno de los insumos auxiliares; o como un proceso, si se efectúa algún cambio en la estructura química de la materia prima o de sus insumos; dichas etapas están compuestas de factores fijos y variables, de la siguiente manera:

- Factores Variables:
	- o Operación
- Factores Fijos:
	- o Proceso Productivo
	- o Producto

La ingeniería del proyecto permite conocer, entre otras cosas:

• El volumen de insumos que se requiere para elaborar determinada cantidad de producto, de acuerdo con el programa de producción respectivo.

- La maquinaria que se requiere en la implantación del proceso de producción. Además, se determinan los costos para cada etapa del proceso atendiendo a sus necesidades, lo que facilita la elaboración de las cédulas de costos (insumos y mano de obra directa).
- El costo de construcción de acuerdo con la distribución de la maquinaria.
- La elaboración de los planos de construcción, lo que permite estimar el costo total de la infraestructura, considerando la situación actual y los planes futuros (crecimiento horizontal o vertical, basado en la disponibilidad de espacio).

Es recomendable presentar gráficamente el proceso de producción, sin omitir ningún paso, desde el inicio del proceso hasta la obtención del producto terminado. Por separado se describe cada fase del proceso y se detallan los insumos y la mano de obra. Todo esto facilita mucho la preparación de la cédula de costos directos.

Con este cúmulo de información, se procede la elaboración de las cédulas de costos, gastos e ingresos, con lo que se determina el monto de la inversión que requiere el proyecto.

## **2.2.1. RECOMENDACIONES PARA LA ELABORACIÓN DEL ESTUDIO DE INGENIERÍA DEL PROYECTO.**

Para la realización del estudio de ingeniería del proyecto, es importante observar los siguientes aspectos:

- Estudios preliminares; son ensayos e investigaciones preliminares que tienen por objeto conseguir datos sobre patentes y literatura técnica, operaciones y procesos productivos, características técnicas de la maquinaría y equipo, materia prima e insumos auxiliares.
- Proyecto básico; el proyecto básico definitivo debe contener de la manera más completa y confiable posible información sobre los siguientes aspectos:
	- o Características del proyecto; la descripción del bien o servicio deberá definir las características físicas y químicas, además de su presentación, todo ello en función

de las exigencias del mercado y de las normas técnicas establecidas por el sistema de producción elegido.

- o Programa de producción; el dimensionamiento de este constituye un parámetro importante del que depende en última instancia, la definición del tamaño óptimo de la planta.
- o Descripción del proceso productivo; Este proceso se facilita por la utilización de diagramas de flujo, en el supuesto de que existen técnicas alternativas de producción, se debe explicar la razón de haber seleccionado alguna de ellas.
- o Balance de materiales y producto; se hace con el objeto de establecer las relaciones técnicas de transformación de materias primas e insumos en productos finales o intermedios, subproductos y residuos.
- o Especificación de la maquinaria y equipo; conjuntamente con la descripción del proceso productivo se deberá especificar la maquinaria y equipo que se utilizará en el proyecto, describiendo sus funciones y características propias (tipo, referencia, costo, vida útil, etcétera.)
- o La definición de los requisitos físicos de los insumos y la mano de obra, son factores muy importantes ya que son la base de la estimación del análisis de costos.
- o Determinación de los índices de rendimiento; se refiere a la eficiencia de los equipos en términos físicos, es decir la relación entre las necesidades de insumos y de mano de obra por unidad de producto, es un elemento básico para la estructuración del programa de producción.
- o La distribución de los equipos en las instalaciones; con la selección del proceso productivo y su consecuente definición de la maquinaria y equipo, se puede elaborar esta distribución que obliga al grupo de ingenieros, la realización de un análisis previo de la funcionalidad de la distribución de todos los elementos que participan.
- o Planos de las instalaciones y su distribución en el terreno, todos los planos detallados de edificios, instalaciones eléctricas, sanitarias, etcétera. deben elaborarse con mucho cuidado, con el fin de evitar tiempos excesivos (innecesarios) en operaciones como transporte dentro del proceso productivo.
- o Cronogramas de instalación; se elabora en primer lugar el cronograma del tiempo de entrega de la maquinaria y equipo, así como de su instalación, ya que con base en él, se conocerá el tiempo requerido por estas operaciones que determinarán el tiempo el que se podrá echar a andar proyecto.

# **2.2.2. ERRORES MÁS COMUNES EN LA ELABORACIÓN DE UN ESTUDIO DE INGENIERÍA DEL PROYECTO.**

Es común que en el conjunto de información que comprende el estudio de ingeniería del proyecto, en ocasiones se descuiden aspectos importantes que llevan a que este tenga deficiencias que posteriormente repercutirán en una mala operación del proyecto, de estos errores, los más comunes los podemos clasificar como:

- a) Dar demasiada importancia a la búsqueda la solución óptima desde el punto de vista técnico, olvidándose del punto de vista económico, este error convierte al proyecto en demasiado costoso, llevándolo a ser inoperante por su nivel de costos.
- b) La realización de estudios preliminares insuficientes, principalmente los que se refieren al suministro de materias primas, energía, agua, combustible, etcétera., que ocasionarán problemas como falta de continuidad o tiempos muertos en la operación productiva del proyecto, así como retrasos en su puesta en operación, en el mejor de los casos.
- c) Escoger una tecnología al inicio del estudio, sin revisar otras alternativas que pudieran ser más convenientes.

Así, el estudio de ingeniería del proyecto trata de especificar todos los aspectos del proceso productivo, en su combinación más eficiente, en lo que se refiere a la maquinaria y equipo de la planta seleccionada. Su importancia radica en la afirmación de que es precisamente por medio del proceso productivo que se describe como "se hace el producto", y si este no fuera viable fabricarlo, ya no se realizarían las demás etapas del proyecto, que se calificaría como una idea de inversión que no

se llevó a cabo debido a la ineficiencia productiva del proceso seleccionado, por ello es necesario considerar:

- Características del producto. Las características físicas y químicas, así como las normas técnicas establecidas (peso, humedad, tamaño, forma, etcétera.).
- Programa de producción. Con el programa de producción se determina que maquinaria se requiere, lo que define en parte las dimensiones de las instalaciones de la planta, según su distribución en el área.
- Características de materia prima.
- Descripción del proceso de producción. Es importante, por que permite el cálculo de los costos por cada etapa y la distribución de la maquinaria (análisis de tiempos y movimientos).
- Requerimientos de insumos y mano de obra
- Cronogramas de construcción e inversiones.

### **2.2.3. MÉTODOS PARA EL ESTUDIO DE LA INGENIERÍA.**

### EL MODELO DE LANGE PARA DETERMINAR LA CAPACIDAD PRODUCTIVA ÓPTIMA.

Lange define un modelo particular para fijar la capacidad productiva óptima de una nueva planta, basándose en la hipótesis real de que existe una relación funcional entre el monto de la inversión  $(I_0)$ y la capacidad productiva del proyecto, lo cual permite considerar lo como medida de la capacidad productiva.

Lange mejora el modelo incorporando el valor tiempo del dinero en los costos; descontando los costos de operación que supone se desembolsan en (n) períodos y a comienzos de cada año. La expresión queda de la siguiente forma:

$$
D = I_0(C) + \sum_{t=0}^{n} \frac{C_t}{(I + i)^t} = min
$$

Donde:

 $D=$  Costo Total.

 $I<sub>o</sub>$ = Monto de la inversión.

 $C =$  Costos de Operación.

 $n$  = Periodo.

### BALANCE DE PERSONAL.

El costo de mano de obra constituye uno de los principales temas de los costos de operación de un proyecto. La importancia relativa que tenga dentro de éstos dependerá, entre otros aspectos, del grado de automatización del proceso productivo, de la especialización del personal requerido, de la situación del mercado laboral, de las leyes laborales, del número de turnos requeridos, etcétera.

El estudio del proyecto requiere de la identificación y cuantificación del personal que se necesitará en la operación para determinar el costo de remuneraciones por período. En este sentido, es importante considerar, además de la mano de obra directa (la que trabaja directamente en la transformación del producto), la mano de obra indirecta, que presta servicios en tareas complementarias, como el mantenimiento de equipos, supervisión, aseo, etcétera.

El cálculo de la remuneración deberá basarse en los precios del mercado laboral vigente y en consideraciones sobre variaciones futuras en los costos de la mano de obra. Para su cálculo deberá considerarse el egreso para la empresa que se creará con el proyecto, que incluye, además del sueldo o salario, las leyes sociales, los bonos de colación o de alimentación y movilización, gratificaciones, bonos de producción, etcétera.

La elaboración de un balance de personal permite sistematizar la información referida a la mano de obra y calcular el monto de la remuneración del período. A continuación se muestra una forma de ordenamiento de la información pertinente al personal que se desprende del estudio técnico.

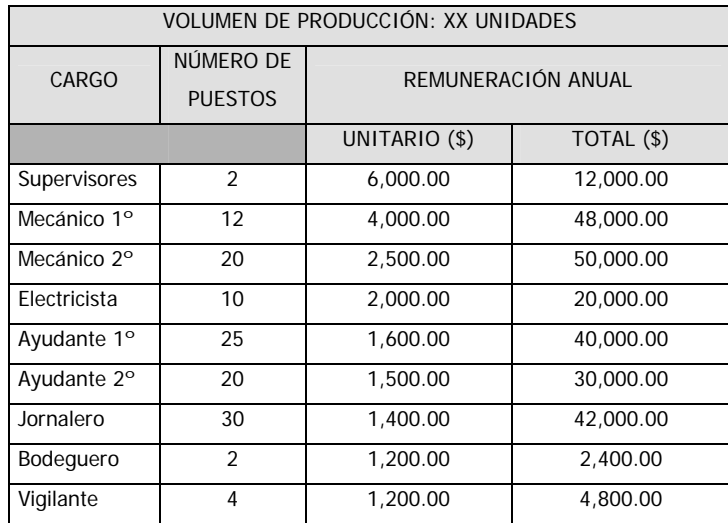

La primera columna del balance de personal especifica cada uno de los cargos de la planta. Muchas veces es necesario hacer más de un balance, según la magnitud y diversidad de tareas y procesos de producción. En otros casos, es posible prever cambios en los volúmenes de producción que podrían demandar cantidades distintas de personal. Por ello es importante precisar a qué volumen de producción se hace el balance o si se trabaja con el supuesto del tamaño técnico del proyecto para el cual se requiere una nómina específica.

El número de puestos cuantifica en cada cargo el número de personas y el grado de calificación que se requiere. En las columnas de remuneraciones, unitario, y total, se indica el costo de la mano de obra para la empresa. Es importante destacar que la remuneración debe expresarse en función del período que se considera en la evaluación (mes, año). Así, al sumar la última columna, se obtendrá el monto del costo de la mano de obra por período.

Otros desembolsos asociados a la mano de obra deberán integrarse adicionalmente al balance, como las comisiones por venta, premios por productividad, asignaciones especiales por navidad, fiestas patrias, etcétera.

Como se mencionó, en aquellos casos en que el proyecto estima variaciones en los niveles de producción, debido a la existencia de estacionalidades en las ventas o por proyecciones de crecimiento en la demanda, se deberán construir tantos balances de personal como situaciones de éstas se definan para garantizar la inclusión de todos sus efectos sobre los flujos de fondos definitivos del proyecto.

#### **2.3. ESTUDIO DEL TAMAÑO.**

El tamaño que tendrá el proyecto se manifiesta principalmente en su incidencia sobre el nivel de las inversiones y costos que se calculen y, por tanto, sobre la estimación de la rentabilidad que podría generar su implementación. De igual forma, la decisión que se tome respecto del tamaño determinará el nivel de operación que posteriormente explicará la estimación de los ingresos por venta.

#### **2.3.1. DETERMINACIÓN DEL TAMAÑO.**

La determinación del tamaño responde a un análisis interrelacionado de una gran cantidad de variables de un proyecto: demanda, disponibilidad de insumos, localización y plan estratégico comercial de desarrollo futuro de la empresa que se crearía con el proyecto, entre otras.

La cantidad demandada proyectada a futuro es quizás el factor condicionante más importante del tamaño, aunque éste no necesariamente deberá definirse en función de un crecimiento esperado del mercado, ya que el nivel óptimo de operación no siempre será el que maximice las ventas. Aunque el tamaño puede ir posteriormente adecuándose a mayores requerimientos de operación para enfrentar un mercado creciente, es necesario que se evalúe esa opción contra la de definir un tamaño con una capacidad ociosa inicial que posibilite responder oportunamente a una demanda creciente en el tiempo.

Hay tres situaciones básicas del tamaño que pueden identificarse respecto del mercado: aquélla en que la cantidad demandada total sea claramente menor que la menor de las unidades productoras posibles de instalar; aquélla en que la cantidad demandada sea igual a la capacidad mínima que se puede instalar y aquélla en la cantidad demandada sea superior a la mayor de las unidades productoras posibles de instalar.

En cuanto al tamaño del proyecto, hay casos en que la tecnología a aplicar, exige una escala mínima de producción, ya que de otra manera, su costo no justificaría la inversión realizada; así, a mayor escala de producción los costos se van reduciendo.

Para medir esto se define la función de demanda con la cual se enfrenta el proyecto en estudio y se analizan sus proyecciones futuras con el objetivo de que el tamaño no sólo responda a una situación coyuntural de corto plazo, sino que se optimice frente al dinamismo de la demanda.

El análisis de la cantidad demandada proyectada tiene tanto interés como la distribución geográfica del mercado. Muchas veces esta variable conducirá a seleccionar distintos tamaños, dependiendo de la decisión respecto a definir una o varias fábricas, de tamaño igual o diferente, en distintos lugares y con número de turnos que pudieran variar entre ellos.

### **2.3.2. RECOMENDACIONES PARA DETERMINAR EL TAMAÑO DE UN PROYECTO.**

- Los factores principales que condicionan su tamaño como son el mercado actual y el previsto en el horizonte de operación del proyecto de inversión.
- La distribución geográfica del mercado de consumo, al igual que la disponibilidad de materias primas e insumos requeridos.
- La elaboración de un análisis cuidadoso de la estacionalidad y perecibilidad de las materias primas, ya que de esta manera se conocerá su disponibilidad real.
- Las restricciones de la tecnología ya que se deben conocer los procesos productivos disponibles en el país y en el extranjero para realizar una elección apropiada del tamaño mínimo económico.
- La disponibilidad de recursos como:
	- o Fuerza de trabajo, organización y grado de calificación.
	- o Financieros; internos, externos, créditos, capital de riesgo, etcétera.
- o Legales; el marco jurídico que norma su funcionamiento.
- o Restricciones ecológicas.
- o Clase empresarial existente según la escala de producción.
- o Seguridad en la tenencia de la tierra; los cuales representan, el tercer grupo de factores importantes en la determinación del tamaño de la planta.
- Tamaño recomendable, se determina en base a los factores previamente mencionados, basándose en la elaboración de las alternativas posibles considerando:
	- o Los criterios utilizados en su formulación.
	- o Un análisis comparativo para la selección que podría considerarse como la alternativa óptima.
	- o El programa de producción que se obtendría como resultado la alternativa óptima aplicándola con eficiencia económica.
	- o La obsolescencia y crecimiento gradual de la capacidad aprovechada, son factores que no se deben olvidar en la selección correcta de la maquinaría y equipo.

### **2.3.3. MÉTODOS PARA DETERMINAR EL TAMAÑO DE UN PROYECTO.**

PARA UN MERCADO DE TIPO CRECIENTE.

Al analizar las variables determinantes del tamaño del proyecto, se planteó la necesidad de considerar el comportamiento futuro de la cantidad demandada como una forma de optimizar la decisión, no tanto en respuesta a una realidad coyuntural como a una situación dinámica en el tiempo.

Como se mencionó anteriormente, el tamaño óptimo depende, entre otras cosas, de las economías de escala que estén presentes en un proyecto. Al estar en presencia de un mercado creciente, esta variable toma más importancia, ya que deberá optarse por definir un tamaño inicial lo suficientemente grande como para que pueda responder a futuro a ese crecimiento del mercado, u otro más pequeño pero que vaya ampliándose de acuerdo con las posibilidades de las escalas de producción.

En general, la demanda crece a tasas diferentes a las del aumento en las capacidades de planta, lo que obliga a elegir entre dos estrategias alternativas: satisfacer excedentaria o deficitariamente la demanda. En el primer caso se estará optando por mantener capacidad ociosa de producción, mientras que, en el segundo, por dejar de percibir beneficios que ocasionaría la opción de satisfacer a toda la demanda.

Con el siguiente ejemplo se pretende exponer una forma de análisis de opciones de tamaño frente a una demanda creciente en el tiempo.

Supóngase que la demanda esperada en toneladas para cada uno de los próximos cinco años es la que se exhibe en el cuadro 1 y que la producción se puede hacer con capacidades máximas de plantas de 3.000, 7.000 y 12.000 toneladas anuales.

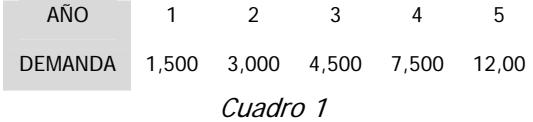

Considérese, también, que el costo unitario de producción de cada planta y su distribución entre costos fijos y variables, trabajando a plena capacidad, es el siguiente:

| PLANTA       | <b>TAMAÑO</b>  | COSTO UNITARIO |       | COSTO FIJO COSTO VARIABLE |  |
|--------------|----------------|----------------|-------|---------------------------|--|
| A            | 3,000 ton/año  | \$650          | 35,5% | 64,4%                     |  |
| B            | 7,000 ton/año  | \$540          | 26,3% | 73,7%                     |  |
| $\mathsf{C}$ | 12,000 ton/año | \$490          | 25,0% | 75.0%                     |  |
| $\sim$       |                |                |       |                           |  |

Cuadro 2

El precio de venta unitario se supondrá en \$ 950 para cualquier volumen de ventas y la vida útil de todas las plantas se estima en cinco años. No se ha supuesto la posibilidad de valores de rescate al término de su vida útil. La inversión para la planta A se calculó en 1,5 millones de pesos y el factor de escala es de 0,65.

Para relacionar las inversiones inherentes a un tamaño dado con las que corresponderían a un tamaño mayor se define la siguiente ecuación:

$$
I_t = I_o \left[ \frac{T_t}{T_o} \right]^a
$$

Donde:

 $I_t$  = Inversión necesaria para un tamaño  $T_t$  de planta.

 $I_{\rho}$  = Inversión necesaria para un tamaño  $T_{\rho}$  de planta.

*To* = Tamaño de planta utilizado como base de referencia.

*<sup>a</sup>* = Exponente de factor de escala.

Aplicando la ecuación anterior se obtienen las siguientes estimaciones de inversión para los tamaños de planta en estudio:

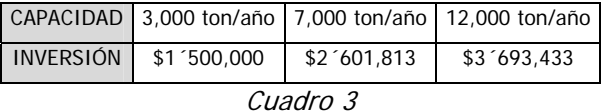

Si se optara por una sola planta con capacidad de 3,000 toneladas año, el flujo de beneficios netos de cada año sería:

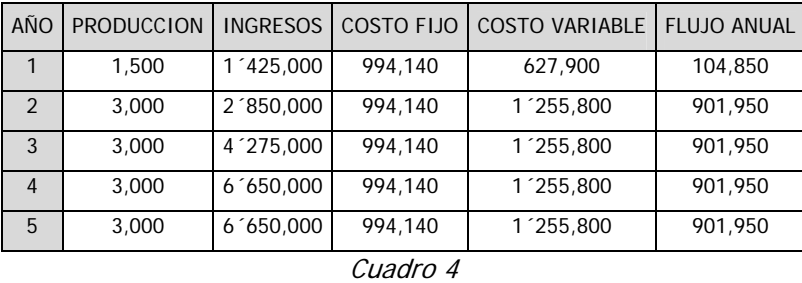

Los Ingresos se obtienen multiplicando el precio por la cantidad producida y vendida. Los costos fijos resultan de calcular el 35.5% del costo total (\$ 650 \* 3,000 unidades). Similar operación se hace con los costos variables, pero aplicando el porcentaje correspondiente a las unidades efectivamente producidas.

Al actualizar el flujo resultante de esta tabla, se obtiene un valor actual neto de \$1´039,631, a una tasa de actualización de un 12% anual, el que deberá ser comparado con el resultado que se obtendría de actualizar las otras opciones.

Instalar una sola planta con capacidad de 7,000 toneladas año, generaría un valor actual neto de \$ 2´290,522 para el flujo de caja neto resultante de la proyección que se muestra en el cuadro 5:

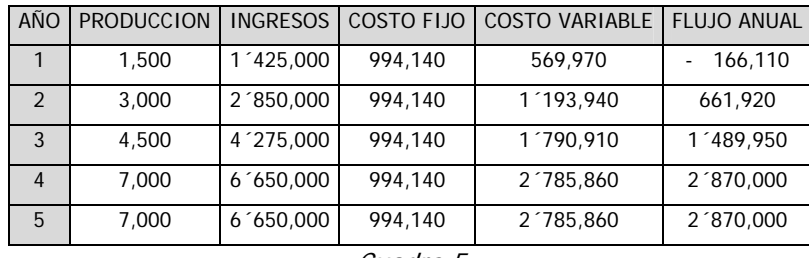

Cuadro 5

Para el caso de una planta con capacidad de 12,000 toneladas anuales, el flujo que puede proyectarse es el siguiente:

| AÑO           | <b>PRODUCCION</b> | <b>INGRESOS</b> | <b>COSTO FIJO</b> | <b>COSTO VARIABLE</b> | <b>FLUJO ANUAL</b> |
|---------------|-------------------|-----------------|-------------------|-----------------------|--------------------|
|               | 1,500             | 1425,000        | 1'470,000         | 551,250               | 596,250            |
| $\mathcal{P}$ | 3.000             | 2 ^850,000      | 1 470,000         | 1´102,500             | 277,500            |
| 3             | 4.500             | 4 275,000       | 1 '470,000        | 1'653,750             | 1'151,250          |
| 4             | 7.500             | 7'125,000       | 1'470,000         | 2 '756,250            | 2´898,750          |
| 5             | 12,000            | 11 400,000      | 1 470,000         | 4 '410,000            | 5 '520,000         |

Cuadro 6

El valor actual neto que podría esperarse de esta opción, a una tasa de descuento del 12% anual, sería de \$ 1´749,404.

Si la decisión estuviera entre los únicos tres tamaños de planta identificados, sin posibilidad de duplicar una de ellas, ni de combinar entre ellas, la más conveniente sería la planta B por tener el mayor valor actual neto. Pero un análisis completo exige medir la rentabilidad de una opción combinada, ya sea de repetir una capacidad de planta o de combinar dos o más de ellas.

Por ejemplo, una posibilidad de satisfacer toda la demanda con un solo tipo de planta podría ser con una planta A los dos primeros años, dos el tercer año, tres el cuarto y cuatro el quinto. Nótese que también debe analizarse la posibilidad de mantener dos plantas el año cuarto, dejando sin cubrir una demanda de 1,500 toneladas ese año.

De igual forma, la demanda podrá satisfacerse combinando plantas; por ejemplo, con una planta A los dos primeros años, con dos plantas A los años tercero y cuarto y con dos plantas A más una B el año quinto.

De acuerdo con lo anterior, es posible deducir que no existe un tamaño óptimo de planta cuando se enfrenta una demanda creciente, sino que una estrategia óptima de ampliación que puede definirse con anticipación.

#### MÉTODO DE ESCALACIÓN.

Para determinar la capacidad óptima de producción hay que considerar la capacidad de los equipos disponibles en el mercado y con esto analizar las ventajas y desventajas de trabajar ciertos números de turnos de trabajo y horas extras. Este método es útil cuando se conoce el capital a invertir.

Al conocer las capacidades del equipo se calcula la máxima producción al trabajar tres turnos y analizar las gamas de producción. Posteriormente hay que considerar, dadas las características del proceso, los días que se trabajaran al año, y si el proceso productivo puede detenerse en cualquier momento sin perjuicio del mismo o de los costos de producción.

#### **2.4. ESTUDIO DE DISTRIBUCIÓN.**

El análisis de la distribución de la planta, tiene como objetivo diseñar las mejores condiciones de trabajo posibles con la mayor reducción de costos, y que a su vez mantenga condiciones óptimas de seguridad y bienestar en los trabajadores; de la misma manera, describe la distribución de la maquinaria, instalaciones, y personal, existentes y proyectados.

Las funciones que analiza un estudio de distribución de una planta son los siguientes:

- a) Integración total de la planta como un conjunto organizado.
- b) Minimización de las distancias de recorrido, principalmente en el manejo de materiales, esto se logra a través de una visión del conjunto de la planta; se busca que esta distribución tenga flexibilidad que le permita ajustarse a nuevas condiciones.
- c) Maximización de la utilización del espacio, a través de la utilización de espacios verticales.
- d) Mantener los niveles de seguridad para los trabajadores al máximo.
- a) Reducir en la mayor medida posible los tiempos muertos ocasionados por traslados, recorridos y almacenamiento consecuencia de una distribución mal planeada y que implican costos no productivos.

De acuerdo al tipo de proyecto que tengamos, el tipo de distribución que utilizaremos será diferente, destacando:

Distribución por proceso; esta agrupa en el espacio designado a personas y equipo que realizan funciones similares en un sistema flexible de trabajo rutinario, como por ejemplo las fábricas que agrupan dentro de sus instalaciones separadamente los diferentes talleres que componen un proceso productivo en su conjunto. Su distribución se da de acuerdo al volumen y cantidad de materiales y productos que fluyen en él.

Distribución por producto; esta distribución se da de acuerdo a la secuencia de operaciones que requiere el sistema productivo, agrupando a sus integrantes en función de él, para que el trabajo que se realiza sea continuo; la mano de obra se utiliza intensamente, y el manejo de materiales es reducido; por ejemplo, una industria maquiladora.

Distribución por componente fijo; en esta, tanto los materiales como la mano de obra acuden al sitio de trabajo, por ejemplo, la industria de la construcción.

### **2.5. ESTUDIO DE LA ORGANIZACIÓN.**

Organizar es el proceso de determinar que es lo que debe hacerse para lograr un fin predeterminado. También consiste en dividir las actividades en segmentos tales que puedan ser

desempeñados por una persona, así como en suministrar los medios para la coordinación, de modo que no se desperdicien esfuerzos y los miembros de la organización no interfieran unos con otros.

Toda empresa debe elegir la organización que requiere, de acuerdo con sus necesidades funcionales y presupuestales. Es necesario que la organización o el empresario especifique el esquema de autoridad y sus funciones. También hay que señalar a la persona idónea para el puesto o de ser necesario, la capacitación para impartir las funciones de la posición.

El estudio organizacional, no es lo suficientemente analítico en la mayoría de los estudios, impide una cuantificación correcta de las inversiones y costos de operación originados para efectos de la administración del proyecto una vez que éste se implemente.

El dimensionamiento físico de oficinas y su equipamiento para calcular las inversiones en construcción y alojamiento; el nivel de los cargos ejecutivos para calcular el costo de las remuneraciones, y los procedimientos administrativos para calcular el costo de los gastos indirectos, son algunas de las variables que se evaluarán en el proyecto.

La organización de un proyecto que se convertirá posteriormente en un unidad económica tiene su importancia en la planeación adecuada y anticipada de los departamentos por los que estará conformada y sus necesidades principalmente de personal, para de esta manera hacer una adecuada selección del personal especializado, no especializado, administrativo, directivo, etcétera., y de cuantificar tanto costos como tiempo requerido en capacitación.

Las funciones que cumple la organización de una empresa se refieren principalmente a la definición de los puestos que se crearán en ella, asignar a ellos tareas y responsabilidades, implementar los sistemas de trabajo y de control para cada puesto, y coordinar las funciones de las personas empleadas para de esta manera dirigirse y llegar a la meta que se haya planeado a través de un trabajo en equipo.

Cuando este estudio no es lo suficientemente analítico puede repercutir en la cuantificación incorrecta de aspectos tales como inversión inicial, capital de trabajo, y principalmente, en la elevación innecesaria de los costos administrativos. Para evitar este tipo de complicaciones, se recomienda se encomiende la elaboración de este estudio a profesionales especializados en organización productiva y administrativa, cuando se trate de una empresa grande y con una complicada estructura organizacional.

Es necesario que el diseño de la organización de una empresa sea flexible, ya que no se trata de un ente que permanece estático al paso del tiempo, con el crecimiento de la empresa es probable que pequeños problemas que no tenían significado en los resultados de la empresa crezcan hasta convertirse en verdaderos obstáculos; es por ello que la empresa deberá de tener la capacidad de adaptación y de decisión para que en algunos casos sean subcontratados externamente servicios que de realizarse dentro de la empresa acarrearían mayores contratiempos; por ejemplo, la contabilidad, en ocasiones es más conveniente tanto técnica como económicamente subcontratarlo a una empresa especializada, que mantener todo un departamento de contabilidad en ella.

En la realización de este tipo de estudios, es necesario explicar dicha estructura organizacional a través de organigramas, que facilitan la visualización de esta, con los que principalmente analizaremos la jerarquización y funciones del personal que hayamos definido para el funcionamiento de nuestro proyecto.

De manera genérica, para una empresa existen cuatro formas básicas de organización:

- Dirección dividida en sectores; la dirección general de la empresa se divide en diferentes sectores encabezados cada uno por especialistas, y cuyas decisiones referentes a su especialidad intervienen sobre la totalidad de la empresa.
- Dirección simple; la responsabilidad acerca de la toma de decisiones recae en una sola persona, que las transmite directamente a las personas o grupos correspondientes, y estas decisiones tienen influencia sobre todos los demás aspectos de la empresa.
- Dirección apoyada en especialistas; cada sector de la empresa tiene un jefe que funge como autoridad intermedia que es asesorado por técnicos especializados y especialistas en la materia, y que son coordinados a su vez por el director general de la empresa.
- Dirección apoyada en comités; las funciones del director general de la empresa se apoya en los siguientes tipos de comités:
	- o Consultivos; su función es revisar y emitir su opinión acerca de los diversos aspectos relacionados con la empresa.
- o Directivos; se crearon para limitar la autoridad de los directivos individuales, generalmente para decisiones importantes acerca de actos de administración y dominio de la empresa, en los que para poder actuar se requiere la aprobación de la mayoría de los integrantes del comité.
- o Coordinadores; su función es vigilar y estimular el funcionamiento eficiente de la empresa.

Para que estas líneas de organización puedan desarrollarse de manera eficiente, es necesario que las funciones administrativas y operativas de la empresa, dividan sus responsabilidades entre diferentes especialistas que puedan manejar correctamente cada uno de sus departamentos.

### **2.5.1. ORGANIGRAMA.**

Ernest Dale explica que un organigrama es la representación gráfica de la estructura de una empresa, que muestra elementos del grupo y sus relaciones respectivas.

### OBJETIVOS DEL ORGANIGRAMA.

Un organigrama contiene una lista de objetivos mencionados de manera general. Ahora bien, como nuestra empresa es un proyecto de inversión, abordaremos estos objetivos en el marco concreto de nuestro trabajo de investigación.

- 1. Mostrar los principales puestos (quien hace que).
- 2. Los principales canales de comunicación (quien reporta a quien).
- 3. Dar cualquier instrumento especial de coordinación, como los comités formales.
- 4. Fijar los niveles jerárquicos.
- 5. Las principales unidades de organización.

### IMPORTANCIA DEL ORGANIGRAMA.

En todo aparato productivo en el que dos o más personas combinan sus esfuerzos para alcanzar el mismo fin, el organigrama es de suma importancia, ya que muestra cual es el lugar de los ejecutivos en la organización, quien debe encargarse de determinado problema, cuales son las funciones principales de la empresa y la cadena de mando o estructura jerárquica de la misma.

#### **2.5.2. DESCRIPCIÓN DE PUESTOS.**

La descripción de puestos debe aclarar completamente cual es la persona idónea para desempeñar un trabajo. Dicha persona debe ser capaz de hacer más de lo que requiere el puesto en ciertos aspectos y no menos de lo que exige en otros. Es posible que el mismo puesto exija demasiadas habilidades; que deban quitársele a algunos departamentos y asignársele a otros y que la responsabilidad deba ampliarse en otros aspectos.

### **2.6. ESTUDIO DE LOCALIZACIÓN.**

El estudio de mercado permite conocer, entre otras cosas la ubicación de los consumidores, así como de las empresas de la competencia y el territorio que ellas controlan.

Estos conocimientos deben ser tomados en consideración a la hora de seleccionar el espacio físico donde se construirá la nueva empresa. Ésta debe estar ubicada estratégicamente; sin embargo, no siempre es posible debido a los costos de los predios, los planes de desarrollo de los gobiernos, las disposiciones ecológicas, etcétera.

La localización adecuada de la empresa que se crearía con la aprobación del proyecto puede determinar el éxito o fracaso de un negocio. Por ello, la decisión acerca de dónde ubicar el proyecto obedecerá no sólo a criterios económicos, sino también a criterios estratégicos, institucionales, e incluso, de preferencias emocionales. Con todos ellos, sin embargo, se busca determinar aquella localización que maximice la rentabilidad del proyecto.

Dentro de los problemas que se presentan en la correcta planeación y desarrollo integral de un proyecto, se encuentra el de la ubicación, ya que la decisión de ubicar una planta en un determinado punto geográfico ocasiona un cambio de estructura de dicha región; estos cambios pueden resultar positivos o negativos, dependiendo de la planeación que se haga; por lo que se debe realizar un estudio de tipo locacional tanto a nivel de macro, como de micro localización, considerando todos los factores que participan en la toma de decisiones sobre la ubicación industrial y que determinarán en un momento dado la localización definitiva de la planta.

Desde el punto de vista del empresario, la localización óptima de un proyecto, es la que le proporciona la mayor diferencia entre los ingresos y los costos; es decir, la mejor localización es la que le permite obtener la máxima rentabilidad o el nivel máximo en sus utilidades.

La decisión de localización de un proyecto es una decisión de largo plazo con repercusiones económicas importantes que deben considerarse con la mayor exactitud posible. Esto exige que su análisis se realice en forma integrada con las restantes variables del proyecto: demanda, transporte, competencia, etcétera. La importancia de una selección apropiada para la localización del proyecto se manifiesta en diversas variables, cuya recuperación económica podría hacer variar el resultado de la evaluación, comprometiendo en el largo plazo una inversión de probablemente grandes cantidades de capital, en un marco de carácter permanente de difícil y costosa alteración.

El análisis de la localización adecuada de la empresa involucra no sólo el estudio del lugar óptimo de la planta productiva, sino que también de las oficinas administrativas.

### **2.6.1. FACTORES EN LA SELECCIÓN DE LA UBICACIÓN DE LA EMPRESA.**

### FACTORES INSTITUCIONALES.

En la actualidad no hay leyes que restrinjan el establecimiento de ciertas empresas o que apoyen su establecimiento.

Así, es necesario investigar minuciosamente en las legislaciones aspectos sobre la construcción, usos del suelo, ecología, salubridad, estímulos fiscales, etcétera.

#### SERVICIOS.

Es importante investigar sobre los principales servicios que requerirá la empresa como son: luz, agua, drenaje, teléfono, y todos aquellos que requiere la empresa para su funcionamiento, ya que sin una adecuada investigación al respecto, se corre el riesgo de no contar con la calidad de servicios necesarios para el adecuado funcionamiento de la empresa.

### MATERIAS PRIMAS.

Se analizan los proveedores y las distancias que los separan de la empresa, con el fin de disminuir costos de transporte y la rapidez de servicio. También hay que considerar el volumen oportuno y suficiente.

### MANO DE OBRA.

En cuanto a los trabajadores, se analiza la existencia de mano de obra calificada y no calificada, la cantidad que se requiere de cada clase, de acuerdo con las tareas que hay que realizar y el costo de transportación a la empresa.

#### UBICACIÓN ESTRATÉGICA.

Al decidir sobre la ubicación de la empresa, se deben considerar aspectos como la comunicación que existe en lo referente a transporte, tanto para empleados como consumidores (vías y medios de comunicación).

#### COSTO DE ADQUISICIÓN DE TERRENOS.

Para la construcción de la empresa deben analizarse las diferentes opciones que se tengan sobre los predios con las características requeridas para la ubicación de la empresa y evaluar los aspectos anteriormente mencionados para tomar la mejor decisión sobre el lugar donde construirá la empresa.

#### SEGURIDAD PÚBLICA.

Dada la situación que priva en el país, este factor tiene gran relevancia, debido a la responsabilidad que la empresa adquiere con el personal, proveedores y clientes de elegir una opción segura al establecer la empresa.

### OTROS SERVICIOS.

Es importante también considerar e investigar servicios adicionales que son de especial importancia como son:

Hospitales y bomberos que en algún momento pueden ser requeridos por la empresa.

#### DISPONIBILIDAD DE ESPACIO.

Este factor se refiere a la existencia de predios que reúnan los requisitos de ubicación, pero sobre todo de superficie. En este punto hay que considerar el crecimiento de la empresa que se tenga proyectado en el corto, mediano y largo plazo. Para esta previsión se refuerzan los cimientos y se traza un proyecto para construir más niveles en caso de ser necesario. Muchas empresas han tenido que frenar su crecimiento debido a este factor y mudarse a otras zonas.

#### UBICACIÓN DE LA EMPRESA.

En los proyectos se recomienda clarificar el lugar exacto donde se construirán las instalaciones. De esta forma, con ciertas modificaciones se pueden llevar a cabo proyectos semejantes. Se recomienda ilustrar la ubicación con:

- Plano de la Republica Mexicana, señalando el estado en donde está la empresa.
- Plano del estado, señalando el municipio en donde se ubica la futura empresa.
- Plano del municipio, señalando el lugar en donde se ubica la futura empresa.
- Croquis de localización en el que se detallen los elementos principales, como calles, avenidas, edificios conocidos, que permitan a cualquier persona llegar al lugar donde se ubique la empresa.

# **2.6.2. EL MÉTODO DE BROWN Y GIBSON.**

Una variación del método anterior es el propuesto por Brown y Gibson, donde combinan factores posibles de cuantificar con factores subjetivos a los que asignan valores ponderados de peso relativo. El método consta de cuatro etapas:

• Asignar un valor relativo a cada factor objetivo FOi para cada localización optativa viable.

- Estimar un valor relativo de cada factor subjetivo FSi para cada localización optativa viable.
- Combinar los factores objetivos y subjetivos, asignándoles una ponderación relativa para obtener una medida de preferencia de localización MPL.
- Seleccionar la ubicación que tenga la máxima medida de preferencia de localización. La aplicación del modelo en cada una de sus etapas lleva a desarrollar la siguiente secuencia de cálculo:
	- a) Cálculo del valor relativo de los *FOi* . Normalmente los factores objetivos son posibles de cuantificar en términos de costo, lo que permite calcular el costo total anual de cada localización *Ci* . Luego, el *FOi* se determina multiplicando *Ci* por la suma de los recíprocos de los costos de cada lugar  $(1/Ci)$  y tomando el recíproco de su resultado. Vale decir:

$$
FO_t = \frac{1/C_1}{\sum_{i=1}^n 1/C_i}
$$

Supóngase que en un proyecto se han identificado tres localizaciones que cumplen con todos los requisitos exigidos. En todas ellas, los costos de mano de obra, materias primas y transportes son diferentes y el resto de los costos iguales (energía, impuestos, distribución, etcétera).

Los costos anuales del *FOi* se obtendrían como se indica en el siguiente cuadro:

| <b>COSTOS ANUALES (millones)</b> |              |               |            |       |            |                  |
|----------------------------------|--------------|---------------|------------|-------|------------|------------------|
| Localización                     | Mano de Obra | Materia Prima | Transporte | Otros | Total (Ci) | Reciproco (1/Ci) |
| Α                                | 9.1          | 10.7          | 3.2        | 7.5   | 30.5       | 0.03279          |
| B                                | 9.7          | 10.3          | 3.8        | 7.5   | 31.3       | 0.03195          |
| C                                | 8.9          | 11.8          | 3.9        | 7.5   | 32.1       | 0.03115          |
| <b>TOTAL</b>                     |              |               |            |       |            | 0.09589          |

Cuadro 7

El factor de calificación objetiva para cada localización se obtiene mediante la sustitución de los valores determinados en la ecuación.

De esta forma, los factores objetivos de calificación son:

 $FO<sub>B</sub> = 0.03195/0.09589 = 0,33319$  $FO<sub>A</sub> = 0.03279/0.09589 = 0,34193$ 

 $FO_C = 0.03115/0.09589 = 0.32488$ 

Al ser siempre la suma de los *FOi* igual a 1, el valor que asume cada uno de ellos es siempre un término relativo entre las distintas alternativas de localización.

- b) Cálculo del valor relativo de los  $FS_i$ . El carácter subjetivo de los factores de orden cualitativo hace necesario asignar una medida de comparación que valore los distintos factores en orden relativo, mediante tres subetapas:
	- o Determinar una calificación  $W_i$  para cada factor subjetivo  $(j = 1, 2,...n)$  mediante comparación pareada de dos factores. Según esto, se escoge un factor sobre otro, o bien, ambos reciben igual calificación.
	- o Dar a cada localización una ordenación jerárquica en función de cada factor subjetivo  $R_{ii}$ .
	- o Para cada localización, combinar la calificación del factor *Wj* con su ordenación jerárquica  $R_{ij}$ , para determinar el factor subjetivo  $FS_i$  de la siguiente forma:

Supóngase que los factores subjetivos relevantes sean el clima, la vivienda y la educación, y que el resultado de las combinaciones pareadas sea el indicado, donde se asigna en las columnas de combinaciones pareadas en valor 1 al factor más relevante y 0 al menos importante, mientras que cuando son equivalentes se asigna a ambos un factor 1.

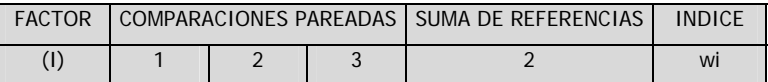

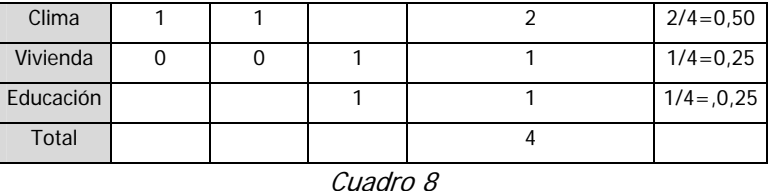

Se resumen los resultados de los factores subjetivos de evaluación obtenidos:

| <b>FACTOR</b>     | PUNTAJE RELATIVO RIJ | <b>ÍNDICE</b> |      |      |  |
|-------------------|----------------------|---------------|------|------|--|
| (i)               | A                    | B             |      | Wi   |  |
| Clima             | 0.50                 | 0.50          | 0,00 | 0,50 |  |
| Vivienda          | 0,00                 | 0.50          | 0,50 | 0,25 |  |
| Educación         | 0.00                 | 0.33          | 0,67 | 0,25 |  |
| $\alpha$ $\alpha$ |                      |               |      |      |  |

Cuadro 9

Reemplazando en la ecuación con los valores del cuadro se puede determinar la medida de factor subjetivo FS<sub>i</sub> de cada localización. Separadamente para cada localización, se multiplica la calificación para un factor dado *Rij* por el índice de importancia relativa de *Wj* de ese factor y se suman todos los factores subjetivos. De esta forma se tiene que:

$$
FS_{i} = R_{i1}W_{1+R_{i2}}W_{2}...+R_{in}Wn
$$

Al reemplazar por los valores del cuadro 9, se obtienen los siguientes factores de calificación subjetiva:

$$
FS_A = (0,05)(0,50) + (0,00)(0,25) + (0,00)(0,25) = 0,2500
$$
  

$$
FS_B = (0,05)(0,50) + (0,50)(0,25) + (0,33)(0,25) = 0,4575
$$
  

$$
FS_C = (0,00)(0,50) + (0,50)(0,25) + (0,67)(0,25) = 0,2925
$$

Como puede observarse, la suma de los tres resultados es igual a uno.

c) Cálculo de la medida de preferencia de localización *MPL* . Una vez valorados en términos relativos los factores objetivos y subjetivos de localización, se procede a calcular la medida de preferencia de localización mediante la aplicación de la siguiente fórmula:

$$
MPL_i = K(FO_i) + (1 - K)(FS_i)
$$

La importancia relativa diferente que existe, a su vez, entre los factores objetivos y subjetivos de localización hace necesario asignarle una ponderación *K* a uno de los factores y 1− *K* al otro, de manera tal que se exprese también entre ellos la importancia relativa. Si se considera que los factores objetivos son tres veces más importantes que los subjetivos se tiene que *K* = 3(1− *K*). Por lo tanto,  $K = 0.75$ .

Reemplazando mediante los valores obtenidos para los  $FO_i$  y los  $FS_i$  en la fórmula se determinan las siguientes medidas de preferencia de localización:

$$
MPL_A = (0,75)(0,34193) + (0,25)(0,2500) = 0,31895
$$
  
\n
$$
MPL_B = (0,75)(0,33319) + (0,25)(0,4575) = 0,36427
$$
  
\n
$$
MPL_C = (0,75)(0,32488) + (0,25)(0,2925) = 0,31678
$$

d) Selección del lugar. De acuerdo con el método de Brown y Gibson, la alternativa elegida es la localización B, puesto que recibe el mayor valor de medida de ubicación. Si se hubiesen comparado exclusivamente los valores objetivos, esta opción no habría sido la más atrayente; sin embargo, la superioridad con que fueron calificados sus factores subjetivos la hace ser más relevante.

En fácil apreciar, por otra parte, que un cambio en la ponderación entre factores objetivos y subjetivos podría llevar a un cambio en la decisión.

### **2.7. ESTUDIO LEGAL.**

El ordenamiento jurídico de cada país, fijado por su constitución política, leyes, reglamentos, decretos y costumbres, entre otros, determina diversas condiciones que se traducen en normas permisivas o prohibitivas que pueden afectar directa o indirectamente el flujo de caja que se elabora para el proyecto que se evalúa.

Todo proyecto, antes de llevarse a cabo, es decir, durante su formulación debe analizar detenidamente el marco jurídico al que le corresponde incorporarse y apegarse a sus disposiciones.

El análisis de los aspectos legales en la etapa de estudio de su viabilidad económica no debe confundirse con la viabilidad legal. Mientras la viabilidad legal busca principalmente determinar la existencia de alguna restricción legal a la realización de una inversión en un proyecto como el que se evalúa, el estudio de los aspectos legales en la viabilidad económica pretende determinar cómo la normativa vigente afecta a la cuantía de los beneficios y costos de un proyecto que ya demostró su viabilidad legal.

El primer paso que hay que dar es la constitución de la empresa dentro del marco de la ley de sociedades mercantiles, en la que se establece el tipo de sociedad que se constituye, su duración, sus actividades (objeto social), las personas que forman dicha sociedad, si hay participación de personas extranjeras, su forma de administración, etcétera.; ya que aunque se trate de una empresa extranjera que se establece en México, o de una franquicia internacional, la constitución legal de la empresa deberá hacerse de acuerdo a la legislación vigente del país en el que se realizará el proyecto.

La selección del tipo de sociedad que se formará para la realización del proyecto, debe de tomar en cuenta las características del proyecto, el tipo de bienes o servicios que producirá, a quién estarán destinados, sus posibilidades de desarrollo, y de ser posible sus alternativas de expansión; para que de esta manera la forma legal que adopte la empresa tenga la capacidad jurídica para adaptarse técnica, administrativa y financieramente a sus nuevas condiciones.

El análisis de los aspectos legales relacionados a un determinado proyecto, es importante debido a que éste puede restringir su localización u otorgar franquicias para incentivos en favor del desarrollo de determinadas regiones y que se reflejen principalmente en el sentido tributario, en la expedición de permisos y/o tasas arancelarias para los componentes importados del producto final.

### **2.7.1. REQUISITOS PARA LA CONSTITUCIÓN DE UNA SOCIEDAD MERCANTIL.**

La sociedad se constituye ante notario público y en la misma forma se hacen constar sus modificaciones. La escritura constitutiva, que es el inicio legal de la sociedad, consta de:

- Los nombres, la nacionalidad y el domicilio de las personas físicas o morales que constituyen la sociedad.
- El objeto de la sociedad.
- Razón social o denominación.
- Su duración.
- El importe de capital.
- La expresión de lo que cada socio aporte en dinero o en otros bienes, el valor atribuido a estos y el criterio seguido para su valoración.
- El domicilio de la sociedad.
- La manera en que se va a administrar la sociedad y las facultades de los administradores.
- El nombramiento de los administradores y la designación de los que llevarán la firma social.
- La manera de hacer la distribución de las utilidades o pérdidas, entre los miembros de sociedad.
- El importe de fondos de reserva.
- Los casos en que la sociedad haya de disolverse anticipadamente.
- Las bases para practicar la liquidación de la sociedad, y el modo de proceder a la elección de los liquidadores, cuando no hayan sido designados anticipadamente.
- Cuando el capital sea variable, así se expresara, indicando el mínimo que se fije.

Todos estos requisitos y las demás reglas que se establezcan en la escritura sobre la organización y funcionamiento de la sociedad constituyen sus estatutos. En el artículo 28 del código civil se establece lo siguiente: "Las personas morales se regirán por las leyes correspondientes, por su escritura y por sus estatutos".

Si el contrato social no se otorgo en escritura ante notario público, pero contiene todos los puntos anteriores, cualquier persona que figure como socio podrá demandar el otorgamiento de la escritura correspondiente. Así mismo, las personas que celebren operaciones a nombre de la sociedad antes del registro de la escritura constitutiva, contraerán ante terceros la responsabilidad ilimitada y solidaria de dichas operaciones.

#### VENTAJAS.

El mayor provecho de constituir una sociedad en todo proyecto de inversión radica en todas las opciones de funcionamiento en cuanto a actividad preponderante, organización, derechos y obligaciones en materia tributaria. Las ventajas más comunes son:

- 1. Representación de la sociedad. Corresponderá a su administrador o administradores, quienes se encargan de realizar todas las operaciones.
- 2. Responsabilidad de socios. El socio nuevo es responsable de todas las obligaciones contraídas antes de su admisión. El socio que se separe de una sociedad es responsable ante terceros de todas las operaciones pendientes en el momento de su separación. Es decir, pese a estar fuera de la sociedad, es responsable de los actos que queden pendientes a la fecha de su retiro.
- 3. Resultado de la sociedad. La distribución de las utilidades puede hacerse después que la asamblea de socios o accionistas haya aprobado, según los estatutos en la escritura constitutiva, los estados financieros respectivos. Antes de distribuir las utilidades se absorben las pérdidas sufridas en años o periodos contables anteriores mediante la aplicación de otras partidas del patrimonio. En su caso, también se reduce el capital y se toma de la utilidad el cinco por ciento, como mínimo, para formar el fondo de reserva hasta que sea igual a la quinta parte del capital social.

4. Obligaciones tributarias y derechos fiscales. Las cuestiones se hacen más sencillas apoyándose en las diferentes leyes que rigen la materia.

#### DESVENTAJAS.

Es de suma importancia el conocimiento de la reglamentación relacionada con los proyectos productivos debido a que estos se involucran en él desde su inicio, y el hecho de no contemplarlos ocasionaría un retraso en su puesta en marcha, ya que el incumplimiento de estos requisitos imposibilita la ejecución del proyecto. En relación a los diferentes estudios parciales que conforman un proyecto, podemos destacar las siguientes observaciones reglamentadas:

- Estudio de mercado.
	- o Restricciones acerca del establecimiento de unidades productoras de bienes o servicios, así como la distribución y venta de sus productos en el lugar seleccionado (establecimiento de casinos, venta de bebidas alcohólicas, etcétera.)
- Estudio técnico.
	- o Estudios de uso de suelo para la localización de la planta.
	- o Transferencias de propiedad en su caso, registro público de la propiedad y el comercio.
	- o Restricciones sobre contaminación ambiental, uso intensivo de agua, manejo de residuos tóxicos y manejo de desechos.
	- o Transferencia de tecnología.
	- o Uso de marcas y patentes registradas.
	- o Permisos de importación y pago de aranceles para la importación de maquinaria y equipo, y en su caso materias primas.
	- o Asistencia técnica y capacitación por parte de personal extranjero.
- o Permisos sanitarios para la producción y forma de presentación permitida. Permisos de vialidad y sanitarios para el transporte del producto.
- o Ley Federal del Trabajo, debemos contemplar aspectos como personal sindicalizado, personal no sindicalizado, prestaciones, seguridad industrial, accidentes de trabajo, indemnizaciones, seguridad social, etcétera.
- o Elaboración de contratos con clientes, proveedores, especialistas, y profesionales que requiera el proyecto.
- Estudio económico.
	- o Regulación fiscal, en la que se incluyan todas las obligaciones fiscales derivadas de la operación de esta unidad económica como impuesto al valor agregado (I.V.A.), impuesto sobre la renta (I.S.R.), su manejo, tratamiento fiscal preferente por tratarse de determinadas industrias o factores que así lo requieran.

### **2.7.2. SOCIEDADES MERCANTILES.**

Son las sociedades mercantiles que se crean en virtud de un contrato en el que un grupo de sujetos (dos o más, dependiendo el tipo de sociedad) estipulan la creación de una empresa moral independiente de ellos, con todos los atributos de la personalidad: nombre, domicilio, duración, objeto, nacionalidad y patrimonio.

A continuación se citan como ejemplo dos sociedades: la anónima y la cooperativa, que pertenecen a la clasificación de las sociedades mercantiles:

### SOCIEDAD ANÓNIMA.

La sociedad anónima existe con una denominación y está compuesta exclusivamente por socios cuya obligación se limita al pago de sus acciones. Esto significa que un socio debe responder a pagos hasta por un monto equivalente al valor propio de sus acciones. Las características de la sociedad son las siguientes:

1. Opera con una denominación.

- 2. Se compone de socios (accionistas), con responsabilidad limitada al pago de sus aportaciones.
- 3. El capital se divide en acciones.
- 4. Las acciones pueden estar representadas por títulos negociables, ya sean nominativos o al portador.

### CONSTITUCIÓN.

Para constituir una sociedad anónima se requiere:

- Que haya como mínimo cinco socios y que cada uno suscriba por lo menos una acción.
- Que el capital no sea menor a los 50 000 pesos y que este suscrito íntegramente.
- Que se exhiba en dinero efectivo cuando menos 20% del valor de cada acción.
- Que se exhiba íntegramente el valor de cada acción que tenga que pagarse, toda o en parte, con bienes distintos del numerario.

La sociedad anónima se constituye por comparecencia ante un notario público de las personas que la integran, para la protocolización del acta constitutiva, o bien por suscripción pública.

La escritura pública debe contener, además de los datos enunciados en el artículo sexto de la ley general de sociedades mercantiles:

- La parte exhibida del capital.
- La cantidad, el valor nominal y la naturaleza de las acciones que integran el capital.
- La forma y los términos en que deba pagarse la parte insoluta de las acciones.
- La participación en la utilidad concedida a los fundadores.
- Las facultades de la Asamblea General de Accionistas y las condiciones para la validez de sus deliberaciones, así como para el ejercicio del derecho de voto.
- El nombramiento de uno o varios comisarios.

## SOCIEDAD COOPERATIVA.

Está integrada por personas de la clase trabajadora. Unas veces informan a la sociedad de su. trabajo personal (cooperativa de productores), se aprovisionan a través de ella o utilizan los servicios que distribuye (cooperativa de consumidores). Éstas sociedades tienen un número de socios no menor de 10 y un capital variable. Funcionan sobre principios de igualdad de derechos y obligaciones de sus miembros, que tienen un solo voto. No persiguen fines de lucro, sino que procuran el mejoramiento social y económico de sus miembros y reparten a prorrata entre los propios miembros, en proporción al tiempo trabajado y el monto de las operaciones realizadas, según se trate de cooperativas de producción o de consumo, los rendimientos que obtengan y su duración es indefinida.

Una sociedad cooperativa debe reunir las siguientes condiciones:

- Estar integrada por individuos de la clase trabajadora que aporten a la sociedad su trabajo personal, cuando se trata de cooperativas de productores, o se aprovisionen a través de la sociedad o utilicen sus servicios para distribuir, cuando se trate de cooperativas de consumidores.
- Guiarse por los principios de igualdad en derecho y obligaciones de sus miembros.
- Funcionar con una cantidad variable de socios, que nunca debe ser inferior a 10.
- Tener capital variable y duración indefinida.
- Conceder a cada socio un solo voto.
- No perseguir fines de lucro.

• Procurar el mejoramiento social y económico de sus asociados, mediante la acción conjunta en una obra colectiva.

### **2.7.3. EL ACTA CONSTITUTIVA.**

Después de elegir la sociedad conveniente, se elabora el acta constitutiva respectiva, en la que se señalan todos los derechos y obligaciones de los socios, para lo cual se recomienda recurrir a un perito en la materia. El acta debe estar protocolizada ante un notario público debidamente acreditado.

Por último, es preciso leer detenidamente el documento y cerciorarse de que, en el caso de pagar la aportación correspondiente, éste diga exhibido y pagado.

### **CAPÍTULO III.- ESTUDIO FINANCIERO.**

La última etapa del análisis de viabilidad financiera de un proyecto es el estudio financiero. Los objetivos de esta etapa son ordenar y sistematizar la información de carácter monetario que proporcionaron las etapas anteriores, elaborar los cuadros analíticos y datos adicionales para la evaluación del proyecto y evaluar los antecedentes para determinar su rentabilidad.

La sistematización de la información financiera consiste en identificar y costos e ingresos que puedan deducirse de los estudios previos. Sin embargo, y debido a que no se ha proporcionado toda la información necesaria para la evaluación, en esta etapa deben definirse todos aquellos elementos que debe suministrar el propio estudio financiero. El caso clásico es el cálculo del monto que debe invertirse en capital de trabajo o el valor de desecho del proyecto.

### **3.1. PRESUPUESTOS.**

El presupuesto es la técnica de planeación y predeterminación de cifras sobre bases estadísticas y apreciaciones de hechos y fenómenos aleatorios, es decir, el presupuesto es un conjunto de pronósticos que se refieren a un periodo determinado.

#### **3.1.1. OBJETIVOS DEL PRESUPUESTO.**

Los objetivos del presupuesto se encuentran en todas las etapas del proceso administrativo:

Objetivo de la planeación**.** Planificación unificada y sistematizada de las posibles acciones, en concordancia con los objetivos.

Objetivo de organización. Que exista una adecuada, precisa y funcional estructura de la entidad.

Objetivo de coordinación o integración. Compaginación estrecha y coordinada de todas las secciones, para que cumplan con los objetivos de la entidad.

Objetivo de dirección. El presupuesto ayuda en las políticas y la toma de decisiones. También sienta las bases para conducir y guiar a los subordinados.

Objetivo de control. Compara lo presupuestado y los resultados obtenidos. Así se destacan diferencias que cabe analizar y estudiar para superarlas y corregirlas.

Objetivo de la previsión. Tener listo todo lo necesario, para la elaboración y ejecución del presupuesto.

### **3.1.2. CARACTERÍSTICAS DEL PRESUPUESTO.**

Un presupuesto debe reunir varias características.

En cuanto a su formulación:

Adaptación al tipo de empresa. La elaboración de un presupuesto debe responder a las características de la empresa y adaptarse a sus finalidades.

Planeación, coordinación y control de funciones. Para elaborar un presupuesto hay que partir de un plan, que no es eficaz si no se traza formalmente. Los planes no se realizan en el momento que se presenta alguna situación favorable o desfavorable.

Hay varias recomendaciones para mejorar el presupuesto:

- 1) Seccionar en partes el presupuesto.
- 2) Situar los presupuestos en un solo mecanismo contable, para comprobarlos más fácilmente, compararlos con los hechos, determinar y analizar las variaciones o desviaciones y corregirlas.
- 3) No dejar abiertas las posibilidades a malas interpretaciones o discusiones.
- 4) Elaborar presupuestos asequibles.

En cuanto a su presentación:

De acuerdo con las normas contables y económicas. Los presupuestos que son una herramienta de la administración (pública o privada), tienen que cumplir con las normas contables y económicas, así como con una estructuración contable.

En cuanto a su aplicación:

Elasticidad y criterio. Las fluctuaciones constantes de los mercados y la presión intensa a la que están sometidas las empresas debido a la competencia, obligan a los dirigentes a efectuar cambios de planes en plazos muy breves. De ahí que sea preciso que los presupuestos sean aplicados con elasticidad y criterio.

### **3.1.3. CLASIFICACIÓN DE LOS PRESUPUESTOS.**

La clasificación de los presupuestos varía entre compañías, pudiendo ser catalogados de la siguiente manera:

- 1. Presupuesto maestro.
	- Presupuesto de operación.
		- o Presupuesto de ventas.
		- o Presupuesto de producción.
			- Compras y utilización de materiales.
			- Mano de obra directa.
			- Costos indirectos de manufactura.
			- Cambios en los inventarios.
		- o Presupuesto de costo de lo vendido.
		- o Presupuesto de gastos de ventas.
- o Presupuesto de gastos de administración.
- o Presupuesto financiero.
- o Presupuesto de efectivo: ingresos y distribución del efectivo.
- o Balance general presupuestado.
- o Presupuesto de fuentes y aplicación de recursos (capital de trabajo).
- 2. Presupuestos especiales.
	- Reportes de evaluación (comparación de lo planeado con los resultados).
	- Presupuesto de capital (planeación de proyectos a largo plazo).

### **3.1.4. PRESUPUESTOS, INVERSIONES Y FINANCIAMIENTO.**

Presupuestos. Es el cálculo anticipado de los gastos, costos, ventas o cualquier otro hecho que sobrevenga en un periodo determinado.

Inversiones. Es una erogación de la cual se espera obtener un beneficio económico.

Financiamiento. Aporta los recursos necesarios para la realización de un objetivo.

### **3.1.5. PREPARACIÓN DEL PRESUPUESTO.**

De manera usual, en la preparación de un presupuesto se aplica la siguiente secuencia:

- 1. Proyección de las ventas futuras tanto en pesos como en unidades.
- 2. Determinación del nivel deseado del inventario de producto terminado.
- 3. Programación de la producción para cada producto.
- 4. Presupuesto de mano de obra.
- 5. Programa de compras de materia prima, anticipando el nivel de inventario deseado.
- 6. Presupuesto de gastos indirectos de manufactura.
- 7. Presupuesto de gastos de administración y ventas.
- 8. Preparación del balance general y el estado de resultados proforma.

### PROGRAMA DE PRODUCCIÓN.

Es la declaración de lo que se piensa realizar en la producción de la entidad. Está basada en el presupuesto de ventas, ya que debe satisfacer sus requerimientos, considerando los factores siguientes:

- Capacidad productiva de la planta.
- Disposiciones y limitaciones financieras.
- Acceso a los elementos del costo, maquinaria, equipo, instalaciones, etcétera.
- Requisitos o políticas e inventarios.

Para realizar el programa de producción se requieren aspectos técnicos de maquinaria, materia prima, sistemas de fabricación, etcétera.

Técnicas de instalación.

- Ubicación de la planta.
- Selección de maquinaria.

Técnicas de operación.
- Almacén.
- Planeación y control.
- Control de calidad.

Técnicas de desarrollo.

- Investigación industrial interna y externa.
- Diseño del producto.

## PRECIO DE VENTA.

El precio de venta de un producto está determinado por las condiciones de la oferta y la demanda de un mercado. Los elementos del costo que lo integran como son: materia prima, mano de obra y gastos indirectos, además de un porcentaje de utilidad sobre el costo del producto.

El precio de venta es el valor de la mercancía vendida, pactado por el comerciante y que se pide a los clientes, sin considerar los descuentos y rebajas sobre ventas.

En el establecimiento del presupuesto de ventas es necesario tener en cuenta:

- Tendencia de las ventas.
- Limitaciones en el suministro de mercancías.
- Capacidad de las diversas instalaciones productivas.
- Crecimiento y expansión de los mercados de la compañía.
- Competencia.
- Requerimientos de publicidad.

• Estado de la economía en general.

### INGRESOS POR VENTAS.

Los ingresos por ventas son las entradas de dinero que recibe la empresa a cambio de sus productos, ya sea de contado o a crédito.

El cómputo anticipado de los ingresos es el primer paso de la implantación de un programa presupuestal en los organismos privados, ya que este renglón es el que proporciona los medios para llevar a cabo las operaciones de la negociación. Está integrado por el presupuesto de ventas y el presupuesto de otros ingresos.

## PRESUPUESTO DE MANO DE OBRA.

Con base en el costo por hora en el que se incurriría por concepto de mano de obra directa, así como el número de horas requeridas para la manufactura de cada unidad, se obtiene el.costo de la mano de obra.

#### PRESUPUESTO DE COMPRAS DE MATERIA PRIMA (UNIDADES).

En la elaboración del presupuesto de compras de materia prima debe tenerse en cuenta el comportamiento esperado de los inventarios, el tiempo que toma al proveedor surtir los materiales y los descuentos por volumen factibles de obtener, entre otros.

El nivel de los inventarios depende del análisis de los beneficios de mantenerlos en un determinado nivel frente a los costos que se tendrían por este concepto.

El tamaño óptimo de compra  $Q^*$  es:

$$
Q^* = \frac{2SO}{C}
$$

Si Q es el tamaño económico de compra.

Si C el costo de mantener el inventario.

Si S es la demanda.

Si O el costo de la orden de compra.

Teniendo en cuenta el costo unitario para los componentes, se obtiene el presupuesto de compras de materias primas.

## GASTOS INDIRECTOS DE MANUFACTURA.

Los costos indirectos de manufactura presupuestados comprenderán todas aquellas erogaciones que no pueden ser asignadas de manera directa a un producto.

#### PRESUPUESTO DE COSTO DE LO VENDIDO.

El costo de lo vendido se obtiene sustrayendo del inventario final de producto terminado el inventario inicial y los costos de producir durante el periodo, el número requerido de productos:

## PRESUPUESTO DE GASTOS DE ADMINISTRACIÓN Y VENTAS.

El presupuesto de gastos de administración y ventas en general considera costos fijos (sueldos), variables (papelería) y semivariables (sueldo base y porcentaje sobre las ventas). Para el ejemplo, en la siguiente tabla se presentan los conceptos y las bases de cálculo para la determinación de este presupuesto.

## PRESUPUESTO DE GASTOS FINANCIEROS A LARGO PLAZO.

En caso de que se tenga contratada deuda habrá que revisar las condiciones pactadas y elaborar la tabla de amortización correspondiente. Si se está disponiendo de un crédito para llevar a cabo una inversión, se deberá establecer también el calendario de desembolsos y el pago o capitalización de intereses.

## ESTADO DE RESULTADOS PROFORMA.

El estado de resultados proyectado se conoce como proforma y se elabora de manera directa con la información obtenida hasta el momento.

### PRESUPUESTO DE CAJA.

Todas las operaciones que se propone realizar y que repercuten en una entrada o salida de efectivo deben presupuestarse. Recordemos que el estado de resultados muestra cantidades devengadas; esto es, no necesariamente responden a un movimiento de efectivo; por ejemplo las ventas que se contabilizan en el estado de resultados no requieren haber sido pagadas en efectivo, ya que parte se recibe en dinero y parte se adeuda.

De esta manera, en la elaboración del presupuesto de caja sólo se toman en cuenta aquellas operaciones que efectivamente influyen en esta, como serían en las ventas al contado, la recuperación de adeudos de periodos anteriores y el pago en efectivo por la compra de materias primas, entre otros.

## BALANCE PROFORMA.

El balance proyectado se construye con base en el balance que se espera tener a principio de periodo, más todos los movimientos hasta el momento descritos.

## PRESUPUESTO DE COSTOS Y GASTOS

La estimación de los costos futuros constituye uno de los aspectos centrales del trabajo del evaluador, tanto por la importancia de ellos en la determinación de la rentabilidad del proyecto como por la variedad de elementos sujetos a valorización como desembolsos del proyecto.

Lo anterior se explica, entre otras cosas, por el hecho de que para definir todos los egresos, como los impuestos a las utilidades, por ejemplo, se deberá previamente proyectar la situación contable sobre la cual se calcularán estos.

El objetivo de este capítulo es exponer los elementos fundamentales de la teoría de costos y sus aplicaciones al campo del estudio de proyectos de inversión, así como algunos conceptos que facilitarán, en los capítulos siguientes, el análisis de otros aspectos: las inversiones, la construcción de flujos o el análisis de la rentabilidad del proyecto.

### DIFERENCIA ENTRE COSTO Y GASTO.

"El costo es un conjunto de gastos, y el gasto, es una parte del costo", esta afirmación se deriva del significado de ambos; el costo, es la suma de lo gastado para producir un bien; y el gasto es la inversión que se efectúa, ya sea en forma directa o indirecta, necesaria para la obtención de un producto. Así entonces, de lo que se considere como el todo para que se esté haciendo referencia al costo, y sus partes integrantes serán los gastos.

Ejemplo: el costo total está formado por los gastos de producción, más los gastos de distribución, administración y otros gastos; si se considera como el todo a los gastos de producción, entonces, el nombre será costo de producción, el cual estará integrado por los gastos en medios de producción, sueldos y salarios, y otros gastos.

### CLASIFICACIÓN DE LOS COSTOS.

Para poder hacer un análisis de costos realista, es necesario que dentro de su definición haya una correcta clasificación de ellos, cuya suma nos reflejará el costo total. Para la realización de la clasificación de los costos, existen muchos métodos, como los que los clasifican por el papel que juegan dentro de la operación del proyecto en costos de producción, costos administrativos, costos fabriles, costos no fabriles, costos de ventas y, costos financieros.

Dentro de esta clasificación, existen varios tipos de costos, entre los que se encuentran los siguientes:

Costos fabriles; es el costo de producción o de fabricación, conformado por materias primas, sueldos y salarios, y otros gastos; sirven para determinar el valor de elaboración de los productos terminados, de los que están en proceso de transformación, y de los vendidos. Los dos primeros se presentan en el Balance, en la cuenta de inventarios; y el último en el Estado de Resultados.

Costos no fabriles; son las inversiones que no corresponden a la producción, pero que son necesarias para que esta se realice.

Costo total; económicamente hablando, el este costo, representa toda la inversión necesaria para producir y vender un bien o servicio, lo cual implica que esté formado por un costo de producción y otro de distribución; sin embargo, toda empresa tiene otros gastos que también se integran dentro del costo total. Así, el costo total se compone el costo de producción, costo de distribución, costo de administración y otros gastos.

Costo de producción; son las operaciones realizadas para la transformación de un bien o la producción de un servicio, está integrado por los siguientes factores: materia prima (elemento a transformar), mano de obra, y los gastos indirectos; que a su vez comprenden el costo primo y el costo de transformación.

Costo de distribución; se compone de las operaciones realizadas desde que el producto se ha terminado, hasta que llega al consumidor; se representa por los gastos de venta.

Costo de administración; se forma por las operaciones habidas desde la entrega del bien al cliente, hasta que se recibe el importe del precio a precio de venta del bien en la caja o banco de la unidad económica; representa la cuenta de gastos de administración en el Estado de Resultados.

#### COSTO DE PRODUCCIÓN Y OPERACIÓN.

El costo de producción y operación sirve para valorizar los productos vendidos y las existencias que quedan en el almacén o en el proceso de transformación. Es la base para fijar el precio de venta y se define como el conjunto de esfuerzos y recursos que se invierten para obtener un bien. Se basa en el presupuesto de ventas, porque debe satisfacer sus requerimientos considerando la capacidad productiva de la planta y los requisitos o políticas sobre inventarios.

Este presupuesto se determina en dos partes (unidades y valores):

Unidades. Con esta medida se contabiliza la capacidad productiva y de los inventarios, y se calculan las ventas y el inventario base.

Valores. En la parte de los valores se realiza una cuantificación pecuniaria, de acuerdo con el calendario de producción de unidades.

## INFORMACIÓN DE COSTOS PARA LA TOMA DE DECISIONES.

Aunque diversos términos, conceptos y clasificaciones se han desarrollado e incorporado a la contabilización de costos tradicionales para que proporcionen información válida y oportuna para la toma de decisiones, siguen siendo los costos no contables los más utilizados cuando debe optarse por uno de varios cursos alternativos de acción.

Mientras que los costos contables son útiles en ciertos campos de la administración financiera de una empresa o para satisfacer los requerimientos legales y tributarios, los costos no contables buscan medir el efecto neto de cada decisión en el resultado. Inclusive, hay costos de obvio significado para el análisis que no se obtienen de los estados contables. Es el caso, por ejemplo, de los costos fijos a largo plazo y los costos de oportunidad, que no sólo deben considerarse en la decisión, sino que probablemente tendrán una influencia marcada en los resultados.

Lo anterior no excluye, sin embargo, la validez y uso de la estructura de un sistema contable, puesto que para la toma de decisiones se requerirá adicionalmente de ella para determinar los efectos reales de los costos que se desea medir en una situación determinada.

### GASTOS DE ADMINISTRACIÓN.

Los gastos de administración son todas las erogaciones que tienen como función el sostenimiento de las actividades destinadas a mantener la dirección y gestión de la empresa, que de un modo indirecto están relacionadas con la operación de ventas.

Honorarios. Son el pago por la prestación de un servicio independiente, es decir, cuando no hay una relación directa entre el retenedor (patrón) y el contribuyente (trabajador).

Sueldos y salarios. Es la retribución que debe pagar el patrón (empresa) al trabajador por su desempeño. Se fija por unidad de tiempo, por unidad de obra, por comisión, a precio alzado o de cualquier otra manera. Se integran con los pagos hechos en efectivo por cuota diaria, gratificaciones, percepciones, primas, comisiones o cualquier prestación que se entregue al trabajador.

Combustibles y refacciones. Son erogaciones realizadas para la marcha del equipo de reparto: aceites, lubricantes, gasolina o diesel y refacciones que hay que cambiar periódicamente al equipo.

Mantenimiento de equipo de transporte. Son las erogaciones destinadas a mantener en buenas condiciones las camionetas, camiones de carga o tráilers: servicios de lavado y engrasado, cambio de aceite, reparaciones, cambio de piezas mecánicas y eléctricas, etcétera.

Papelería y útiles de escritorio. Son las erogaciones que se realizan para mantener en buen estado los escritorios, las máquinas de escribir, los libreros, los archivos, etcétera., y para cubrir las necesidades de instrumentos de papelería como papel bond, lápices, gomas, carpetas, clips, etcétera.

### **3.2. INVERSIONES.**

El objetivo es el de analizar cómo la información que proveen los estudios de mercado, técnico y organizacional para definir la cuantía de las inversiones de un proyecto debe sistematizarse, a fin de ser incorporada como un antecedente más en la proyección del flujo de caja que posibilite su posterior evaluación.

Si bien la mayor parte de las inversiones debe realizarse antes de la puesta en marcha del proyecto, pueden existir inversiones que sea necesario realizar durante la operación, ya sea porque se precise reemplazar activos desgastados o porque se requiere incrementar la capacidad productiva ante aumentos proyectados en la demanda.

De igual forma, el capital de trabajo inicial puede verse aumentado o rebajado durante la operación si se proyectan cambios en los niveles de actividad. Se tratan en detalle en este capítulo los distintos criterios de cálculo de la inversión en capital de trabajo y la forma de tomarlos en consideración.

Las inversiones efectuadas antes de la puesta en marcha del proyecto se pueden agrupar en tres tipos: activos fijos, activos intangibles y capital de trabajo.

Las inversiones en activos fijos. Son todas aquellas que se realizan en los bienes tangibles que se utilizarán en el proceso de transformación de los insumos o que sirvan de apoyo a la operación normal del proyecto. Constituyen activos fijos, entre otros, los terrenos; las obras físicas (edificios industriales, sala de venta, oficinas administrativas, vías de acceso, estacionamientos, bodegas, etcétera); el equipamiento de la planta, oficinas y salas de venta (en maquinarias, muebles, herramientas, vehículos y remodelación en general) y la infraestructura de servicios de apoyo (agua potable, desagües, red eléctrica, comunicaciones, energía, etcétera).

Las inversiones en activos intangibles.- Son todas aquellas que se realizan sobre activos constituidos por los servicios o derechos adquiridos necesarios para la puesta en marcha del proyecto. Constituyen inversiones intangibles susceptibles de amortizar y, al igual que la depreciación, afectarán al flujo de caja indirectamente por la vía de una disminución en la renta imponible y, por tanto, de los impuestos pagaderos. Los principales elementos que configuran esta inversión son los gastos de organización, las patentes y licencias, los gastos de puesta en marcha, la capacitación, las bases de datos y los sistemas de información preoperativos.

Los gastos de organización incluyen todos los desembolsos originados por la dirección y coordinación de las obras de instalación y por el diseño de los sistemas y procedimientos administrativos de gestión y apoyo, como el sistema de información, así como los gastos legales que implique la constitución jurídica de la empresa que se creará para operar el proyecto.

Los gastos de capacitación consisten en aquéllos tendientes a la instrucción, adiestramiento y preparación del personal para el desarrollo de las habilidades y conocimientos que deben adquirir con anticipación a la puesta en marcha del proyecto.

El costo del estudio del proyecto, contrariamente a como lo plantean algunos textos, no debe considerarse dentro de las inversiones, por cuanto es un costo inevitable que se debe pagar independientemente del resultado de la evaluación, y por lo tanto irrelevante.

El capital de trabajo. Es la diferencia entre el activo circulante y el pasivo circulante. Su importancia estriba en que las empresas deben conocer las necesidades de efectivo para hacer frente a sus gastos, así como la frecuencia de estos gastos. Por eso se debe planear el monto de los créditos, pensando en los gastos y en las ventas esperadas, de tal forma que no haya una liquidez excesiva, ya que esto repercutirá en las utilidades de la empresa, ya sea por los pagos de intereses o tener un dinero ocioso. Es preciso estudiar cómo se utilizará el dinero y en qué fechas se desembolsará.

### **3.3. FINANCIAMIENTO.**

Si se conoce el monto de la inversión, el siguiente paso es investigar la forma de obtener los recursos que requiere la empresa para realizar sus operaciones. Saltarse este paso y omitir un esquema de pago del financiamiento, sobre todo en lo que se refiere a las cifras de los pagos y las fechas de vencimiento cuando se trate de créditos, ocasiona trastornos en las etapas constructiva y operativa, lo que trae como consecuencia que las obras queden sin terminar o que se paralicen las actividades y haya pérdidas cuantiosas, en especial para las empresas pequeñas.

En este punto, lo que se recomienda es analizar la situación de la economía nacional y sus tendencias, así como las alternativas de los socios para enfrentar situaciones imprevistas (mediante el análisis de varios escenarios).

### **3.4. FLUJO DE CAJA.**

El estudio del proyecto debe ser capaz de exhibir la mayor coherencia posible de los datos que explicarían el comportamiento futuro de los distintos componentes del flujo de caja. Una forma de hacerlo especialmente en niveles de prefactibilidad o factibilidad, es identificando la totalidad de los beneficios del proyecto, independientemente de su relevancia para el resultado final.

## **3.4.1. CONSTRUCCIÓN DE FLUJOS DE CAJA.**

La proyección del flujo de caja constituye uno de los elementos más importantes del estudio de un proyecto, ya que la evaluación del mismo se efectuará sobre los resultados que en ella se determinen. La información básica para realizar esta proyección está contenida en los estudios de mercado, técnico y organizacional, así como en el cálculo de los beneficios. A1 proyectar el flujo de caja, será necesario incorporar información adicional relacionada, principalmente, con los efectos tributarios de la depreciación, de la amortización del activo nominal, valor residual, utilidades y pérdidas.

El problema más común asociado a la construcción de un flujo de caja es que existen diferentes flujos para diferentes fines: uno para medir la rentabilidad del proyecto, otro para medir la rentabilidad de los recursos propios y un tercero para medir la capacidad de pago frente a los préstamos que ayudaron a su financiación.

También se producen diferencias cuando el proyecto es financiado con deuda.

Por otra parte, la forma de construir un flujo de caja también difiere si es un proyecto de creación de una nueva empresa o si es uno que se evalúa en una empresa en funcionamiento.

### **3.4.2. ELEMENTOS DEL FLUJO DE CAJA.**

El flujo de caja de cualquier proyecto se compone de cuatro elementos básicos: a) los egresos iniciales de fondos, b) los ingresos y egresos de operación, c) el momento en que ocurren estos ingresos y egresos, y d) el valor de desecho o salvamento del proyecto.

La construcción de los flujos de caja pueden basarse en una estructura general que se aplica a cualquier finalidad del estudio de proyectos. Para un proyecto que busca medir la rentabilidad de la inversión, el ordenamiento propuesto es el que se muestra en la tabla siguiente:

- + Ingresos afectos a impuestos
- Egresos afectos a impuestos
- Gastos no desembolsables\_\_\_\_\_\_\_\_\_\_
- = Utilidad antes de impuesto
- Impuesto\_\_\_\_\_\_\_\_\_\_\_\_\_\_\_\_\_\_\_\_\_\_\_\_
- = Utilidad después de impuesto
- + Ajustes por gastos no desembolsables
- Egresos no afectos a impuestos
- + Beneficios no afectos a impuestos\_\_\_\_
- = Flujo de caja

Ingresos y egresos afectos a impuesto son todos aquellos que aumentan o disminuyen la utilidad contable de la empresa. Gastos no desembolsables son los gastos que para fines de tributación son deducibles, pero que no ocasionan salidas de caja, como la depreciación, la amortización de los activos intangibles o el valor libro de un activo que se venda.

Egresos no afectos a impuestos son las inversiones, ya que no aumentan ni disminuyen la riqueza contable de la empresa por el solo hecho de adquirirlos. Generalmente es sólo un cambio de activos (máquina por caja) o un aumento simultáneo de un activo con un pasivo (máquina y endeudamiento).

Beneficios no afectos a impuesto son el valor de desecho del proyecto y la recuperación del capital de trabajo si el valor de desecho se calculó por el mecanismo de valoración de activos, ya sea contable o comercial.

## **3.4.3. FLUJO DE CAJA DEL INVERSIONISTA.**

Si se quisiera medir la rentabilidad de los recursos propios, deberá agregarse el efecto del financiamiento para incorporar el impacto del apalancamiento de la deuda.

Como los intereses del préstamo son un gasto afecto a impuesto, deberá diferenciarse qué parte de la cuota que se le paga a la institución que otorgó el préstamo es interés y qué parte es amortización de la deuda, porque el interés se incorporará antes de impuesto mientras que la amortización, al no constituir cambio en la riqueza de la empresa, no está afecta a impuesto y debe compararse en el flujo después de haber calculado el impuesto.

### **3.4.5. FLUJOS DE CAJA DE PROYECTOS EN EMPRESAS EN MARCHA.**

El análisis de decisiones de inversión en empresas en marcha se diferencia del análisis de proyectos de creación de nuevos negocios, particularmente por la irrelevancia de algunos costos y beneficios que se observarán, en el primer caso, en las situaciones con y sin proyecto.

Todos los proyectos que se originan en empresas en funcionamiento pueden ser evaluados por dos procedimientos alternativos. El primero de ellos, de más fácil comprensión, consiste en proyectar por separado los flujos de ingresos y egresos relevantes de la situación actual y los de la situación nueva. El otro, más rápido pero de más difícil interpretación, busca proyectar el flujo incremental entre ambas situaciones. Obviamente, ambas alternativas conducen a idéntico resultado.

## **CAPÍTULO IV.- EVALUACIÓN FINANCIERA.**

## **4.1. INTRODUCCIÓN.**

Los métodos de evaluación de proyectos corresponden a la etapa final del proyecto de inversión, ya sea que se trate de una ampliación de la empresa en plena actividad o para la creación de una nueva. Toda inversión debe estar sustentada en estudios profundos sobre el ambiente donde la empresa llevará a cabo sus actividades económicas. Con los resultados de estos estudios y la evaluación de la economía, los inversionistas pueden tomar decisiones racionales. Los estudios necesarios son, entre otros:

- Análisis de la demanda. El análisis de la demanda comprende al consumidor en lo relativo a:
	- o Gustos y preferencias.
	- o Ingreso disponible.
	- o Sector de la población a quien está dirigido el producto, o servicio que se ofrecerá.
	- o Zona, región, municipio, etcétera., en la que el producto o servicio satisfará una necesidad.
	- o El crecimiento de la población.
- Análisis de la oferta. El análisis de la oferta comprende a la competencia en lo referente a:
	- o La porción del mercado que controlan las empresas del mismo giro.
	- o La imagen de las empresas en el mercado. Hay que investigar sus fortalezas y debilidades, la tecnología, políticas de venta, calidad y presentación del producto o servicio, publicidad, canales de distribución, planes de expansión, políticas de salarios.
- Fuentes de financiamiento. En este contexto se deben investigar las políticas crediticias de las instituciones:
	- o Tasas de intereses y su manejo.
	- o Tiempo (tiempos de gracia).
	- o Tipos de crédito que otorgan.
	- o Flexibilidad en los pagos.
	- o Requisitos que exigen.
- Tecnología. La tecnología comprende la maquinaria, su mantenimiento y su conservación, refacciones, personal preparado nacional o extranjero, costo y frecuencia del mantenimiento, etcétera.
- Aspectos legales. Comprende diferentes elementos que deben considerarse al iniciar un proyecto y la construcción de la planta donde se realizarán las operaciones de la empresa, entre ellos se encuentran los:
	- o Ecológicos.
	- o Usos del suelo.
	- o Permisos de construcción.
	- o Permisos sanitarios.
- Políticas de desarrollo. Habrá que investigar las diferentes disposiciones que regulan lo relacionado a la construcción a nivel:
	- o Municipal.
	- o Estatal.
- o Federal.
- Localización. En cuanto a la localización, se contemplan los medios y las vías de comunicación para el abastecimiento oportuno de la materia prima, mano de obra y distribución del producto terminado.
- La sociedad mercantil idónea. Se debe valorar el tipo de sociedad sobre la que se constituirá la empresa.
- La situación económica, política y social de la región y del país. Considerar estos aspectos ayudará a trazar el rumbo de la empresa de acuerdo con las condiciones que priven en ese momento.
- Estados financieros pro forma (proyectados). La proyección dependerá del tipo de proyecto, y los planes a corto, mediano y largo plazos estarán plasmados en la proyección financiera que se haya trazado para cada etapa.

Cuando se terminan estos estudios, se procede a la evaluación económica del proyecto, en la que la determinación del costo de capital (k) tiene gran trascendencia, ya que a los inversionistas les interesa conocer las utilidades futuras, evaluadas a valor presente y descontadas a una tasa de interés igual al costo de capital (k).

### **4.2. FUENTES DE FINANCIAMIENTO.**

Toda empresa, pública o privada, necesita recursos financieros (dinero) ya sea para realizar sus funciones actuales, para ampliarlas, así como para el inicio de nuevos proyectos que requieran inversión. Cualquiera que sea el caso, los medios por los cuales las personas físicas o morales se hacen llegar recursos financieros en su proceso de operación, creación o expansión, en lo interno o externo, a corto, mediano y largo plazos, se le conoce como fuentes de financiamiento.

## **4.2.1. OBJETIVO DE LAS FUENTES DE FINANCIAMIENTO.**

La falta de liquidez en las empresas hace que recurran a las fuentes de financiamiento para enfrentar sus gastos presentes, ampliar sus instalaciones, comprar activos, iniciar nuevos.

proyectos, etcétera. En forma general, los principales objetivos son:

- Hacer llegar recursos financieros frescos a las empresas, para hacerle frente a los gastos en el corto plazo.
- Para modernizar sus instalaciones.
- Para la reposición de maquinaria y equipo.
- Para llevar a cabo nuevos proyectos.
- Para reestructurar su pasivo, a corto, mediano y largo plazos.

## **4.2.2. IMPORTANCIA DE LAS FUENTES DE FINANCIAMIENTO.**

Las unidades económicas requieren recursos humanos, materiales y financieros para alcanzar sus objetivos.

Las condiciones que se examinan para solicitar estos recursos son: tasa de interés, plazo y, en muchos casos, políticas de desarrollo de los gobiernos municipales, estatales y federales en determinadas actividades.

Al proceso que permite la obtención de recursos financieros a las empresas, ya sean éstos, propios o ajenos, se llama financiamiento.

Todo financiamiento es el resultado de una necesidad. En efecto, la empresa se da cuenta de que requiere financiamiento para cubrir sus necesidades de liquidez o para iniciar nuevos proyectos. Entonces, analiza estas necesidades y con base en ello:

- 1. Determina el monto de los recursos necesarios, para cubrir esas necesidades monetarias.
- 2. Decide el tiempo que necesita para amortizar el préstamo sin poner en peligro la estabilidad de la empresa y sin descuidar la fecha de los vencimientos de los pagos e incluso periodos de gracia.
- 3. Verifica la tasa de interés a la que está sujeto el préstamo, si es fija o variable, si toma la tasa líder del mercado o el costo porcentual promedio. Se consideran varios escenarios (diferentes tasas con sus respectivos cuadros de amortización), así como la tendencia de la inflación.
- 4. Decide y considera si el préstamo será en moneda nacional o en dólares.

En el análisis de las fuentes de financiamiento es importante saber:

- El monto máximo y mínimo que otorgan.
- El tipo de crédito que manejan y sus condiciones.
- Documentos que solicitan.
- Políticas de renovación de los créditos (flexibilidad de reestructuración).
- Flexibilidad que otorgan al vencimiento de cada pago y sus sanciones.
- Los tiempos máximos para cada tipo de crédito.

Los recursos que se obtienen se aplican en los siguientes rubros:

- 1. Capital de trabajo. Hay que saber cómo se manejará y el monto mínimo necesario.
- 2. Compra de mobiliario y equipo, sin descuidar la programación de las adquisiciones, si son escalonadas.
- 3. Construcción de oficinas, en este caso, programar los préstamos en función de la construcción (programa de construcción).

Sin embargo, no basta saber cuánto dinero necesita la empresa para continuar su vida económica o iniciarla. También hay que tener presentes ciertas normas al usar los créditos:

• Las inversiones a largo plazo (construcción de instalaciones, maquinaria, etcétera.) deben ser financiadas con créditos a largo plazo, o en su caso, con capital propio, esto es, nunca se deben utilizar los recursos circulantes para financiar inversiones a largo plazo, ya que provocaría falta de liquidez para el pago de sueldos, salarios, materia prima, etcétera.

- Los compromisos financieros siempre deben ser menores a las posibilidades de pago que tiene la empresa, pues de otro modo tendría que recurrir a financiamientos constantes hasta llegar a un punto de no poder liquidar sus pasivos, lo que en muchos casos es motivo de quiebra.
- Toda inversión debe provocar flujos, los cuales deben ser estudiados de acuerdo con su valor presente, en un análisis objetivo y racional, basado en los diferentes métodos de evaluación.
- Los créditos deben ser suficientes, oportunos, baratos y que alcancen a cubrir las necesidades del proyecto.
- La empresa debe mantener una estructura sana.

## **4.2.3. FUENTES DE FINANCIAMIENTO.**

Hay diversas fuentes de financiamiento. Las más comunes se clasifican en: internas y externas.

#### FUENTES INTERNAS.

Son las que se generan dentro de la empresa, como resultado de sus operaciones y su promoción, entre ellas se consideran las siguientes:

Aportaciones de los socios. Son las sumas que entregan los socios en el momento de constituir legalmente la sociedad (capital social) o mediante nuevas aportaciones con el fin de aumentarlo.

Utilidades reinvertidas. Es muy común reinvertir las utilidades, sobre todo en las empresas de nueva creación, cuando los socios deciden que en los primeros años no se repartirán dividendos, sino que se invertirían en la organización mediante un programa de adquisiciones o construcciones (compras programadas de mobiliario y equipo, según las.

necesidades conocidas).

Depreciación y amortización. Son operaciones mediante las cuales, con el paso del tiempo, las empresas recuperan el costo de su inversión debido a que las provisiones para tal fin se aplican directamente a los gastos en que la empresa incurre. Con esto disminuyen las utilidades, y por lo tanto no existe la salida de dinero al pagar menos impuestos y dividendos.

Incrementos de pasivos acumulados. Son los que se generan íntegramente en la empresa, por ejemplo los impuestos que deben ser reconocidos cada mes, independientemente de su pago; las pensiones, las previsiones contingentes (accidentes, incendios, devaluaciones).

Venta de activos (desinversiones). La venta de terrenos, de edificios o de maquinaria que ya no se necesitan y cuyo importe se destina a cubrir necesidades financieras.

## FUENTES EXTERNAS.

Las fuentes externas son las que otorgan terceras personas, entre éstas podemos mencionar las siguientes:

Proveedores. Los proveedores son la fuente más común y la que se utiliza con más frecuencia. Consiste en la adquisición o la compra a crédito de bienes y servicios, que la empresa utiliza para su operación, ya sea a corto, mediano, o largo plazos. El monto del crédito está en función de la demanda del bien o servicio de mercado. Esta fuente de financiamiento debe analizarse con detenimiento para determinar su costo real: descuentos por pronto pago, tiempo y condiciones de pago, así como la investigación de las políticas de ventas de proveedores del mercado.

Créditos bancarios. Las principales operaciones crediticias que ofrecen las instituciones bancarias se clasifican de la siguiente manera:

## 1. Préstamos a corto plazo

El descuento. La operación de descuento consiste en que el banco adquiere en propiedad letras de cambio o pagarés. Se formaliza mediante la cesión en propiedad de un título de crédito. Se otorga por la confianza que el banco tenga en la persona o en la empresa a quienes les toma el descuento.

La Ley General de Instituciones de Crédito y Organismos Auxiliares establece que en estos créditos reembolsables de cualquier clase, el plazo es de 180 días renovables hasta un máximo de 360 días, que no se excederá, a contar de la fecha de su otorgamiento.

Préstamos quirografario y con colateral. Estos dos préstamos se llaman también préstamos directos. El primero se concede por las cualidades personales del sujeto de crédito como son solvencia moral y económica. El préstamo con colateral es igual al directo, salvo que opera con una garantía adicional de documentos colaterales provenientes de letras o pagarés de compra-venta de mercancías o de efectos comerciales. Son préstamos directos respaldados con pagarés a favor del banco y con intereses especificados (incluyendo los moratorios). Estos créditos tienen un plazo máximo de 180 días renovable, siempre que no exceda de 360 días.

Préstamo prendario. Este crédito se otorga con una garantía real no inmueble. Se firma un pagaré en el que se describe la garantía que ampara al préstamo. La ley bancaria establece que no debe exceder 70% del valor de la garantía, a menos que se trate de préstamos para la adquisición de bienes de consumo duradero.

Créditos simples y en cuenta corriente**.** Se trata de créditos condicionados. Es decir, se fijan condiciones especiales de crédito, pactadas en un contrato. Estos créditos san operaciones que por su naturaleza sólo deben ser aplicables al fomento de actividades comerciales o para operaciones interbancarias.

2. Préstamos a largo plazo

Préstamo con garantía de unidades industriales. Este crédito se formaliza mediante un contrato de apertura. Se destina al servicio de caja, pago de pasivos o para resolver otros problemas de carácter financiero de la empresa.

Créditos de habilitación o avío y refaccionarios. Estos créditos apoyan la producción, y están encaminados específicamente a incrementar las actividades productoras de la empresa.

El crédito de avio se utiliza para adquirir materias primas y materiales, así como para pagar salarios y gastos directos de explotación.

El crédito refaccionario se destina a financiar los medios de producción: instrumentos y útiles de labranza, abono, ganado, animales de cría, plantaciones, apertura de tierras para el cultivo, compra de instalaciones o de maquinaria, construcción de obras. Este crédito opera mediante la celebración de un contrato.

Los dos créditos son supervisados y sólo se conceden a personas físicas, agrupaciones o sociedades con actividades industriales, agrícolas y ganaderas.

Préstamo con garantía inmobiliaria. Este préstamo se conoce también como hipotecario. Su plazo es mayor a cinco años. Sirve para financiar actividades o medios de producción o la adquisición de viviendas.

Descuento de crédito en libros. Este crédito es similar al descuento de documentos, excepto que lo que se descuenta son adeudos en cuenta abierta, no respaldados por titulos de crédito. La institución crediticia establece una línea de crédito con base en una cartera de clientes que entrega el solicitante, quien se obliga a cobrar a sus deudores y paga un porcentaje sobre dicha cartera.

Tarjetas de Crédito. Las tarjetas de crédito son líneas de crédito otorgadas a los principales funcionarios de la empresa. Todas las compras de bienes y servicios que efectúan, se cargan a la cuenta de la empresa acreditada, por lo que su utilización debe ser cuidadosa. Para evitar el pago de intereses, la empresa debe efectuar los pagos dentro de la fecha establecida.

Crédito particular. Esta fuente de financiamiento es poco común. Comprende las aportaciones que hacen los propietarios en forma de préstamos, amigos de la empresa o empresas afiliadas, la tasa de interés y el plazo se estipulan mediante contrato.

Financiamiento Del Sistema Bursátil. En este rubro se considera:

Papel comercial. Es un pagaré suscrito sin garantía sobre los activos de la empresa emisora. Se estipula una deuda a corto plazo, que será pagada en una fecha determinada. Su emisión corresponde a una sociedad anónima inscrita en el Registro Nacional de Valores e Intermediarios (RNVI). Se utiliza para financiar capital de trabajo, no tiene una garantía específica, su plazo es de 15 días mínimo y el máximo de 180 días, pactado entre la casa de bolsa colocadora y el emisor. Su valor nominal es de 100 pesos o sus múltiplos. Son adquiridos por personas físicas y morales mexicanas o extranjeras y los custodia el Instituto para el Depósito de Valores UNDEVALI.

Aceptaciones bancarias. Las aceptaciones bancarias son letras de cambio giradas por empresas con domicilio en México, a su propia orden y aceptadas por instituciones de banca múltiple, basadas en una línea de crédito otorgada por la institución a la empresa emisora. Son emitidas por personas morales, su financiamiento es de corto plazo de siete y 182 días en múltiplos de siete. Es respaldada por una institución de banca múltiple. Su valor es de 100 pesos o sus múltiplos. Las pueden adquirir personas físicas y morales, mexicanas y extranjeras. La comisión es por cuenta del emisor. Su custodia corresponde a INDEVAL o instituciones de banca múltiple (IDBM). Entre ellas se encuentran las siguientes:

- o Bonos de prenda. Son certificaciones de depósito en un documento expedido exclusivamente por los almacenes generales de depósito, el cual acredita la propiedad de las mercancías o bienes depositados en el almacén que los emite, y otorga al tenedor el dominio de las mercancías o efectos que ampara, las cuales quedan liberadas mediante la entrega del título. Son emitidos por personas morales, siempre que cumplan con las normas jurídicas y los requisitos establecidos. Sirven para satisfacer necesidades de corto plazo, como capital de trabajo, a través de la liquidez obtenida por el financiamiento. Su garantía es respaldada por bienes o mercancías de la empresa que estén libres de gravamen, que pertenezcan a un mismo género, especie, naturaleza o tipo, que estén asegurados contra riesgos ordinarios de almacenaje, su depósito debe hacerse en los almacenes autorizados u oficiales, el plazo no debe exceder a los 180 días, su valor es fijado por el emisor, pueden ser adquiridos por personas físicas o morales, mexicanas o extranjeras, su custodia es INDEVAL tanto el certificado de depósito como el bono de prenda.
- o Certificados de participación inmobiliaria (CPIS). Son títulos de crédito nominativos, emitidos por una institución fiduciaria, que dan derecho a una parte alícuota de la titularidad de los bienes inmuebles dados en garantía. Es emitida por una institución de banca múltiple. Sirve para financiamiento a largo plazo de la empresa emisora. La garantía son los bienes inmuebles de la empresa. El plazo mínimo es de tres años, con

pagos trimestrales y una sola amortización al vencimiento. Su valor nominal es de 10 pesos o sus múltiplos. Pueden ser adquiridos por personas físicas o morales, mexicanas o extranjeras. Su custodia es por parte de INDEVAL.

- o Emisión de obligaciones. Son títulos de crédito nominativos que representan un crédito colectivo, emitidos por personas morales. Son financiamientos a mediano y largo plazos para adquirir activos fijos o financiar proyectos de inversión. Su plazo es de tres a siete años, con un periodo de gracia máximo idéntico a la mitad del plazo total. Su valor nominal es de 10 pesos o sus múltiplos. Pueden ser quirografarias sin garantía específica, hipotecarias con garantía de bien mueble y avaladas por alguna institución de crédito. Su custodia le corresponde a INDEVAL y pueden ser adquiridas por personas físicas o morales, nacionales o extranjeras.
- o Emisión de acciones. Son títulos nominativos que representan cada una de las partes iguales en que se divide el capital social de una empresa e incorporan los derechos y las obligaciones de los socios. Son emitidos por personas morales y sirven para comprar activos fijos, realizar planes de expansión o financiar proyectos de inversión. Están garantizados por el prestigio de la empresa emisora. Su plazo es la vida de la empresa y su valor depende de lo que establezcan los estatutos de la empresa. Pueden ser adquiridas por personas físicas o morales, nacionales o extranjeras, de acuerdo con los estatutos. La custodia es por parte de INDEVAL.

Financiamiento de las sociedades de inversión de capitales (SINCAS). Son financiamientos de alto riesgo de empresas que se encuentran en situación precaria y que se someten al financiamiento con el objeto de tomar el control de su administración y mejorar su posición y valor del mercado. Hay siete tipos de sociedades de inversión de capitales:

- o De bajo riesgo, que invierten en empresas maduras que buscan modernizarse.
- o Regionales, que invierten en empresas maduras que buscan modernizarse.
- o Sectoriales, que buscan invertir en un solo sector o actividad.
- o De transformación, que son empresas difíciles de ser vendidas y que por medio de la administración profesional de la sociedad de la inversión de capital mejoran este aspecto.
- o De desarrollo, que son las que buscan el desarrollo de nuevas obras turísticas.
- o Tecnológicas, que invierten en estudios de investigación tecnológica.
- o Mayoristas controladoras, que a través de su capital participan en otras
- o Nuevas en el desarrollo de proyectos ya seleccionados.

Factoraje financiero. El factoraje financiero es un servicio financiero especializado, que ofrece servicios con alto valor agregado, como custodia, administración y gestión de la cobranza, evaluación crediticia de riesgo de compradores y financiamiento (satisfacción de necesidades de liquidez inmediata o de capital de trabajo para las empresas, por medio de la adquisición de sus derechos de crédito o de sus cuentas por cobrar o pagar). Las operaciones de factoraje se efectúan al amparo de un contrato de cesión de derechos o, en el caso de títulos de crédito, por medio del endoso. Los beneficios del factoraje son financieros, económicos y estratégicos.

- Beneficios financieros:
	- o Nivela los flujos de efectivo en caso de ventas adicionales.
	- o Reduce el nivel de apalancamiento financiero.
- Beneficios económicos:
	- o Mejora los índices de rotación sobre los activos.
	- o Mejora la posición monetaria al no generar pasivos ni endeudamientos.
	- o Reduce costos en áreas de crédito y cobranzas.
	- o Cubre el riesgo de cuentas incobrables.
	- o Mejora la recuperación de cuentas por cobrar.
- Beneficios estratégicos:
	- o Permite a la empresa dedicarse al desarrollo de su negocio.

o Se ejerce una mayor presión de pago por parte del cliente.

El artículo 45-A.1, de la ley de organizaciones y actividades auxiliares del crédito establece:

Se entiende por contrato de factoraje financiero, aquellas actividades en las que mediante contrato que celebra la empresa de factoraje financiero con sus clientes, personas físicas o morales que realicen actividades empresariales, la primera adquiere de los segundos derechos de crédito relacionados o proveeduría de bienes, de servicios o de ambos.

Sólo podrán ser objeto del contrato de factoraje aquellos derechos de crédito no vencidos que se encuentren documentados en facturas, contrarrecibos, títulos de crédito o cualquier otro documento denominado en moneda nacional o extranjera que acredite la existencia de dichos derechos de crédito.

Hay dos tipos de factoraje: con recurso y puro.

Factoraje con recurso. Consiste en un producto mediante el cual, a través de la cesión de derechos de cobro de las cuentas por cobrar vigentes, documentadas en títulos de crédito, facturas, contrarrecibos, etcétera., se anticipa un alto porcentaje del valor de la operación, descontando un cargo financiero sobre el valor del anticipo y un honorario sobre 100% de la operación por concepto de administración, custodia y gestión de cobranza. En el caso de factoraje vencido, el cargo financiero es cubierto por el cliente mensualmente y el horario, al inicio de la operación. Los requisitos para este factoraje son los siguientes:

- Empresas con antigüedad mínima de dos años.
- Se requiere firmar un contrato de factoraje con recurso, y suscribir un pagaré a la orden del factor.
- Si es cobranza delgada, se requiere un contrato de comisión mercantil.
- El cliente cede únicamente papel de compradores, previamente autorizados.
- El cliente debe entregar los documentos en que consten los derechos de crédito que van a ser objeto de la transmisión.

Factoraje puro. El factoraje puro es un producto mediante el cual se compra el riesgo total de la operación, anticipando al cliente el valor total de sus documentos menos el cargo financiero, honorario y aforo, en su caso. En este factoraje, el cargo financiero es mayor, ya que factor adquiere el riesgo total, par lo regular es anticipado y con cobranza directa. Los requisitos son los siguientes:

- Es necesario firmar un contrato de factoraje sin recurso.
- Este producto está dirigido únicamente al segmento corporativo.
- Operaciones documentadas en pagaré.
- El cliente debe entregar los documentos en que consten los derechos de crédito, que van a ser objeto de la transmisión.

El flujo de operación para el factoraje con recursos o para factoraje puro es como sigue:

- 1. Vende mercancía.
- 2. Documenta con factura, contrarrecibo, pagaré, etcétera
- 3. Cede documentos a factor.
- 4. Paga el importe acordado.
- 5. Factor notifica al comprador que los derechos de crédito han sido transmitidos a su favor.
- 6. Al vencimiento se presenta a cobrar el documento.
- 7. Paga el documento.
- 8. Efectúa la liquidación de reembolso.

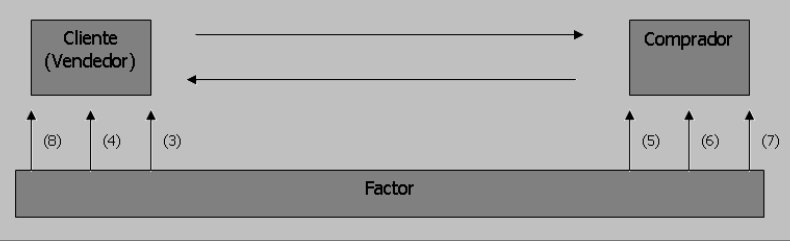

Aforo. Es un porcentaje de reserva que se determina en función del volumen de devoluciones y rebajas. Varía del 10 al 30%.

Arrendamiento financiero. Es otra fuente de financiamiento y puede ser de dos tipos: arrendamiento puro y arrendamiento financiero.

- Arrendamiento puro. Es el contrato por el que se obliga a una persona física o moral (arrendador) a otorgar el uso y goce respecto de un bien a otra persona física o moral (arrendatario), quien a su vez en contraprestación debe efectuar un pago convenido por cierto periodo, ya sea en efectivo, en bienes, en crédito o en servicios. Este arrendamiento sólo otorga el uso o goce temporal.
- Arrendamiento financiero. Se trata de un contrato por medio del cual se obliga a una de las partes (arrendador) a financiar la adquisición de un bien mueble o inmueble, durante un plazo pactado e irrevocable por ambas partes, que forman parte del activo fijo de otra persona física o moral. La otra parte (arrendatario), se obliga a pagar las cantidades que por concepto de rentas se estipulen en el contrato.

Al finalizar el plazo pactado, el arrendatario debe transferir la propiedad del bien objeto del contrato, mediante el pago de una cantidad determinada que deberá ser inferior al valor del mercado del bien al momento de ejercer la opción o prorrogar el contrato por cierto plazo, durante el cual los pagos serán por un monto inferior al que se fije durante el plazo inicial del contrato o bien obtener parte del precio por la enajenación a un tercero, del bien objeto del contrato.

En el cuadro siguiente, se analizan las principales diferencias entre el arrendamiento puro y el financiero.

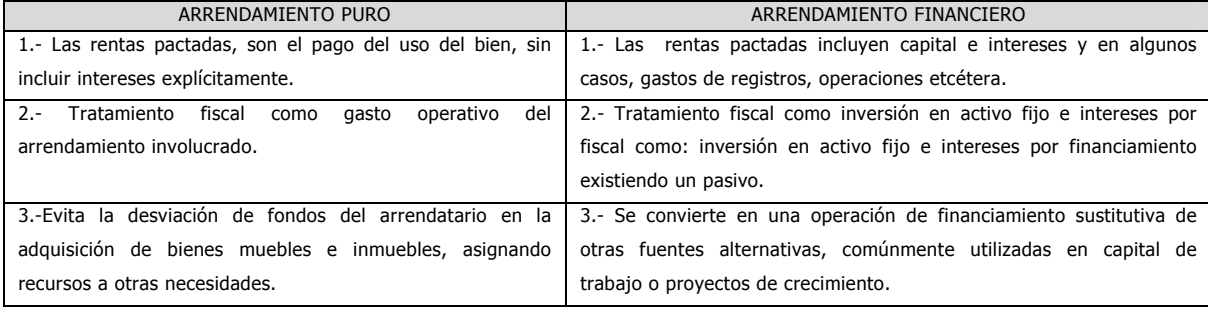

# PRINCIPALES DIFERENCIAS

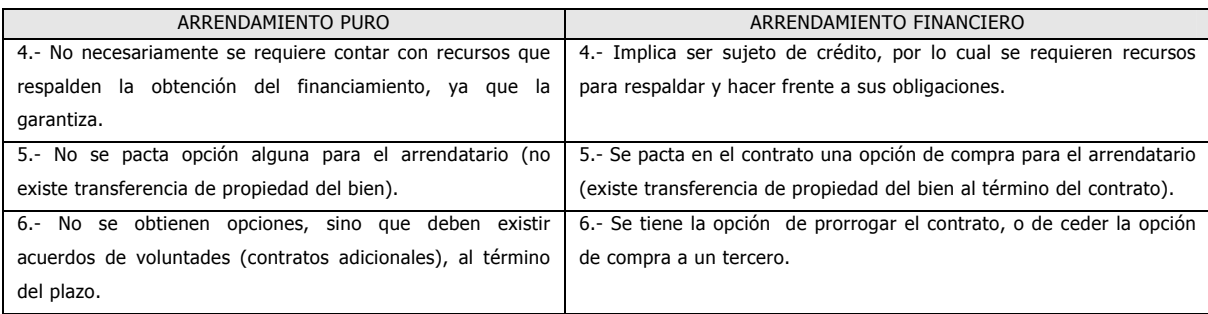

## **4.2.4. ANÁLISIS DEL COSTO DE FINANCIAMIENTO.**

Para efectos del análisis del costo de financiamiento, tomaremos el ejemplo siguiente:

Socios de la empresa. Se consideran a las personas que integran el acta constitutiva, es decir, los que aportan el capital social.

¿Deben cobrar intereses los socios por prestarse a sí mismos?, de ser la respuesta afirmativa, ¿cual debe ser la tasa de interés que deben cobrar por el uso del dinero?

Por lo que respecta a la primera pregunta, la respuesta es sí, y para determinar la tasa de interés que se debe cobrar, puede tomarse como base alguna de estas tasas:

La tasa de interés pasiva, que es la que paga el banco a los ahorradores, es la más baja del mercado. En este caso, la tasa de interés que cobraría el socio, sería igual a la que el banco le pagaría si el dinero lo depositara en esa institución. En este caso la tasa sería de 8%.

La tasa de interés pasiva de inversiones, que paga a las cuentas de inversión, la cual es de 18%.

La tasa que cobra el banco por préstamos (tasa activa). En este caso, se toma en consideración la tasa de interés que pagaría si no tuviera el dinero, que en la actualidad es de 30%.

La tasa de interés que sea igual al rendimiento que se deja percibir al trasladar el dinero de una actividad a la otra. Por ejemplo: el señor Rucho, tiene una empresa cuya inversión le reditúa utilidades de 48%, entonces decide vender su empresa e inmobiliario para dedicarse a

otra actividad. ¿Qué rendimiento mínimo (tasa de interés) debe esperar? Debe esperar ganar por lo menos el 48%, de lo contrario perdería. A lo anterior se le conoce como costo de oportunidad.

La tasa de interés que sea igual al costo de oportunidad más unos puntos arriba. Éste debe ser el criterio que se debe seguir, ya que no tendría caso trasladar dinero de una empresa cuyo rendimiento es seguro a otro de cuyos resultados no estamos completamente seguros. En el ejemplo del señor Rucho, él estaría de acuerdo en invertir si su dinero gana, por ejemplo, un 55%.

Proveedores. Los proveedores son otra fuente de financiamiento que requiere ser analizada, ya que si bien es cierto que no cobran intereses, porque dan un plazo para pagar (como de un mes), en muchos casos establecen que si el crédito es pagado en los primeros 10 días, se descuenta un porcentaje que, en rigor, constituye el costo del financiamiento nominal. Veamos cuál es el financiamiento real.

Pongamos por ejemplo a una empresa que facturó 10 000 pesos con la cláusula de que si pagaba en los primeros 10 días, se le descontaría 5% por pronto pago. Analizando el problema, la empresa nos está financiando 20 días, ya que ninguna persona pagaría inmediatamente si quisiera ahorrarse el 5%.

Por lo tanto, los intereses que se ahorrarían serían de:  $(I = (10\ 000)(.05) = 500)$ , y lo que se pagaría es: 10 000 -500 = 9 500, esta última cantidad es el financiamiento. Así, con la tasa de interés real y la fórmula de interés simple, tenemos:

$$
I = cit
$$

En donde:

 $I =$  Es el interés (500).

- $C =$  Capital inicial o principal (9 500).
- $t =$  Tiempo que dura la transición (20 días).

 $i =$ Tasa de interés (i =?).

Despejando i, en la fórmula:

 $cit= I \longrightarrow$  Permutando miembros,

$$
i = \frac{I}{ct}
$$
Despejando a i.

$$
i = \frac{(360)(500)}{(9500)(20)}
$$

190000  $i = \frac{180000}{i}$ 

 $i = 94.74\%$  tasa de interés real del financiamiento.

Bancos (instituciones de crédito). En este rubro, es importante determinar la tasa real de los préstamos bancarios. Por ejemplo: Rucho pidió un préstamo por 10 000 pesos a un año, con una tasa de 40%. ¿Cuál fue la tasa real si la capitalización es mensual?

$$
i_c \left(1 + \frac{in}{r}\right)^r - I
$$

En donde:

 $i_c$  = Tasa efectiva o real.

 $in =$ Tasa nominal (in = 40%).

 $r =$  Periodos de capitalización ( $r = 12$ ).

$$
i_c = \left(1 + \frac{0.40}{12}\right)^{12} - 1
$$

 $i_c$  = 48.21 % Cantidad que representa la tasa real o efectivo del préstamo.

Es necesario profundizar más en las condiciones del préstamo. Supóngase que el préstamo fue a 45 días, con una tasa de descuento de 40%. ¿Cuál fue la tasa real que operó en la transición?

Solución:

Empleando la fórmula:

 $D = Sdt$ 

En donde:

 $D =$  Representa el interés (i), cobrado por adelantado.

 $S =$  Capital final o monto que se pagará (10000).

 $d =$ Tasa de interés (i) = 40%.

 $t =$  Tiempo que dura la transición (t = 45).

 $D = Sdt$   $\longrightarrow$  y sustituyendo

$$
D = \frac{(10000)(0.40)(45)}{360} = 500
$$

 $D = 500$ 

Cantidad que se cobra por adelantado, por tanto el dinero que se recibió fue:

 $C = S - D$ 

$$
C = 10\ 000 - 500
$$

 $C = 9$  500 cantidad que se recibió.

Acciones. Las acciones son otra fuente de financiamiento mediante la cual las empresas captan recursos financieros frescos para hacer frente a compromisos, ya sea para emplearlos en nuevos proyectos o para modernizar su aparato productivo o, en algunos casos, reestructurar sus pasivos. Cualquiera que sea el caso, el dinero tiene un costo, el cual debe ser contemplado.

Membresías. Mediante la figura de la membresía las empresas captan recursos monetarios para la sociedad, la cual le da ciertos privilegios a la hora de efectuar una compra o de hacer uso de un determinado servicio. Las membresías tienen un plazo anual, por lo que el comprador debe contratarlas cada año.

La empresa no paga intereses, pero es conveniente tomar en consideración una tasa de interés igual a la que se pagaría si se tuviera que solicitar un préstamo.

Costo del capital (K). El costo de capital es el interés promedio ponderado por el uso del dinero, proveniente de las distintas fuentes de financiamiento; el cual es la suma de multiplicar la participación por la tasa efectiva correspondiente a cada fuente de financiamiento.

PREPARACIÓN DE LOS FLUJOS DE EFECTIVO.

El flujo de efectivo comprende los años que se consideran en el horizonte de planeación y depende del proyecto. Por ejemplo, en obras de infraestructura hidráulica la planeación es a 25 años, en promedio. Este método considera que la inflación no variará.

## **4.3. EVALUACIÓN FINANCIERA EN LOS PROYECTOS DE INVERSIÓN.**

Una de las funciones más importantes en el área de las finanzas es el análisis de los proyectos de inversión, que se hace para seleccionar las mejores alternativas para Invertir los recursos de que dispone una empresa, una persona o un país.

Hay varias alternativas de inversión potencialmente atractivas, pero los recursos son escasos.

Así, dadas las numerosas oportunidades de invertir y la escasez de los recursos, es preciso fijar criterios de evaluación.

Debido a que el crecimiento económico de las empresas, así como del país, depende de la canalización de nuevos flujos de efectivo a nuevos proyectos de inversión, una de las principales tareas de toda administración es crear estructuras y procedimientos integrados y adaptados a sus necesidades para planear, implantar y administrar programas que identifiquen y evalúen nuevos proyectos de inversión.

El punto de partida de toda empresa debe ser precisar los objetivos a corto y largo plazos para la generación de flujos para la creación de nuevos proyectos de inversión. La selección de alternativas constituye una de las responsabilidades más importantes para los ejecutivos de una empresa o de las personas encargadas de fomentar el desarrollo de una región, un estado o un país.

En la empresa, la importancia de los proyectos de inversión es tal, que el éxito de las operaciones normales depende principalmente en las utilidades que genere cada proyecto, es decir, de la selección de la mejor alternativa de inversión. En el país, la productividad nacional depende de las decisiones que tomen todas las empresas, sean éstas públicas o privadas.

Cuanto más profundos y justificados sean los análisis en la selección de alternativas, mejor es la distribución de los recursos y más grandes las utilidades, aparte de que disminuye el riesgo.

En la evaluación de un proyecto se anticipa lo que va a ocurrir una vez hecha la inversión; esto es, los flujos que se generarán en el futuro, en comparación con la inversión inicial.

Para evaluar los proyectos de inversión hay que conocer la información siguiente:

- La inversión inicial requerida.
- El horizonte del proyecto (vida útil estimada por el proyecto).
- El valor de salvamento de la inversión.
- Los flujos de fondos estimados para cada periodo, en el horizonte del proyecto.
- El rendimiento mínimo aceptable por la empresa o inversionista (costo de capital).

Básicamente, hay dos métodos de evaluación: los de evaluación simple y los complejos.

## **4.3.1. MÉTODOS DE EVALUACIÓN SIMPLE.**

No consideran el valor del dinero en el tiempo y utilizan información derivada de estados financieros, como el balance general y el estado de resultados.

Existen cuatro tipos básicos de razones financieras que son los siguientes:

1.- Razones de liquidez, que miden la capacidad de la empresa para cumplir con sus obligaciones (pagos) a corto plazo. Entre ellas figuran:

Tasa circulante. Se obtiene dividiendo los activos circulantes sobre los pasivos circulantes. Los activos circulantes incluyen efectivo, acciones vendibles, cuentas por cobrar e inventarios; los pasivos circulantes incluyen cuentas por pagar, notas por pagar a corto plazo, vencimientos a corto plazo de deudas a largo plazo, así como impuestos y salarios retenidos. La tasa circulante es la más empleada para medir la solvencia a corto plazo ya que indica a que grado es posible cubrir las deudas de corto plazo solo con los activos que se convierten en efectivo a corto plazo. Su fórmula es:

> Activo circulante Razón circulante = Pasivo circulante

Prueba del ácido. Se calcula restando los inventarios a los activos circulantes y dividiendo el resto entre los pasivos circulantes. Esto se hace así por que los inventarios son los activos menos líquidos. Así, esta razón mide la capacidad de la empresa para pagar las obligaciones a corto plazo sin recurrir a la venta de inventarios. Se considera que 1 es un buen valor para la prueba del acido. Su fórmula es:

> Activo circulante - Inventario Tasa de la prueba del acido = --------------------------------------- .

> > Pasivo circulante

2.- Tasas de apalancamiento. Miden el grado en que la empresa se ha financiado por medio de la deuda. Están incluidas:

Razón de deuda total a activo total también llamada tasa de deuda. Mide el porcentaje total de fondos provenientes de instituciones de crédito. La deuda incluye los pasivos circulantes. Un valor aceptable de esta tasa es del 33%, ya que los acreedores difícilmente prestan a una empresa muy endeudada por el riesgo que corren de no recuperar su dinero. En México la tasa de deuda es alta si el gobierno, a través de una institución de crédito, hace el préstamo y se asocia con acciones preferentes a la empresa. Su fórmula es:

> Deuda Total Tasa de deuda = --------------------. Activo total

Número de veces que se gana el interés. Se obtiene dividiendo las ganancias antes del pago intereses e impuestos. Mide el grado en que pueden disminuir las ganancias sin provocar un problema financiero a la empresa al grado de no cubrir los gastos anuales de interés. Un valor aceptable de esta tasa es de 8.0 veces y su fórmula es:

 Ingreso bruto Número de veces que se gana el interés = ---------------------------------Cargos de intereses

3.- Tasas de actividad. Este tipo de tasas no se deben aplicar en la evaluación de un proyecto, ya que, como su nombre lo indica, mide la efectividad de la actividad empresarial y cuando se realiza el estudio no existe tal actividad. A pesar de esto, no se calculan, se enumeran las pautas a seguir. La primera tasa es de rotación de inventarios y se obtiene dividiendo las ventas sobre los inventarios, ambas expresadas en pesos. El valor comúnmente aceptado de esta tasa es de 9. Un problema en el cálculo de esta tasa es el método de evaluación de inventarios. El Segundo problema es que las ventas están calculadas sobre un año completo y los inventados están tomados como un punto en el tiempo. Su fórmula es:

> Ventas Rotación de inventario = --------------------- Inventarios

Periodo de recolección. Es la longitud promedio de tiempo que la empresa debe esperar después de hacer una venta, antes de recibir el pago en efectivo, un valor aceptado para esta tasa es de 45 días. Su fórmula es:

 Cuentas por cobrar Cuentas por cobrar P.P.R. = ------------------------ <sup>=</sup> ------------------------ Ventas por día Ventas Anuales/365

Rotación de activo total. Es la tasa que mide la actividad final de la rotación de todos los activos de la empresa. Un valor aceptado es 2.0. Su fórmula es:

> Ventas anuales Rotación de activos totales = ------------------------- Activos totales

4.- Tasa de Rentabilidad. La rentabilidad es un resultado neto de un gran número de políticas y decisiones. En realidad, las tasas de este tipo revelan que tan efectivamente se administra la empresa.

Tasa de margen de beneficio sobre ventas. Se calcula dividiendo el ingreso neto después del impuesto sobre las ventas. En realidad, tanto el ingreso neto como las ventas son una corriente de flujos de efectivo a lo largo de un periodo de un año y aquí esta implícita la suposición de que ambas se dan en un mismo momento. Como la división se efectúa en ese instante y no hay traslación de flujos a otros periodos, no es necesario considerar tasas de interés. Un valor promedio aceptado en la industria es de 5% y 10%. Su fórmula es:

 Utilidad neta después de pagar impuestos Tasa de margen de beneficio = --------------------------------------------------------- Ventas totales anuales

Rendimiento sobre activos totales. Se obtiene dividiendo la utilidad neta libre de impuestos entre los activos totales. Este cálculo es uno de los más controvertidos. Se pregunta qué valor se dar a los activos para validar la división con una cantidad de dinero que se da en el futuro, como en la utilidad.

Tasa de rendimiento sobre el valor neto de la empresa. Es la tasa que mide el rendimiento sobre la inversión de los accionistas, llamada valor neto o capital. Tiene exactamente la misma desventaja que la tasa anterior, por que el único valor que se le puede dar al capital es el que tiene en términos corrientes o valor de uso de la moneda; sin embargo, este valor se suma algebraicamente al de los años anteriores y se pierde el valor real de la inversión de los accionistas. También se sugiere no calcular esta tasa para no dar lugar a malas interpretaciones en los resultados.

Como conclusión del uso de las razones financieras, se deduce que mientras no deba tomarse en cuanta una tasa de interés, es útil y valido usar las razones financieras. Para medir el
rendimiento sobre la inversión se sugiere no utilizar este tipo de métodos y, en cambio recurrir a los que toman en cuanta el valor del dinero a través del tiempo.

### CRITERIOS DE RENTABILIDAD.

Con el propósito de determinar si se incrementa o disminuye el bienestar de su promotor por el hecho de realizar una inversión, se han desarrollado técnicas que se dividen en dos grandes grupos, dependiendo si tienen en cuenta el valor del dinero en el tiempo o no.

## RENTABILIDAD CONTABLE.

La rentabilidad promedio de un proyecto se calcula dividiendo el flujo de efectivo promedio entre la inversión inicial.

$$
RC = \frac{\sum_{t=1}^{t=n} FEt}{n} x \frac{1}{I_0}
$$

Donde:

 $FEt =$  Flujo de efectivo para el año t.

$$
I_0 = \text{Inversion inicial.}
$$

 $n =$  Vida del proyecto.

Existen diversas formas y nombres para calcular la relación entre los ingresos por concepto de producto de un proyecto y la inversión. Entre las más usuales está la de incorporar la utilidad neta promedio en lugar del flujo de efectivo y/o la inversión promedio.

Cuando se efectúe la evaluación o el dictamen de un proyecto y se presenten relaciones contables, se deberá especificar cómo se calcularon, con el propósito de no incurrir en errores de interpretación.

El criterio de decisión para aceptar un proyecto es fijar la rentabilidad contable mínima que se desea.

TASA PROMEDIO DE RENTABILIDAD (TPR).

Este método se basa en procedimientos contables y se define como la relación que existe entre el promedio anual de las utilidades netas y la inversión promedio de un proyecto. Esto es:

$$
TPR = \frac{UNP}{IP}
$$

En donde:

 $TPR =$ Tasa promedio de retorno.

 $UNP =$  Utilidad neta promedio.

 $IP$  = Inversión promedio.

Las ventajas del método es que se aplica fácilmente porque utiliza información contable y que el resultado se compara con la tasa exigida (costo de capital) para aprobarla o rechazarla.

Las desventajas son que no considera los ingresos netos que producen la inversión, sino la utilidad contable, ni tampoco el valor del dinero con el paso del tiempo.

Otra desventaja es que considera que los ingresos generados por el proyecto, tienen el mismo peso, es decir, que resulta igual que los ingresos mayores se generen al principio que al final del proyecto.

RENTABILIDAD SOBRE LA INVERSIÓN (RSI).

Se define como el cociente en porcentaje de la utilidad neta de un ejercicio, entre la inversión total (total de activos) y es un índice de eficiencia. Su fórmula es:

$$
RSI = \frac{UNDE}{IT}
$$

En donde:

 $RSI =$  Rentabilidad sobre la inversión.

 $UNDE = U$ tilidad neta del ejercicio.

$$
IT
$$
 = Inversion total.

Las ventajas son que se aplica con facilidad, puesto que usa información contable y que el resultado puede compararse con la tasa exigida a esa empresa.

Las desventajas son que no considera los ingresos netos que produce la inversión, sino la utilidad contable, además, no toma en cuenta el valor del dinero en el tiempo, de modo que no distingue las utilidades que genera en los primeros y en los últimos años.

RENTABILIDAD SOBRE EL ACTIVO FIJO (RAF).

Es la relación porcentual que guarda la utilidad neta del ejercicio y la suma de los activos fijos, su fórmula es:

$$
RAF = \frac{UNDE}{AF}
$$

En donde:

 $RAF =$  Rentabilidad sobre el activo fijo.

 $UNDE = U$ tilidad neta del ejercicio.

 $AF =$  Activo fijo.

Las ventajas y desventajas son las mismas de los métodos anteriores.

## RELACIÓN VENTAS SOBRE LA UTILIDAD.

Es la relación porcentual entre la utilidad neta y las ventas netas en un periodo determinado, este índice sirve para medir la eficiencia porcentual en diversas industrias.

PERIODO DE RECUPERACIÓN DE LA INVERSIÓN (PRI).

Se define como el tiempo necesario para que los beneficios netos del proyecto amorticen el.

capital invertido. Así, se utiliza para saber en cuánto tiempo una inversión genera recursos suficientes para igualar el monto de dicha inversión. La fórmula es:

$$
PRI = N - 1 + \left[ \frac{(FA)n - 1}{(F)n} \right]
$$

En donde:

 $PRI = Periodo de recuperación de la investigación.$ 

 $(FA)n-1=$  Flujo de efectivo acumulado en el año previo a n.

 $N = A$ ño en que el flujo acumulado cambia de signo.

 $(F)n$  = Flujo neto de efectivo en el año *n*.

Las ventajas son que los resultados se interpretan fácilmente y da un criterio adicional para elegir entre alternativas con las mismas perspectivas de rentabilidad y riesgos. Es muy útil cuando el factor más importante del proyecto es el tiempo de recuperación.

Las desventajas son que cuando el tiempo de recuperación es breve, se rechazan proyectos que en otras situaciones se considerarían aceptables. Tampoco se considera el monto de los flujos de efectivo que se producen después de la amortización, se considera el valor del dinero en el tiempo y se ignora la rentabilidad de un proyecto de inversión.

Este método consiste en establecer un periodo máximo para recuperar las inversiones. El criterio de decisión es aceptar aquellos proyectos cuya recuperación se realiza en un periodo menor al máximo establecido. El método acusa dos defectos:

No toma en cuenta el tiempo en que se dan los flujos de efectivo.

Se tienen los siguientes dos proyectos que, como puede observarse, tienen el mismo PR; sin embargo, el proyecto A es superior ya que el 70% de la inversión se recupera en el primer año, mientras que para el proyecto B sólo se obtiene un 10%.

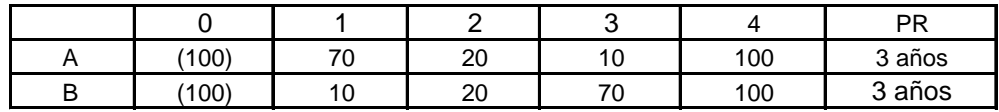

El plazo de recuperación no tiene en cuenta el flujo de efectivo después de que se recupera la inversión.

Los dos proyectos se recuperan en el mismo plazo: sin embargo, el proyecto B es superior, ya que en el cuarto año se obtiene un flujo mayor.

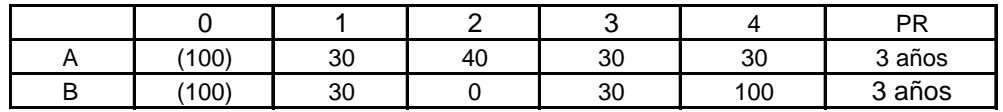

No obstante lo anterior, el plazo de recuperación es uno de los métodos más utilizados, ya que es sencillo de entender y da una aproximación del riesgo del proyecto.

## ANÁLISIS DE SENSIBILIDAD.

Se denomina análisis de sensibilidad (AS) al procedimiento por medio del cual se puede determinar cuanto se afecta (que tan sensible es) la TIR ante cambios en determinadas variables del proyecto.

El proyecto tiene una gran cantidad de variables, como son los costos totales divididos como se muestra en el estado de resultados, ingresos, volumen de producción, tasa y cantidad de financiamiento, etcétera.

La importancia del análisis de sensibilidad se manifiesta en el hecho de que los valores de las variables que se han utilizado para llevar a acabo la evaluación del proyecto pueden tener desviaciones con efectos de consideración en la medición de sus resultados.

La evaluación del proyecto será sensible a las variaciones de uno o más parámetros si, al incluir estas variaciones en el criterio de evaluación empleado, la decisión inicial cambia. Dentro del análisis de sensibilidad, existen diferentes modelos que revelan el efecto que tienen las variaciones sobre la rentabilidad de los pronósticos de las variaciones relevantes.

## PREPARACIÓN Y EVALUACIÓN SOCIAL DE PROYECTOS.

La evaluación social de proyectos compara los beneficios y costos que una determinada inversión pueda tener para la comunidad de un país en su conjunto. No siempre un proyecto que es rentable para un particular es también rentable para la comunidad y viceversa. Tanto la evaluación social como la privada usan criterios similares para estudiar la viabilidad de un proyecto aunque difieren en la valoración de las variables terminantes de los costos y beneficios que se les asocien. A este respecto, la evaluación privada trabaja con el criterio de precios de mercado, mientras que la evaluación social lo hace con precios sombra o sociales. Estos últimos con el objeto de medir el efecto de implementar un proyecto sobre la comunidad, deben tener en cuenta los efectos indirectos y externalidades que generan sobre bienestar de la comunidad.

### **4.3.2. MÉTODOS DE EVALUACIÓN COMPLEJA**.

Toman en cuenta el valor del dinero a través del tiempo y se basan en información derivada de flujos de efectivo.

Frecuentemente los proyectos de inversión suponen ingresos en diferentes periodos.

Cuando esto sucede, es conveniente analizar los ingresos y gastos de cada periodo y compararlos sobre la misma base de tiempo.

Esto significa que se tiene que descontar a un factor esas cantidades para determinar un valor neto en el momento de tomar la decisión, es decir, en el año cero. Se trata, pues, de actualizar el valor del dinero. Entre estos métodos están:

### VALOR PRESENTE NETO.

El valor presente neto (VPN) representa la cantidad que un inversionista podría pagar por una inversión en exceso de su costo. El VPN se obtiene de la siguiente manera:

$$
VPN = -I_0 + \sum_{t=1}^{t=n} \frac{FE_t}{(1+r)^t}
$$

Donde:

$$
I_0 = \text{Inversion inicial.}
$$

 $FEt =$  Flujo de efectivo en el periodo *t*.

 $\Sigma$  = Suma de los flujos descontados r.

- $r =$  Tasa de descuento.
- $t =$  Índice de tiempo.

 $1/(1 + r)$  = Factor de valor presente.

La expresión anterior sólo es válida cuando las tasas de interés por periodo son iguales, en caso contrario se deberá utilizar la fórmula general para la obtención del valor presente de un flujo:

Debido a que las inversiones pueden darse en más de un periodo, una expresión más general sería la siguiente:

$$
VPN = \sum_{t=0}^{t=n} \frac{I_t}{(1+r)t} + \sum_{t=0}^{t=n} \frac{FO_t}{(1+r)^t}
$$

Donde:

 $I_t$  = Inversión en el periodo *t*.

 $FO_t$ <sub>=</sub> Flujo de las operaciones en el periodo *t.* 

El criterio de decisión para aceptar una inversión utilizando el valor presente neto es aceptar todas las inversiones independientes cuyo VPN es igual o mayor que cero y descartar aquellas cuyo valor presente neto sea menor que cero.

Una inversión por \$4,000 producirá \$2,500 el primer año y \$3,500 el segundo. Obtener el VPN de la inversión si el costo de oportunidad del dinero es del 25%.

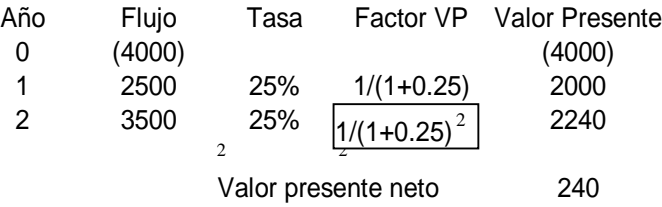

## INTERPRETACIÓN DEL VPN.

El VPN de un proyecto tiene diversas interpretaciones, destacando:

El valor presente es la cantidad máxima que podría pagar un inversionista por la oportunidad de realizar la inversión sin demérito de su posición financiera.

Utilizando el ejemplo anterior, asúmase que un inversionista tiene \$4,240, los cuales puede invertir en un banco a la tasa del 25%, o bien, en un negocio que le producirá \$2,500  $I<sub>I</sub>$  el primer año y \$3,500 el segundo.

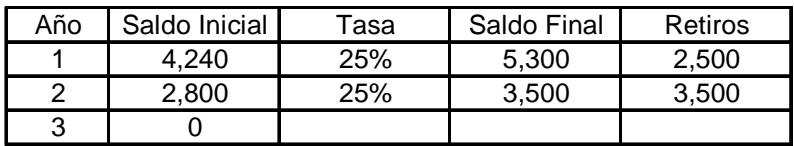

Cuando el VPN es positivo representa la utilidad inicial del proyecto, la cual no es reconocida para efectos contables.

Para una mejor comprensión de esta interpretación, baste suponer que el promotor del financiamiento toma un crédito por \$4,240 y el producto de dicho crédito lo aplica de la siguiente manera: \$4,000 para efectuar las inversiones y \$240 para otros fines. Con el producto del proyecto es posible pagar el financiamiento.

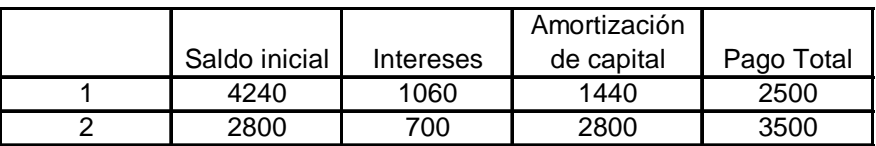

Es el monto que el promotor podría pagar en exceso por el proyecto (margen de error en los cálculos de las inversiones) y recuperar su inversión a la tasa deseada. Para el ejemplo, si la inversión cuesta \$4,240 en lugar de \$4,000, el promotor aún recupera su inversión al 25%.

Cuando el VPN calculado a la tasa del crédito es negativo representa el monto del proyecto que no puede ser financiado con crédito.

Siguiendo con el ejemplo, supóngase que el costo del proyecto es de \$4,500, por lo que el promotor tendría que aportar \$260.

Calcular el VPN del siguiente flujo de efectivo:

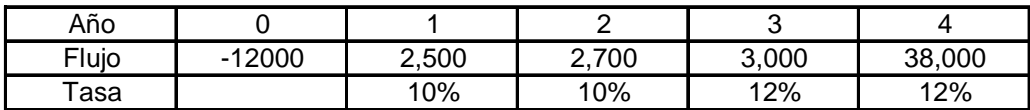

Sustituyendo la ecuación:

$$
VPN = -I_0 + \frac{FE_1}{(1+r_1)} + \frac{FE_2}{(1+r_2)} + \dots + \frac{FE_n}{(1+r_n)}
$$

$$
VPN = -12000 + \frac{2500}{(1+0.10)} + \frac{2700}{(1+0.10)^2} + \frac{3000}{(1+0.10)^2(1+0.12)}
$$

$$
+ \frac{3800}{(1+0.10)^2(1+0.12)^2} + \frac{5000}{(1+0.10)^2(1+0.12)^3} = $163
$$

Por ser positivo el VPN, el proyecto es rentable.

VALOR ACTUAL (VA).

Conocido también como valor presente (VP), este método consiste en actualizar los flujos de efectivo (traerlos a valor presente) uno a uno, descontándolos a una tasa de interés igual al costo de capital (K), sumarlos y comparar la suma con la inversión inicial, de tal forma que si el valor actual de la suma de los flujos en mayor o igual al de la inversión, el proyecto se acepta como viable. En el caso contrario se rechaza. Lo anterior se representa:

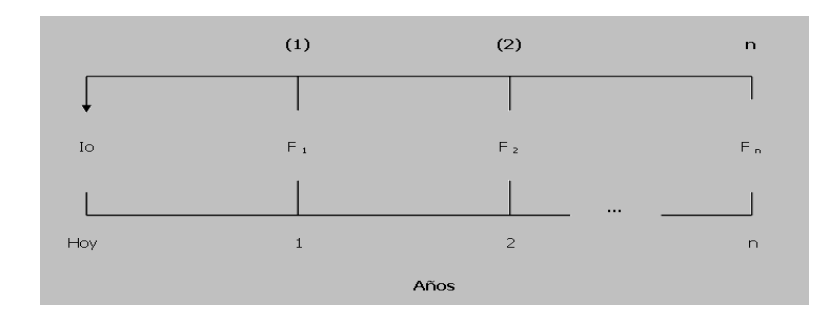

$$
VA = \frac{F_1}{(1+K)^1} + \frac{F_2}{(1+K)^2} + \dots + \frac{F_n}{(1+K)^n}
$$

Si:

 $VA \geq 1$ <sub>u</sub> El proyecto se acepta.

 $VA < I_0$ <sup>.</sup> El proyecto se rechaza.

VALOR ACTUAL NETO (VAN).

Conocido también como valor presente neto (VPN), este método consiste en restar al valor actual (VA) la inversión inicial (Io), de tal forma que si esta diferencia es cero o mayor de cero, el proyecto se considera viable y se acepta. En caso contrario, se rechaza.

$$
VAN=VA-I_o
$$

$$
VAN = \frac{F_1}{(1+K)^1} + \frac{F_2}{(1+K)^2} + \dots + \frac{F_n}{(1+K)^n}
$$

 $VAN \geq 0$  El proyecto se acepta.

VAN < 0 El proyecto se rechaza.

RELACIÓN BENEFICIO COSTO (RBC).

Este método consiste en dividir el valor actual (VA) entre el valor inicial (lo). Si el resultado del cociente es mayor o igual a uno, el proyecto se considera viable y se acepta. En caso contrario se rechaza.

$$
RBC = \frac{VA}{I_0} = \frac{\frac{F_1}{(1+K)^1} + \frac{F_2}{(1+K)^2} + \dots + \frac{F_n}{(1+K)^n}}{I_0}
$$

Si:

 $RBC \geq 1$  El proyecto se acepta.

RBC < 1 El proyecto se rechaza.

TASA INTERNA DE RETORNO (TIR).

Este método consiste en igualar la inversión inicial con la suma de los flujos actualizados a una tasa de descuento (i) supuesta que haga posible su igualdad. Si la tasa de interés (i) que hizo posible la igualdad es mayor o igual al costo de capital  $(K)$ , el proyecto se acepta. De lo contrario se rechaza.

Para determinar la tasa de interés que haga posible que la suma del valor actual de los flujos sea igual al de la inversión, las tasas se suponen, buscando que la diferencia entre el valor actual  $(VA)$  y el de la inversión  $(I_0)$  sea mínima, hasta lograr una cantidad positiva  $(VA > I_0)$  y otra negativa  $(VA)$  $I_0$ ). A continuación se aplica la fórmula:

$$
TIR_1 = ib + (ia - ib) \frac{P}{P + N}
$$
  

$$
TIR_2 = ib + (ia - ib) \frac{P}{P + N}
$$

En donde:

- $TIR$  = Tasa interna de retorno.
- $ia =$ Tasa de interés más alta.
- $ib =$ Tasa de interés más baja.
- $P =$  Cantidad positiva.
- $N =$  Cantidad Negativa (siempre su valor absoluto).
- $i =$ Tasa de interés propuesta (inventada).

 $I_0 = VA$ 

$$
\frac{F_1}{I_0} = \frac{F_1}{(1+i)^1} + \frac{F_2}{(1+i)^2} + \dots + \frac{F_n}{(1+i)^n}
$$

Si:

 $TIR \geq K$  El proyecto se acepta.

 $TIR < K$  El proyecto se rechaza.

PLAZO DE RECUPERACIÓN DESCONTADO.

En ocasiones es conveniente establecer el plazo al que se recuperaría una inversión teniendo en cuenta el costo del dinero. Para este fin, se obtiene el valor presente de los flujos y se acumulan periodo por periodo; en el momento en que el flujo acumulado es igual a cero, se obtiene el plazo de recuperación.

Cuando se comparan inversiones mutuamente excluyentes no puede emplearse el plazo de recuperación para determinar la inversión más conveniente, ya que ignora los flujos que se dan después del plazo de recuperación.

## PORCENTAJE DE RECUPERACIÓN A VALOR PRESENTE.

Puede obtenerse el porcentaje que se recupera de la inversión a lo largo del tiempo de la siguiente manera:

Porcentaje de recuperación año k =

\n
$$
\frac{\sum_{t=1}^{k} \frac{FE_t}{(1+r)^t}}{I_o}
$$

Cuando la inversión comprende sólo las erogaciones realizadas en efectivo, esto es, no se incluye el costo de oportunidad de inversiones efectuadas con anterioridad y la tasa de descuento está dada por el costo del financiamiento crediticio, el valor presente de los flujos de operación a un determinado plazo representa el monto máximo de financiamiento (lo máximo que podría recuperar un banco). La relación del monto máximo de financiamiento respecto a la inversión es el porcentaje máximo de financiamiento.

INVERSIÓN DE FLUJOS (IDF).

Este método consiste en considerar dos alternativas que tiene el empresario acerca de la inversión. La primera es invertir  $(I_0)$  por un tiempo igual al horizonte del proyecto.

La segunda, invertir los flujos como se van produciendo durante el horizonte y al final suma éstos dos flujos y comparar la suma con el monto de la inversión de la primera alternativa, de tal manera que si la suma de los dos flujos es mayor o igual a la del monto de la inversión, el proyecto de acepta. En caso contrario, se rechaza.

### **4.4. TOMA DE DECISIONES.**

### **4.4.1. INVERSIONES INDEPENDIENTES.**

Para inversiones independientes cuyos flujos de efectivo consisten en uno o más flujos negativos seguidos de uno o más positivos, la utilización del VPN y la TIR permiten determinar la conveniencia de aceptar o rechazar el proyecto. Utilizando la TIR, la inversión se acepta cuando ésta es mayor que una tasa mínima de descuento. Bajo el criterio del MM la inversión debe ser positiva utilizando dicha tasa mínima de descuento.

Para inversiones cuyos flujos de efectivo consisten en uno o más flujos negativos seguidos de uno o más positivos, la utilización del VPN y la TIR permiten determinar la conveniencia de aceptar o rechazar el proyecto. Utilizando la TIR, la inversión se acepta cuando ésta es mayor a una tasa mínima de descuento. Bajo el criterio del VPN, la inversión debe ser positiva utilizando dicha tasa mínima de descuento.

### **4.4.2. INVERSIONES MUTUAMENTE EXCLUYENTES.**

Si en un conjunto de inversiones, al llevar a cabo una de éstas se disminuyen los beneficios de las demás, las inversiones son sustitutas. Un caso extremo de sustitución es cuando al realizar una de las inversiones se anulan los beneficios del resto, en este caso las inversiones son mutuamente excluyentes.

#### **4.4.3. DURACIÓN.**

La duración permite conocer la sensibilidad del valor presente de un proyecto (o instrumento financiero) a cambios no esperados en las tasas de interés. Es posible conceptualizar ésta relación como la elasticidad del precio de una inversión a las tasas de interés.

Si VP es el precio a valor presente de una inversión y  $r$  la tasa de interés del mercado, la duración D puede expresarse como:

$$
D = \frac{dVP/VP}{dr/r}
$$

Para un flujo de efectivo  $FE$ , a un plazo entre  $1 y n$  se tendría:

$$
VP = FE_1(1+r)^{-1} + FE_2(1+r)^{-2} + \dots + FE_n(1+r)^{-n}
$$

La derivada del precio de la inversión con respecto a cambios en la tasa de interés sería VP

$$
\frac{\partial VP}{\partial (1+r)} = -FE_1(1+r)^{-2} - 2FE_2(1+r)^{-3} + \dots + -FE_n(1+r)^{-n-1}
$$

$$
= -\left[\frac{FE_1}{(1+r)^2} + \frac{2 \times FE_2}{(1+r)^3} + \dots + \frac{n \times FE_n}{(1+r)^{n+1}}\right]
$$

Dividiendo ambos miembros entre VP y multiplicando por  $(1 + r)$ , se obtiene:

$$
\frac{\partial VP/VP}{\partial (1+r)/(1+r)} = \frac{1}{VP} \left[ \frac{1 \times FE_1}{(1+r)^1} + \frac{2 \times FE_2}{(1+r)^2} + \dots + \frac{n \times FE_n}{(1+r)^n} \right]
$$

$$
D = \frac{\sum_{t=1}^{t=n} tFE_t}{VP}
$$

La duración es el plazo promedio ponderado para recobrar el costo de la inversión, donde la ponderación son los valores presentes de los flujos de efectivo recibidos por periodo. El concepto de duración permite la selección entre dos proyectos mutuamente excluyentes cuando ambos tienen el mismo valor presente.

### Ejemplo:

Una inversión que en el año tres produce \$347.25 tiene un valor presente de \$228.32 (a una tasa de descuento del 15%), la duración para dicha inversión sería de tres años (228.32 x 3/228.32). Supóngase una segunda inversión que producirá \$100 anualmente; la duración de esta inversión sería:

$$
D = \frac{1(100)(1.15)^{-1} + 2(100)(1.5)^{-2} + 3(100)(1.5)^{-3}}{(100)(1.5)^{-1} + (100)(1.5)^{-2} + (100)(1.5)^{-3}} = 1.91
$$

Ambas inversiones tienen un valor presente de \$228.32, aunque la primera tiene una duración de tres años y la segunda de 1.91 años. Si se estima que se incrementarán las tasas de interés, podríamos preferir la inversión con menor duración, ya que la disminución de su valor presente sería menor ante un incremento en las tasas de interés. Esta conclusión sólo es válida si las tasas de interés para todos los periodos cambian por la misma cantidad.

### **4.5. EQUILIBRIO DE LA EMPRESA.**

El equilibrio de la empresa, también denominado punto muerto o "break even point".Se trata de un instrumento para el análisis y decisiones de distintas situaciones de la empresa, entre ellas: volumen de producción y ventas necesarias para no perder ni ganar, planeamiento de resultados, fijación de precios, de niveles de costos fijos y variables, etcétera.

Se verifica en el volumen de venta que, luego de deducidos los costos variables, queda un excedente suficiente para cubrir los costos fijos.

$$
Ventas = costo total.
$$

$$
Utilidad = 0.
$$

Algunos autores denominan a este punto umbral de rentabilidad porque a partir del mismo la empresa ingresa a una zona de ganancias, mientras que por debajo, no cubre sus costos.

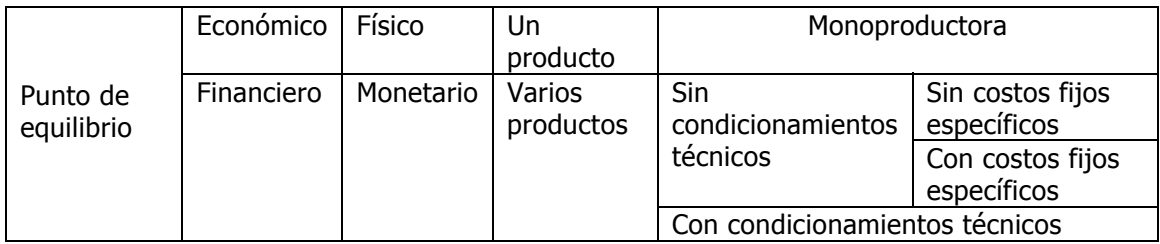

El costeo integral o por absorción define que:

$$
CT = CF + Cv. Px
$$

## **4.5.1. ACTIVIDAD ECONÓMICA DURANTE LA VIDA DE UNA EMPRESA.**

Una empresa, cualquiera que sea su giro y tamaño, puede pasar por tres situaciones financieras:

Déficit o pérdida. Esta situación se presenta cuando los ingresos totales son menores a los gastos totales. Esta es, que los ingresos son insuficientes para cubrir los gastos totales; por lo tanto:  $V < GT y U < 0$ .

Equilibrio. Esto sucede cuando los ingresos totales son iguales a los gastos totales. Esto es, que todo lo que se recibe se gasta, así:  $V = GT y U = 0$ .

Superávit o utilidad. Se dice que una empresa obtiene una utilidad cuando sus ingresos totales son mayores que los gastos totales. Es decir, que sus ingresos alcanzan para cubrir totalmente sus gastos totales y sobra un remanente (utilidad). Esto es: V > GT y U > 0

## **4.5.2. OBTENCIÓN DEL PUNTO DE EQUILIBRIO.**

El punto de equilibrio como lo hemos venido manejando, consiste en predeterminar un importe, en el cual, la empresa no sufra pérdidas ni obtenga utilidades, es decir, el punto en donde las ventas son iguales a los costos y los gastos. Este concepto queda representado de la siguiente manera:

Ingreso total = gasto total + utilidad.

Pero: gasto total = gasto fijo + costo variable total.

Sustituyendo se tiene: ingreso total = gasto fijo + costo variable total + utilidad.

$$
V = GF + CVT + U.
$$

Pero: CVT = (costo unitario) (cantidad).

$$
CVT = (Cu) (Q)
$$

 $V =$  (precio) (cantidad).

Sustituyendo:

 $V = (P) (Q)$ 

 $(P)(Q) = GF + (Cu)(Q) + U$ . Pasamos a  $(Cu)(Q)$  al primer miembro de la ecuación:

 $(P)(Q) - (C u)(Q) = GF + U \longrightarrow$  Tomamos Q como factor común:

 $Q (P - Cu) = GF + U$  Despejamos Q:

$$
Q = \frac{GF + U}{P - Cu}
$$

Fórmula que expresa la cantidad que se debe producir y vender para obtener una utilidad requerida.

Si lo que se quiere saber es la cantidad que se debe producir y vender para que la empresa esté en equilibrio ( $V = GT$ ), es decir que  $U = 0$ , la fórmula es:

$$
Q = \frac{GF}{P - Cu}
$$

Fórmula que sirve para calcular la cantidad que se debe producir y vender para que la empresa no pierda, ni gane (logre el equilibrio).

En los casos anteriores nos interesaba conocer la cantidad. Sin embargo, el interés abarca los otros componentes:

$$
(P) (Q) = G F + (C u) (Q) + U
$$

$$
Q = \frac{GF}{P - Cu}
$$

Fórmulas que sirven para determinar el precio al que se debe vender, para tener una utilidad o estar en equilibrio, según sea el caso.

$$
G F + (Cu) (Q) + u = (P) (Q)
$$

$$
G F = (P) (Q) - (CuQ) - U
$$

$$
G F = Q (P - Cu) - U
$$

$$
G F = Q (P - Cu)
$$

Fórmulas que sirven para determinar el gasto fijo que se debe tener, para obtener una utilidad o estar en equilibrio según sea el caso ( $U = 0$ ).

$$
G F + (Cu) (Q) + U = (P)(Q)
$$
  
(Cu) (Q) = (P) (Q) - GF - U  

$$
Cu = \frac{(P)(Q) - GF}{Q}
$$

Fórmulas que sirven para determinar el costo unitario al que se debe producir, para obtener una utilidad deseada o lograr el equilibrio ( $U = 0$ ).

### **4.5.3. REPRESENTACIÓN GRÁFICA DEL PUNTO DE EQUILIBRIO.**

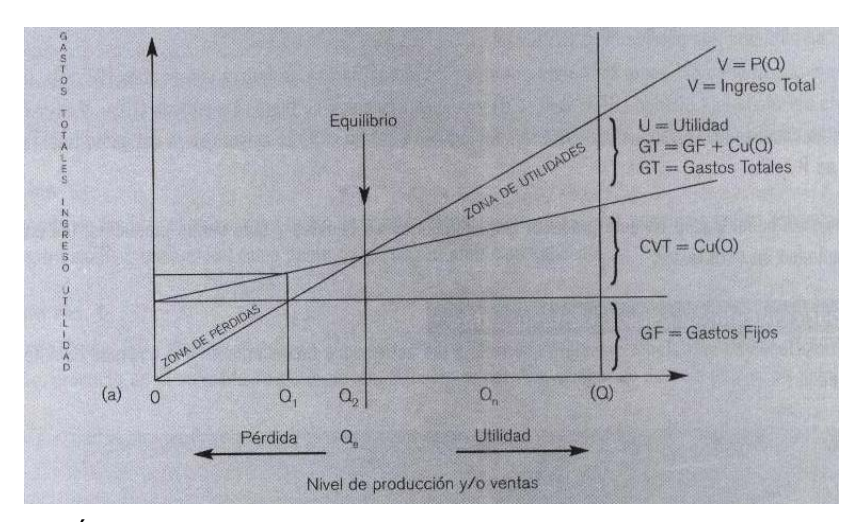

ANÁLISIS DE LA GRÁFICA.

En la gráfica se observa que:

Los gastos fijos están representados por una línea horizontal (cuya pendiente es cero  $m = 0$ ), lo que implica que aun cuando la producción sea cero (punto a) o  $Q_1 Q_r$  o  $Q_n$  el gasto fijo es el mismo.

Que la línea del ingreso (ventas) parte del origen. La pendiente es positiva, es igual al precio (m p) y en sus inicios está por debajo de la del gasto total [cuando sucede esto la empresa tiene pérdidas (V < GT; U < 0). Después se cruza con la del gasto total: en este punto de intersección se logra el equilibrio ( $V = GT$ ;  $U = 0$ ).

A partir de este punto la línea del ingreso está por arriba de la del gasto total, por lo que existe una utilidad ( $V > GT$ ;  $U > O$ ).

La línea que representa el gasto total parte del punto (a), en este punto el gasto total es igual al gasto fijo (GT = GF; Q = 0). Asimismo en este punto y hasta el punto (E) la línea está por arriba a la del ingreso, la que implica que hay pérdidas (GT > V; U < 0), por lo que la empresa está en equilibrio. Después de este punto la línea que representa al gasto total está por debajo de la del ingreso; por lo tanto, hay una utilidad (GT < V; U > 0). Por último, la pendiente de la ecuación del gasto total está representada por el costo unitario (GT = GF + Cu (Q); m = Cu).

Cuando se producen y venden  $Q_1$  unidades, la empresa sólo alcanza a cubrir sus gastos fijos (punto b) y pierde todos los costos variables totales.

Cuando se produce y se vende a un nivel de  $Q_2$  unidades el ingreso se distribuye en gastos fijos (GF), costo variable total (CVT) y la utilidad ( $U = 0$ ), se logra el equilibrio, punto (E).

Cuando se produce y se vende a un nivel de 0, la empresa logra un superávit ( $V > GT$ ;  $U > 0$ ).

Para cualquier nivel de producción mayor de Q<sub>2</sub> se obtendrá una utilidad (V > GT; U > 0) y hacia la izquierda de  $0_2$  se obtendrá una pérdida (V < GT; U < 0).

Siempre que la línea del gasto total está por arriba de la del ingreso se tendrá una pérdida (GT > U; U < 0) y si está por abajo una utilidad (GT < V; U < 0) y cuando coinciden se logra el equilibrio (GT  $= V$ ;  $U = 0$ ).

En estas condiciones la pendiente de la línea del ingreso total  $(m = p)$  es mayor que la del gasto total ( $m = Cu$ ) esto es  $P > Cu$ .

Este análisis es lineal y para un solo producto.

## **4.6. ANÁLISIS DEL PUNTO DE EQUILIBRIO.**

El análisis del punto de equilibrio, llamado también como análisis de costo-volumen-utilidades, sirve en la empresa para: determinar el nivel de operaciones que cubran todos los costos de operación y evaluar la rentabilidad de diferentes montos de ventas.

### **4.6.1. PUNTO DE EQUILIBRIO OPERATIVO.**

Se define como el nivel de ventas que requiere la empresa para cubrir todos los costos de operación de la empresa. En este punto las utilidades antes de intereses e impuestos es cero (UAII = 0). Por lo tanto, para calcular el punto de equilibrio operativo es necesario separar los costos variables totales (CVT) y los gastas fijos. Los primeros están en función de las ventas y los segundos en función del tiempo.

Como se observa en los ejemplos anteriores, el punto de equilibrio operativo cambia como consecuencia de las variables que lo forman: gastos fijos, precio de venta del producto y costos variables de producción (CV).

### **4.6.2. APALANCAMIENTO OPERATIVO.**

El apalancamiento operativo se representa en empresas con elevados gastos fijos (GF) y costos variables bajos, como una consecuencia del establecimiento de procesos de producción muy automatizados. Se define como el uso potencial de los gastos de operación fijos que permiten incrementar los efectos de cambios en las ventas sobre utilidades antes de intereses e impuestos (UAII). El grado de apalancamiento operativo (GDAO) está dado por:

> GDAO = Cambio porcentual en las UAII\_ Cambio porcentual en las ventas

$$
GDAF = \frac{\frac{UAllf - UAlli}{UPAi}(100)}{\frac{UAlli}{Vf - Vi}(100)}
$$

 $GDAO =$  Grado de apalancamiento operativo.

 $U$ Alli = Utilidades antes de intereses e impuesto inicial.

 $Vi =$  Venta total inicial.

 $Vf =$  Venta total final.

Siempre que el cambio porcentual en las UAII sea mayor que el cambio porcentual en las ventas, habrá un apalancamiento operativo. Esto es, que si GDAO > 1, hay apalancamiento operativo y cuanto mayor sea este resultado más grande es el apalancamiento.

### **4.6.3. APALANCAMIENTO FINANCIERO.**

El apalancamiento financiero es el uso potencial de los costos financieros fijos que permiten incrementar los efectos de cambios en las utilidades antes de intereses e impuestos (UAII) sobre las utilidades por acción (UPA). Esto es, los intereses significativos en las utilidades después de intereses e impuestos (Utilidad Neta = UN), lo que modifica las utilidades por acción (UPA).

El grado de apalancamiento financiero (GDAF) está dado por:

GDAF = Cambio porcentual en las UPA Cambio porcentual en la UAII

$$
GDAF = \frac{UPAf - UPAi}{\frac{UPAi}{UAllf - UAlli}}(100)
$$

 $GDAF =$  Grado de apalancamiento financiero.

 $UPAF =$  Utilidad por acción final.

 $UPA$ *i* = Utilidad por acción inicial.

 $UA/\ell f = U$ tilidad antes de intereses e impuestos final.

 $U$ Alli = Utilidad antes de intereses e impuestos inicial.

## **4.6.4. APALANCAMIENTO TOTAL (AT).**

Es el efecto combinado de apalancamiento operativo y financiero y es el uso potencial de los gastos fijos, tanto operativos como financieros, para incrementar el efectivo de cambios en las ventas sobre las utilidades por acción (UPA).

El grado de apalancamiento total (GDAT) se calcula con la fórmula:

GDAF= Cambio porcentual en las UPA Cambio porcentual en las ventas

$$
GDAF = \frac{UPAf - UPAi}{UPAi} \frac{VPAi}{Vf - Vi}
$$

 $GDAF =$  Grado de apalancamiento.

 $UPAF =$  Utilidad por acción final.

 $UPAi = U$ tilidad por acción inicial.

 $V =$  Venta total inicial.

 $Vf =$  Venta total final.

# **4.7. FACTORES IMPORTANTES QUE DEBEN TOMARSE EN CUENTA EN LA EVALUACIÓN FINANCIERA.**

## **4.7.1. INFLACIÓN.**

La inflación es la continua y persistente subida del nivel general de precios; se mide mediante un índice del costo de diversos bienes y servicios. Los aumentos reiterados de los precios erosionan el poder adquisitivo del dinero y de los demás activos financieros que tienen valores fijos, creando así serias distorsiones económicas e incertidumbre. La inflación es un fenómeno que se produce cuando las presiones económicas actuales y la anticipación de los acontecimientos futuros hacen que la demanda de bienes y servicios sea superior a la oferta disponible de dichos bienes y servicios a los precios actuales, o cuando la oferta disponible está limitada por una escasa productividad o por restricciones del mercado. Estos aumentos persistentes de los precios estaban históricamente vinculados a las guerras, hambrunas, inestabilidades políticas y otros hechos concretos.

## **4.7.2. TASA DE INFLACIÓN.**

Es el cambio porcentual en el nivel de precio. La fórmula de la tasa de inflación anual es:

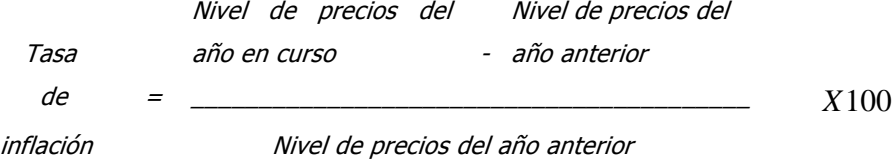

## **4.7.3. BALANZA COMERCIAL.**

En sentido estricto, la balanza comercial es la diferencia entre exportaciones e importaciones de mercancías.

Cuando el importe de las exportaciones es mayor que el de las importaciones, se tiene una balanza superavitaria. En este caso las reservas de divisas (dólares) se incrementan.

Cuando el importe de las exportaciones es igual al de las importaciones, la balanza comercial está en equilibrio. Por lo tanto, todo lo que se recibe se gasta y las reservas no sufren alteración alguna.

Cuando el importe de las exportaciones es menor que el de las importaciones, la balanza comercial es deficitaria. Para pagar este déficit se recurre a las reservas de divisas y en caso de que estas disminuyan se recure a un préstamo del exterior para fortalecer la reserva federal.

## **4.7.4. BALANZA DE SERVICIOS Y CUENTA DE CAPITAL.**

La balanza de servicios está representada por la compra y venta de servicios entre los países:

- Rentas de las inversiones en el extranjero.
- Flujo de capital privado.
- Rentas de las inversiones extranjeras.
- Gastos militares.
- Viajes y transportes.
- Donaciones del gobierno.

### **4.7.5. NIVEL DE LA RESERVA MONETARIA.**

Sirve para regular el mercado y liquidar obligaciones contraídas en el exterior.

En el caso de que el nivel de la reserva monetaria sea bajo, será necesario emprender otras acciones que traigan divisas, entre las cuales destacan:

- Solicitar nuevos préstamos al exterior.
- Aumentar las exportaciones.
- Incrementar la captación de divisas a través del turismo interno (en México) y de programas que permitan el aumento de turistas del exterior.

### **4.7.6. LAS TASAS DE INTERESES REALES.**

La tasa real es la que se cobra o paga por el uso del dinero prestado o invertido, una vez deducida la tasa de inversión. Se calcula así:

$$
ir = \frac{1 + in}{1 + ii}
$$

Donde:

 $ir =$ Tasa real de interés.

 $in =$ Tasa nominal de interés.

 $ii =$ Tasa de inflación.

## **4.7.7. FACTOR PSICOLÓGICO.**

Es la estabilidad política y social del país. Un país con problemas políticos y sociales ahuyenta las inversiones directas. Sólo se hacen inversiones especulativas a periodos cortos, las cuales en cualquier momento se trasladan a otros países. A mayor incertidumbre, más elevadas son las tasas de rendimiento que se tienen que pagar por el uso de dinero. El gobierno para evitar fugas de capitales, tiene que ofrecer mayores rendimientos que atraigan nuevas inversiones o por lo menos evitar la salida de las que se tienen.

Con todos estos elementos se analiza la tendencia del tipo de cambio entre el peso y el dólar y se toman las medidas pertinentes para contrarrestar las devaluaciones inesperadas que dañen el patrimonio de las empresas. Las situaciones que se consideran principalmente son los préstamos en dólares, las compras a futuro en dólares y los contratos de personas que se tengan que pagar en dólares.

## **CAPÍTULO V.- PERFIL DEL SECTOR Y ANÁLISIS DEL NICHO META.**

## **5.1. DESCRIPCIÓN DEL SECTOR.**

En 1998 países miembros de la Organización para la Cooperación y el Desarrollo Económico (OCDE) acordaron describir el sector de la tecnología de información y comunicaciones como una combinación de actividades de manufactura y servicios para la captación, transmisión y despliegue de información y datos de manera electrónica con base en la Clasificación Industrial Internacional Uniforme (CIIU) International Standar Industrial Clasification (ISIC), y fue considerada un primer paso para la obtención de los indicadores básicos del sector. Esta definición fue revisada en abril de 2002, y aunque se reconoció que era una primera aproximación hacia la naturaleza de la actividad económica, y por tanto perfectible, se decidió mantenerla provisionalmente a reserva de realizar un trabajo más detallado en los clasificadores propios de cada país.

Estas adecuaciones descriptivas imponen necesariamente diferencias respecto de las cifras anteriormente reportadas pero, en ventaja, permitiría una comparación más adecuada entre las estadísticas de diferentes países. La definición propuesta se basa en los siguientes criterios:

Las actividades manufactureras comprenden los productos de las industrias:

- Capaces de completar las funciones de procesamiento y comunicación, incluyendo transmisión y despliegue.
- Capaces de realizar procesos electrónicos para detectar, medir y/o registrar fenómenos físicos o controlar un proceso físico.

Las actividades de servicios comprenden los productos de las industrias:

• Dedicados a realizar las funciones de procesamiento y comunicación de información por medios electrónicos.

De acuerdo a la CIIU (3a. revisión) las clases que corresponden a estos criterios son:

### Definición del sector de la tecnología de información y comunicaciones Tabla de concordancia entre la CIIU (3a. rev.) y la Clasificación Mexicana de Actividades v Productos 1994

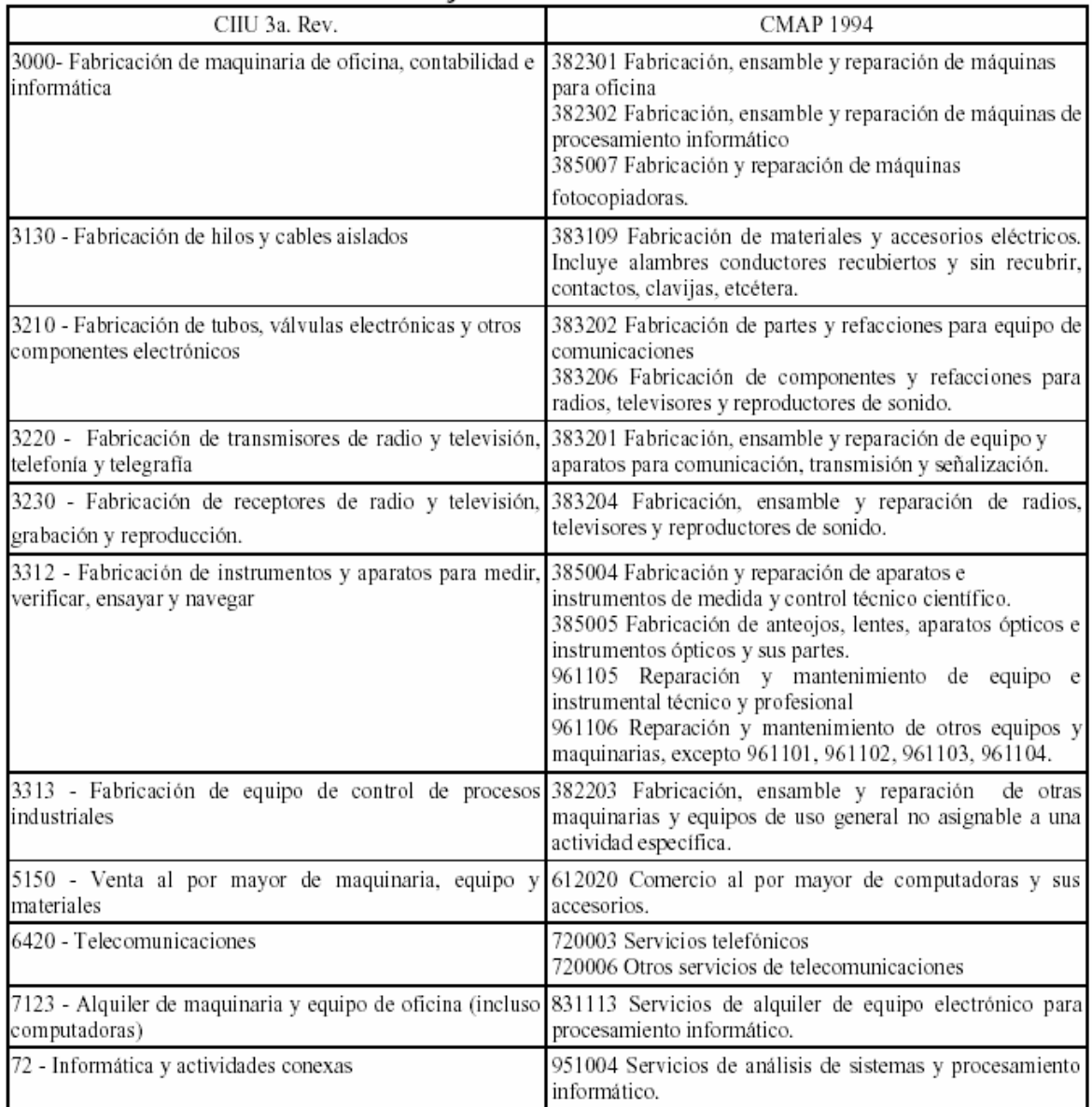

OCDE, Measuring the information economy 2002.

http://www.oecd.org/EN/document/0,,EN-document-570-nodirectorate-no-1-35663-13,00.html

Considerando que aún es necesaria una extensa labor de integración de información (solamente los censos nacionales cubren la totalidad de las clases económicas referidas) y de homologación de sistemas de clasificación de actividades (el comercio exterior se reporta de acuerdo al código arancelario (fracciones arancelarias), el presente documento reporta las mismas clases de actividad

presentadas anteriormente a fin de dar continuidad a las cifras disponibles. En todos los casos se señala el esquema de clasificación, la denominación y la fuente correspondiente.

# Producto Interno Bruto Informático

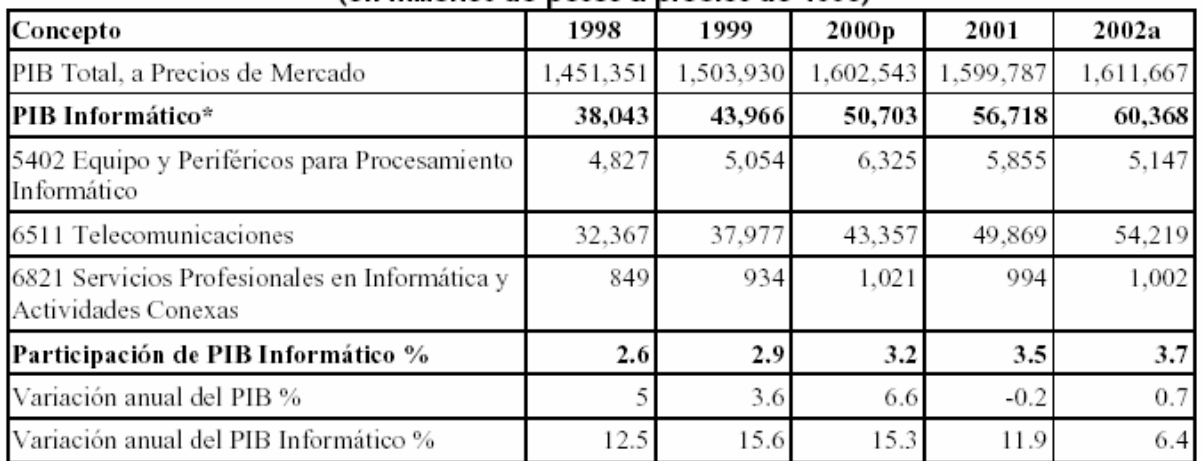

### Cuadro 1. PRODUCTO INTERNO BRUTO TOTAL E INFORMÁTICO (en millones de pesos a precios de 1993)

\* Para las actividades económicas consideradas de acuerdo con el Codificador de Actividades Económicas del Sistema de Cuentas Nacionales de México.

p/ Cifra preliminar.

a/ Las cifras corresponden al cálculo del PIB Trimestral a partir de la fecha en que se indica.

FUENTES: INEGI. Sistema de Cuentas Nacionales de México. Cuentas de Bienes y Servicios 1988-1999, Tomo II.; 1995-2000, Tomo II; 1996-2001, Tomo II; Producto Interno Bruto Trimestral 2002.

La agregación de valor por parte del sector informático al conjunto de la economía nacional, en el quinquenio 1998-2002 ha sido significativa y constante; para el 2002 aportó el 3.7% del valor de la economía.

Mientras que durante el 2001 la economía en su conjunto sufrió una contracción y para el 2002 apenas se incrementó un 0.7%, el crecimiento del sector informático ha sido sensiblemente mayor y para el último año resultó casi diez veces mayor al nacional. No obstante, no deja de experimentar los efectos de la contracción económica y dicho crecimiento representa apenas la mitad del correspondiente al 2001.

Las cifras muestran que el componente principal de este indicador lo constituyen las comunicaciones y comprende básicamente los servicios de telefonía fija y móvil. Esta actividad aporta alrededor del 90% del valor del indicador.

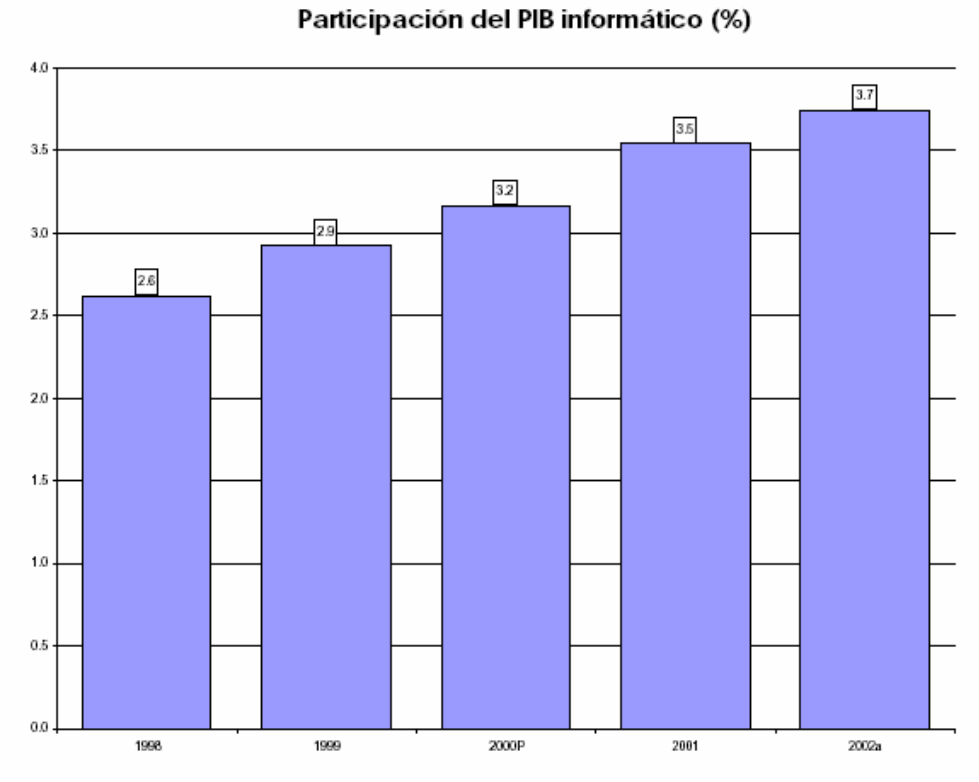

Fuente: Elaborado con los datos del cuadro 1

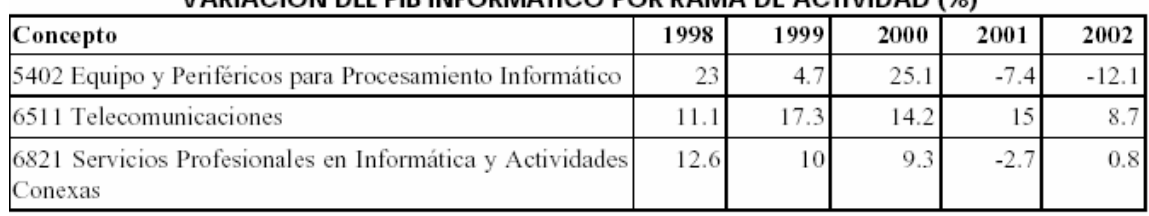

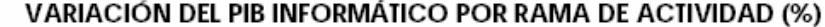

Elaborado con los datos del cuadro 1.

Del mismo modo, son las telecomunicaciones las que muestran un desempeño más favorable y equilibrado. Entre 1998 y 2002 este sector mantuvo un ritmo constante muy por encima del de la economía en su conjunto, con un crecimiento del 13.3%, como promedio del periodo.

Por su parte, tanto la fabricación de equipo y periféricos como la prestación de servicios informáticos han sufrido con mayor rigor los efectos de la contracción económica. Para la primera rama, ya se cuentan dos años recesivos, mientras que para los servicios el último año permitió una leve mejoría. Pese a esto, en ambos casos el promedio correspondiente al periodo es positivo y ligeramente superior al 6%.

# **5.1.1. MANUFACTURA DE EQUIPO PARA PROCESAMIENTO DE INFORMACIÓN Y DE EQUIPO PARA COMUNICACIÓN, TRANSMISIÓN Y SEÑALIZACIÓN.**

La encuesta industrial capta mensualmente información sobre variables básicas de la actividad productiva: personal ocupado, valor de la producción y remuneraciones pagadas, entre otras. De esta encuesta se reporta la información correspondiente a las clases: 383201.- Fabricación, ensamble y reparación de equipo y aparatos para comunicación, transmisión y señalización. 382302.- Fabricación, ensamble y reparación de máquinas de procesamiento informático.

| (Promedio mensual)  |        |        |        |        |        |
|---------------------|--------|--------|--------|--------|--------|
| Concepto            | 1998   | 1999   | 2000   | 2001/p | 2002   |
| <b>Clase 382302</b> | 13,735 | 14,694 | 16,227 | 13,653 | 7,825  |
| Empleados           | 4.245  | 4.839  | 5.411  | 4.544  | 3.087  |
| Obreros             | 9.490  | 9.855  | 10.816 | 9.109  | 4.738  |
| <b>Clase 383201</b> | 3,352  | 3,123  | 3,103  | 2.985  | 2,521  |
| Empleados           | 1.668  | 1.618  | 1.512  | 1.407  | 1.317  |
| Obreros             | 1.684  | 1.505  | 1.591  | 1.578  | 1.203  |
| TOTAL               | 17.087 | 17.817 | 19.330 | 16.638 | 10.346 |

Cuadro 2. PERSONAL OCUPADO POR CLASE DE ACTIVIDAD MANUFACTURERA

FUENTE: INEGI. Indicadores de la Encuesta Industrial Mensual por División y Clase de Actividad Económica, Banco de Información Económica (BIE). www.inegi.gob.mx (enero 2003).

La ocupación de personal se ha visto fuertemente mermada en las actividades informáticas referidas; en particular, la fabricación de equipo informático es la que mayor disminución ha mostrado. Para el año 2002 el personal total apenas representa un poco más de la mitad del ocupado en 1998.

Por otra parte, el personal en la manufactura de equipo informático (clase 382302) representa el 75% del personal ocupado total (ambas clases). La disminución en la manufactura de equipo de comunicaciones también ha sido importante, aunque menor en este caso.

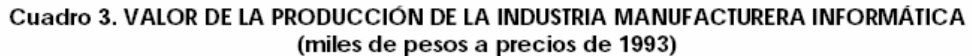

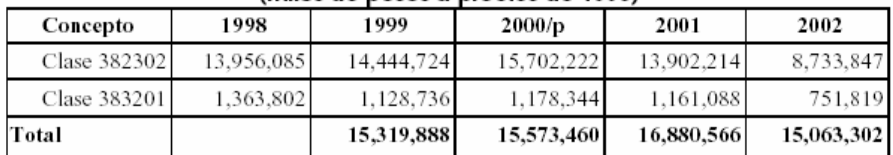

p/ preliminares a partir de la fecha que se indica.

Fuente: Elaboración propia con datos del Sistema de Cuentas Nacionales (precios implícitos) y de la Encuesta Industrial Mensual.

p Cifra preliminar.

En cuanto al valor de la producción, es de notar la significativa caída que muestra la variable, ya que redujo su valor en aproximadamente dos quintas partes con respecto de 1998, para ambas clases económicas.

En el caso de las remuneraciones, una gruesa estimación, calculada a precios constantes, permite al menos una observación alentadora: expresado en forma de número índice, tomando como base el año 1998, las remuneraciones han crecido de manera importante sobre todo en la fabricación de equipo informático, donde han aumentado en poco más del doble respecto al año 1998.

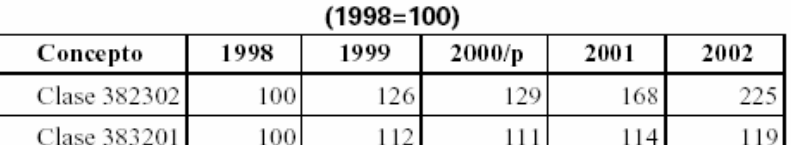

Cuadro 4, ÍNDICE DE REMUNERACIÓN ANUAL PROMEDIO

p/ preliminares a partir de la fecha que se indica.

Fuente: Elaboración propia con datos del Sistema de Cuentas Nacionales (precios implícitos) y de la Encuesta Industrial Mensual.

### **5.1.2. COMERCIO EXTERIOR.**

El comercio exterior de equipo de cómputo y comunicaciones presenta un comportamiento favorable en el periodo de referencia (1998-2002), considerando el balance entre importaciones y exportaciones.

El valor de las exportaciones de estos equipos ha crecido de manera sostenida, y para el 2002 de acuerdo a las cifras preliminares, representa más del doble del correspondiente a 1998.

Aunque las importaciones también han aumentado, no lo han hecho en proporción equivalente. Esta combinación de comportamientos se expresa en una balanza comercial superavitaria; este es un comportamiento consistente desde 1998 en que el déficit comienza a declinar.

Otro indicador de interés es la proporción que representan las exportaciones informáticas sobre las manufactureras. En los datos presentados, no sólo se observa el valor incrementado de las exportaciones informáticas, sino que éstas participan de manera importante en la composición de las exportaciones manufactureras.

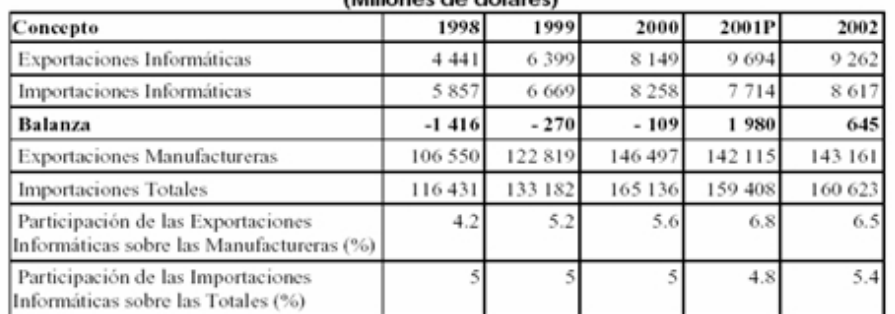

#### Cuadro 5. BALANZA COMERCIAL INFORMÁTICA (Millones de dólares)

NOTA: Comprende el concepto "máquinas para proceso de información y partes".

p/ preliminar a partir de la fecha que se indica

FUENTE: INEGI. Balanza Comercial de México, 2002. Banco de Información Económica (BIE). www.dgcnesyp.inegi.gob.mx/cgi-win/bdi.exe (Enero 2003)

z. 6.4 n.  $5.6$ 52 50 42 46 3d 26 0ô 2000 1998 1999 2001p 2002

#### PARTICIPACIÓN DE LAS EXPORTACIONES INFORMÁTICAS SOBRE LAS MANUFACTURERAS (%)

Fuente: Elaborado con datos del cuadro 5

El sector industrial informático o de tecnología de información y comunicaciones, se ha constituido ya en una importante rama dentro de la estructura económica nacional, tanto por la incorporación de valor al conjunto como por la ocupación de personal y la generación de divisas.

Del mismo modo que el resto de la economía, el sector ha sufrido los efectos de la recesión económica global expresada en una disminución de los flujos comerciales y de inversión; no obstante ha logrado mantenerse, y es previsible que en un entorno más favorable, alcance mejores niveles de desempeño, tal como ya se han presentado.

### **5.2. ANTECEDENTES.**

Los orígenes de Internet hay que buscarlos en un proyecto del departamento de defensa estadounidense que pretendía obtener una red de comunicaciones segura que se pudiese mantener aunque fallase alguno de sus nodos. Así nació ARPA, una red informática que conectaba ordenadores localizados en sitios dispersos y que operaban sobre distintos sistemas operativos, de tal manera que cada ordenador se podía conectar a todos los demás. Los protocolos que permitían tal interconexión fueron desarrollados en 1973 por el informático estadounidense Vinton Cerf y el ingeniero estadounidense Robert Kahn, y son los conocidos Protocolo de Internet (IP) y Protocolo de Control de Transmisión (TCP). Fuera ya del ámbito estrictamente militar, esta Internet incipiente (llamada Arpanet) tuvo un gran desarrollo en Estados Unidos, conectando gran cantidad de universidades y centros de investigación. A la red se unieron nodos de Europa y del resto del mundo, formando lo que se conoce como la gran telaraña mundial (World Wide Web). En 1990 Arpanet dejó de existir.

A finales de 1989, el informático británico Timothy Berners-Lee desarrolla la World Wide Web para la Organización Europea para la Investigación Nuclear, más conocida como CERN. Su objetivo era crear una red que permitiese el intercambio de información entre los investigadores que participaban en proyectos vinculados a esta organización. El objetivo se logró utilizando archivos que contenían la información en forma de textos, gráficos, sonido y vídeos, además de vínculos con otros archivos. Este sistema de hipertexto fue el que propició el extraordinario desarrollo de Internet como medio a través del cual circula gran cantidad de información por la que se puede navegar utilizando los hipervínculos.

Además de la utilización académica e institucional que tuvo en sus orígenes, hoy se emplea Internet con fines comerciales. Las distintas empresas no sólo la utilizan como escaparate en el que se dan a conocer ellas mismas y sus productos, sino que, a través de Internet, se realizan ya múltiples operaciones comerciales. Especialmente la banca tiene en la red uno de sus puntos estratégicos de actuación para el futuro próximo.

En estos momentos se está desarrollando lo que se conoce como Internet2, una redefinición de Internet que tiene como objetivo principal lograr el intercambio de datos multimedia en tiempo real.

El avance ha de venir de la mano de la mejora en las líneas de comunicación, con el ancho de banda como principal aliado.

### **5.2.1. LA EVOLUCIÓN DEL COMERCIO ELECTRÓNICO.**

Para ser un medio de comunicación tan joven, Internet ha evolucionado a pasos agigantados. A menos de 10 años del inicio de la comercialización en masa propiciada por la popularidad del Web, existen ya etapas históricas claramente diferenciables de los paradigmas de Internet.

Debido a la gran rapidez de los cambios en tecnología, entendimiento y adopción del medio, muchas de estas etapas se traslapan. Una pequeña cantidad de participantes se encuentra en las etapas avanzadas, la gran mayoría está en las medias y algunos apenas comienzan el ciclo. Además, los participantes no inician necesariamente desde la primera etapa, sino que pueden comenzar directamente en cualquiera de ellas.

Resulta particularmente interesante e instructivo analizar la evolución del comercio electrónico en este sentido.

Una vez que Internet comenzó a tener una cantidad considerable de usuarios, quedó claro para el sector comercial el potencial para negocios del medio. La introducción del primer navegador gráfico, NCSA Mosaic, en 1993, marcó el inicio de la primera etapa del comercio electrónico por Internet: la era del folleto electrónico.

La tesis principal de esta etapa era la idea de difundir la imagen y las características más importantes de una empresa entre el cada vez más numeroso público de Internet, especialmente del Web. El mecanismo para lograr esto: tener una página Web.

Como el énfasis estaba en tener una página y no necesariamente en qué poner en ella, las empresas se conformaban con volcar información contenida en folletos y otras publicaciones organizacionales ya existentes, como recortes de prensa y propaganda publicitaria.

Al inicio de esta etapa lo interesante era quién de las grandes empresas ya tenía página Web. Hoy en día, lo raro es no tenerla. A pesar de ello, muchas empresas medianas y pequeñas aún no tienen página. Otras muchas se mantienen ancladas en esta etapa.

La segunda gran etapa del comercio electrónico es la de la tienda en línea. Las empresas comenzaron a darse cuenta que mientras más información en línea se encontraba sobre sus

productos, mayor era el interés de los usuarios por comprarlos. El siguiente paso lógico fue tratar de vender por Internet.

Por supuesto, las condiciones tecnológicas ayudaron a llegar a esta etapa. En un inicio, las aplicaciones a través de Web se limitaban a libros de visitas, búsquedas, llenado de formas y envío de mails, entre otras, pero poco a poco fueron surgiendo nuevas herramientas que permitían mayor interacción con sistemas existentes, como bases de datos y sistemas de cobro por tarjeta. Una vez creada la posibilidad, las empresas más audaces tardaron poco en aprovecharla.

La idea preponderante de esta etapa era vender, al tiempo que se buscaba disminuir los costos de venta y atención a clientes. Como el tamaño de la empresa no es un factor al vender por Internet, muchas empresas medianas y pequeñas, con estructuras jerárquicas pequeñas y capaces de tomar decisiones rápidas, se adelantaron en la creación de "aparadores virtuales".

En esta etapa también surgió el concepto de "centro comercial virtual", en donde un proveedor aportaba toda la infraestructura tecnológica necesaria para crear una tienda electrónica y vendía espacio en la misma a diversos "locatarios", empresas interesadas en vender por Internet pero sin la capacidad o la intención de crear sus propias tiendas en línea.

El mayor fenómeno de esta etapa, sin embargo, fueron los negocios de Internet puro. Empresas creadas desde cero para vender artículos o servicios. Amazon.com es sin duda la empresa más conocida mundialmente nacida en esta etapa, pero el crecimiento fue tan grande y tan descontrolado que en ciertos momentos parecía ser que bastaba tener una idea nueva de venta por Internet, por extravagante o absurda que fuera, para que los inversionistas saltaran a ofrecer millones de dólares en fondos para crear una nueva empresa.

Miles de empresas de Internet puro, algunas formadas por alianzas entre organizaciones de gran renombre internacional, se lanzaron al mercado electrónico para buscar ser los gigantes comerciales de la nueva era de Internet.

Con tantos negocios en línea, la venta de publicidad en el Web también se volvió un negocio importante y las páginas, antes conteniendo en su totalidad de información, comenzaron a llenarse de banners publicitarios.

El asombroso crecimiento del comercio electrónico en esta etapa, llegó a su punto más alto en 1997-98, antes de tener una estruendosa caída, que alteró considerablemente la concepción de los negocios electrónicos y su viabilidad.
En 1999, uno tras otro de cientos de negocios de Internet puro fueron cayendo en la bolsa de valores NASDAQ, de los Estados Unidos, que es la bolsa mundial más importante para empresas de tecnología. Precios de acciones que llegaron a estar en los cientos de dólares, bajaron en algunos casos hasta menos de un dólar. Muchas empresas tuvieron que declararse en banca rota. Para finales del año, ya nadie aventaba dinero a las nuevas empresas de Internet. Incluso Amazon, la empresa más poderosa y representativa de Internet puro, se había mantenido por años produciendo pérdidas.

Solo algunos de los sitios de Internet más importantes, como Yahoo.com, lograban sacar provecho de la venta de publicidad. Docenas de portales y páginas sustentadas en la venta de publicidad tuvieron que venderse a uno de estos sitios importantes o cerrar su negocio. Los prometedores "centros comerciales virtuales" nunca pudieron despegar y sufrieron la misma suerte que los portales basados en publicidad.

Esto no marcaba el fin del comercio electrónico, sin embargo, sino una transformación más. Mientras los grandes negocios de Internet puro acaparaban la atención, negocios tradicionales, con infraestructuras tradicionales, como Barnes and Noble, Ford, GM y muchos otros más, estaban obteniendo ganancias verdaderas de sus esfuerzos comerciales por Internet.

¿Por qué sucedió esto? La clave es el concepto de utilización de Internet dentro de la estrategia corporativa global de una empresa. Para GM Internet era un canal más de negocios, para las empresas de Internet puro todo giraba alrededor de Internet. Ford tenía un plan estratégico global que tal vez habría que adaptar a Internet, las empresas de Internet puro vivían y morían con la impredecible evolución de Internet.

En resumen, la alocada etapa de las tiendas electrónicas y los negocios de Internet puro recordó a los empresarios que lo más importante para las empresas es hacer negocios, no tecnología.

La actual etapa histórica del comercio electrónico inicio probablemente con el concepto de B2B, business to business, que consiste principalmente en usar las tecnologías de Internet para eficientar los procesos de las empresas y ayudar a conectarlas entre sí.

El énfasis en esta etapa está en utilizar Internet como una parte integral de los procesos de las empresas, para aprovechar las ventajas de comunicación, acceso a la información y procesamiento que ofrece el medio. La tecnología al servicio de los procesos y no al revés.

Hoy en día ya nadie habla de integrar la electricidad a los procesos de la empresa o utilizar el teléfono para eficientar las comunicaciones entre empresas. Simplemente no es posible imaginar las empresas modernas sin estas tecnologías. Si el nuevo paradigma de integración con Internet es exitoso, en el futuro ya nadie hablará de Internet, pero no podrían imaginar su negocio sin ella.

## **5.3. SITUACIÓN ACTUAL.**

La tecnología de la información está cambiando la forma tradicional de hacer las cosas, las personas que trabajan en gobierno, en empresas privadas, que dirigen personal o que trabajan como profesional en cualquier campo utilizan la tecnología de la información cotidianamente mediante el uso de Internet, las tarjetas de crédito, el pago electrónico de la nómina, entre otras funciones; es por eso que la función de la tecnología de la información en los procesos de la empresa como manufactura y ventas se han expandido grandemente.

La primera generación de computadoras estaba destinada a guardar los registros y monitorear el desempeño operativo de la empresa, pero la información no era oportuna ya que el análisis obtenido en un día determinado en realidad describía lo que había pasado una semana antes. Los avances actuales hacen posible capturar y utilizar la información en el momento que se genera, es decir, tener procesos en línea. Este hecho no sólo ha cambiado la forma de hacer el trabajo y el lugar de trabajo sino que también ha tenido un gran impacto en la forma en la que las empresas compiten.

Utilizando eficientemente la tecnología de la información se pueden obtener ventajas competitivas, pero es preciso encontrar procedimientos acertados para mantener tales ventajas como una constante, así como disponer de cursos y recursos alternativos de acción para adaptarlas a las necesidades del momento, pues las ventajas no siempre son permanentes. El sistema de información tiene que modificarse y actualizarse con regularidad si se desea percibir ventajas competitivas continuas.

El uso creativo de la tecnología de la información puede proporcionar a los administradores una nueva herramienta para diferenciar sus recursos humanos, productos y/o servicios respecto de sus competidores. Este tipo de preeminencia competitiva puede traer consigo otro grupo de estrategias, como es el caso de un sistema flexible y las normas justo a tiempo, que permiten producir una variedad más amplia de productos a un precio más bajo y en menor tiempo que la competencia.

Las tecnologías de la información representan una herramienta cada vez más importante en los negocios, sin embargo el implementar un sistema de información de una empresa no garantiza que ésta obtenga resultados de manera inmediata o a largo plazo.

En la implementación de un sistema de información intervienen muchos factores siendo uno de los principales el factor humano. Es previsible que ante una situación de cambio el personal se muestre renuente a adoptar los nuevos procedimientos o que los desarrolle plenamente y de acuerdo a los lineamientos que se establecieron.

De todo lo anterior es necesario hacer una planeación estratégica tomando en cuenta las necesidades presentes y futuras de la empresa; así como una investigación preliminar y estudio de factibilidad del proyecto que deseamos.

La tecnología de la información produce cambios en varios de los sectores productivos, cada uno tiene estrategias para hacer de la informática el apoyo de sus objetivos de negocio

## **5.3.1. SECTOR BANCARIO.**

Para dar un mejor servicio a millones de cuenta habientes, es necesario contar con soluciones de análisis y distribución de información, extremadamente ágil y segura, por lo que el sector alineó las tecnologías con su estrategia de atención al cliente.

Ixe implantó el ERP Solomon, de Microsoft, y redujo 50% el personal de su área contable y obtiene información oportuna para la toma de decisiones. Dados los resultados, sumó a las funciones del ERP (Enterprise Resources Planning) las operaciones de su casa de bolsa, recursos humanos, manejo de inventarios, proveedores y cuentas por cobrar. (Publicado en Tecnología Empresarial enero 2004.)

Banamex no concibe hoy su operación sin el uso de sistemas informáticos, 75% de sus operaciones es realizada por Internet, call center y cajeros automáticos. Mantiene un equilibrio entre los sistemas hechos en casa con aquellos adquiridos en el mercado. (Agosto 2004.)

BBVA Bancomer ofrece mejores servicios bancarios con ayuda de la tecnología de punta. Cuenta con un equipo multinacional de desarrolladores. Gracias a su CRM (Customer Relationship Management) traduce cada llamada recibida en el call center en oportunidades de negocio. (Agosto 2004.)

#### **5.3.2. SECTOR FINANCIERO.**

Para la Comisión Nacional Bancaria y de Valores (CNBV), la informatización es fundamental en el sistema financiero mexicano, porque su activo más importante es la información. La misión de la Comisión Nacional Bancaria y de Valores es supervisar y regular a las 22 categorías de entidades financieras que existen en México; actualmente, recaba por Internet la información de 600 entidades financieras, por lo que requiere de una poderosa plataforma tecnológica, cuya seguridad es un punto crítico: cuenta con canales cifrados para recopilación de datos, herramientas para detección de intrusos, análisis de vulnerabilidades, seguridad perimetral, antivirus para cómputo distribuido y personal; y realiza pruebas periódicas de vulnerabilidad. (Marzo y agosto 2004.)

Después de migrar hacia telefonía Protocolo de Internet (IP) con la empresa 3Com, Casa de cambio Intercam integró su base de datos de clientes al conmutador, para hacer que los datos aparezcan en la pantalla y sus promotores obtengan el historial de los movimientos. (Enero 2004.)

Para 2005, Prosa planea establecer un portal como único punto de acceso para empresas, clientes y empleados; paulatinamente le integrará servicios a los que sólo se pueda acceder por Internet. Para Prosa, los servicios de banca electrónica pronto dejarán de verse como una ventaja competitiva y se ubicarán en la categoría de comodidad. (Febrero 2004.)

## **5.3.3. SECTOR ASEGURADOR.**

En 2004, continuó modernizando sus procesos y gestión, tal como sucedió en los casos de Generali y Royal SunAlliance, que extendieron su oferta de servicios en Internet e incrementaron los niveles de seguridad en la impresión de documentos.

Adicionalmente, Generali incursionará durante 2005 en el comercio electrónico, en esquemas de transacciones electrónicas y de colaboración negocio a negocio, y creará un centro de atención a clientes. (Enero 2004.)

Royal SunAlliance subirá partes de sus módulos de cobranza y siniestros a su sitio Web para mejorar el servicio al cliente, e implantará un proyecto de CRM para incrementar la atención de los agentes hacia los asegurados. (Enero 2004.)

# **5.3.4. SECTOR RESTAURANTERO.**

De acuerdo con el Instituto Nacional de Geografía Estadística e Informática (INEGI), 96% de los 221,000 establecimientos que componen al sector restaurantero en México, son pequeñas y medianas empresas, ajenas a las tecnologías de información en sus procesos. El 4% restante, son empresas medianas y grandes entre franquicias, empresas del sector hotelero y del retail, que utilizan las tecnologías de información alineadas a la estrategia de la empresa matriz.

Concientes de que el mercado avanza a una nueva velocidad, desde hace 10 años, Konditori adoptó tecnología de punto de venta, desde hace siete maneja su administración con paquetería de Aspel y en 2004 lanzaron su página electrónica como un medio informativo e interactivo con el cliente. (Mayo 2004.)

La franquicia Krispy Kreme, utiliza sistemas de punto de venta para el control y comercialización de alimentos, basados en sistemas Panasonic, que permiten una administración más controlada, desde la orden de pedidos hasta el reabastecimiento de inventarios. (Mayo 2004.)

La Hacienda de los Morales se ha caracterizado por realizar inversiones que le permitan reducir costos, al tiempo que es más eficiente. Desde hace cinco años, trabaja con pantallas touch screen para la captura de comandas, y desarrolló una red de cómputo para mejorar los servicios de CRM en la contratación de eventos. (Mayo 2004.)

# **5.3.5. SECTOR HOTELERO.**

De acuerdo con la Secretaría de Turismo, la incorporación tecnológica es una forma de potenciar las inversiones y generar empleos en el sector. Los hoteles Camino Real automatizaron los procesos detrás del cliente como son: contabilidad, finanzas, reservaciones, ingresos por hospedaje, consumos realizados, así como procesos asociados a recepción de mercancías y costeo de recetas.

En 2004 implantó soluciones de telefonía IP convergente y de WLAN de Nortel Networks en sus hoteles de México, Tijuana y Nuevo Laredo, para ofrecer nuevos servicios y obtener mayores ingresos. (Junio 2004.)

La cadena internacional NH Hoteles, fue la primera en ofrecer servicios Business Class, pensando en las necesidades de la gente de negocios, con servicios de Internet de alta velocidad, alámbrico e inalámbrico, en sus centros de negocios, además de la opción de Internet en los televisores de las habitaciones. NH Hoteles planea sus recursos con un ERP y comparte información con el resto de hoteles del grupo mediante el CRM, manejando una sola base de datos, ambas soluciones provistas por Oracle. (Junio 2004.)

#### **5.3.6. SECTOR HOSPITALARIO.**

Los sistemas de gestión hospitalaria (HIS) surgieron hace más de treinta años, sin embargo, hasta años recientes las soluciones de la tecnología de la información eliminaron las islas de información y dieron paso a nuevas formas de diagnóstico, como en el caso del área radiológica del Centro Médico de Especialidades de Ciudad Juárez, en donde gracias a la digitalización, el tiempo de diagnóstico se reduce en promedio de dos horas a diez minutos y los costos por toma de placas se redujeron 30%.(Julio 2004.)

El Hospital San José de Monterrey será para 2006 un hospital sin papel, gracias a la digitalización de expedientes y una automatización total de procesos, desde administración y finanzas, hasta el diagnóstico; con ayuda de la solución mySAP Healthcare, alinea sus objetivos bajo la máxima "todo digital y en tiempo real". (Julio 2004.)

En los últimos años, Grupo Ángeles ha realizado importantes adquisiciones que implican la estandarización de procesos. Todos los hospitales del grupo trabajan con un sistema de gestión hospitalario de factura propia y, a lo largo de 2004, adoptaron las tecnologías de voz sobre IP (VoIP) en la parte de telefonía, para reducir costos y mejorar el servicio. (Julio 2004.)

#### **5.3.7. SECTOR FARMACÉUTICO.**

Algunas de las innovaciones farmacéuticas más relevantes son los productos de base biotecnológica, como en el caso de Wyeth, empresa que sostiene la filosofía de crear salud mediante la ciencia, y sobre una base tecnológica robusta, ya que centraliza su información en el ERP de PeopleSoft; adicionalmente, se vale de una solución de inteligencia de negocios (BI) de Cognos, con la que ejecutivos de todos los niveles realizan reportes, análisis multidimensionales y consolidación de datos de manera preactiva. En tanto que Hyperion Solutions, les provee la solución colaborativa Hyperion Pillar, diseñada para planificar las finanzas mediante la modelación de escenarios hipotéticos.

En 2004, Wyeth culminó el proyecto de facturación en línea para hacer eficiente el proceso de entrega de productos, la que en el negocio farmacéutico se traduce como una forma de salvar vidas. (Septiembre 2004.)

#### **5.3.8. SECTOR PARAESTATAL.**

El Instituto del Fondo Nacional de Vivienda para los Trabajadores (Infonavit), posee uno de los centros de cómputo más activos del país, ya que es la vía mediante la cual cientos de miles de trabajadores solicitan un crédito. Infonavit cubre sus requerimientos de seguridad con software de Sybari. (Marzo 2004.)

En 2004, Petróleos Mexicanos (PEMEX), la empresa paraestatal más grande del país, culminó la centralización de sus operaciones con el ERP de SAP, integrando procesos y tecnología bajo una sola arquitectura, en un sistema inteligente conectado a la operación en tiempo real. (Abril 2004.)

Caminos y Puentes Federales de Ingresos y Servicios Conexos (Capufe) implantó el proyecto denominado Sistema Integral para la Administración de Capufe (SIAC), basado en un sistema de planeación gubernamental o GRP, provisto por SAP, con el cual se realizó la reingeniería de 318 de los 800 procesos que lleva a cabo; eso le permite ahorrar y maximizar las inversiones realizadas, evitando practicas de corrupción. Se reubicaron 400 plazas laborales en actividades sustantivas que todavía requieren de la intervención manual. (Noviembre 2004.)

La Comisión Federal de Electricidad (CFE), que comercializa, distribuye y genera energía eléctrica para 80 millones de mexicanos, es desde sus orígenes pionera en el campo de la tecnología de la información. Actualmente, migra en operación hacia la versión 4.07 del ERP de SAP, que incorpora la parte financiera, contable, así como algunas funciones de mantenimiento, logística e inventario. (Noviembre 2004.)

# **5.3.9. SECTOR PÚBLICO.**

De acuerdo con el cuarto punto estratégico de la Agenda Presidencial de Buen Gobierno, propuesta por la actual administración federal, relativo al gobierno digital, el sector público debe facilitar a los ciudadanos el acceso a los servicios e información gubernamentales desde la comodidad de su casa u oficina, a través de la tecnología de la información.

La Procuraduría General de la República (PGR), fue galardonada en 2004 con el premio Innova Federal, por el Modelo Integral de Innovación Tecnológica. En años anteriores, la imagen de la PGR se encontraba devaluada y desgastada, gracias la informatización del proceso de procuración de justicia, la PGR realiza una mejor planeación de los programas, se coordina a todas las procuradurías locales y trabaja con 14 Secretarías de Estado y dependencias involucradas en el combate al narcotráfico. Mediante el intercambio oportuno de información la PGR disminuye esquemas de corrupción e impunidad. (Publicado en Tecnología y Gobierno septiembre/octubre 2004.)

El Sistema para el Desarrollo Integral de la Familia del estado de Hidalgo (DIF Hidalgo) adquirió la solución ERP de Dynaware, con la que mantiene sus inventarios al día y en línea; ahorra 50% de los costos en insumos de papelería con la integración de todas sus actividades administrativas y operativas. Asimismo, la solución brindará soporte eficiente y transparente para el proceso de entrega recepción de mercancías en abril de 2005. (Publicado en Tecnología y Gobierno mayo/junio 2004.)

La delegación Miguel Hidalgo cuenta con FIDELIS, un software de administración de la relación con el ciudadano (CRM) de Siebel e integrado por Qualita, que le permite actuar de forma proactiva en atención a las demandas ciudadanas, a la vez que el ciudadano puede consultar el estatus del seguimiento de las mismas. (Publicado en Tecnología y Gobierno julio/agosto 2004.)

#### **5.3.10. SECTOR EDUCATIVO.**

Las tecnologías de la información transforman los métodos de enseñanza-aprendizaje y de su transmisión unilateral, al grado de que el profesor dejó de ser dueño del conocimiento, para convertirse en un facilitador.

En la universidad Anáhuac se lleva a cabo un proyecto denominado @prende Anáhuac, en el que el profesor cumple esa función, administrando un ambiente rico en recursos interactivos. La universidad, cuenta con redes de fibra óptica, redes inalámbricas, sistema de videoconferencia, correo electrónico público para profesores, biblioteca digital y red privada virtual (VPN) que conecta a más de 100 ubicaciones en diferentes países. (Octubre 2004.)

Los campus de la universidad tecnológica de México (Unitec) están habilitados con redes inalámbricas, que permiten el acceso a la biblioteca digital desde cualquier lugar. Se invirtió en el equipamiento de los salones con apoyo para presentaciones multimedia e Internet. (Octubre 2004.)

La universidad del Valle de México (UVM) creció su acervo bibliográfico a más de 50,000 libros de forma electrónica, tiene redes inalámbricas en puntos estratégicos y cuenta con una Intranet para la interactividad entre docentes, alumnos y personal administrativo. (Octubre 2004.)

## **5.3.11. CADENA DE SUMINISTRO.**

La tendencia en el área de suministro es alinear los objetivos de la función de compras a los objetivos del negocio para crear valor.

Grupo Bimbo (GB) creó una sola área de compras, pensando en su estrategia de largo plazo, y se integró a un grupo de empresas con necesidades de consumo similares, que se beneficia con los servicios de Transora, proveedor de soluciones de sincronización de datos para compañías productoras de bienes de consumo; mediante Transora Data Synchronization Network, Bimbo generó sinergias positivas con sus competidores para ir juntos al mercado por mejores precios. (Noviembre 2004.)

En un proceso de depuración de proveedores, Coca Cola Femsa (KOF) sólo trabaja con aquellos que cuenten con contrato marco de operación en SAP, cuenta bancaria, correo electrónico y listado público de productos y precios. Creó un portal privado o marketplace, con catálogos y pedidos para tener una relación directa y en tiempo real con sus proveedores. Entre los beneficios destaca la reducción de costos en insumos y servicios, así como un mejor manejo de inventarios. En 2004, Coca Cola Femsa homologó sus filiales a la versión 4.6c de SAP, se espera que para diciembre de 2005, todos los países donde opera cuenten con la misma versión. (Noviembre 2004.)

# **5.3.12. SECTOR DE RETAIL. TECNOLOGÍA AL DETALLE.**

Las tendencias más marcadas en la industria al detalle se orientan hacia la adopción de la facturación electrónica, con la cual se reduce 80% el costo de una factura en papel, así como en la adopción de tecnologías de código electrónico de producto/identificador de radio frecuencia (EPC/RFID).

Organización Soriana desarrolló un sistema basado en tecnología de atención al cliente; así, mediante desarrollos internos y una aplicación CRM, conoce la frecuencia de compra por hora y día de la semana, y evalúa los programas de lealtad y explota esa información gracias al data warehouse de microstrategy. (Diciembre 2004.)

Grupo Gigante desarrolló un sistema de catálogo electrónico para mejorar sus procesos de inventario y contar con información en tiempo real. (Diciembre 2004.)

Controladora Comercial Mexicana invirtió cerca de 40 millones de dólares en tecnología para crear un centro informático ubicado en Tultitlán, Estado de México, dotado con los sistemas más especializados en la parte de logística para generar indicadores y diseñar modelos de distribución y demanda. Asimismo, trabaja con un portal corporativo provisto por Bea Systems. (Diciembre 2004.)

Wall Mart fue de las primeras cadenas en incursionar en promover el uso de la factura electrónica, y hoy hace lo propio con la tecnología EPC/RFID, sucedánea del código de barras.

Wall Mart México comenzará en 2006 las pruebas piloto con algunos de los principales proveedores. (Diciembre 2004).

# **5.4. NORMATIVIDAD.**

NYCE Normalización y Certificación Electrónica, A.C. (Registro No. 0006), Av. Lomas de Sotelo # 1097, Col. Lomas de Sotelo Tel.: 5395-0777, 5395-0810, Fax: 5395-0700 / Internet: www.nyce.org.mx, Correo: nyce@nyce.org.mx.

Áreas que normaliza: Industria electrónica, de telecomunicaciones e informática.

# **5.4.1. INFORMÁTICA JURÍDICA.**

Es una disciplina bifronte en la que se entrecruzan una metodología tecnológica con sus posibilidades y modalidades de tal aplicación. La informática jurídica estudia el tratamiento automatizado de las fuentes del conocimiento jurídico a través de los sistemas de documentación legislativa, jurisprudencial y doctrinal (informática jurídica documental); las fuentes de producción jurídica, a través de la elaboración informática de los factores lógico-formales que concurren en proceso legislativo y en la decisión judicial (informática jurídica decisional); y los procesos de organización de la infraestructura o medios instrumentales con los que se gestiona el Derecho (informática jurídica de gestión).

#### **5.4.2. DERECHO INFORMÁTICO.**

Es el sector normativo de los sistemas, dirigido a la regulación de las nuevas tecnologías de la información y la comunicación, es decir, la informática y la telemática. Así mismo integran el derecho informático las proposiciones normativas, es decir, los razonamientos de los teóricos del

derecho que tienen por objeto analizar, interpretar, exponer, sistematizar o criticar el sector normativo que disciplina la informática y la telemática.

Las fuentes y estructura temática del derecho informático afectan las ramas del derecho tradicionales. Así mismo se inscriben en el ámbito del derecho público. El problema de la regulación del flujo internacional de datos informatizados, que interesa al derecho internacional público; la libertad informática, o defensa de las libertades frente a eventuales agresiones perpetradas por las tecnologías de la información y la comunicación, objeto de especial atención por parte del derecho constitucional y administrativo; o los delitos informáticos, que tienden a configurar un ámbito propio en el derecho penal actual.

Mientras que inciden directamente en el ámbito del derecho privado cuestiones, tales como: Los contratos informáticos, que pueden afectar lo mismo al hardware que al software, dando lugar a una rica tipología de los negocios en la que pueden distinguirse contratos de compraventa, alquiler, leasing, copropiedad, multicontratos de compraventa, mantenimiento y servicios; como los distintos sistemas para la protección jurídica de los objetos tradicionales de los derechos civiles y mercantiles.

Ese mismo carácter interdisciplinario o espíritu transversal, que distingue al derecho informático, ha suscitado un debate teórico sobre: si se trata de un sector de normas dispersas pertenecientes a diferentes disciplinas jurídicas o constituye un conjunto unitario de normas (fuentes), dirigidas a regular un objeto bien delimitado, que se enfoca desde una metodología propia, en cuyo supuesto entraría una disciplina jurídica autónoma.

# DERECHO INFORMÁTICO DE AUTOR.

Es el conjunto de normas jurídicas que van a regular los derechos de autor en el ámbito de la informática, al regular la forma en se publicarán dichas obras.

# **5.5. INSTITUCIONES DE APOYO.**

- AADI.- Asociación en Alta Dirección en Informática.
- ADIAT.- Asociación Mexicana de Directivos de la Investigación Aplicada.
- ADTC .- Asociación de Diseño Total por Computadora, A.C.
- AMDI .- Academia Mexicana de Derecho Informático, A.C.
- AMECE.- Asociación Mexicana de Estándares para el Comercio Electrónico, A.C.
- AMEI.- Asociación Mexicana de Ejecutivos en Informática, A.C.
- AMESIGE.- Asociación Mexicana en Sistemas de Información Geográfica y Estadística, A.C.
- AMIAC.- Academia Mexicana de Informática, A.C.
- AMICEE.-Asociación Mexicana de Ingenieros en Comunicaciones Eléctricas y Electrónicas, A.C.
- AMIM.- Asociación Mexicana de Informática Médica.
- AMIME.- Asociación Mexicana de Ingenieros Mecánicos Electricistas.
- AMITI.- Asociación Mexicana de la Industria de Tecnologías de la Información, A.C.
- AMPI.- Asociación Méxicana de Profesionales en Informática.
- ANIEI.- Asociación Nacional de Instituciones de Educación en Informática, A.C.
- ANIIJ.- Asociación Nacional de Investigadores en Informática Jurídica, A.C.
- CANIETI.- Cámara Nacional de la Industria Eléctrica de Telecomunicaciones e Informática.
- CICE.- Colegio de Ingenieros en Comunicaciones y Electrónica.
- CIME.- Colegio de Ingenieros Mecánico Electricistas.
- CNEC.- Cámara Nacional de Empresas de Consultoría.
- COLMEXPI.- Colegio Mexicano de Profesionales en Informática, A.C.
- FAMI.- Federación de Asociaciones Mexicanas de Informática, A.C.
- FUNTEL A. C.- Fundación para el Desarrollo de las Telecomunicaciones y Tecnologías de la Informática, A.C.
- ISOCMex.- Sociedad Internet de México.
- LANIA.- Laboratorio Nacional de Información Avanzada, A.C.
- SMALP.- Sociedad Mexicana de APL, A.C.
- SMCC.- Sociedad Mexicana de Ciencias de la Computación, A.C.
- SMIA.- Sociedad Mexicana de Inteligencia Artificial, A.C.
- SOMECE.- Sociedad Mexicana de Computación en la Educación.

# **5.6. OFERTA.**

La oferta de los servicios y multimedia es muy extenso actualmente en el país y también en el D.F. que es en donde SPHEREDF incursiona directamente, a continuación se presentan los servicios que se ofrecen actualmente en México; en los anexos aparece un directorio de los participantes en el sector informático y multimedia en México y en el D.F.

Servicios que ofrecen:

- Acceso (dial-up, adsl, xdsl, cablemodem, wireless).
- Administración de Servidores.
- Capacitación, asesoría, soporte técnico y consultorías.
- Correo Electrónico (POP, email forwarding, etc.).
- Diseño/desarrollo páginas (Internet, extranet, intranet).
- Enlaces dedicados.
- Publicidad y Mercadotecnia en línea.
- Seguridad (firewalls, scaneo de vulnerabilidades, etc.).
- Voz y/o Video sobre IP.
- Administración de Dominios (Registro, DNS hosting, etc.).
- Base de Datos.
- Cibercafé.
- Diseño y mantenimiento de Redes y Soluciones.
- E-commerce (tiendas virtuales, pagos en línea, etc.).
- Proveedor de aplicaciones.
- Renta de Equipo.
- Venta de Equipo.
- Web hosting.

# **5.7. CLIENTES.**

La siguiente grafica muestra a las empresas con mayor número de dominios con la clasificación mx en México; se ha tomado esta gráfica, como una muestra del universo total de las empresas que utilizan el internet.

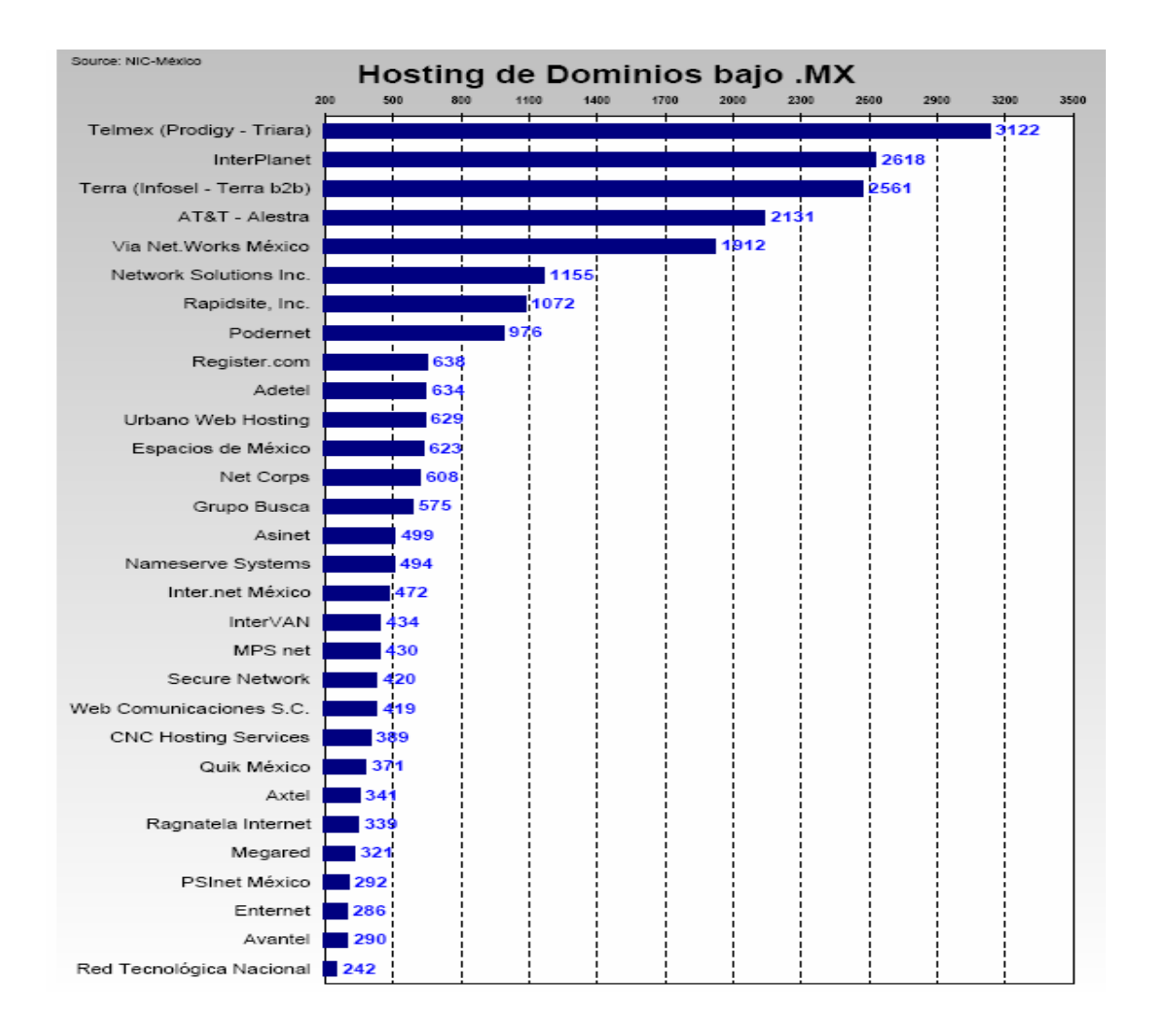

Por lo cual podemos decir que los clientes de los servicios multimedia van desde las grandes empresas (como se estudio en la situación actual) hasta las micro empresas, de cualquier sector económico, por ejemplo; empresas gubernamentales como Secretarías, Secretará de Educación Pública, Instituto Mexicano del Seguro Social, Comisión Federal de Electricidad, Petróleos Mexicanos, Secretaría de Hacienda y Crédito Público, Teléfonos de México, etc; empresas privadas como Samborn's, Coca Cola Femsa, Mabe, Televisa, TV Azteca, Hospital Ángeles, Laboratorios Químicos, y así un sin numero de empresas grandes, medianas, pequeñas y microempresas.

Los que no pueden ser considerados hoy en día como clientes potenciales, son los pequeños negocios como tiendas de abarrotes, papelerías, tlapalerías, madererías que se dedican a la venta a detalle y dentro de sus requerimientos no es indispensable este tipo de servicios, ya que su mercado se limita a un corto alcance geográfico.

## **5.8. APORTACIONES.**

Debido a que en el análisis de la situación actual del internet en México hace mención de la aportación económica del sector informático en el país, sólo hablaremos de la aportación social de dicho sector.

# **5.8.1. APORTACIÓN SOCIAL.**

Aunque la interacción informática todavía está en su infancia, ha cambiado espectacularmente el mundo en que vivimos, eliminando las barreras del tiempo y la distancia y permitiendo a la gente compartir información y trabajar en colaboración. El avance hacia la superautopista de la información continuará a un ritmo cada vez más rápido. El contenido disponible crecerá rápidamente, lo que hará más fácil que se pueda encontrar cualquier información en Internet.

Las nuevas aplicaciones permiten realizar transacciones económicas de forma segura y proporcionan nuevas oportunidades para el comercio.

El crecimiento explosivo de Internet ha hecho que se planteen importantes cuestiones relativas a la censura. El aumento de las páginas Web que contenían textos y gráficos en los que se denigraba a una minoría, se fomentaba el racismo o se exponía material pornográfico llevó a pedir que los suministradores de Internet cumplieran voluntariamente unos determinados criterios.

La censura en Internet plantea muchas cuestiones. La mayoría de los servicios de la red no pueden vigilar y controlar constantemente lo que los usuarios exponen en Internet a través de sus servidores. A la hora de tratar con información procedente de otros países surgen problemas legales; incluso aunque fuera posible un control supranacional, habría que determinar unos criterios mundiales de comportamiento y ética.

# **5.9. AVANCES.**

Durante el 2005 el salto experimentado por Internet ha sido enorme. Realmente se trata de un avance cualitativo, con nuevas ideas basadas haciendo uso de tecnologías, frente al 2004 que fue el año de la incorporación masiva, con el acceso al sistema de banda ancha de Internet (adsl)

Muy distinto a 1995. Los usuarios domésticos disponían de un modem de 9600 bits por segundo.

que hacia eterna la navegación. Los contenidos de la Web no eran muy elaborados y primaba la información sobre el terreno visual. Incluir imágenes en tu página era condenarla al fracaso, puesto que tardaban muchísimo tiempo en cargar. Por aquel entonces existían cosas como el Gopher, un servicio utilizado para compartir información presentándola en un sistema de arborescencia.

Todavía hoy es posible de acceder a algún servidor Gopher, pero con Firefox, Internet Explorer lo elimino en el 2002. Otros servicios como el correo electrónico o el FTP no han cambiado sustancialmente. Al igual que el Telnet, de uso exclusivo por los administradores de redes.

La velocidad a la que se mueve la máquina en la red es difícil de seguir si no se vive en ella.

Se piensa que todo este avance esta agrandando la grieta entre los que tienen acceso a Internet y los que no. Se debería hacer un esfuerzo para conseguir que un mayor número de usuarios accedan a Internet y a todas estas nuevas posibilidades.

5 son las claves del cambio en Internet este año y que nos han cambiado nuestra manera de verla.

#### **5.9.1. WEB 2.0.**

Un concepto que define toda una serie de aplicaciones de fácil manejo, de participación social y activa, que han permitido que al usuario interactuar de manera decisiva con la red.

# **5.9.2. BLOGS/PODCAST.**

El blog aumento exponencialmente en 2004, pero es este año que se cierra el que le ha lanzado como medio de comunicación masivo y social, donde el espectador deja de ser consumidor de información para ser también generador de información. El podcast vendría a ser el hermano auditivo del blog, y este año se ha convertido en palabra de moda.

# **5.9.3. I TUNES.**

Con la guerra lanzada contra el P2P, el intercambio de archivos en internet, Apple hizo su apuesta comercial para distribuir la música en Internet. En lo que parece ser el declive del modelo de negocio musical de las grandes multinacionales discográficas (el 85% de la música mundial es distribuida por solo 2 empresas), iTunes ha recogido el relevo de la venta de música.

#### **5.9.4. VOIP.**

Por fin el teléfono gratuito ha llegado. Con Skype como bandera, esta tecnología, conocida desde hace años, ha dado su salto definitivo. Google también se ha sumado a la VoIP con Google Talk.

#### **5.9.5. INTERNET SIN CABLES.**

En este año se ha masificado el número de Hot Spots, lugares donde conectar tu portátil a Internet sin necesidad de hilos. A su popularización ha contribuido a la aparición de consolas como la PSP (Play Station Potatil) que permiten navegar por Internet desde una consola de juegos portátil.

#### **5.9.6. NUEVAS TECNOLOGÍAS Y PEQUEÑAS EMPRESAS.**

Es sorprendente la capacidad imaginativa e innovadora de pequeñas o medianas empresas en el uso de Internet y de las TIC en general. Pese a que frecuentemente se habla de los efectos negativos de la globalización, lo cierto es que cada vez asistimos a una nueva generación de empresarios inmersos en la idea de la necesidad de innovar continuamente. Esta filosofía de trabajo es clave para la supervivencia de las pequeñas empresas. Una llave para acceder a la competitividad en un mercado cada vez más exigente y veloz en la incorporación de los cambios.

Volviendo al tema de las pequeñas empresas, esta filosofía parece favorecer su capacidad de competir en la era de la globalización. Al ahorro de costes de software que lleva consigo hay que sumar el potencial de adaptación de las ideas a las distintas realidades de tiempo, lugar, sector, negocio, mercado, etc. que caracteriza el entorno de cada empresa.

Cierto es que muchas pequeñas empresas comenten errores básicos, incluso al hacer sus páginas Web (plagadas de flash, conceptos corporativos irrelevantes, etc.) pero también lo es que el sistema va dotando de mecanismos que palian o corrigen estas deficiencias. Un ejemplo es el sistema de publicidad contextual adwords, o subasta de términos de búsqueda en Google (hoy imitado por otros buscadores), uno de los más eficientes, baratos e inteligentes sistemas de publicidad que, en mi modesta opinión, acabará arrasando el mercado publicitario convencional.

Las empresas con una inversión muy reducida ponen en marcha sus ideas y callan sus éxitos. No hace falta explicar las razones. Hace sólo seis años se hacía lo contrario. Se exageraban metas utópicas, se difundían tráficos e ingresos inexistentes, en aras a captar la atención de inversores

ávidos de participar en el nuevo dorado. Cuesta trabajo olvidar que hasta Telefónica participó de aquella burbuja tecnológica adquiriendo una empresa como Lycos por 12.500 millones de dólares para venderla tres años más tarde por sólo 100 millones de dólares.

Hoy hay muchas pequeñas empresas que han aprendido el valor de la discreción, de la constancia y de las apuestas a medio y largo plazo. Ya no son las grandes las protagonistas. Son empresarios jóvenes que venden naranjas por Internet, productos ecológicos, utensilios de cocina, organizan al pequeño comercio, promocionan un sistema de riego y ahorro de agua, gestionan un hotel rural, administran una inmobiliaria virtual, promocionan viajes de aventura o asesoran jurídicamente on line.

En España, Internet no se ha beneficiado de políticas activas relevantes y una gran parte de los indicadores nos sitúan hoy a la cola del desarrollo de la sociedad de la información en la Unión Europea, pero el potencial innovador en un mercado lingüístico de 400 millones de habitantes y los empresarios siguen estando ahí.

# **5.9.7. FILOSOFÍA DE CÓDIGO ABIERTO E IDEAS ABIERTAS.**

En Internet poco importa que las ideas sean originales o no. Lo importante en la filosofía "open source" es seguir desarrollando una idea allí donde otros la dejaron. Una aparente desorganización productiva en torno al caos que parece funcionar bastante bien a juzgar por los resultados. El símbolo del navegador Firefox, más veloz y seguro que el Microsoft Internet Explorer, se suma a centenares de aplicaciones gratuitas que desarrolladores de medio mundo se encargan de poner en la red. Martín Varsavsky propone la revolución WiFi a través de FON, compartiendo la conexión de cable o ADSL de los usuarios e invitándoles a disfrutar de acceso inalámbrico para conexión telefónica o Internet en cualquier lugar del mundo.

Operadores, grandes empresas de telecomunicaciones, gigantes del software no fueron capaces de imaginar que los avances tecnológicos que introducían con grandes beneficios acabarían poniendo su supremacía en peligro a través de los desarrollos de una comunidad dispersa y no organizada ubicada en decenas de miles de ciudades a lo largo del planeta.

Hoy, hasta los templos universitarios como el MIT abrazan este enfoque. Su Open Course Ware viene a representar una universidad con paredes de cristal donde su actividad docente se comparte con el resto del mundo y se invita a otras instituciones universitarias a participar activamente en el proyecto. Mientras especialistas de todo el mundo participan espontánea y anónimamente en la Wikipedia la enciclopedia multilingüe más grande de la red.

#### **5.10. VISIÓN A FUTURO.**

El futuro de Internet tiene nombre: la Web semántica.

La Internet que había imaginado en 1989 el creador de la World Wide Web, Tim Berners-Lee, no era exactamente la que hoy conocemos. De hecho, Berners-Lee había pensado en algo todavía más revolucionario y que está aún por llegar: la Web semántica.

La Internet que había imaginado en 1989 el creador de la World Wide Web, Tim Berners-Lee, no era exactamente la que hoy conocemos. De hecho, Berners-Lee había pensado en algo todavía más revolucionario y que está aún por llegar: la Web semántica.

¿Qué se entiende por Web semántica? Tres investigadores, Berners-Lee, James Hendler y Ora Lassila, lo han explicado en un artículo publicado en el número de mayo de la revista American Scientific, titulado precisamente The Semantic Web. Hablan de una Internet en la que los ordenadores no sólo son capaces de presentar la información contenida en las páginas Web, como hacen ahora, sino que además pueden "entender" dicha información.

En la práctica esto significa que las máquinas, los ordenadores personales o cualquier otro dispositivo conectado a Internet podrán realizar, casi sin necesidad de intervención humana, infinidad de tareas que simplificarán nuestra vida. La Web semántica, explican los autores, no es una Web aparte sino una extensión de la actual en la que la información tiene un significado bien definido, posibilitando que los ordenadores y las personas trabajen en cooperación.

# **5.10.1. NUEVAS TECNOLOGÍAS.**

Pero para llegar a esa nueva World Wide Web hay que dar una serie de pasos que no son sencillos.

Uno de los retos principales que afronta la Web semántica es el de proveer un lenguaje "que permita la exportación a la Web de las reglas de cualquier sistema de representación del conocimiento". Los grupos que trabajan en la creación de esta nueva Web semántica deben solucionar, por tanto, la difícil papeleta de añadir lógica a la Web.

El desarrollo de la Web semántica pasa también por la adopción de diferentes tecnologías, dos de las cuales ya están en marcha: el eXtensible Markup Language (XML) y el Resource Description Framework (RDF). El lenguaje XML permite a los usuarios añadir una estructura arbitraria a sus documentos, pero no dice nada acerca del significado de dicha estructura.

Esta es la tarea que se intenta resolver con el lenguaje RDF, un marco en el que es posible describir la información para que la procesen las máquinas. Otro elemento clave de la Web semántica son las "ontologías", descritas por los autores como documentos o ficheros que formalmente definen las relaciones entre términos.

Estos conceptos pueden resultar ininteligibles para buena parte de los usuarios de Internet, que preferirán simplemente saber que la existencia de una Web semántica permitirá, por ejemplo, que nuestro microondas preparado para Internet consulte directamente al fabricante de un alimento congelado las condiciones óptimas para su cocción y proceda a la misma.

Al mismo tiempo, si está correctamente diseñada, la Web semántica puede ayudar a la evolución del conocimiento humano en general, según explican estos tres investigadores de Internet. Por ejemplo, facilitando la colaboración entre equipos investigadores de un mismo tema que se encuentran en puntos muy distantes del planeta.

# **5.10.2. BUSCADORES Y AGENTES.**

En su artículo, Berners-Lee, Hendler y Lassila ponen algunos ejemplos de las ventajas que tendrá la existencia de una Web semántica. Cuando alguien introduce en un buscador la palabra cook, el buscador devolverá innumerables resultados que deberán ser filtrados por el usuario ya que no sabe si el usuario está buscando un chef, si está pensando en cocinar algo o si lo que quiere es encontrar a alguien con ese nombre. El problema es que la palabra cook no tiene sentido, o contenido semántico, para el ordenador.

Los agentes también mejorarán su eficacia cuando los contenidos de la Web tengan significado semántico. Al mismo tiempo, las búsquedas muy precisas arrojarán mejores resultados cuando la Web semántica sea una realidad, ya que será posible combinar informaciones que residen en diferentes páginas Web que ahora no tienen ninguna conexión entre ellas.

## **5.10.3. GRUPOS DE INVESTIGACIÓN.**

El World Wide Web Consortium (W3C), dirigido por Tim Berners-Lee, cuenta con un grupo de trabajo dedicado por entero a la Web semántica. En la página de este grupo se afirma que la Web semántica es una visión: la idea de tener datos en la Web definidos y enlazados de forma que puedan ser utilizados por máquinas no sólo con el fin de presentarlos sino también para la automatización, integración y reutilización de la información a través de varias aplicaciones.

Asimismo, también se afirma en esta página que la Web sólo alcanzará su pleno potencial si se convierte en un lugar donde la información puede ser compartida y procesada tanto por herramientas automáticas como por la gente.

Varios grupos de investigación interesados en el avance de la web semántica mantienen operativo el nodo SemanticWeb.org, donde se pueden seguir los avances en esta materia. Tres de estos grupos (Onto-Agents, Scalable Knowledge Composition y Protégé) se encuentran en la universidad de Stanford, en California, mientras que otro (Ontobroker) pertenece a la universidad de Karlsruhe, en Alemania.

El objetivo de SemanticWeb.org es demostrar las posibilidades que ofrece el concepto de Web semántica, con la idea de que el nodo se convierta en un portal automático de comunidad que sirva de escaparate de esta tecnología.

James Hendler da clases de informática en la universidad de Maryland, donde ha estado investigando sobre representación del conocimiento en la Web. Junto a su equipo de investigación desarrolló SHOE, el primer lenguaje de representación del conocimiento basado en Web. Al mismo tiempo, es el responsable de investigación informática basada en agentes de la Defense Advanced Research Projects Agency (DARPA).

Por su parte, Ora Lassila es investigadora del Nokia Research Center de Boston y miembro del consejo asesor del W3C. Lassila fue una de las creadoras del RDF.

# **5.11. ANÁLISIS DEL NICHO META.**

# **5.11.1. UBICACIÓN GEOGRÁFICA.**

El modelo se conforma por cinco empresas del sector informático anteriormente estudiado, de las cuales cuatro se encuentran en el Distrito Federal y una en la ciudad de Guadalajara - Jalisco.

# EMPRESAS LOCALIZADAS EN EL DISTRITO FEDERAL.

- Blu Concept.
- Creativideas.
- Grupo Inter México.
- PoderNet.

# EMPRESAS LOCALIZADAS EN GUADALAJARA – JALISCO (CON PRESENCIA EN EL D. F.)

- Sustam.
- Hatica.

# Coordenadas geográficas extremas

Al norte 19° 36<sup>°</sup>, al sur 19° 03<sup>°</sup> de latitud norte; al este 98° 57<sup>°</sup>, al oeste 99° 22<sup>°</sup> de longitud oeste.

Su porcentaje territorial representa el 0.1 % de la superficie del país, con una superficie de 1,489.86 Km2.

Sus colindancias son al norte, este y oeste con el Estado de México y al sur con el estado de Morelos.

La ciudad se construyó sobre un desecado conjunto de lagos donde hoy viven más de 20 millones de habitantes a un ritmo acelerado y contrastante que se nota en la diversidad de actividades que transcurren en sus calles: automóviles, innumerables peatones, comedores en las esquinas y vendedores de todo tipo. En este escenario tiene cabida la pobreza de muchos de sus habitantes, pero también el refinamiento y el lujo.

Algunos la llaman el D.F., abreviatura de Distrito Federal, otros simplemente México como si todo el país le cupiera entre las calles. Esto último habla de una fuerte concentración de servicios, grupos

provenientes de todas las regiones del país y un nutrido contingente de extranjeros, residentes y visitantes que convierten a la ciudad en un espacio cosmopolita.

Asombra que, pese a su extensión muchas zonas atractivas pueden recorrerse a pie, lo que le retribuirá placenteros momentos: entre escenarios grisáceos surgen coloridos mercados, junto a taquerías portátiles se levantan místicos monumentos o exquisitas mansiones.

Una visita informal o de negocios será más exitosa apoyándose en información práctica y la orientación que exige todo viajero que abandone el mundo virtual para navegar por la realidad.

# **5.11.2. CLIENTES.**

Los clientes del nicho están caracterizados por el alto nivel que ocupan en el sector en el que se desarrollan, así como por su importante participación en el mercado nacional, se incluyen empresas como, L'oreal México, la cual se identifica por ser una de las líderes en su ramo; ITESM Campus Monterrey, que es considerada como una de las instituciones académicas mas reconocidas del país; ó Santander Serfín, el cual es participante del sector que encabeza la demanda principal del nicho.

# **5.11.3. CLASIFICACIÓN POR GIRO DE LA DEMANDA.**

- Servicios y productos financieros.
- Proveedores de acceso y telecomunicaciones.
- Hospedaje y centro de datos.
- Servicios de Telefonía.
- Sitios y Portales.
- Arte, cultura y educación.
- Tiendas y comercio electrónico.
- Construcción de inmobiliarias.
- Entretenimiento.
- Hardware y Software.
- Industria automotriz.
- Medios de comunicación.
- Portales horizontales, buscadores y directorios.
- Presencia corporativa o de marca.
- Servicios de Gobierno electrónico.
- Servicios y productos de salud.
- Servicios y productos turísticos.
- Servicios profesionales.
- Producción y desarrollo.
- Estrategia, publicidad y marketing en Internet.
- Reclutamiento y capacitación de personal.
- Servicios de medición, campañas y aplicaciones.
- Servicios legales.
- Asociaciones y organismos no gubernamentales.
- Administración de dominios, protocolos de Internet y nombres.
- Asociaciones, cámaras y organismos.

### **5.11.4. CAPACIDAD ADQUISITIVA.**

La capacidad adquisitiva de las empresas que solicitan los servicios del nicho están edificadas en dos aspectos, los cuales les permiten tener un gran poder adquisitivo, estos son: los instrumentos de apoyo gubernamentales y privados y el factor globalización.

La globalización es una teoría entre cuyos fines se encuentra la interpretación de los eventos que actualmente tienen lugar en los campos del desarrollo, la economía mundial, los escenarios sociales y las influencias culturales y políticas. La globalización es un conjunto de propuestas teóricas que subrayan especialmente dos grandes tendencias: los sistemas de comunicación mundial; y las condiciones económicas, especialmente aquellas relacionadas con la movilidad de los recursos financieros y comerciales.

Estos dos aspectos hacen que la posibilidad de demandar cualquier servicio multimedia por parte de los clientes sea muy amplia, pues las instituciones de apoyo proporcionan créditos y financiamientos viables para solventar la solicitud casi de cualquier servicio de este tipo, de esa misma manera la globalización obliga a que los clientes del nicho acrecenten su capacidad adquisitiva.

#### **5.11.5. MEDIOS DE PAGO.**

Las formas de pago más comunes que se utilizan son:

- Transacción bancaria.
- Tarjeta de crédito.
- Cheques o giros postales.

Estas son consideradas también las de mayor seguridad, aunque resalta la utilización mas frecuente de la transacción bancaria, pues de las tres es la que ofrece aun más un alto grado de seguridad para los clientes.

## **5.11.6. DEMANDA POR SECTOR.**

Hay más empresas híbridas en Internet que antes, es decir aquellas que utilizan el Internet complementando y enriqueciendo su operación de otros canales fuera de Internet. Otras empresas

de otras industrias, especialmente las empresas y grupos financieros están aprovechando cada vez más y mejor el Internet para alcanzar sus objetivos de negocio y enriquecer sus estrategias.

Desde el punto de vista de los usuarios, la base de usuarios ya es más madura, más experta y más exigente con las empresas que conforman la industria ya que llevan más tiempo interactuando a través de Internet, utilizando servicios, informándose e investigando por lo que han comparado y han aprendido. La base de usuarios no sólo es más experta sino que además ha ido creciendo haciendo de Internet una herramienta cada vez más importante para que las empresas se comuniquen e interactúen con sus públicos meta, así como transaccionen con sus clientes.

Desde el punto de vista convergencia, cada vez más son los medios tradicionales para los que es imprescindible una presencia en Internet que cubra las ahora más exigentes expectativas de los usuarios y cada vez más se utiliza la infraestructura de Internet como transporte del contenido en vez de otras plataformas de telecomunicaciones. En algunos medios como la televisión de paga, el acceso a Internet y la interactividad se están convirtiendo en parte fundamental de su servicio por exigencia de sus usuarios.

# **5.11.7. CONDICIONES DE COMPETENCIA.**

Las condiciones de éxito en este tipo de nicho se relacionan con tener una capacidad de respuesta rápida por parte del ofertante ya que esto dictará el éxito electrónico de una organización, es importante contar con alguna ventaja competitiva dentro de la red ya que muy pronto todas las organizaciones tendrán presencia en Internet y este será un nicho muy disputado.

Las paginas Web de las organizaciones deben de ser fáciles de comprender y muy funcionales ya que la complejidad de las paginas solo ocasiona que el cliente pierda la paciencia al prolongar su tiempo de navegación en un solo lugar sin encontrar lo que busca. Se trata de que encuentre rápido lo que se busque.

Es muy importante recordar que la competencia en Internet esta a solo un clic de distancia, si al usuario no le agrada el servicio solo tiene que dar un clic con su ratón para accesar los servicios y productos de la competencia.

Desde hace tiempo se ha visto una constante evolución de las páginas de Internet, de ser elementos muy simples a la actual sofisticación que las hace cada vez más interactivas.

Actualmente las mujeres se están convirtiendo en el mercado más viable de Internet porque normalmente tienen el tiempo para navegar, porque les fascina comprar y porque les gusta probar alternativas nuevas sin ninguna inhibición. Un estudio en Estados Unidos encontró que aproximadamente el 50% de las mujeres que navegan por Internet habían comprado algo por ese medio. El 68% de las mujeres que compran por Internet lo hacen por falta de tiempo y el 77% se siente cómoda comprando anónimamente.

El perfil de los clientes es de personas de alto nivel socioeconómico e intelectual lo cual los hace ser muy exigentes en cuanto al servicio que se les ofrece.

Los diseños de las páginas deben de ser consistentes para que el usuario entienda la razón de ser de la página pero sin saturar los sitios ya que la saturación de los sitios hace muy lenta la navegación.

El sitio debe de ser intuitivo y de fácil navegación para que el usuario pueda estar cómodo navegando. Hay que utilizar la publicidad para darlo a conocer.

El contenido del sitio es fundamental para el éxito del mismo, se debe de cuidar mucho la ortografía y debe de existir una actualización constante de la página para que ésta sea dinámica y más atractiva para el usuario

## **5.11.8. CARACTERÍSTICAS DEL PRODUCTO O SERVICIO.**

Es muy importante ofrecer sitios dinámicos que ofrezcan al cliente facilidades a la hora de realizar su navegación.

Las plataformas de tecnología ahora son dirigidas a la multimedia en tercera dimensión con interacción y dinamismo.

Este tipo de tecnología es la que se utiliza con mayor frecuencia en el nicho, pues los usuarios buscan interactuar de una forma mas real con lo que observan a través de la pantalla, siendo entonces esta la característica principal de los productos y servicios ofrecidos por las compañías.

## **5.11.9. PROYECCIÓN DE LA OFERTA DEL NICHO.**

El trabajo sobre la plataforma de servicios Web continuará en el futuro, y aparecerán mejoras en tres áreas fundamentales. En primer lugar, se añadirán servicios de más alto nivel. Todo el mundo está de acuerdo en que debe existir un modo estándar de asegurar servicios Web, enviar mensajes de forma

rápida, ofrecer una comunicación instantánea más veloz, a través de mensajes, imágenes y sonido. Garantizando una entrega fiable de mensajes, definir semántica transaccional, etc.

En segundo lugar, seguirán estandarizándose especificaciones. El ciclo de vida de las especificaciones de servicios Web típicamente progresa desde una propuesta hasta un estándar de factibilidad y desde éste hasta un estándar real. Las empresas siguen proponiendo nuevas especificaciones como añadidos a la plataforma de servicios Web y la industria en su conjunto necesitará acordar cuáles adoptar. Esas especificaciones necesitarán a continuación ser estandarizadas.

En tercer lugar, los kits de herramientas y marcos de trabajo seguirán mejorando. Además de servicios de más alto nivel como la seguridad y los objetos adjuntos, se añadirá soporte para protocolos de transporte alternativos.

De modo más importante, los modelos de programación migrarán de contener un formato plano hacia formatos centrados en fabricación de tercera dimensión.

Todos estos cambios ocurrirán en paralelo, mientras los desarrolladores continúan desarrollando e implantando sistemas basados en servicios Web.

# **CAPÍTULO V.- PERFIL DEL SECTOR Y ANÁLISIS DEL NICHO META.**

- 5.1 Descripción del sector.
	- 5.1.1 Manufactura de equipo para procesamiento de información.
	- 5.1.2 Comercio exterior.
- 5.2 Antecedentes.
- 5.2.1 Evolución del comercio electrónico.
- 5.3 Situación actual.
	- 5.3.1 Sector bancario.
	- 5.3.2 Sector financiero.
	- 5.3.3 Sector asegurador.
	- 5.3.4 Sector restaurantero.
	- 5.3.5 Sector hotelero.
	- 5.3.6 Sector hospitalario.
	- 5.3.7 Sector farmacéutico.
	- 5.3.8 Sector paraestatal.
	- 5.3.9 Sector publico.
	- 5.3.10 Sector educativo.
	- 5.3.11 Cadena de suministro.
	- 5.3.12 Sector retail.
- 5.4 Normatividad.
	- 5.4.1 Informática jurídica.
	- 5.4.2 Derecho informático.
- 5.5 Instituciones de apoyo.
- 5.6 Oferta.
- 5.7 Clientes.
- 5.8 Aportaciones.
	- 5.8.1 Aportación social.

# 5.9 Avances.

- 5.9.1 Web 2.0.
- 5.9.2 I Tunes.
- 5.9.3 VoIP.
- 5.9.4 Internet sin cables.
- 5.9.5 Nuevas tecnologías y pequeñas empresas.
- 5.9.6 Filosofía de código abierto e ideas abiertas
- 5.9.10 Visión a futuro.
	- 5.10.1 Nuevas tecnologías.
	- 5.10.2 Buscadores y agentes.
	- 5.10.3 Grupos de investigación.
- 5.11. Análisis del nicho meta.
	- 5.11.1. Ubicación geográfica.
	- 5.11.2. Clientes.
	- 5.11.3. Clasificación por giro de la demanda.
	- 5.11.4. Capacidad adquisitiva.
	- 5.11.5. Medios de pago.
	- 5.11.6. Demanda por sector.
	- 5.11.7. Condiciones de competencia.
	- 5.11.8. Características del producto o servicio.
	- 5.11.9. Proyección de la oferta del nicho.
- 5.12. Glosario del capítulo.

# **CAPÍTULO VI.- DISEÑO MULTIMEDIA: "SPHEREDF".**

México dio sus primeros pasos serios para la profesionalización de la ciencia y la tecnología apenas durante la segunda mitad del Siglo XX, reconociendo la importancia de contar con una base científica y tecnológica sólida. En buena medida, el impulso a la investigación científica y tecnológica ha gestado importantes logros en la materia. Aunque algunos aspectos del desarrollo científico-tecnológico siguen pendientes o con rezagos importantes; la enseñanza científica y tecnológica de nuestro sistema educativo sufre de serias fallas que pueden advertirse desde la educación básica hasta la superior; el desarrollo de la ciencia y la tecnología en México está lejos de alcanzar los niveles que corresponden a un país medianamente avanzado; la inversión nacional en ciencia y tecnología, en particular la que corresponde al sector privado, está muy por debajo de los niveles deseables (representa escasamente el 0.5% del PIB nacional); las relaciones entre la industria nacional de producción de bienes y servicios (privada y pública) y las universidades e instituciones dedicadas a la investigación científica son escasas; el número de investigadores por cada mil habitantes es mucho menor de lo que sería deseable y está casi un orden de magnitud por debajo del que prevalece en los países más industrializados; y, finalmente, pero no menos importante, la cultura científica y tecnológica de los ciudadanos en general es baja. Pese a esto, los esfuerzos por ampliar y consolidar el desarrollo científico-tecnológico en nuestro país son innegables, aún cuando los recursos económicos dedicados a ello han resultado y resultan aún insuficientes.

La relación del proyecto estudiado es directa con la tecnología, en países desarrollados o potencias mundiales en el diseño Web o el diseño de alguna animación con fines mercadológicos es común, no así en nuestro país.

En la tabla siguiente, se demuestra el número de personas que usan o tienen acceso a Internet en la República Mexicana.

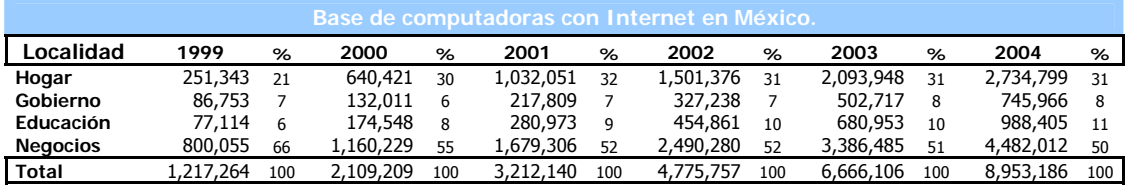

A manera de introducción del caso práctico empezaremos por realizar una pequeña reseña del Internet. Primero el concepto de la palabra Internet: Es una red de redes a escala mundial de millones de computadoras interconectadas con el conjunto de protocolos TCP/IP (Protocolo de Control de Transmisión (TCP) y Protocolo de Internet (IP).

Al contrario de lo que se piensa comúnmente, Internet no es sinónimo de World Wide Web. Ésta es parte de aquella, siendo la World Wide Web uno de los muchos servicios ofertados en la red Internet. La Web es un sistema de información mucho más reciente (1995) que emplea la red Internet como medio de transmisión.

Algunos de los servicios disponibles en Internet aparte de la Web son el acceso remoto a otras máquinas como SSH (Secure Shell) y telnet, transferencia de archivos (FTP, File Transfer Protocol; Protocolo de Transferencia de Archivos), correo electrónico (SMTP, Simple Mail Transfer Protocol; protocolo simple de transferencia de correo electrónico.), boletines electrónicos (news o grupos de noticias), conversaciones en línea como (IRC y chats), mensajería instantánea (MSN Messenger, ICQ, YIM, AOL, Jabber), etcétera.

La historia de Internet comienza en el año 1972 con una compañía llamada DARPA donde usaban la red telefónica para intercambio de información. Apartir de esta fecha se han modificado las plataformas de intercambio de información, en el año 1989 en el CERN (Centro Europeo para la Investigación Nuclear) de Ginebra, un grupo de Físicos encabezado por Tim Berners-Lee, crearon el lenguaje HTML. En 1990 el mismo equipo construyó el primer cliente Web, llamado World Wide Web (WWW), y el primer servidor Web.

Actualmente Internet incluye aproximadamente 5000 redes en todo el mundo y más de 100 protocolos distintos basados en TCP/IP, que se configura como el protocolo de la red. Los servicios disponibles en la red mundial, han avanzado mucho, gracias a las nuevas tecnologías de transmisión de alta velocidad, como DSL (Línea de abonado digital) y Wireless (Red inalámbrica), se ha logrado unir a las personas con videoconferencia, ver imágenes por satélite (ver tu casa desde el cielo), observar el mundo por webcams, hacer llamadas telefónicas gratuitas, o disfrutar de un juego multijugador en 3D, un buen libro PDF, o álbumes y películas para descargar.

El 3 de enero de 2006 Internet alcanzó los mil millones de usuarios. Se prevé que en diez años, la cantidad de navegantes de la Red aumentará a 2.000 millones.

En algunos países el acceso a Internet está restringido únicamente a entidades gubernamentales y empresas extranjeras; por ejemplo Cuba.

Por lo antes mencionado se decidió desarrollar un trabajo de evaluación y formulación de proyectos de inversión en el que se aprovechen los recursos tecnológicos que hoy en día continúan evolucionando, refiriéndonos en primer instancia, a servicios multimedia; aplicada a una pequeña empresa denominada SPHEREDF.

# **6.1. HISTORIA DE SPHEREDF.**

# **6.1.1. ANTECEDENTES DE SPHEREDF.**

La historia de SPHEREDF comienza en el año 1999 con una propuesta proveniente de alumnos de la Escuela Superior de Comercio y Administración, Unidad Tepepan, dicha propuesta consistía en adaptar las tesis impresas a una tesis digital.

En ese entonces, la computadora era considerada una herramienta costosa, las personas que tenían una computadora eran privilegiadas. Con el tiempo la oferta en el mercado de esta herramienta hizo que los precios disminuyeran, y la facilidad para adquirirlas fue mayor.

La denominación en ese año para la gente que trabajaba realizando tesis no era SPHEREDF, era un nombre en el idioma inglés combinado de dos palabras, y la traducción al español es Técnicas de Diseño "D-Craft".

La imagen presentada por D-Craft era una imagen un tanto obscura y agresiva, el logo principal era una araña.

La imagen en un principio no era relevante, el trabajo que se realizaba hablaba por si solo, pero con el tiempo y el inminente crecimiento de la marca se opto por darle una imagen nueva, fresca y que inspirara confianza a los clientes y junto con ello una reestructura en cuanto a productos y servicios.

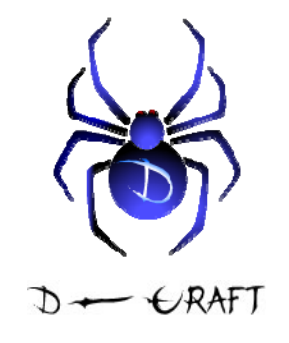

Los productos y servicios que se manejaban en D-Craft eran:

- Tesis digitales.
- Páginas Web.
- Mantenimiento a equipo de cómputo.

SPHEREDF es el resultado de esa reestructuración, la imagen dejó de ser un insecto de 8 patas para convertirse en una esfera. Junto con la nueva imagen vinieron cambios en los productos y servicios.

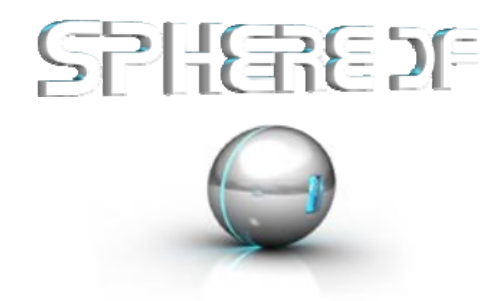

# **6.2. SPHEREDF EN LA ACTUALIDAD.**

# **6.2.1. ¿QUIÉN ES SPHEREDF?**

SPHEREDF es una pequeña empresa que reúne a gente joven, creativa y que tiene en común la pasión por el diseño y la tecnología.

Usan sus habilidades para realizar efectos visuales, combinando estética con funcionalidad.

Como buenos profesionales, se sienten en la obligación de entregar trabajos que cumplan unos exigentes niveles de calidad y con la máxima garantía de que cumplan los objetivos previos establecidos por sus clientes.

# **6.2.2. METAS.**

Su único objetivo es la completa satisfacción de sus clientes. Para ello trabajan duro adaptando sus métodos y tecnologías a los nuevos tiempos.

## **6.2.3. VIRTUDES.**

Tienen experiencia, capacidad, creatividad, pero lo más destacable de ellos es la responsabilidad y las ganas de trabajar. Son adictos al diseño Web y ello, sumado a todo lo anterior, los hace diferentes.

# **6.2.4. PRODUCTOS.**

Actualmente los servicios y productos que SPHEREDF ofrece son lo siguientes:

# **6.2.5. DISEÑO DE PÁGINAS WEB.**

El diseño está basado en los lenguajes de programación HTML, CSS y PHP. Otra modalidad de páginas, son las páginas hechas con FLASH (software enfocado a aplicaciones de alto impacto visual).

# **6.2.5.1. PÁGINAS HTML Y CSS.**

 $E$ I HTML, son las siglas en inglés de Hypertext Markup Language (lenguaje de formato de documentos de hipertexto), es un lenguaje de marcas diseñado para estructurar textos y presentarlos en forma de hipertexto, que es el formato estándar de las páginas Web. Gracias a Internet y a los navegadores del tipo Explorer, Mozilla, Firefox o Netscape, el HTML se ha convertido en uno de los formatos más populares que existen para la construcción de documentos.

Un hipertexto es un documento digital que se puede leer de manera no secuencial. Un hipertexto tiene los siguientes elementos: secciones, enlaces y anclajes. Las secciones son los componentes del hipertexto o hiperdocumento. Los enlaces son las uniones entre secciones que facilitan la lectura secuencial o no secuencial del documento. Los anclajes son los puntos de unión entre secciones. Los hipertextos pueden contener otros elementos, pero los tres anteriores son los mínimos y suficientes.

CSS.- Las hojas de estilo en cascada (Cascading Style Sheets) son un lenguaje formal usado para definir la presentación de un documento estructurado escrito en HTML.

La idea que se encuentra detrás del desarrollo de CSS es separar la estructura de un documento de su presentación.
La páginas HTML y CSS son lenguajes de programación que van de la mano, dependiendo del proyecto que se desarrolle se aplica el lenguaje necesario. A grandes rasgos podríamos decir que cuando la página es muy sencilla se aplica el lenguaje HTML y si aparte de sencilla es necesaria la combinación de colores y que sea agradable visualmente se emplea CSS

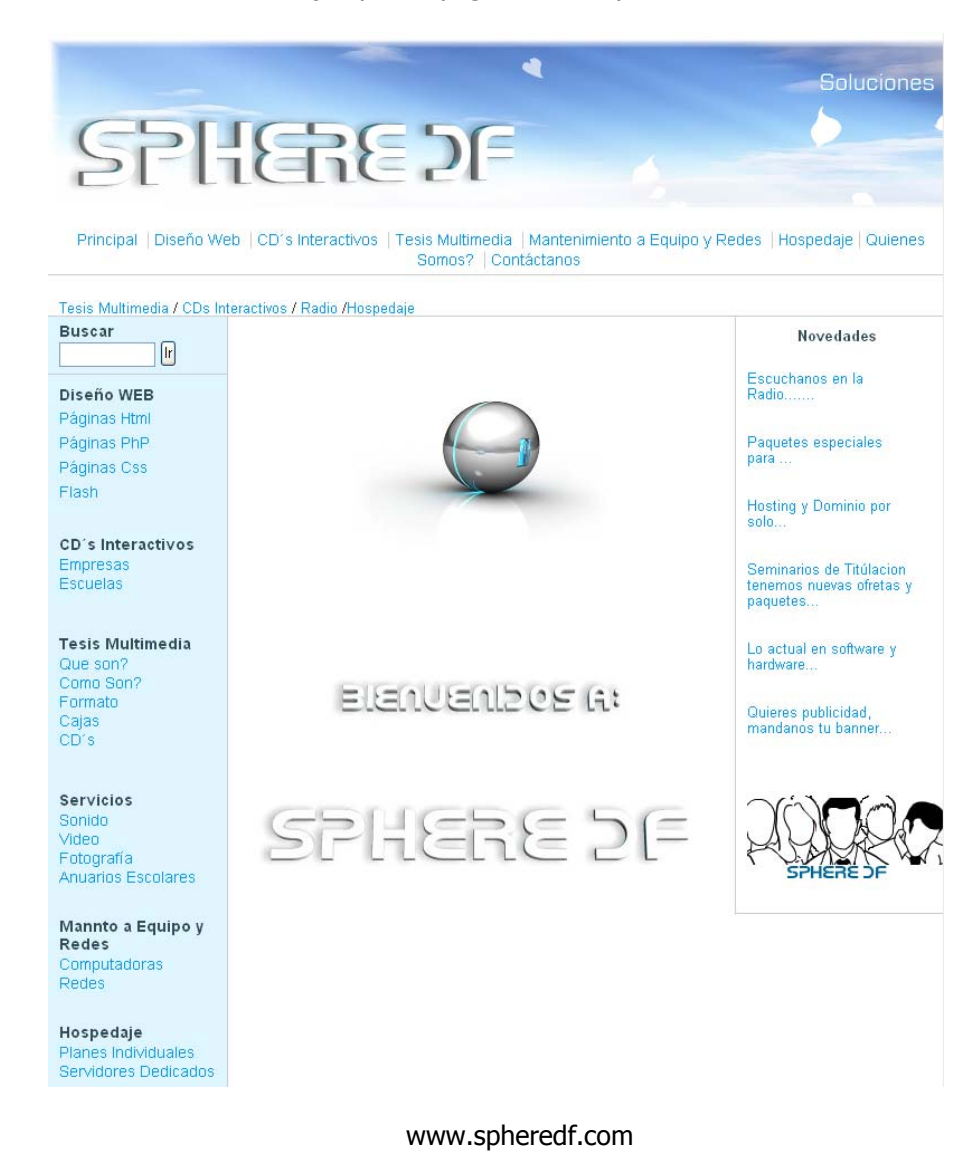

Ejemplo de páginas HTML y CSS:

#### **6.2.5.2. PÁGINAS PHP.**

PHP (acrónimo recursivo de "PHP: Hypertext Preprocessor", originado inicialmente del nombre PHP Tools, o Personal Home Page Tools) es un lenguaje de programación interpretado, con licencia open-source.

La interpretación y ejecución del lenguaje PHP, se da en el servidor en el cual, se encuentra almacenada la página y el cliente solo recibe el resultado de la ejecución. Cuando el cliente hace una petición al servidor para que le envíe una página Web, enriquecida con código PHP, el servidor interpretará las instrucciones mezcladas en el cuerpo de la página y las sustituirá con el resultado de la ejecución antes de enviar el resultado a la computadora del cliente. Además es posible utilizarlo para generar archivos PDF, Flash o JPG, entre otros.

Permite la conexión a numerosas bases de datos de forma nativa tales como MySQL, Postgres, Oracle, ODBC, IBM DB2, Microsoft SQL Server y SQLite, lo cual permite la creación de Aplicaciones Web muy robustas.

PHP tiene la capacidad de ser ejecutado en la mayoría de los sistemas operativos tales como UNIX, Linux, Windows y Mac OS X, y puede interactuar con los servidores de Web más populares.

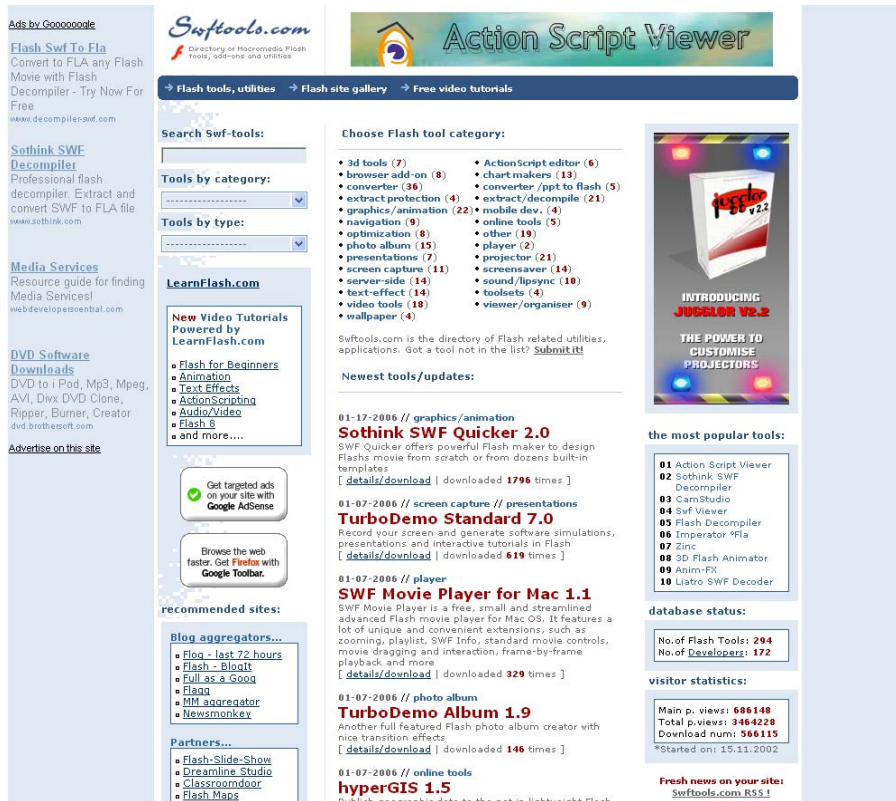

#### Ejemplo de página PHP.

www.swftools.com

#### **6.2.5.3. PÁGINAS FLASH**

El diseño Flash utiliza gráficos vectoriales e imágenes de mapa de bits, sonido y código de programa y flujo de vídeo y audio bidireccional.

Los archivos de Flash, que tienen generalmente la extensión de archivo SWF, pueden aparecer en una página Web para ser vista en un navegador o pueden ser reproducidos independientemente por un reproductor Flash. Los archivos de Flash aparecen muy a menudo como animaciones en páginas Web y sitios Web multimedia. Son también ampliamente utilizados en anuncios Web.

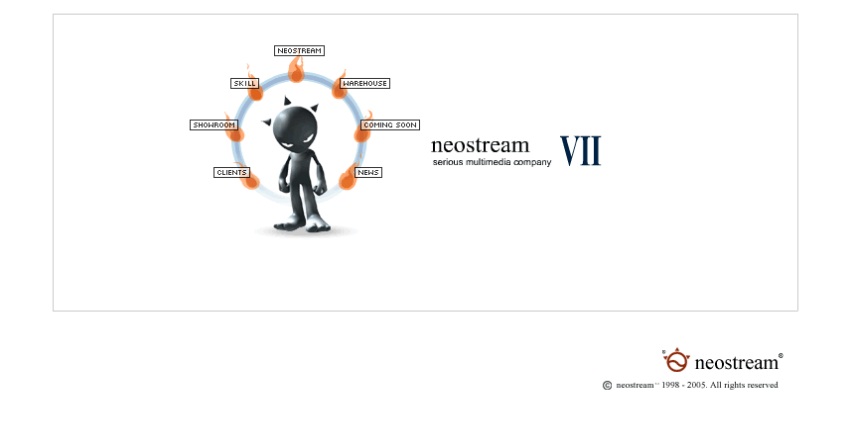

Ejemplo de página FLASH.

#### www.nesotream.com

Así, las páginas diseñadas en SPHEREDF tratan aspectos fundamentales como:

- Estándares Web.
- Accesibilidad.
- Practicidad.
- Funcionalidad.
- Rapidez.
- Calidad de información.

#### **6.2.6. TESIS DIGITALES**.

Son CD´s interactivos en los que se anexa el trabajo de investigación de un seminario o el trabajo de investigación para la obtención del título profesional, pero con las ventajas que este medio nos otorga, son, el anexar videos, animaciones, gráficas y sonidos; además de esto la búsqueda de los temas será mas fácil en este medio ya que cuenta con hipervínculos a temas específicos.

#### **6.2.7. CD´S INTERACTIVOS.**

Son discos compactos, auto-ejecutables en la computadora del usuario, puede contener diversos tipos de usos e información. Generalmente son utilizados para:

#### **6.2.7.1. EMPRESAS**

- Uso externo.
	- o Tarjetas de presentación.- Es un formato de disco compacto de 8.5 centímetros por 6 centímetros en donde se puede anexar información como: currículum vitae, presentación de nuevos productos o servicios, ubicación de instalaciones u oficinas, etc.
	- o Catálogos promocionales o publicitarios de productos. Además de las fotografías representativas de los productos y las características esenciales, en un CD interactivo se tiene la ventaja de vincular todos los datos y especificaciones de los productos y servicios relacionados en bases de datos que le permiten al usuario encontrar fácilmente lo que desea.
	- o Material para exposiciones ante clientes e inversionistas. A diferencia de una presentación en Power Point lo que ofrece este tipo exposición es mayor impacto visual, diversidad de sonido, imagen y alto dinamismo.
- Uso interno.
	- o Diseño de cartera de clientes y proveedores. Es una base de datos que contiene toda la información de prospectos, clientes y proveedores, mediante un buscador que facilita la localización y consulta de los datos.

o Cursos de formación y capacitación. Diseño y preparación de la información que proporcione la empresa dirigida a su personal con apoyo de herramientas de animación, sonido, video e imagen que propicien mayor participación de los empleados.

#### **6.2.7.2. ESCUELAS.**

- Cursos interactivos. Desarrollo de un plan de estudio que facilite al alumno el aprendizaje de una materia a través de conceptos básicos, ejemplos y ejercicios, donde el alumno adquiere los conocimientos de forma sencilla, útil y practica sin la necesidad de estar presente en un aula de clases.
- Material para exposiciones. Material didáctico dirigido a profesores y/o alumnos con el fin de presentar de forma más atractiva uno o varios temas.

#### **6.2.8. LOCALIZACIÓN.**

La matriz de SPHEREDF se encuentra ubicada físicamente en:

Andador las Coronelas Mz. 35 Lt. 21, colonia Carmen Serdán, C. P. 04910, delegación Coyoacán, México, D. F., Tel. 56-07-10-49.

Con sucursales en:

#### Iztapalapa.

Calle 63 # 69, colonia Santa Cruz Meyehualco, C. P. 09290, delegación Iztapalapa, México D. F., Tel. 56-91-54-51

Ciudad Nezahualcóyotl.

Av. Adolfo López Mateos #523, colonia Benito Juárez, Ciudad Nezahualcóyotl, Estado de México, Tel. 044-55-16-29-20-25

Sin embargo SPHEREDF es una empresa que puede llegar a los demandantes a cualquier punto del mundo mediante la dirección virtual, que hoy en día, es un vinculo que permite contactar y conocer los servicios que SPHEREDF ofrece a sus demandantes de forma casi instantánea, simplemente con el hecho de contar con un equipo de computo y con servicio de Internet se podrá teclear la dirección virtual www.spheredf.com.

#### **6.2.9. INFRAESTRUCTURA.**

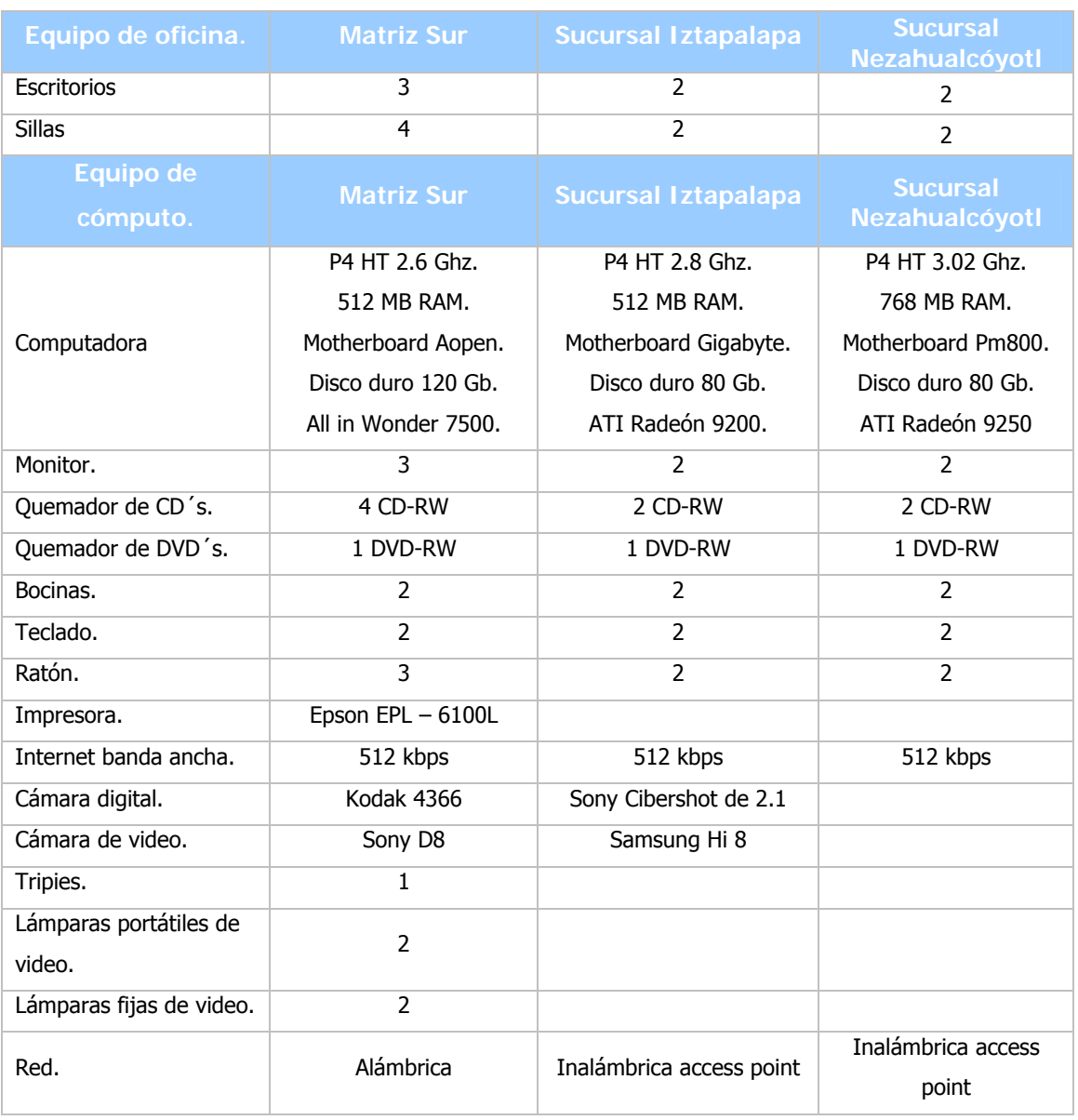

La siguiente tabla muestra el equipo utilizado en SPHEREDF.

La siguiente tabla muestra el software utilizado en SPHEREDF para el desarrollo de sus productos y servicios.

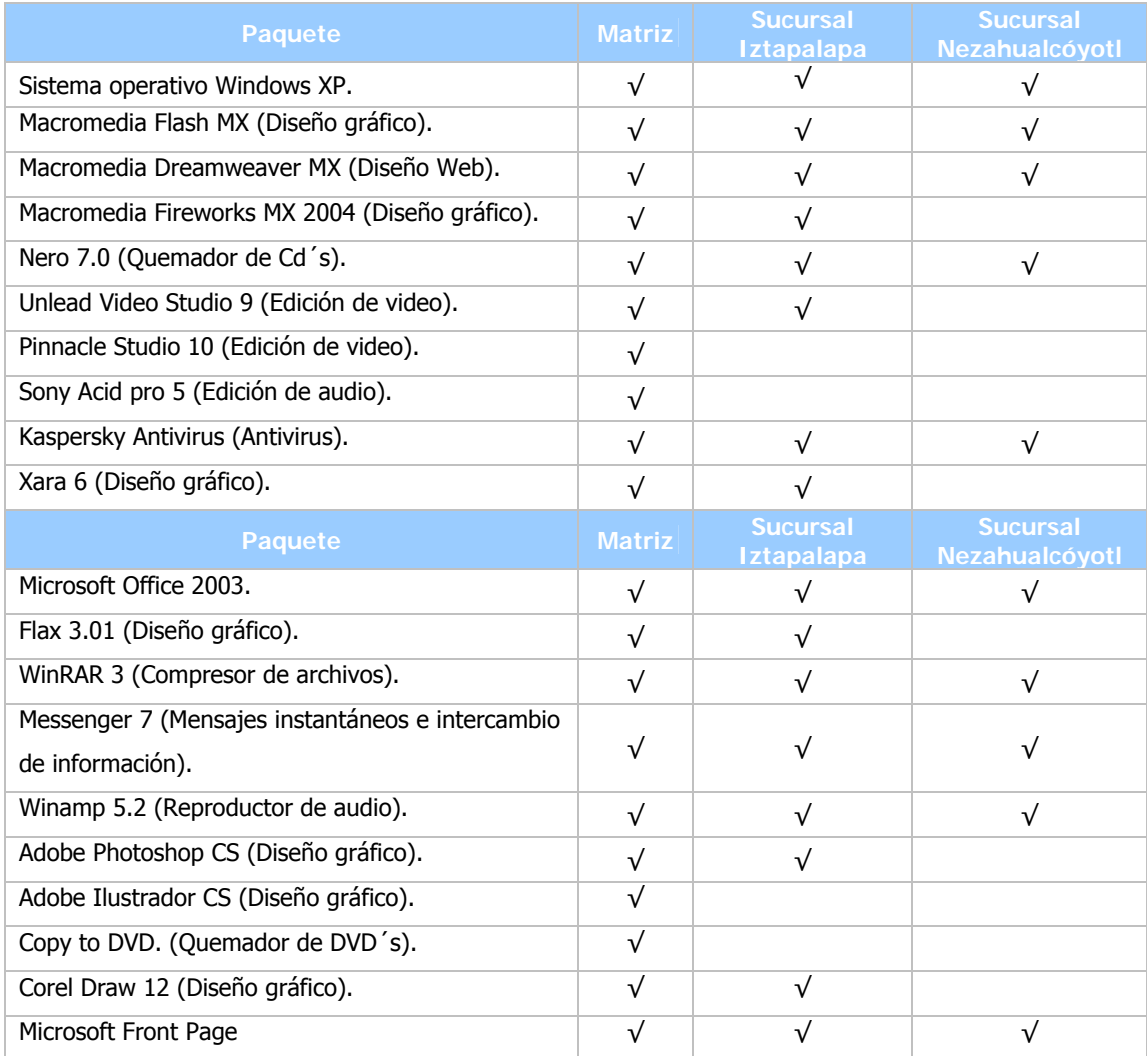

#### **6.2.10. CAPACIDAD DE PRODUCCIÓN.**

De acuerdo con la infraestructura mencionada y los productos que SPHEREDF elabora; a continuación se detallan las capacidades de producción:

## **6.2.10.1. DISEÑO DE PÁGINAS WEB.**

- Un diseño de página Web formato HTML y/o CSS entre 3 y 5 días.
- Diseño de página Web formato PHP entre 10 y 15 días.

• Diseño de página Web formato Flash entre 10 y 15 días.

#### **6.2.10.2. TESIS DIGITALES**.

• Diseño y elaboración de tesis digitales de 5 a 6 días.

#### **6.2.10.3. CD´S INTERACTIVOS**.

- Empresas:
	- o Tarjetas de presentación entre 5 y 7 días.
	- o Catálogos promociónales o publicitarios de productos (aprox. 200 artículos) de 8 a 10 días.
	- o Material para exposiciones ante clientes e inversionistas entre 5 y 8 días.
	- o Diseño de cartera de clientes y proveedores entre 13 y 15 días.
	- o Cursos de formación y capacitación entre 8 y 10 días.
- Escuelas:
	- o Cursos interactivos de 15 a 18 días.
	- o Material para exposiciones de 5 a 7 días.

#### **6.2.11. PROCESOS DE PRODUCCIÓN.**

El proceso para la realización de cualquiera de los productos que se manejan en SPHEREDF contiene los siguientes pasos:

• Planificación.- Donde se recopila la información necesaria, se identifican los alcances y requerimientos del proyecto.

- Planeación.- Se analiza los requerimientos del público al que va enfocado el proyecto, creando una propuesta visual y técnica para permanecer vigente por más tiempo.
- Desarrollo.- Una vez autorizada la propuesta de trabajo se inicia con la implementación de las soluciones, bocetos que se convertirán en animaciones y programación multimedia.
- Pruebas.- En esta etapa se refleja si las soluciones propuestas en la etapa de planeación y desarrollo funcionan correctamente.
- Publicación o grabado de medios para entrega.- En esta etapa se publica según sea el producto, en un servidor o un disco digital.

Una vez explicado los principales puntos para la elaboración o producción de un artículo se presentan los diagramas de flujo con información mas especifica acerca del proceso que lleva cada uno de los productos que SPHEREDF ofrece.

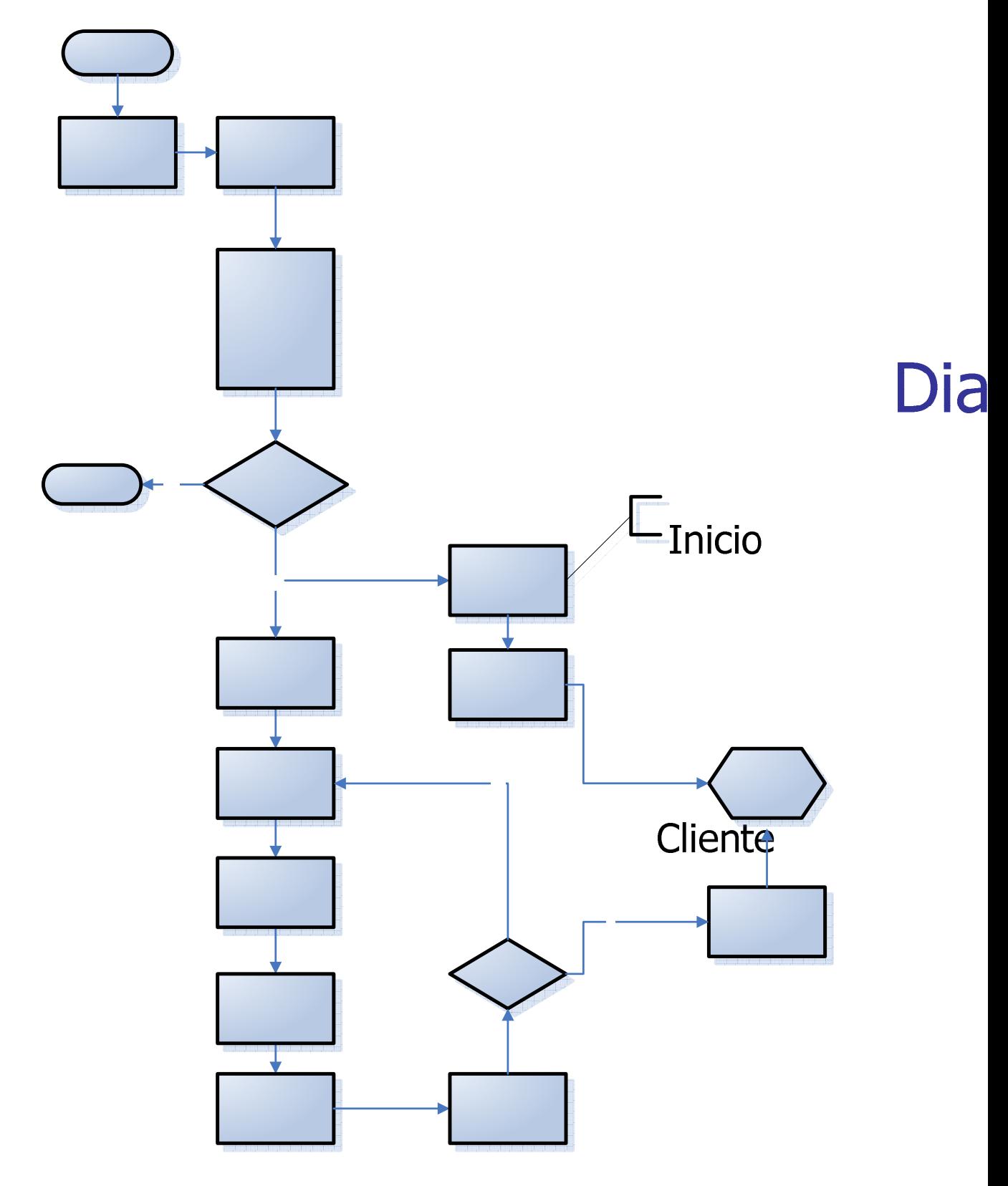

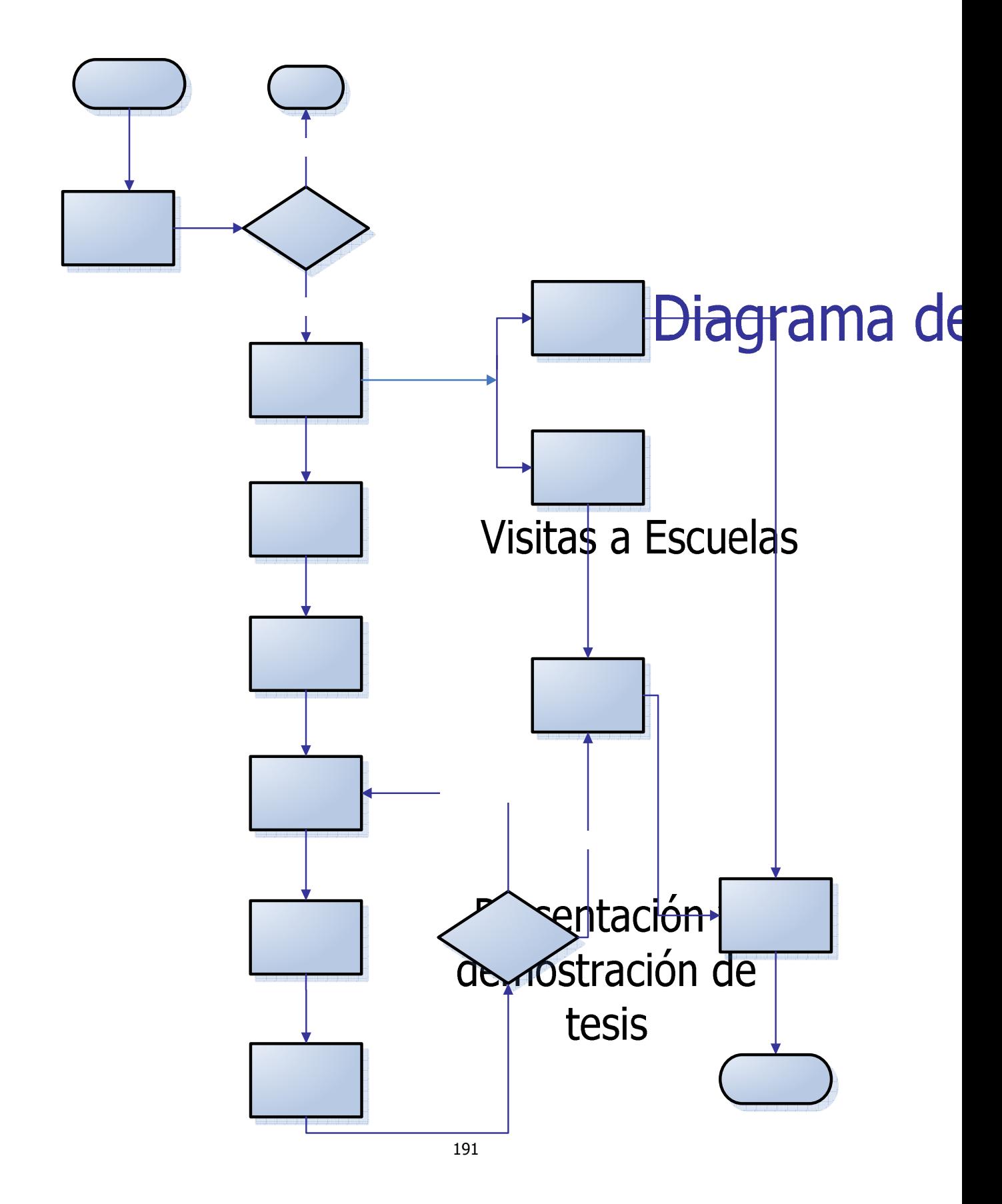

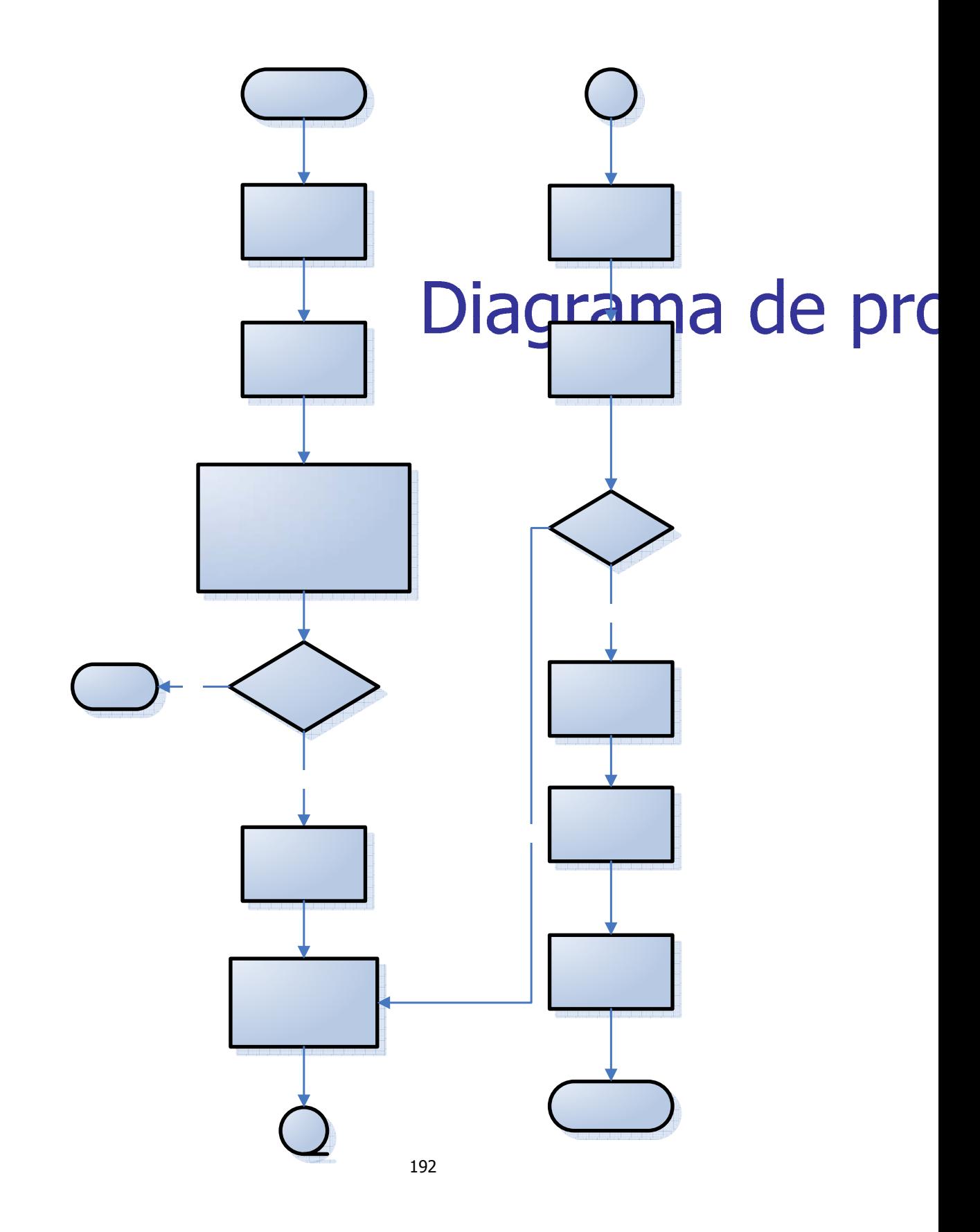

#### **6.2.12. COMPETENCIA.**

El estudio de la competencia para los productos que SPHEREDF ofrece, se realizará tomando una muestra limitada al Distrito Federal.

Los principales líderes en el mercado sobre diseño de páginas Web y CD's interactivos a nivel local (D. F.), considerados competencia directa de SPHEREDF son:

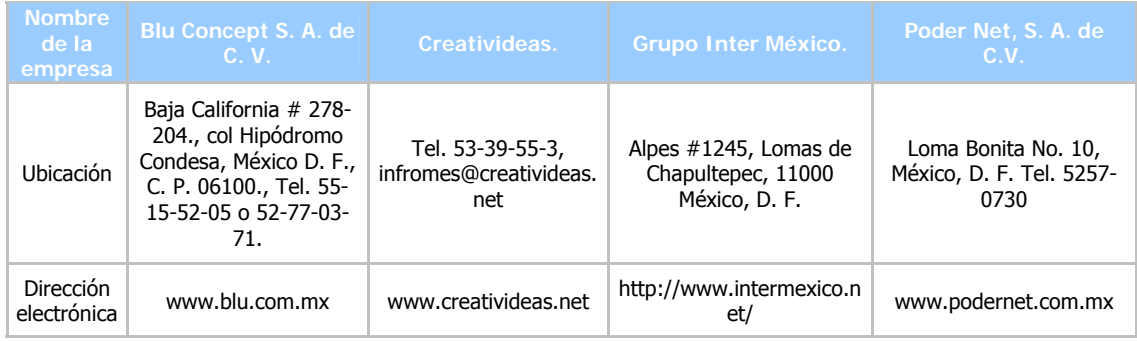

#### **6.2.12.1. COMPETENCIA REAL DE SPHEREDF.**

A continuación se presenta un cuadro con los principales competidores de SPHEREDF, detallándose los productos y/o servicios que ofrecen, así como, datos de contacto y ubicación.

#### DATOS DE LOS COMPETIDORES REALES DE SPHEREDF.

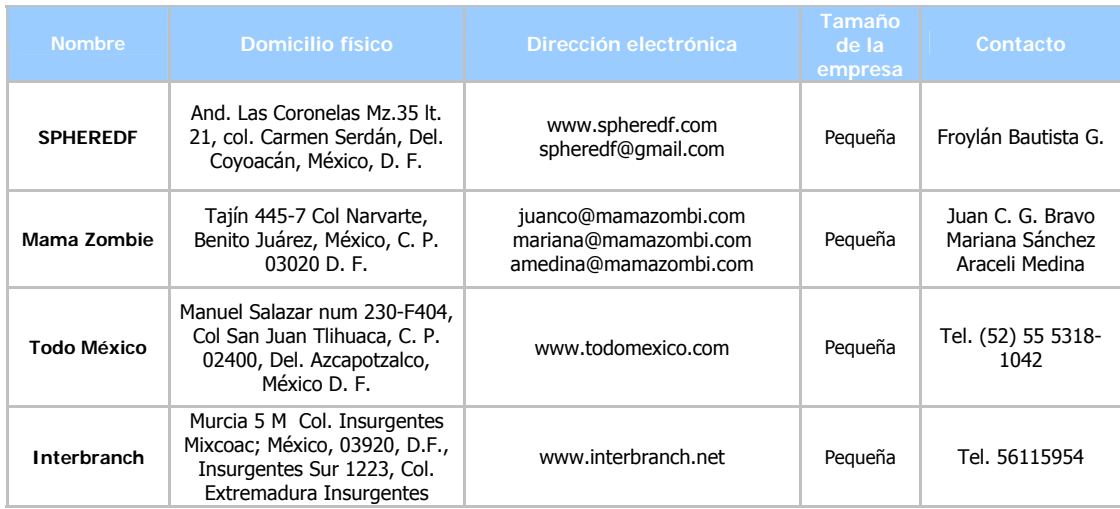

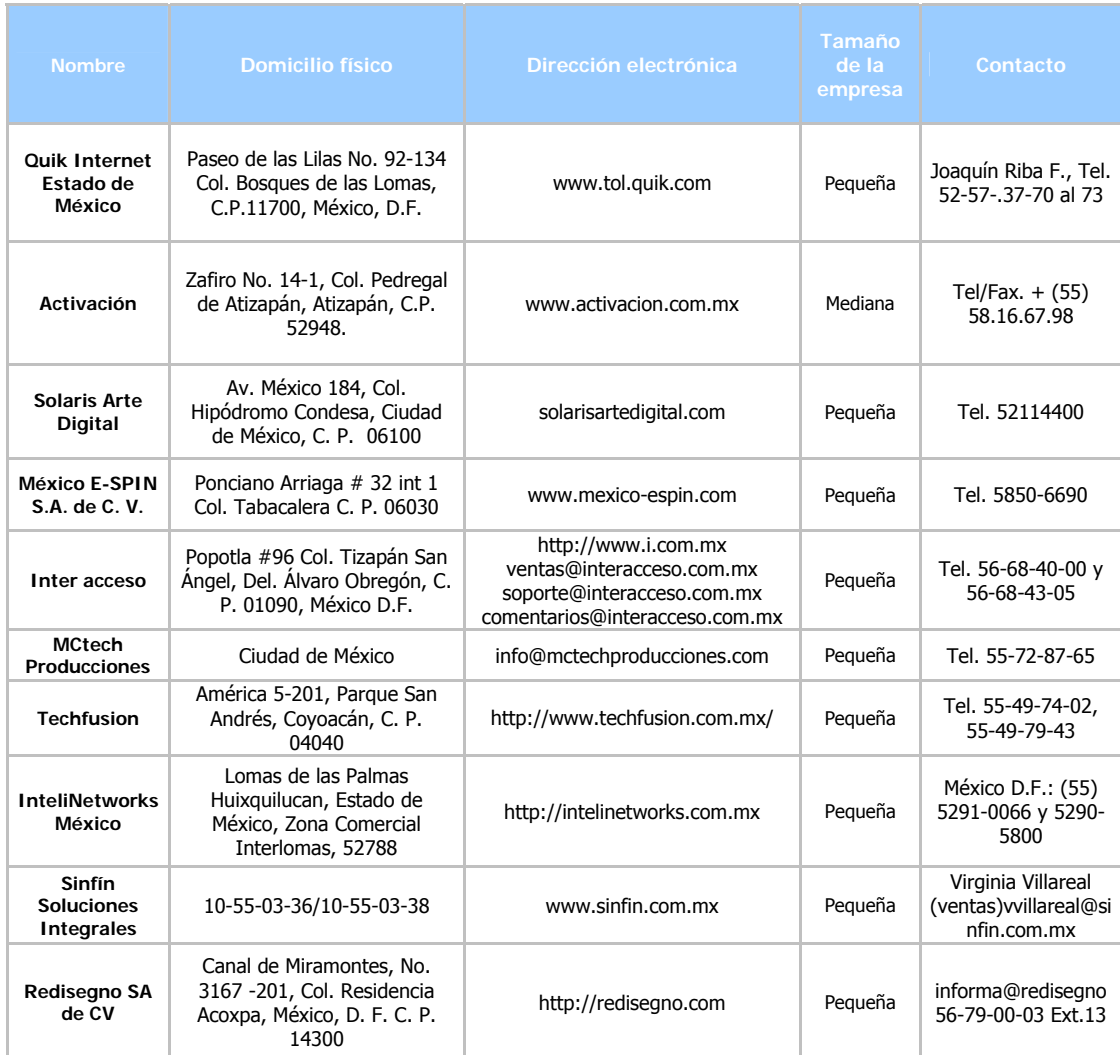

## COMPARATIVO DE SERVICIOS Y PRODUCTOS DE LA COMPETENCIA REAL DE SPHEREDF.

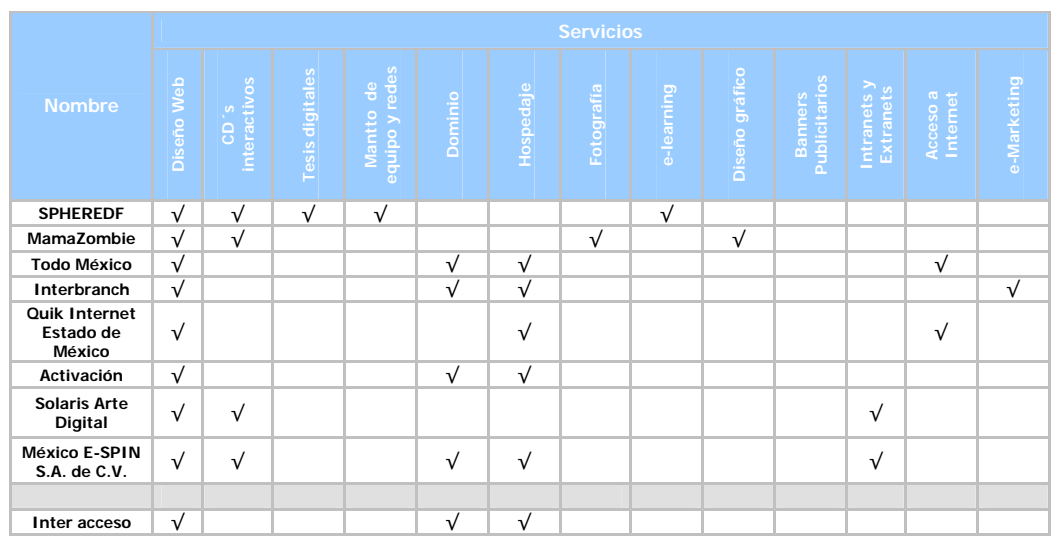

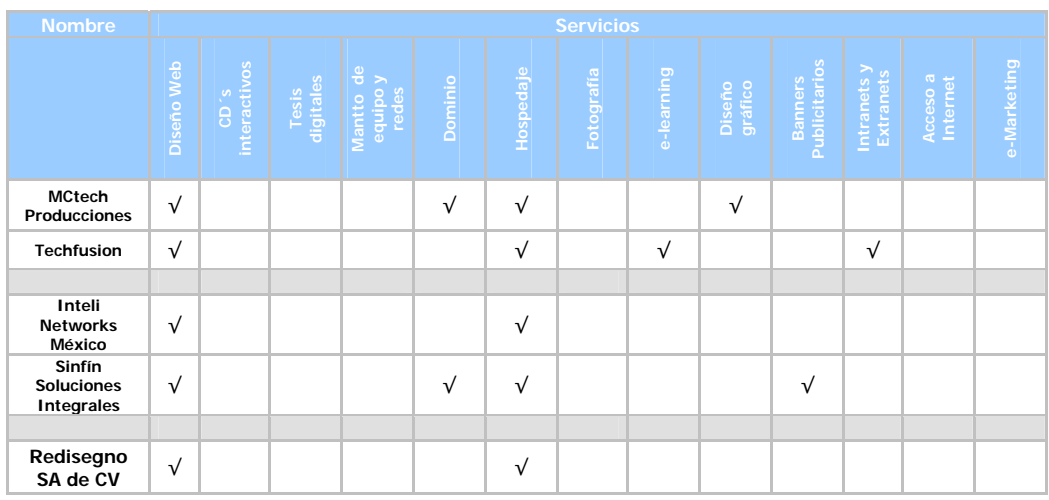

La tabla esta dividida en cuatro partes de acuerdo a lo siguiente:

La primera parte muestra a las empresas que fueron clasificadas de acuerdo a los precios que brindan a sus clientes.

La segunda parte esta clasificada de acuerdo al tamaño de los clientes que tiene.

De las siguientes dos empresas, se conocen los precios, sin embargo; ha sido necesario separarlas debido a que no se dedican precisamente al diseño, sino están mas inclinados a la venta plantillas ya prediseñadas, por lo cual es posible encontrar más de un diseño idéntico en diferentes páginas Web, puesto que sólo se rellenan con la información del cliente que las ha adquirido.

La última no hace público su portafolio de clientes, ni sus precios, cabe mencionar que el factor más importante para tomarla en cuenta es el enorme parecido de imagen (en el diseño de su página Web), con SPHEREDF, ya que también utiliza una esfera y los mismos colores.

COMPARATIVO DE PRECIOS PARA PÁGINAS WEB.

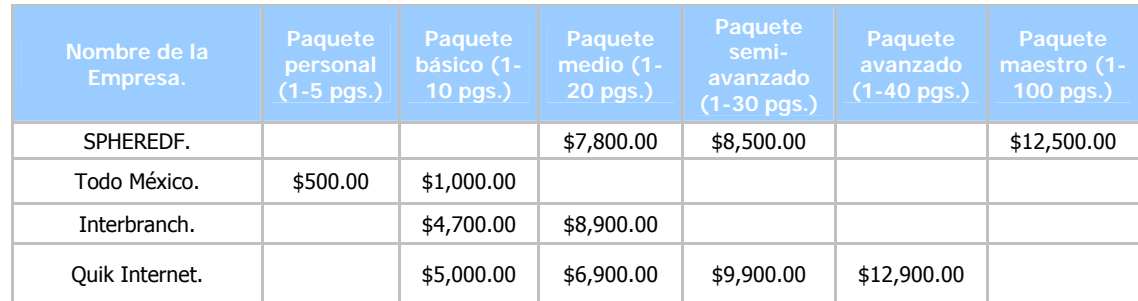

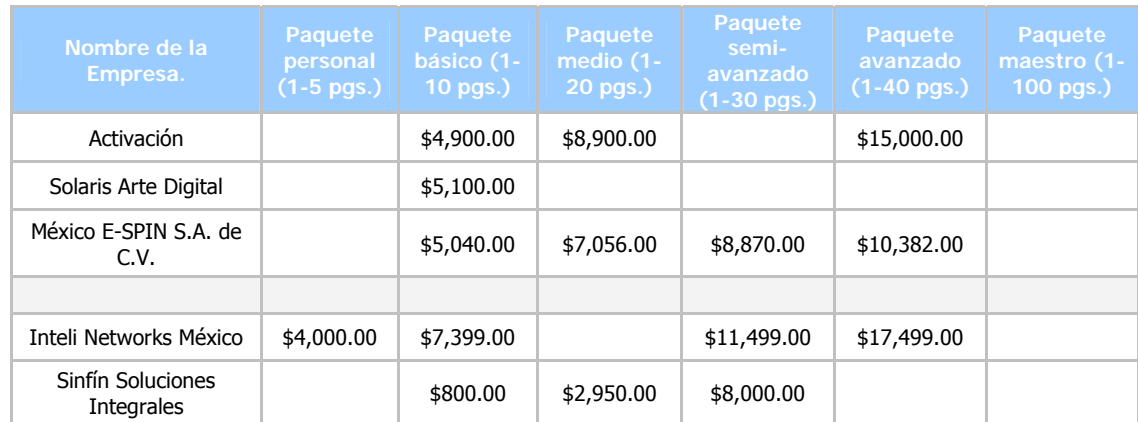

## COMPARATIVO DE PRECIOS PARA PÁGINAS WEB CON TECNOLOGÍA FLASH.

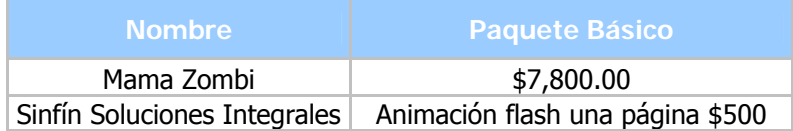

Las dos tablas anteriores se muestran como apoyo a la clasificación de la tabla de servicios, ya que se pueden observar los precios en el mismo orden de aparición, de las empresas de las cuales fue posible conseguir cotización de sus servicios. En la tabla de diseño con base en aplicaciones en Flash las cotizaciones se realizan en su mayoría con visita y estudio de necesidades del cliente.

#### COMPARATIVO DE PRECIOS PARA TESIS DIGITALES.

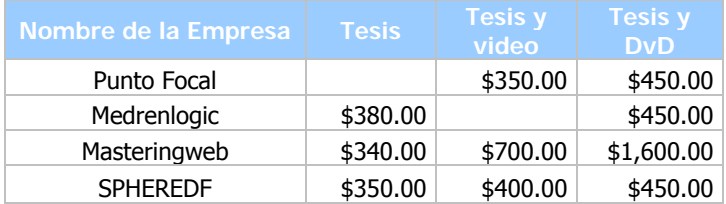

La tabla muestra a los competidores directos en el servicio de tesis digitales a los que SHPHEREDF se enfrenta actualmente. Los costos son muy semejantes para ello es recomendable ver el trabajo físico e interno del disco que entrega cada proveedor.

## COMPARATIVO DE DISCOS INTERACTIVOS.

Para la realización de un comparativo de CD's interactivos la dificultad aumenta, existen solo algunos cuantos proveedores de estos productos, no existen paquetes predeterminados y solo dan

una cotización una vez que analizan las necesidades del cliente. Solo podremos mencionar un rango de costos que van desde los \$15,000.00 como mínimo y según sea el proveedor los costos se ven incrementados por la diversidad del material que cada uno de ellos manejan en el contenido, por ejemplo, algunos usan video en el contenido, esto tiene un costo muy variable entre los proveedores que va desde los \$1,500.00 pesos hasta los \$12,000.00 por 5 minutos de video.

#### DEMANDA ACTUAL.

La demanda actual de SPHEREDF, se encuentra en empresas pequeñas y medianas, así como escuelas del sector público en donde se encuentran algunas del Instituto Politécnico Nacional como la Escuela Superior de Comercio y Administración unidad Tepepan y unidad Santo Tomas.

#### ESTRATEGIA DE MERCADO.

Hoy en día las principales estrategias de mercado fluyen a través de las relaciones públicas y la publicidad de boca en boca, en el caso de las tesis digitales se realizan visitas a escuelas o centros de estudio y se distribuyen tarjetas de presentación, se concertan citas para llevar a cabo presentaciones de promoción de servicios ante grupos escolares, auxiliando esta herramienta en la habilidad de un orador para orientar a los posibles clientes sobre la forma de trabajo y los beneficios que se ofrecen.

La publicidad de boca en boca se da por si sola, pues los productos y servicios contratados por clientes anteriores hacen del conocimiento por lo menos a 5 personas más, generando así este tipo de publicidad.

#### **6.2.13. ESTUDIO FINANCIERO.**

La finalidad de toda empresa es obtener un lucro con los productos y/o servicios que ofrecen a sus demandantes. Para determinar una ganancia o utilidad se tiene que hacer un análisis de costos, gastos y el margen de utilidad que se quiere obtener, mismo que se presenta a continuación con los servicios y productos que SPHEREDF ofrece.

# ANÁLISIS DEL COSTO, PRECIO DE VENTA Y MARGEN DE UTILIDAD DE LAS PÁGINAS WEB.

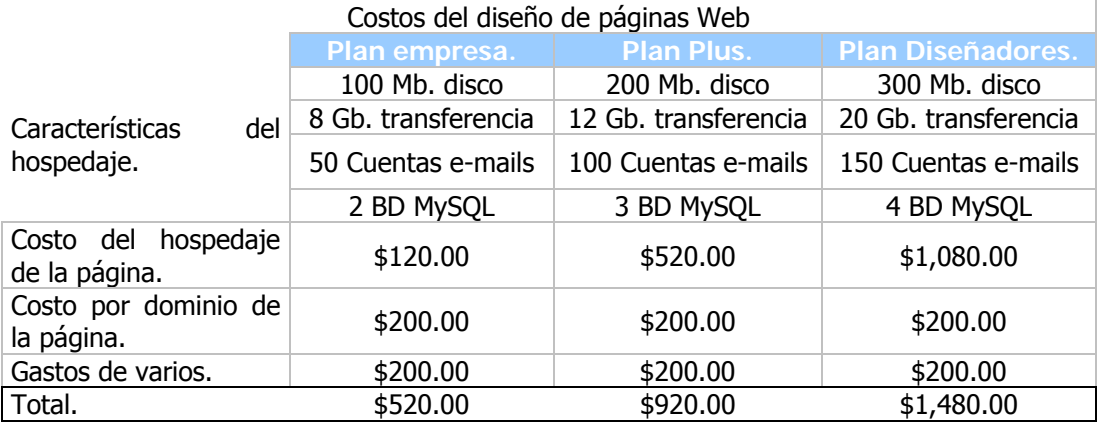

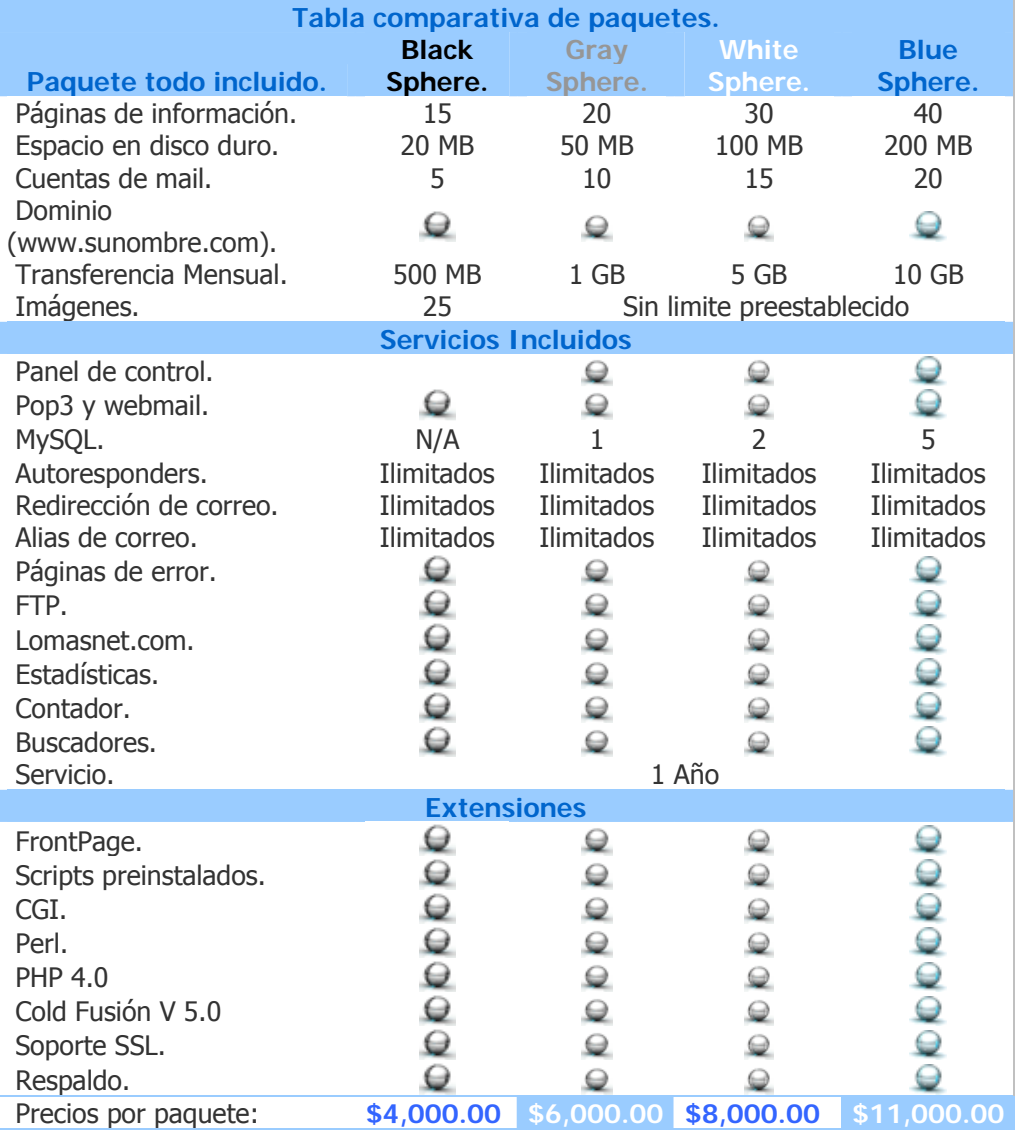

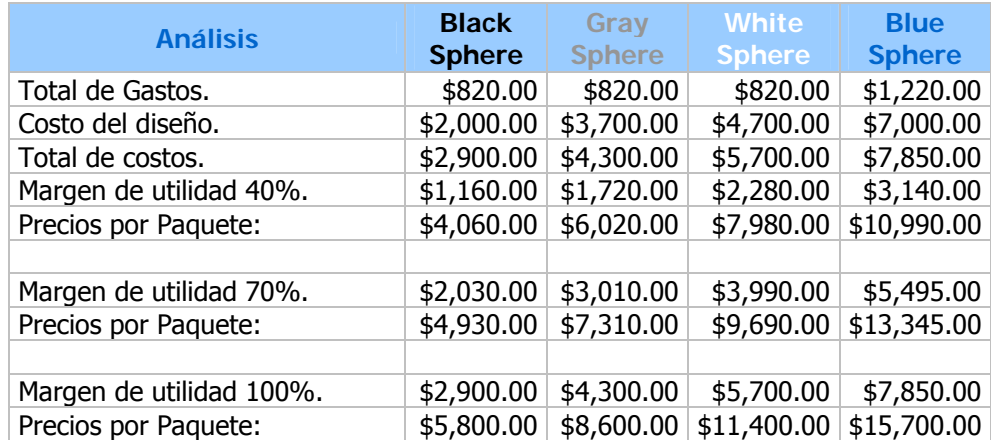

ANÁLISIS DEL COSTO, PRECIO DE VENTA Y MARGEN DE UTILIDAD DE LAS PÁGINAS WEB.

En la tabla anterior podemos ver los gastos que conlleva la realización de una página, el hospedaje que es el lugar físico donde se almacena la información relacionada con la página y el dominio o dirección electrónica para poder acceder a la página. Otro de los renglones que encontramos en la tabla es el de "Costo de diseño", que es el valor asignado al trabajo de diseño gráfico y diseño Web. El margen de utilidad con el que SPHEREDF trabaja es del 40% sobre los costos y en reglones posteriores se hacen algunas propuestas de margen de utilidad a 70 y 100%. Dado que SPHEREDF es una empresa relativamente nueva y hasta cierto punto desconocida para la mayoría del mercado al cual se quiere penetrar; por lo tanto aun no se puede saltar al siguiente margen de utilidad, que serian el de 70 y 100%, no obstante son parte de los objetivos de SPHEREDF.

### ANÁLISIS DE COSTOS, GASTOS Y MARGEN DE UTILIDAD EN TESIS DIGITALES.

Cálculo del los costos, gastos, precio de venta y margen de utilidad para las tesis digitales considerando una producción de 100 piezas por seminario de 30 personas.

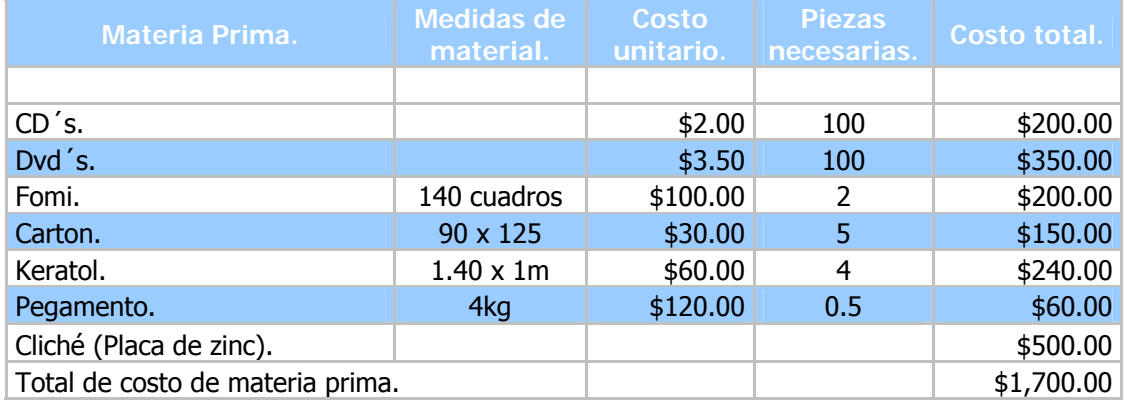

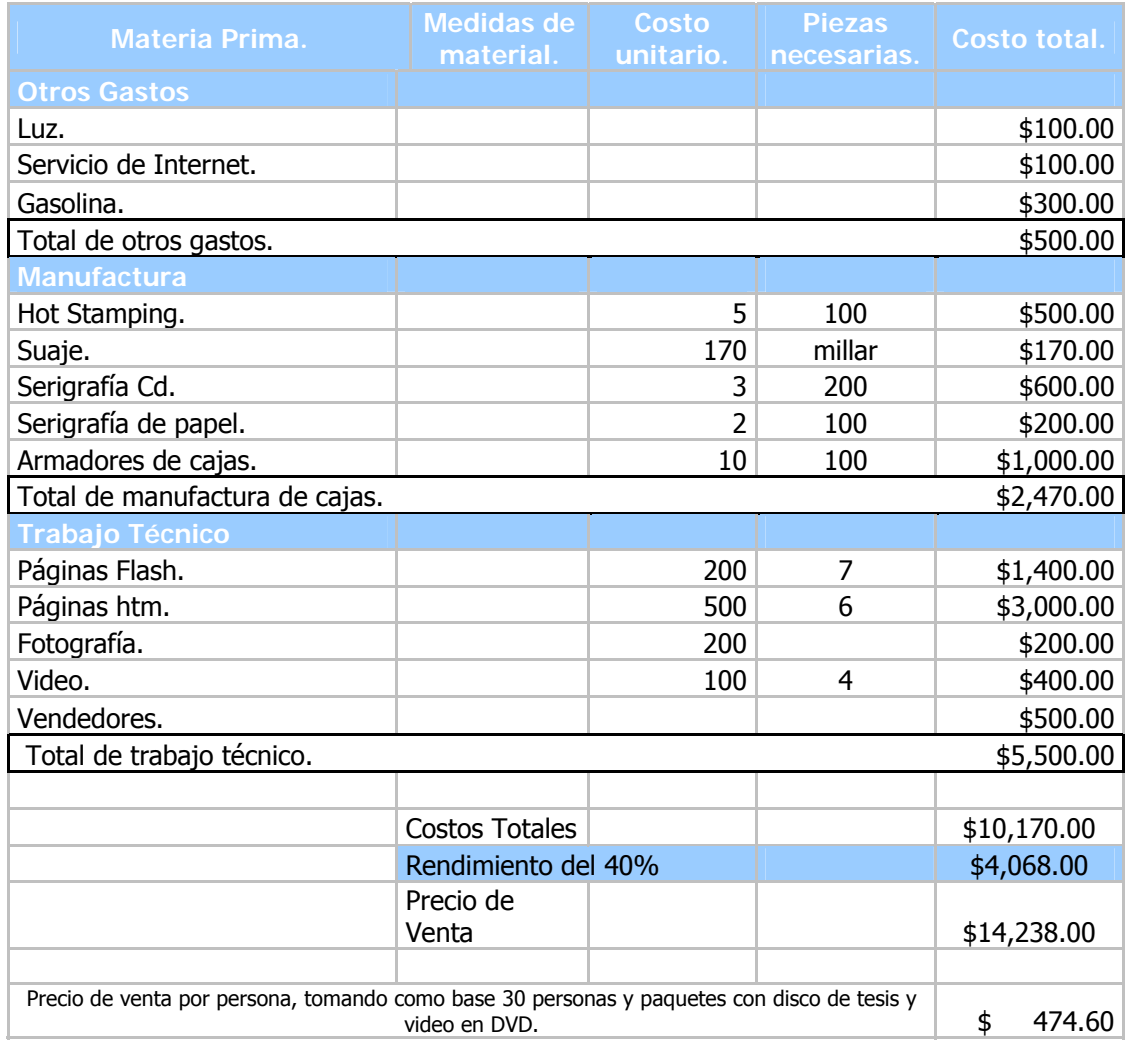

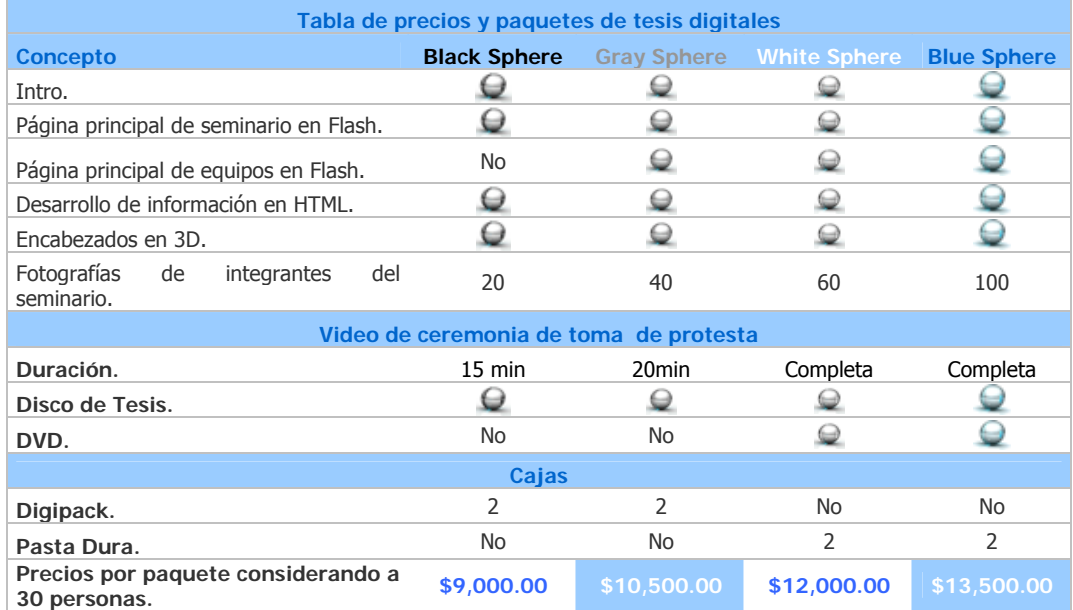

## ANÁLISIS DE COSTOS, GASTOS Y MARGEN DE UTILIDAD DE CD´S INTERACTIVOS.

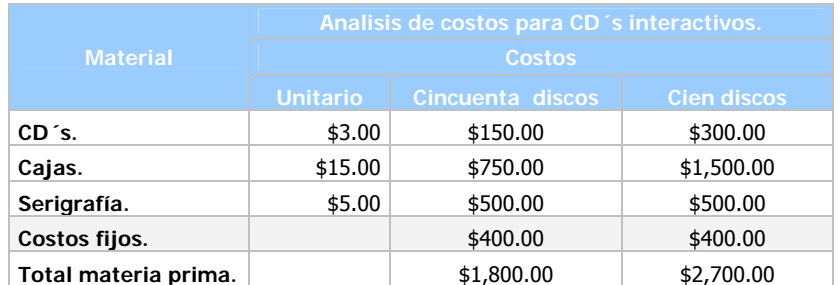

## PAQUETES DE DISCOS INTERACTIVOS.

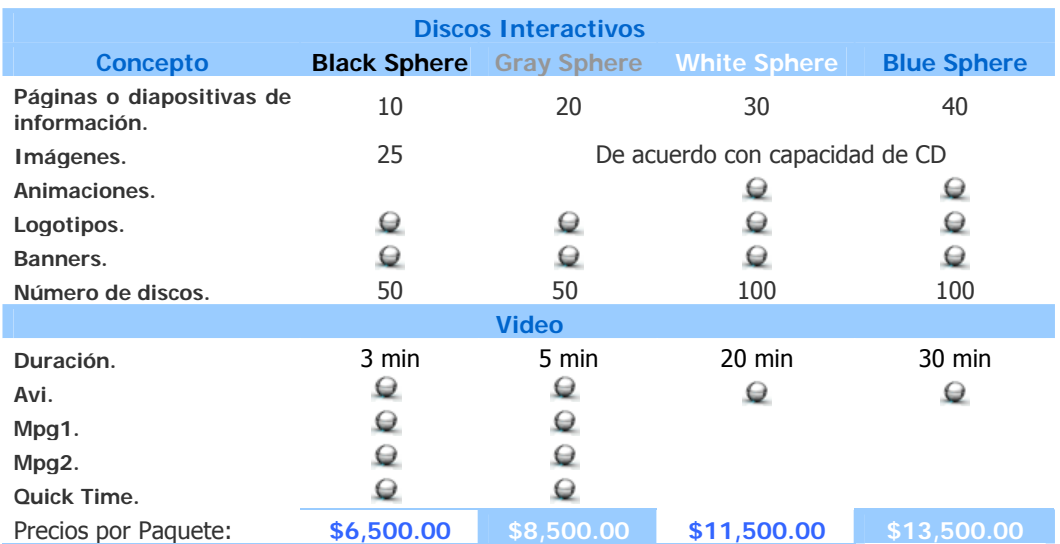

# ANÁLISIS DE COSTOS Y MÁRGENES DE UTILIDAD DE CD´S INTERACTIVOS.

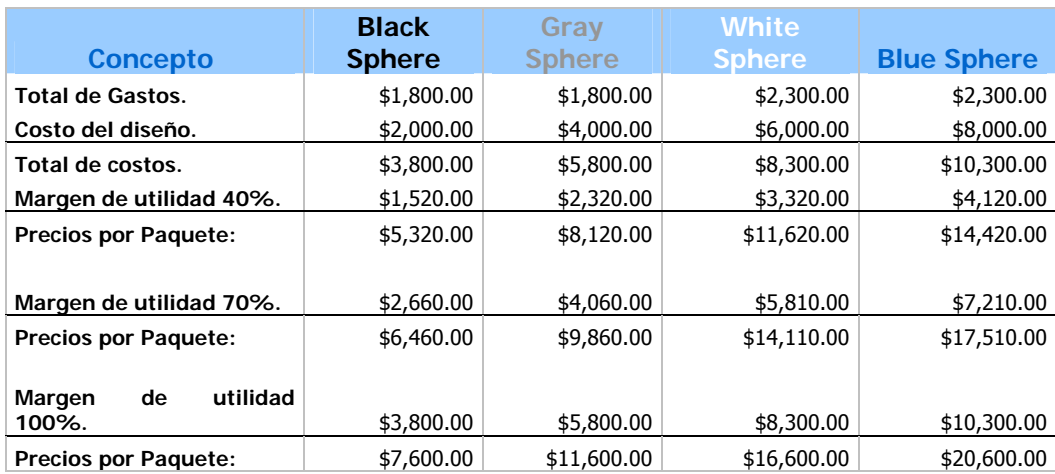

Como se había mencionado en el análisis de la competencia, en relación con los CD´s interactivos, las tablas anteriores son supuestos costos calculados sobre características básicas del contenido interno de un CD interactivo, solo para ejemplificar. Como se menciono antes, el cálculo de un trabajo realizado en discos interactivos tienen muchas variantes a calcular, como; imágenes, animaciones, videos, fotografías, diálogos hablados, etc.

#### **6.2.14. ORGANIZACIÓN ACTUAL.**

La estructura organizacional con la que actualmente se trabaja en SPHEREDF se lleva a cabo tomando como base a 3 personas, las cuales aportan sus conocimientos en el manejo de programas y plataformas de tecnología informática, a partir de esta base se incorporan mas personas según el producto o servicio lo vaya requiriendo, tomando en cuenta la capacidad de producción por cada producto de SPHEREDF.

La base de 3 personas se intercomunica durante todo el desarrollo del trabajo por medio de un sistema de charla instantáneo y en tiempo real llamado Messenger, por este medio es retroalimentada la información entre cada una de las personas relacionadas.

#### **6.2.15. PROBLEMÁTICA.**

No se cuenta con las instalaciones óptimas para brindar la atención a los clientes, hacer presentaciones y el desarrollo o elaboración de trabajo, donde se pueda manejar cierta imagen empresarial donde se logre un posicionamiento visual (colores que identifiquen a la empresa).

La localización en Internet es limitada a conocimiento directo ya que no se encuentra dada de alta en los buscadores que la red nos proporciona.

Existe una limitante en la duplicación de medios de ópticos por la falta de equipo profesional para obtener una producción mayor, a menor tiempo y reducir costos.

También se detecto la falta de equipo móvil (Lap Top y Videoproyector) para las presentaciones de algunos productos y servicios ante clientes y/o prospectos.

En la actualidad no se tiene el conocimiento suficiente de las actividades comerciales que lleva a cabo la competencia en relación a los productos y servicios que ofrecen.

Así mismo en la actualidad no se tiene la estimación de la demanda de cada uno de los productos y servicios.

Se observo que no existe una administración o registros contables para un correcto control en las operaciones realizadas en la empresa.

Su organización es sencilla, se trabaja con procedimientos informales y carece de asignación de actividades y responsabilidades para cada elemento de la empresa.

Así mismo se detecto que no existe una persona que se dedique a realizar únicamente la labor de venta.

Después del análisis de la estructura de SPHEREDF, se desea aplicar el mayor esfuerzo de solución a la organización con la que ahora mismo se trabaja, pues es esta donde se localiza el problema y es considerada la barrera que hasta hoy no ha permitido crecer a la empresa.

#### **6.3. SPHEREDF MODELO.**

Por motivos que SPHEREDF nos ha planteado en cuanto a tomar un modelo a seguir a nivel nacional resulta imposible, ya que hasta el momento no existe una empresa que cumpla completamente las características que SPHEREDF pretende alcanzar, por ello se ve en la necesidad de analizar 5 empresas distintas y extraer características mas convenientes y útiles para formar una modelo, hasta cierto punto imaginario pero atractivo en cuanto a los productos y servicios que ofrece.

El modelo que se sugiere es el siguiente, considerando las 6 empresas con características que a SPHEREDF le interesan:

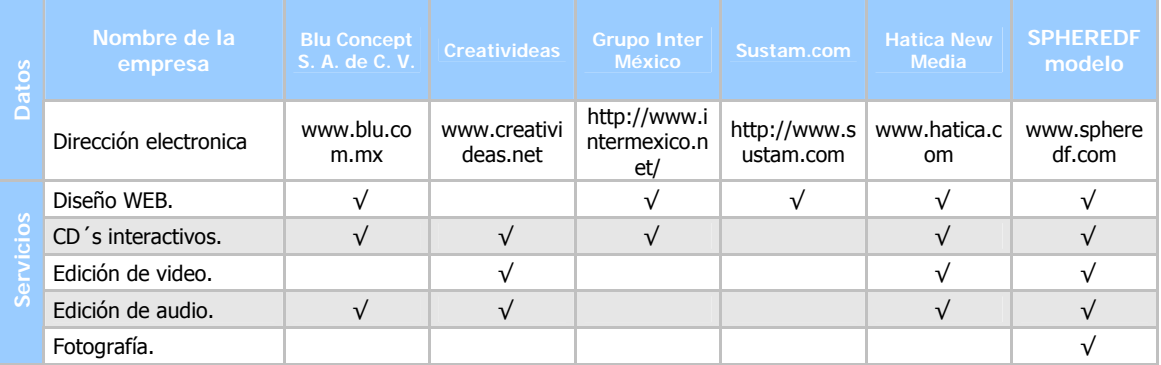

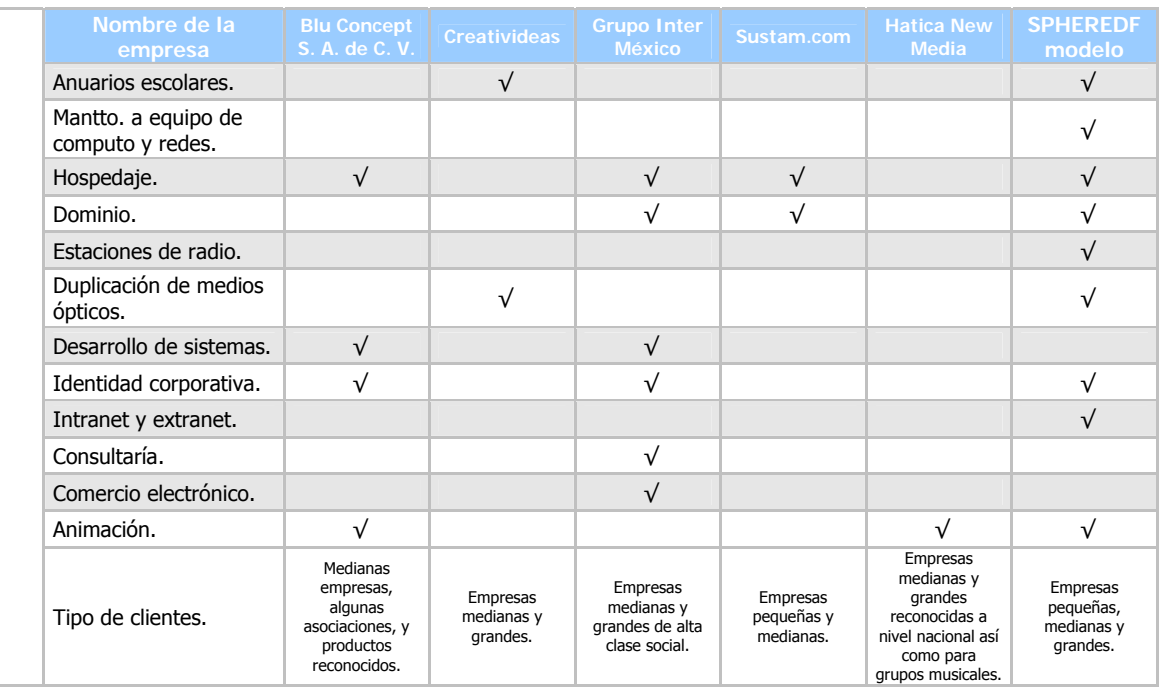

#### **6.3.1. BLU CONCEPT, S. A. DE C. V.**

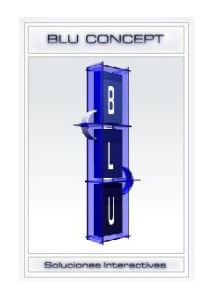

Baja California No. 278 – 204, Col. Hipódromo Condesa.

Es una empresa que produce soluciones multimedia para compañías y organizaciones. Posee un equipo de profesionales en múltiples disciplinas que le permiten realizar diseños interactivos, consultaría estratégica, desarrollo de aplicaciones e ingeniería de redes.

La empresa utiliza un proceso que le permite precisar la magnitud de los proyectos y la complejidad de los mismos, el cual esta basado en los siguientes pasos:

• Planeación.

- Prototipo.
- Desarrollo.
- Pruebas.
- Publicación.

Sus principales clientes son:

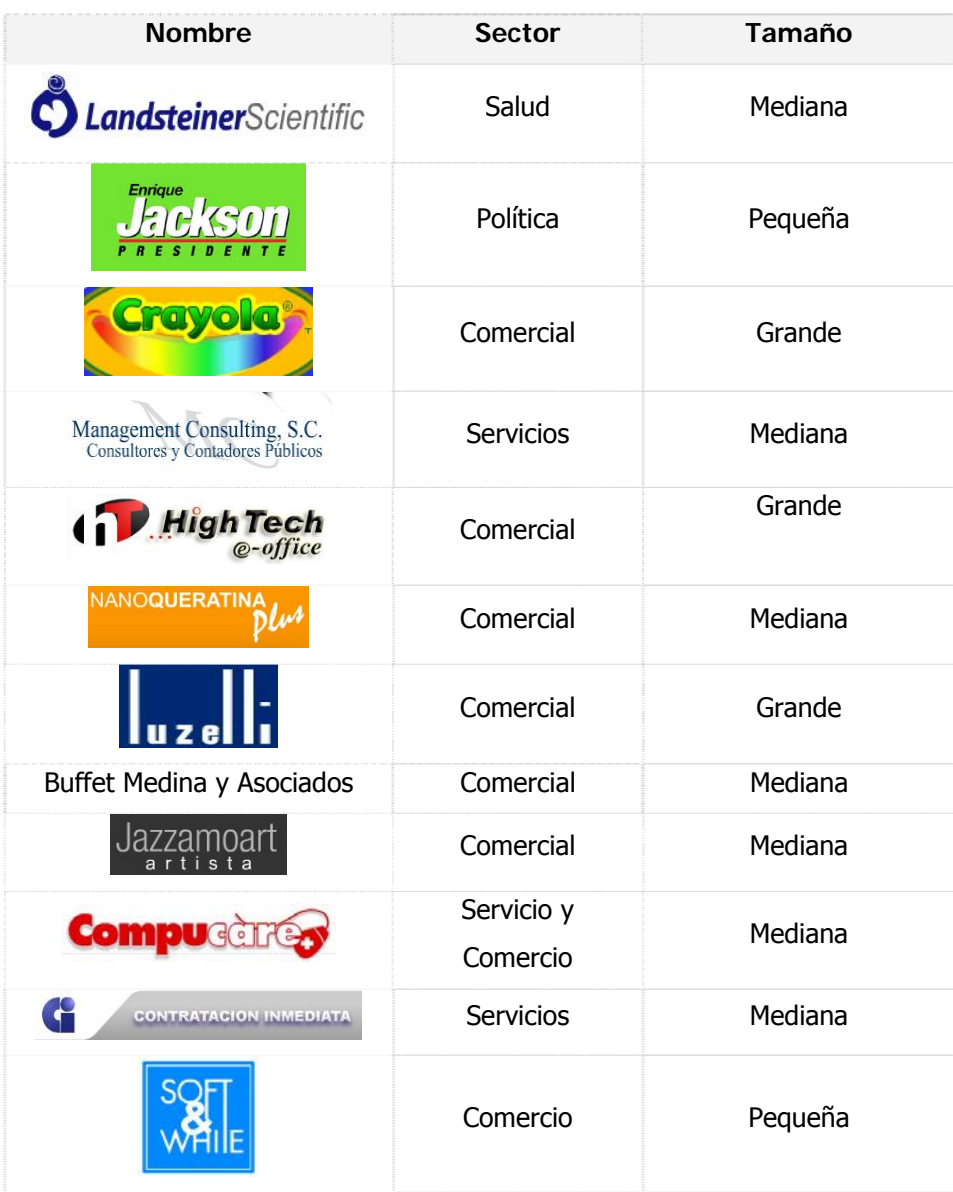

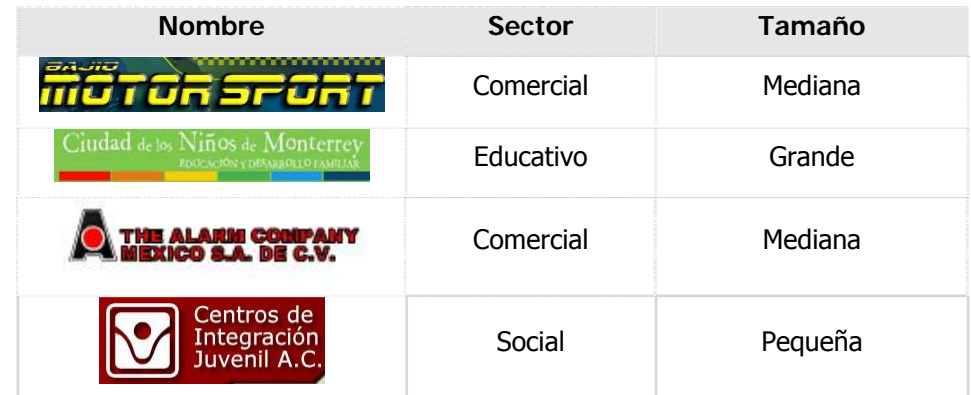

**6.3.2. CREATIVIDEAS, S. A. DE C. V.** 

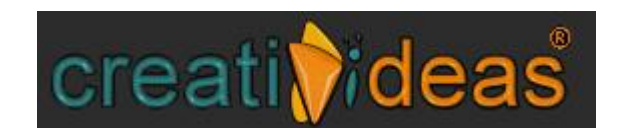

Con ubicación en el D. F. Tel. 53-39-55-36

Creativideas es una empresa joven que madura día con día, gracias al compromiso que tiene con sus clientes.

Como parte de este proceso de estructuración y crecimiento, se ocupa en formar un equipo de trabajo joven, dinámico y creativo.

El principal objetivo de Creativideas es ofrecer a sus clientes, solución integral digital a sus necesidades de identificación y comunicación corporativa y empresarial.

Los principales clientes de Creativideas son:

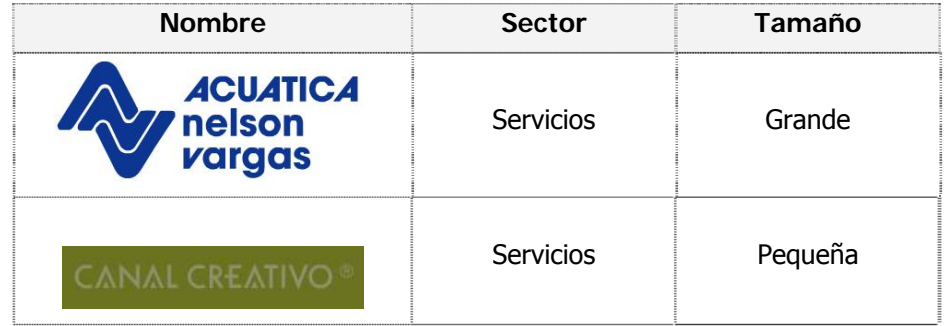

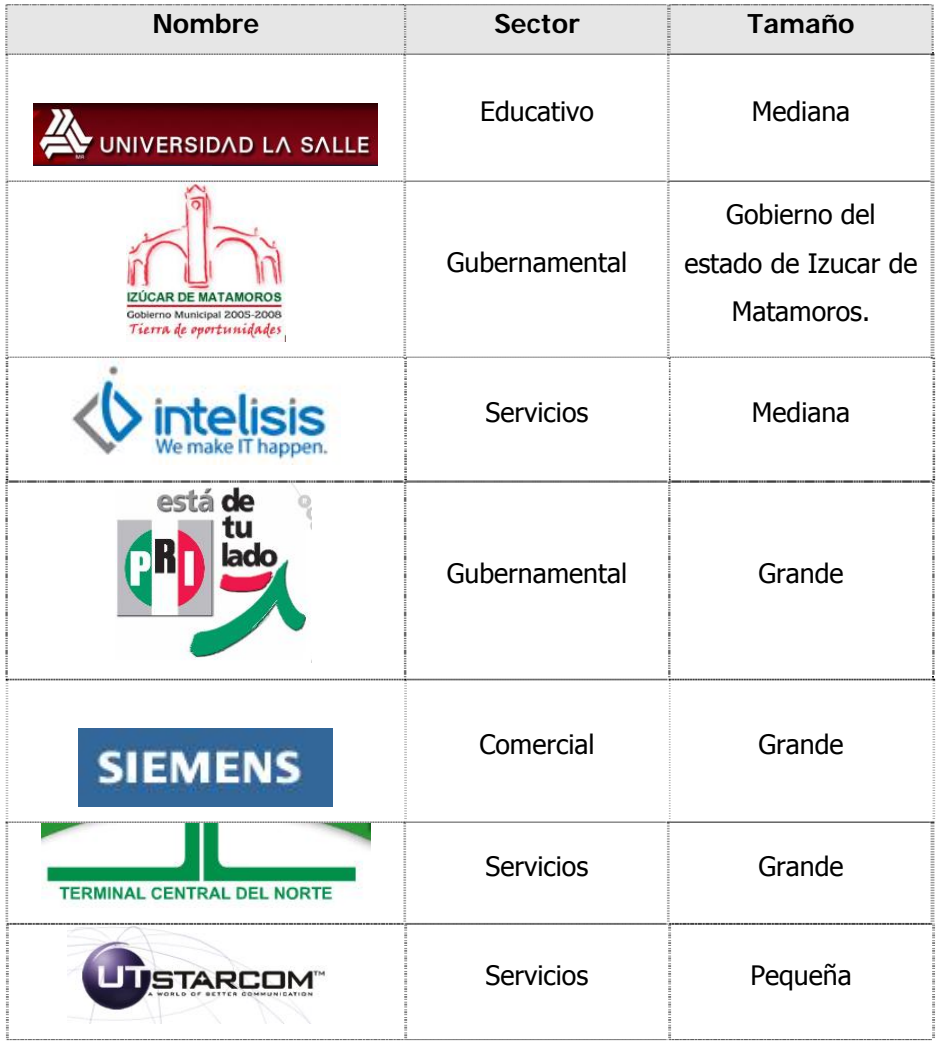

**6.3.3. GRUPO INTER MÉXICO.** 

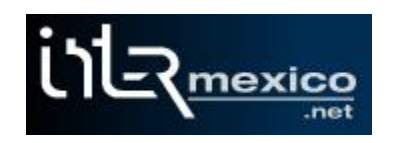

Alpes #1245, Col. Lomas de Chapultepec

Es una empresa que ofrece soluciones Web avanzadas en todos los ramos y a la medida de cada cliente.

La empresa ofrece asesoría y procesos adecuados para maximizar los recursos de sus clientes; de tal manera que para lograrlo aplica una secuencia de pasos y etapas:

- Etapa de Investigación.
- Etapa de Análisis.
- Etapa de Estructuración.
- Etapa de Desarrollo.
- Etapa de Evaluación.
- Etapa de Lanzamiento.
- Etapa de Transferencia.
- Etapa de Mantenimiento

Sus principales clientes son:

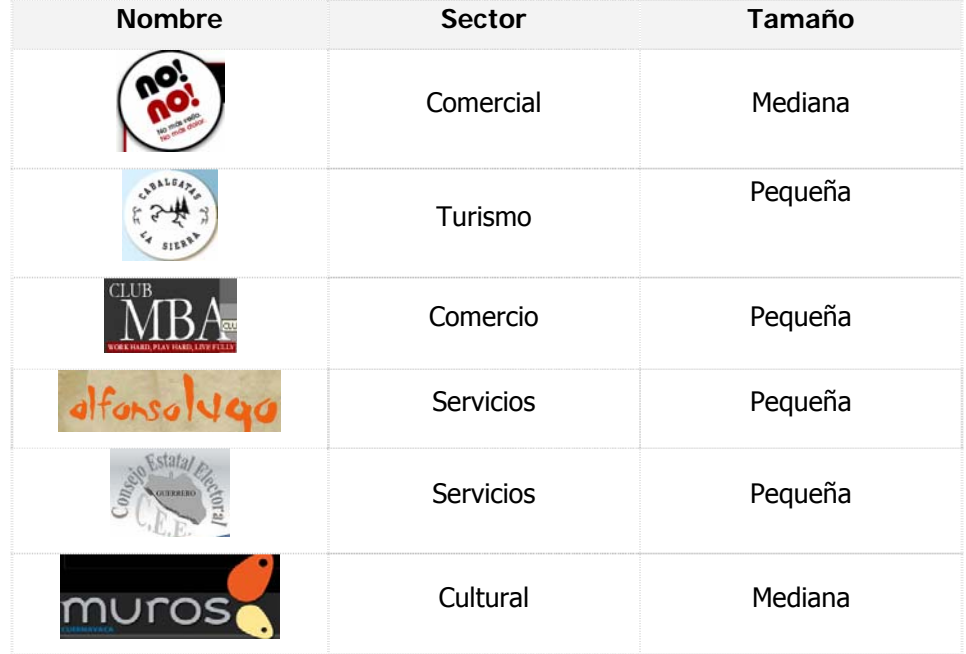

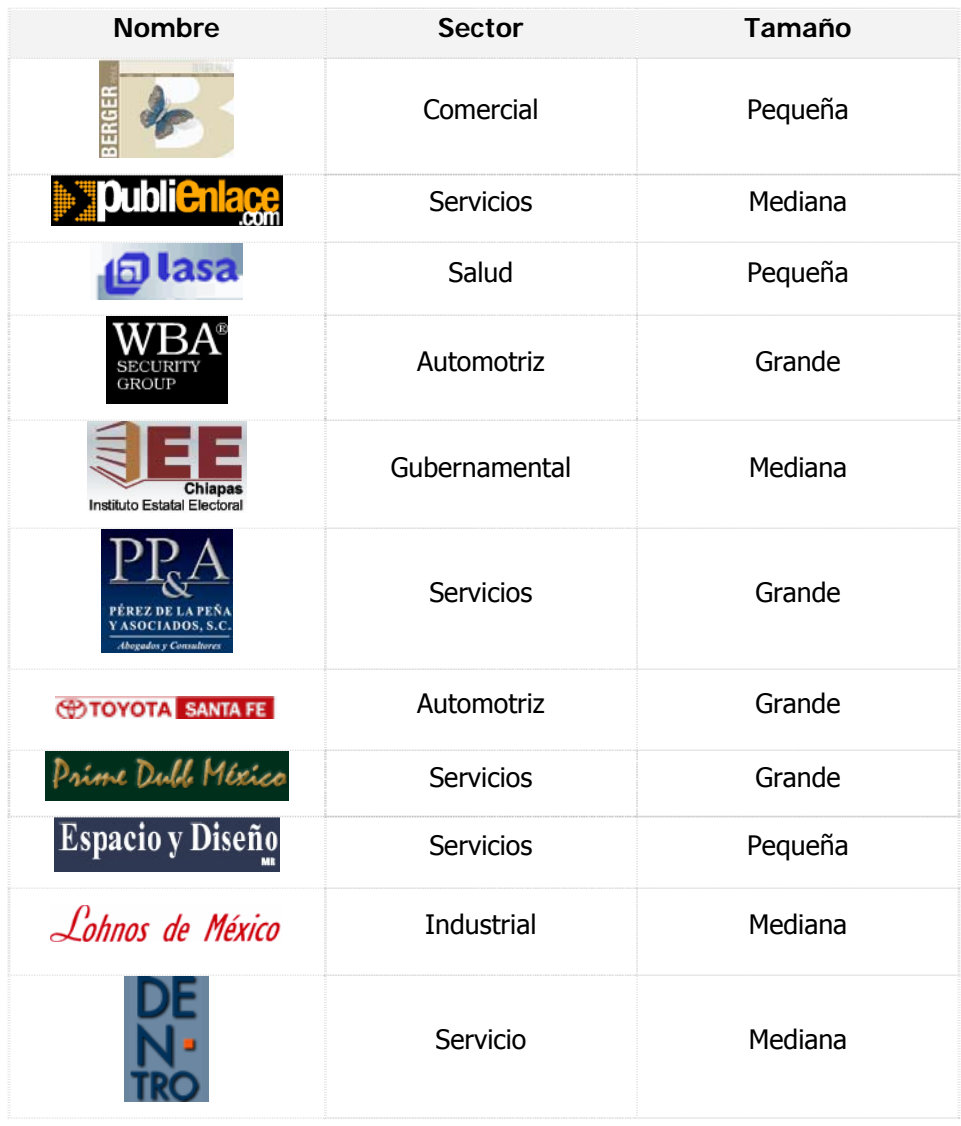

#### **6.3.4. SUSTAM.COM**

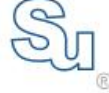

Sustam.com<br>| Diseño | Diseño Web | Desarrollo Web | Hospedaje Web.<br>| En Guadalajara, Jalisco, Mexico.

Av. Agustín Yañez No. 2575, Colonia Arcos Vallarta.

Esta empresa ofrece servicios especializados y personalizados, sin importar la magnitud del proyecto a desarrollar, creando ante todo su filosofía de "plasmar siempre una personalidad y estilo que lo hará mejor y diferente a los demás".

Dentro de los principales clientes de Sustam.com encontramos a los siguientes:

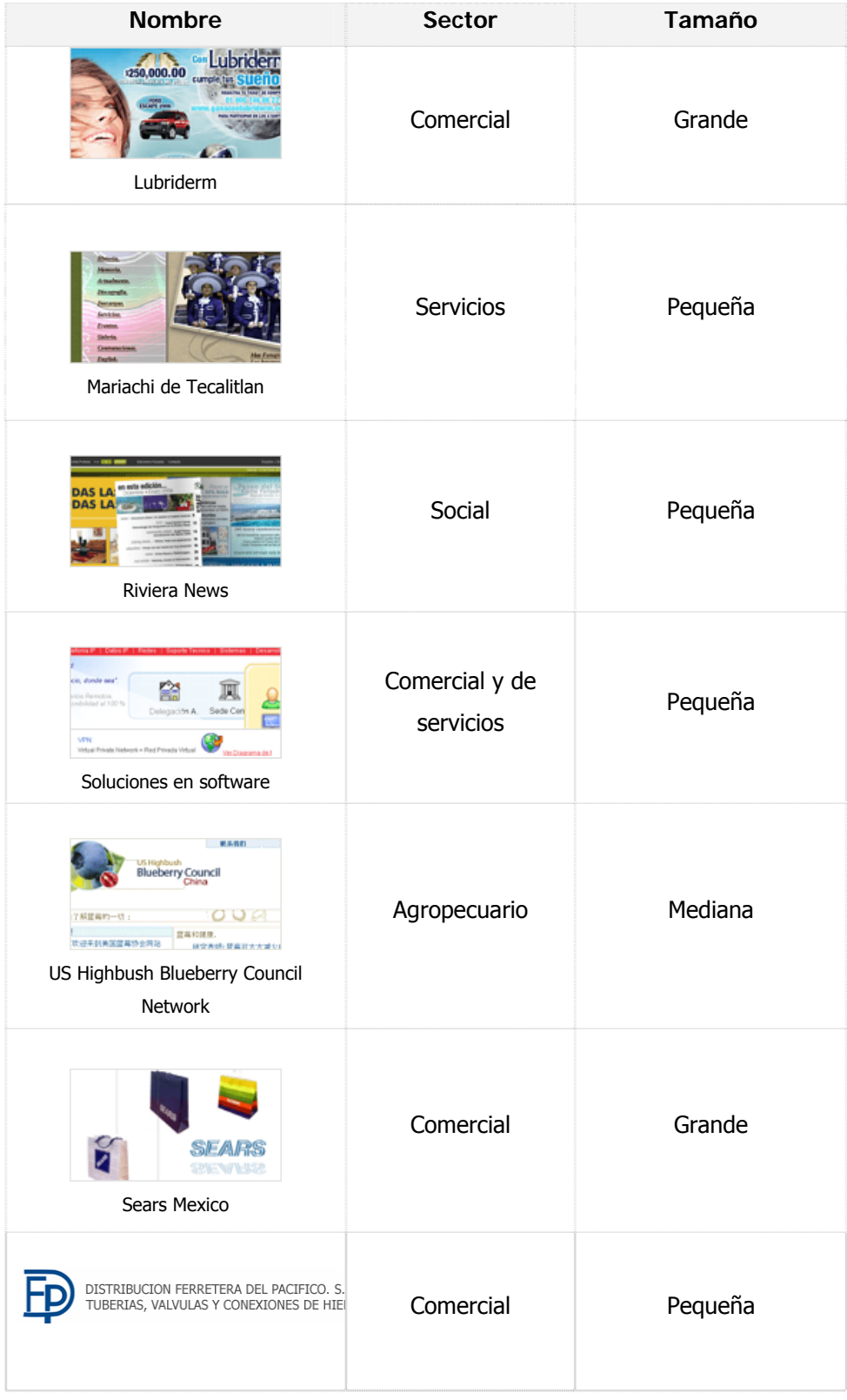

#### **6.3.5. HÁTICA NEW MEDIA**

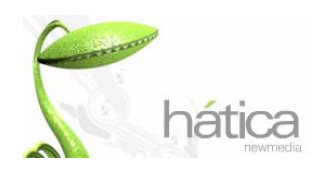

López Cotilla 858, Zona Centro, C. P.44150, Guadalajara Jalisco. Tel. 38-25-01-92

Dentro de los servicios que Hática ofrece destacan por ser primordialmente servicios en medios masivos, como spots comerciales, locución profesional, stock de voces y comunicación integral, estos productos son ofrecidos a medios de comunicación diferentes al Internet, están enfocados a la radio y televisión.

El método de producción o planeación de servicios no difieren mucho, comparado con los demás modelos que se vieron, que consta de lo siguiente:

- Planteamiento.
- Planeación.
- Desarrollo.
- Resultado.

A continuación se mencionan algunos de sus principales clientes por productos y servicios:

- Spots de radio:
	- o Baruqui (Distribuidor de autos).
	- o Expo Automotriz.
	- o Ford Mondeo.
	- o Galerías Guadalajara.
- o Vamsa (Distribuidor de autos).
- Edición de Video:
	- o Maná (cobertura de la gira mundial).
	- o Fresenius Medical Care (médicos).
	- o Galería de Calzado.
	- o Spot Tobolandia (parque acuático).
	- o Promocional Flubby (gelatina).
- CD´s interactivos:
	- o Almidones mexicanos.
	- o Casa Xavier.
	- o Interceramic.
	- o Maná.
	- o Risk Prevention.
- En diseño Web algunos de los clientes son:

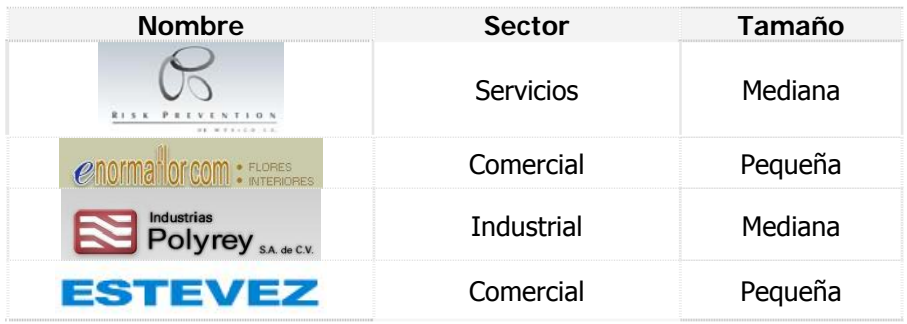

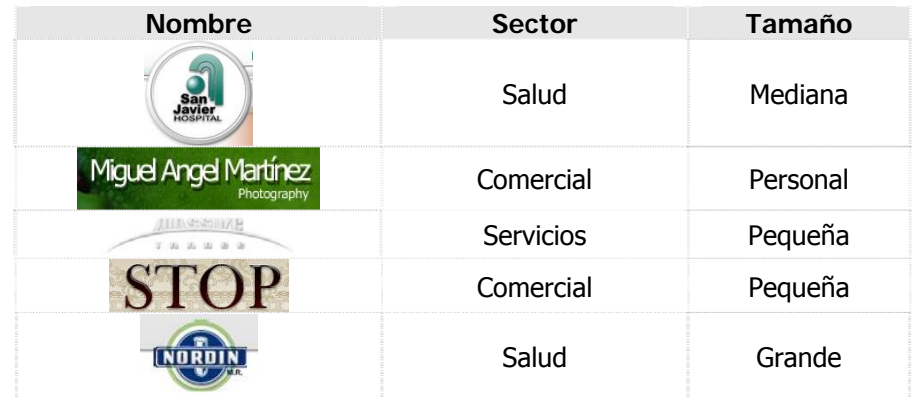

Blu Concept es una empresa en crecimiento con productos de muy alta calidad, sobre todo en diseño Web y CD´s interactivos, su trabajo cumple con muchas de las características primordiales para que un proyecto sea exitoso.

Creativideas es una empresa grande por los productos fuertes que tiene, como son la credencialización y duplicación de medios ópticos. El diseño Web de algunas páginas que ellos realizaron no son sobresalientes, es simplemente diseño básico. Los discos interactivos que ellos realizan son interesantes únicamente como producto, por ejemplo; los anuarios.

Grupo Inter México es una organización donde el diseño de sus paginas Web es considerablemente bueno, puesto que se analizaron algunos de los proyectos que ha realizado y se encontraron páginas sobresalientes en cuanto a sencillez, rapidez, atractivas, dinámicas e informativas. Se encontró que el mercado al que van dirigidos sus productos y servicios no es a un sector determinado, sino a una clase social; la clase social alta.

Sustam.com cuenta con los medios para desarrollar páginas Web de una manera rápida y confiable, por la experiencia que han adquirido durante varios años, y con la ayuda de su equipo de profesionales en la industria del diseño, mercadotecnia y sistemas computacionales. Sin embargo esta empresa carece de identidad de su trabajo, pues sus trabajos son casi iguales, es decir no tienen diversidad en sus diseños.

Hática cumple en gran parte las expectativas a futuro de lo que SPHEREDF plantea como modelo, es la empresa de la que se toman la mayoría de las características, productos o servicios.

#### **6.3.6. ELABORACIÓN DE MODELO.**

Del comparativo y análisis anterior podemos decir que para el modelo SPHEREDF a se forma como sigue:

Lo que respecta a diseño Web se toma la infraestructura para el desarrollo de este servicio a las empresas Hática New Media, Blue Concept y Grupo Inter México.

De la empresa Sustam por su parte refleja una capacidad organizacional y técnica para desarrollar varios proyectos a la vez.

En lo correspondiente a la elaboración discos interactivos Hática, es una de las empresas que trabaja de forma interesante e innovadora; por otra parte la infraestructura que tiene en este producto la empresa Creativideas cuenta con la capacidad técnica para trabajar y desarrollar este producto cuando se habla de grandes cantidades.

#### **6.3.7. NEOSTREAM.**

Este es un caso aislado que no se cubrirá sino hasta dar el primer paso, que es un modelo a corto plazo, a este modelo lo llamamos el modelo a largo plazo, la empresa que SPHEREDF pretende llegar a ser en cuanto a todo; es decir su infraestructura, organización, mercado a cubrir, capacidad técnica, calidad de producción etc.

Fundada en abril de 1998 con la visión de tomar el control y dirección de la industria multimedia. Neostream ha crecido, desarrollado y mantenido una de las más alta posiciones y reputación en la elite de empresas creativas y técnicas. (www.neostream.com)

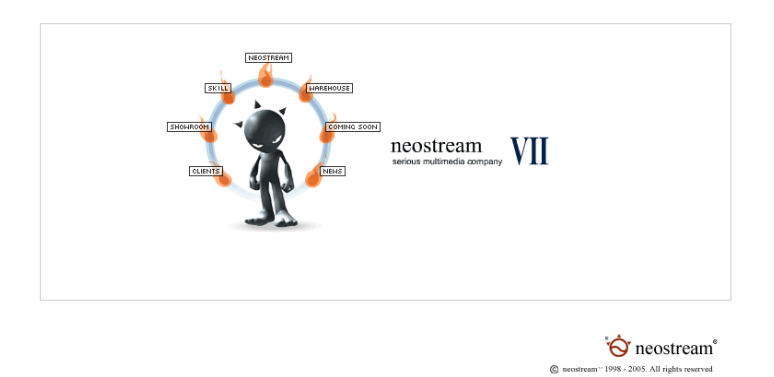

#### **SERVICIOS**

• ANIMACIÓN Y PRODUCCIÓN DIGITAL.

Neostream se ha anticipado al crecimiento de la industria de diseño de medios digitales, desarrollando trabajos dinámicos y profesionales, en una nueva era de soluciones multimedia en:

- o Alta calidad de sitios basados en Flash.
- o Animación digital para televisión.
- o Desarrollo 3D.

Proceso de trabajo:

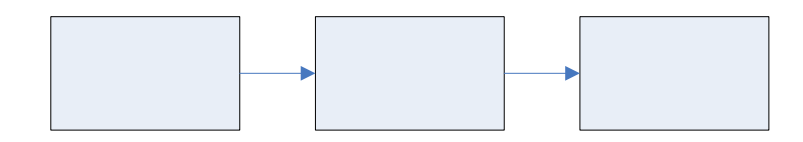

• DISEÑO Web.

Neostream trabaja para una gran variedad de clientes a nivel mundial de diferentes industrias. Han obtenido la experiencia de poder conocer el mercado de cada proyecto, así como sus características, tamaño y objetivo.

Las principales características del servicio de diseño Web que Neostream ofrece son:

- o Diseño creativo visual.
- o Interfase Navegación diseño.
- o Web basada en multimedia.
- o Desarrollo de aplicaciones Web.
- o Desarrollo y diseño de bases de datos.
- o Sistemas de dirección y contenido.
- o Administración.
- o e-CRM.
- o Sistema de comercio electrónico.

Proceso de trabajo para el diseño Web.

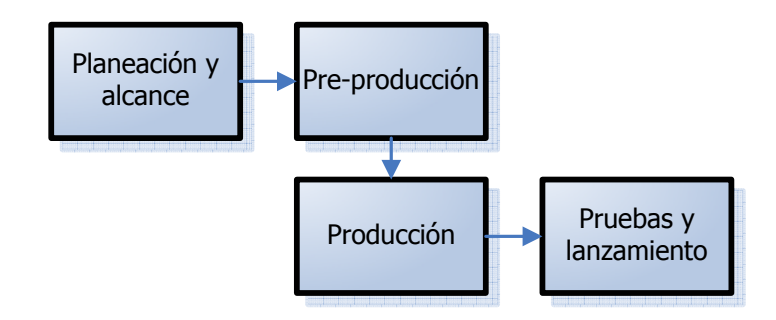

Desde sus inicios Neostream ha trabajado para empresas de diferentes tamaños y países como son:

- Samsung.
- Volvo.
- LG.
- Fujitsu.
- James & Taylor.
- OXO Art.
#### **6.3.8. PROPUESTA DE ESTRUCTURA PARA LA EMPRESA MODELO.**

Se ha desarrollado una propuesta de la estructura organizacional, en la cual se consideran 9 áreas básicas para la operación de la empresa, dentro de las cuales se contemplan distintos perfiles del personal el cual deberá ser competitivo y cumplir con la exigencia empresarial que en el segmento de mercado se presenta; así mismo se presenta una estimación de los bienes necesarios.

A continuación se presenta el organigrama, el perfil requerido y el equipo necesario fundamentado en organizaciones de alto posicionamiento y relacionadas con el sector y nicho anteriormente analizados, es decir, servicios multimedia.

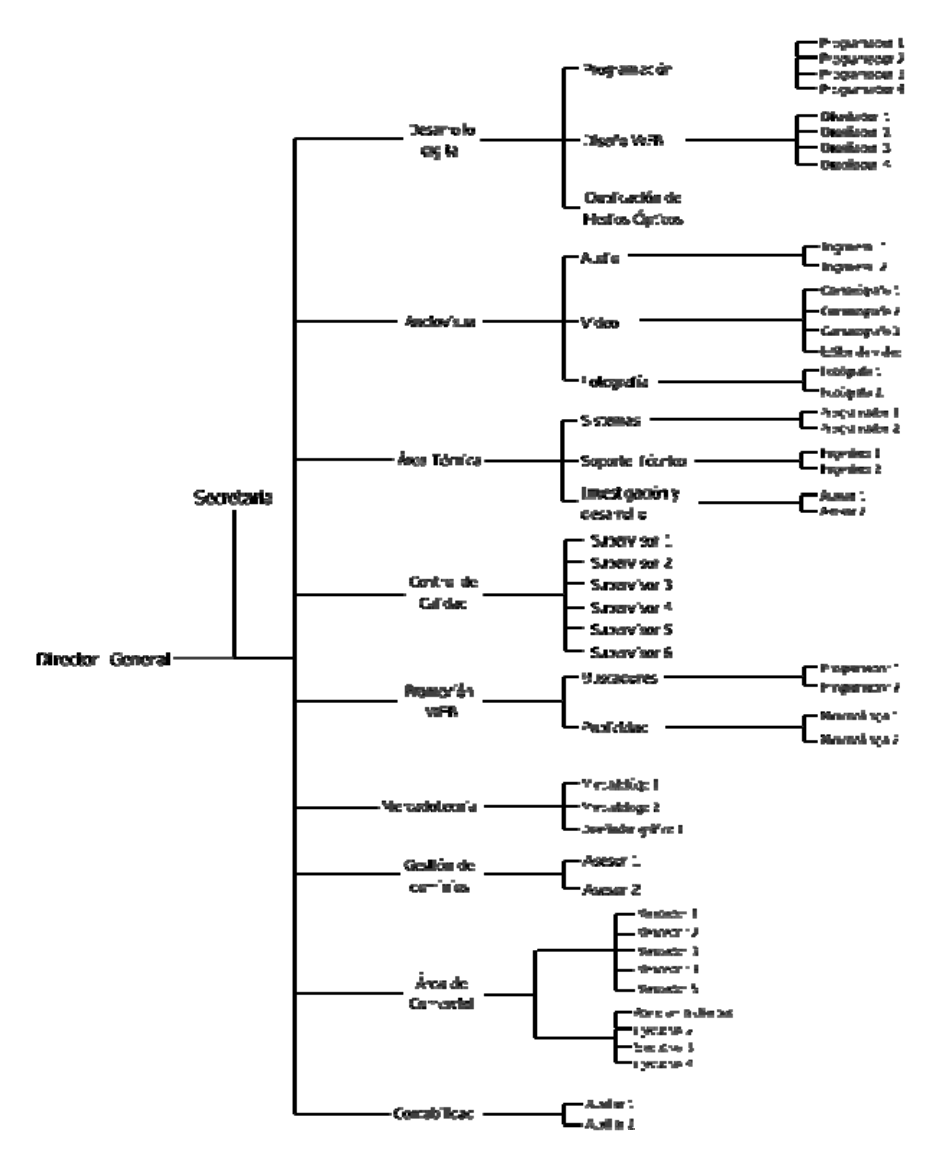

#### **6.3.8.2. ORGANIGRAMA GENERAL DE SPHEREDF MODELO.**

## **6.3.8.3 PERFIL DEL PERSONAL REQUERIDO.**

Secretaria:

Edad: 28 a 40 años.

Sexo: Indistinto.

Estado civil: Indistinto.

Escolaridad: Carrera técnica en secretariado. 80% de inglés.

Experiencia: Más de 1 año en elaboración de memos, control de agenda, atención a ejecutivos, elaboración de cartas, comunicados, en si todas las actividades administrativas secretariales.

Excelente presentación.

Conocimientos: Office 100% y conmutador.

ÁREA DE VENTAS.

Gerente de ventas:

Edad: 28 a 40 años.

Sexo: Indistinto.

Estado civil: Casado.

Escolaridad: Licenciado en Administración, Licenciado en Relaciones Comerciales o Ingeniero en Sistemas. 80% de inglés.

Experiencia: Más de 5 años en ventas directas en productos relacionados a multimedia.

Habilidades: Facilidad de palabra, excelente negociador, proactivo, acostumbrado a trabajar bajo presión y por objetivos, tolerante a la frustración, manejo de personal, conocimientos de logística.

Excelente presentación.

Funciones: Prospectar y asesorar a clientes potenciales para la compra de los servicios.

Ejecutivo de ventas:

Edad: 20 a 35 años.

Sexo: Indistinto.

Estado civil: Indistinto.

Escolaridad: Pasantes o truncos de los dos últimos semestres en Licenciatura o Ingeniería en Computación. 80% de inglés.

Experiencia: Indispensable haber trabajado en atención a clientes personalizada mínimo 6 meses.

Habilidades: Facilidad de palabra, excelente negociador, proactivo, acostumbrado a trabajar bajo presión y por objetivos, tolerante a la frustración, facilidad de comunicarse y hablar en público, capacidad de liderazgo y convencimiento y buen nivel de autoestima.

Excelente presentación

Funciones: Búsqueda de nuevos clientes, labor de venta, cierre de venta.

Atención a clientes:

Edad: 25 a 35 años.

Sexo: Indistinto.

Estado civil: Indistinto.

Escolaridad: Carrera técnica en Computación. 60% inglés.

Experiencia: Mínima de 2 años en atención a clientes, facturación, cotizaciones, manejo de office y coordinar gente a su cargo.

Habilidades: Facilidad de palabra, relaciones interpersonales, responsable y ordenada.

Excelente presentación

Funciones: Supervisor de agentes de ventas, atención a clientes personalizada, vía Internet y telefónica.

Ejecutivos de atención a clientes.

Edad: 20 a 30 años.

Sexo: Indistinto.

Estado civil: Indistinto.

Escolaridad: Nivel medio superior y/o carrera técnica en Informática. 50% inglés.

Experiencia: Mínima de 1 año en atención a clientes, facturación, cotizaciones, manejo de office.

Habilidades: Facilidad de palabra, relaciones interpersonales, responsable y ordenada.

Excelente presentación

Funciones: Atención a clientes personalizada, vía Internet y telefónica.

ÁREA DE DESARROLLO.

Supervisor de programación:

Edad: 25 a 40 años.

Sexo: Indistinto.

Estado civil: Indistinto.

Escolaridad: Técnico en Sistemas, Técnico en Informática, Técnico en Computación y/o; Pasantes o titulados en Ingeniería en Sistemas, Licenciatura en Informática o Licenciados en Computación. 90% inglés.

Experiencia: Mínimo de 3 año en programación de bases de datos MySQL, ASP.Net, .Net Framework, VB.Net, JavaScript, XML y haber tenido mínimo a su cargo 5 personas bajo su responsabilidad.

Habilidades: Proactivo, analítico, trabajo bajo presión, gusto por su profesión, organizado, solución de problemas, buena comunicación verbal, y escrita, perseverancia, capacidad para realizar análisis profundos y detallados y sobre todo tener un alto grado de buen líder.

Buena presentación.

Funciones: Desarrollo de aplicaciones que gestionan elementos de red, desarrollo de Web services con plataforma .NET, realización de paginas en Internet por medio de utilizando sus validaciones (html, java script y visual Basic script).

#### Programador:

Edad: 20 a 35 años.

Sexo: Indistinto.

Estado civil: Indistinto.

Escolaridad: Técnico en Sistemas, Técnico en Informática, Técnico en Computación y/o; Pasantes o titulados en Ingeniería en Sistemas, Licenciatura en Informática o Licenciados en Computación. 90% inglés.

Experiencia: Mínimo de 1 año en programación de bases de datos MySQL, ASP.Net, .Net Framework, JavaScript y XML.

Habilidades: Proactivo, analítico, trabajo bajo presión, gusto por su profesión, organizado, solución de problemas, buena comunicación verbal, y escrita, perseverancia, capacidad para realizar análisis profundos y detallados.

Buena presentación.

Funciones: Desarrollo de aplicaciones que gestionan elementos de red, desarrollo de Web services con plataforma .NET, realización de paginas en Internet por medio de utilizando sus validaciones (html, java script y visual Basic script).

Supervisor de diseño Web:

Edad: 25 a 40 años.

Sexo: Indistinto.

Estado civil: Indistinto.

Escolaridad: Diseñador gráfico o afín. 90% inglés.

Experiencia: Mínima de 2 año en el desarrollo de proyectos Web con conocimiento de los programas y lenguajes PHP, ASP, Macromedia DreamWeaver, Macromedia Flash, Macromedia FireWorks, Java Scrip, MySQL, armado de sitios, CSS, Xhtml, Action script, Adobe Photoshop y Adobe Illustrator.

Habilidades: persona honesta, persona organizada, disciplinada, responsable, de ideas claras, dedicada a su trabajo, capacidad de autoaprendizaje y contar con un excelente nivel de liderazgo profesional.

Buena presentación.

Funciones: Supervisión y vigilancia del buen desarrollo de sitios Web.

Diseñador Web:

Edad: 20 a 35 años.

Sexo: Indistinto.

Estado civil: Indistinto.

Escolaridad: Diseñador Gráfico o afín. 80% inglés.

Experiencia: Mínima de 1 año en el desarrollo de proyectos Web con conocimiento de los programas y lenguajes PHP, ASP, Macromedia DreamWeaver, Macromedia Flash, Macromedia FireWorks, Java Scrip, MySQL, armado de sitios, CSS, Xhtml, Action script, Adobe Photoshop y Adobe Illustrator.

Habilidades: persona honesta, persona organizada, disciplinada, responsable, de ideas claras, dedicada a su trabajo, habilidades de autoaprendizaje.

Buena presentación.

Funciones: Desarrollo de sitios Web,

DUPLICACIÓN DE MEDIOS ÓPTICOS:

Auxiliar:

Edad: 18 a 30 años.

Sexo: Indistinto.

Estado civil: Indistinto.

Escolaridad: Preparatoria, Bachillerato o carrera técnica.

Experiencia: Conocimientos mínimos de informática.

Habilidades: Manejo de equipo de computo, responsable y honesto con aspiraciones de crecimiento profesional.

Buena presentación.

Funciones: Quemado discos.

ÁREA DE CONTABILIDAD.

Contador general:

Edad: 23 a 35 años.

Sexo: Indistinto.

Estado civil: Indistinto.

Escolaridad: Contador Público Titulado. 90% inglés.

Experiencia: Mínimo 2 años en contabilidad general, tesorería, cuentas por cobrar, cuentas por pagar, planeación fiscal y contable, y análisis de cuentas contables, planeación, organización, control de empresas y administración de recursos humanos.

Conocimientos: Registros contables de las operaciones generadas por compras, ventas, gastos, cuentas por cobrar, cuentas por pagar; manejo de paquetes contables COI, NOI, SAE y Office.

Habilidades: Capaz de tener gente a su cargo y delegar responsabilidades, trabajar con objetivos definidos, responsable, facilidad de comunicación escrita y verbal, tolerante y amable.

Excelente presentación.

Funciones: Manejo de órdenes de compra, control de logística, revisión, autorización de facturas de proveedores, notas de crédito, resolución de conflictos y solución de problemas.

Auxiliar contable:

Edad: 20 a 30 años.

Sexo: Indistinto.

Estado civil: Indistinto.

Escolaridad: Técnico, pasante o carrera trunca de Contabilidad. 50% inglés.

Experiencia: Mínimo 1 año en desarrollo contabilidad general, tesorería, cuentas por cobrar, cuentas por pagar, nómina y calculo de impuestos (IMSS, SAR, e Infonavit, 2% s/nómina), administración de nomina, elaboración de reportes, facturación, etc.

Habilidades: Desarrollar con gusto su trabajo, responsable, honesto y con ganas de crecer profesionalmente.

Excelente presentación

Funciones: Aplicación de registros contables, codificación de pólizas, conciliaciones bancarias, declaraciones, integración y captura de información.

ÁREA TÉCNICA.

Supervisor de sistemas:

Edad: 25 a 40 años.

Sexo: Indistinto.

Estado civil: Indistinto.

Escolaridad: Técnico en Sistemas, Técnico en Informática, Técnico en Computación y/o; pasantes en Ingeniería en Sistemas, Licenciatura en Informática o Licenciados en Computación. 90% inglés.

Experiencia: Mínimo de 3 año en programación de bases de datos MySQL, ASP.Net, .Net Framework, VB.Net, JavaScript, XML y haber tenido mínimo a su cargo 5 personas bajo su responsabilidad.

Habilidades: Proactivo, analítico, trabajo bajo presión, gusto por su profesión, organizado, solución de problemas, buena comunicación verbal y escrita, perseverancia, capacidad para realizar análisis profundos y detallados y sobre todo tener un alto grado de buen líder.

Buena presentación.

Funciones: Desarrollo de aplicaciones que gestionan elementos de red, desarrollo de servicios Web con plataforma .NET, realización de páginas de Internet por medio de ASP bajo la tecnología "ADO" (html, java script, visual Basic script).

Programador de sistemas:

Edad: 20 a 35 años.

Sexo: Indistinto.

Estado civil: Indistinto.

Escolaridad: Técnico en Sistemas, Técnico en Informática, Técnico en Computación y/o; pasantes o titulados en Ingeniería en Sistemas, Licenciatura en Informática o Licenciados en Computación. 90% inglés.

Experiencia: Mínimo de 1 año en programación de bases de datos MySQL, ASP.Net, .Net Framework, VB.Net, JavaScript, XML.

Habilidades: Proactivo, analítico, trabajo bajo presión, gusto por su profesión, organizado, solución de problemas, buena comunicación verbal y escrita, perseverancia, capacidad para realizar análisis profundos y detallados.

Buena presentación.

Funciones: Desarrollo de aplicaciones que gestionan elementos de red, desarrollo de servicios Web con plataforma .NET, realización de páginas de Internet por medio de ASP bajo la tecnología "ADO" (html, java script, visual Basic script).

#### Gerente de soporte técnico:

Edad: 25 a 35 años.

Sexo: Indistinto.

Estado civil: Indistinto.

Escolaridad: Pasantes o truncos de licenciatura e ingeniería en sistemas y/o computación. 90% inglés.

Experiencia: Mínimo 1 año de mantenimiento de computadoras y redes, software, hardware, cableado, sistemas operativos, servidores, etc.

Habilidades: Facilidad de comunicación escrita y hablada, interrelacionar con un grupo se personas a su cargo, facilidad de adaptabilidad y trabajar en equipo.

Excelente presentación.

Funciones: Supervisar y vigilar la buena y plena satisfacción del cumplimiento de las peticiones del cliente.

## Ingeniero:

```
Edad: 20 a 30 años.
```
Sexo: Indistinto.

Estado civil: Indistinto.

Escolaridad: Técnico en mantenimiento y/o computación. 80% inglés.

Experiencia: Mínimo 1 año de mantenimiento de computadoras y redes, software, hardware, cableado, sistemas operativos, servidores, bases de datos SQL Server, instalación, desinstalación y reubicar equipos de cómputo.

Habilidades: Facilidad de comunicación escrita y hablada, adaptabilidad para trabajar bajo presión y en equipo.

Excelente presentación.

Funciones: Desarrollo y ejecución de las necesidades solicitadas por el cliente como son la instalación, desinstalación y reubicar equipos de computo.

Agente de investigación y desarrollo:

Edad: 25 a 40 años.

Sexo: Indistinto.

Estado civil: Indistinto.

Escolaridad: Ingeniero en sistemas 90% inglés.

Experiencia: Mínimo 2 años de experiencia en diseño gráfico y programación enfocada a animación.

Habilidades: Emprendedor, con iniciativa y que trabaje por objetivos.

Excelente presentación.

Funciones: Búsqueda y actualización de los avances tecnológicos enfocados a el diseño de páginas Web y animación digital.

ÁREA DE GESTIÓN DE DOMINIOS.

Asesor:

Edad: 23 a 35 años.

Sexo: Indistinto.

Estado civil: Indistinto.

Escolaridad: Licenciado en mercadotecnia o relaciones comerciales. 80% inglés.

Experiencia: Mínimo 1 año de tramites, requerimientos y pagos vía Internet para la ejecución y autorización de dominios y hospedaje de páginas Web, conocimientos acerca de sistemas operativos, intranets y extranets, software y hardware para comunicaciones, habilidades de comunicación orientadas al servicio a clientes.

Habilidades: facilidad para navegar en Internet, ilimitación por autoaprendizaje, búsqueda de progresar profesionalmente.

Buena presentación.

Funciones: Realizar tramites de forma ágil, rápida y segura. Negociar compras y ventas de dominios.

ÁREA DE PROMOCIÓN WEB.

Programador en buscadores:

Edad: 20 a 35 años.

Sexo: Indistinto.

Estado civil: Indistinto.

Escolaridad: Técnico en Informática, Técnico en Computación y/o; pasantes en Ingeniería en Sistemas, Licenciatura en Informática o Licenciados en Computación. 90% Inglés.

Experiencia: Mínimo de 1 año en programación de bases de datos MySQL, ASP.Net, .Net Framework, VB.Net, JavaScript y XML.

Habilidades: Proactivo, analítico, trabajo bajo presión, gusto por su profesión, organizado, solución de problemas, buena comunicación verbal y escrita.

Buena presentación.

Funciones: Desarrollo de aplicaciones que gestionan elementos de red, desarrollo de servicios Web con plataforma .NET, realización de páginas de Internet por medio de ASP bajo la tecnología "ADO" (html, java script, visual Basic script).

Agente para publicidad:

Edad: 25 a 35 años.

Sexo: Indistinto.

Estado civil: Indistinto.

Escolaridad: Licenciado en mercadotecnia. 80% inglés.

Experiencia: Mínimo 1 año en áreas de publicidad, imagen y fotografía de productos.

Habilidades: Facilidad de expresión, facilidad de comunicación verbal y escrita, honrada, trabajadora y con el ímpetu de colaborar con el logro de los objetivos planteados por la empresa.

Conocimientos: Office, Corel Draw, Photoshop, entre otros.

Buena presentación.

Funciones: Manejo de campañas publicitarias, lanzamiento de productos, imagen de empresas y aplicación de estrategias para éxito unidades de negocio.

ÁREA DE AUDIOVISUAL.

Audio:

Edad: 20 a 30 años.

Sexo: Indistinto.

Estado civil: Indistinto.

Escolaridad: Técnico en Informática, Técnico en Computación con manejo de software para edición de audio. 70% inglés.

Experiencia: Mínimo 1 año en desarrollo y aplicación de los paquetes para edición de audio como son: Sound Force, Fruit Loops, Acid, Reason, etc.

Habilidades: Facilidad de expresarse de manera verbal y escrita, alto grado de creatividad, puntualidad, responsable y autoaprendizaje.

Buena presentación.

Funciones: Edición de audio mediante la utilización de programas relacionados y plataformas básicas de informática aplicada al audio.

Video:

Edad: 20 a 30 años.

Sexo: Indistinto.

Estado civil: Indistinto.

Escolaridad: Técnico en Informática, Técnico en Computación con manejo de software para edición de video. 70% inglés.

Experiencia: Mínimo 1 año en desarrollo y aplicación de los paquetes para edición de video como son: Pinnacle, Ulead y Sony.

Habilidades: Creatividad y habilidad para el uso de cámaras de video.

Buena presentación.

Funciones: Funciones: Edición de video mediante la utilización de programas relacionados y trabajo de campo video grabando productos o pequeños cortos promociónales.

Fotografía:

Edad: 20 a 35 años.

Sexo: Indistinto.

Estado civil: Indistinto.

Escolaridad: Licenciado en fotografía.

Experiencia: Experiencia: Indispensable en fotografía con equipo digital Nikon o Cannon.

Conocimientos: En Photoshop, Ilustrator, Fireworks y retoque de fotografía.

Habilidades: Capacidad en control de grupo e instrucción de personas con buena comunicación, dinámico, responsable, puntual.

Buena presentación.

Funciones: Estructuración de álbumes, detallado de imágenes digitales, y retocado de fotografía.

ÁREA DE MERCADOTECNIA.

Supervisor de identidad corporativa:

Edad: 25 a 35 años.

Sexo: Indistinto.

Estado civil: Indistinto.

Escolaridad: Licenciado en mercadotecnia y/o comunicación. 90% inglés.

Experiencia: Mínimo 2 años en monitoreo y análisis de medios y organización de eventos (internos y externos).

Conocimientos: Programas de diseño, aplicación y desarrollo de manuales de identidad corporativa.

Habilidades: Facilidad de comunicación verbal y escrita, facilidad para interactuar con un grupo aproximado de 5 personas a su cargo, responsable, amable y honesta.

Excelente presentación.

Funciones: vigilancia y supervisión de los objetivos planteados para alcanzar los mejores niveles de los servicios y productos de la empresa mediante las estrategias de mercadotecnia.

#### Mercadólogo:

Edad: 20 a 30 años.

Sexo: Indistinto

Estado civil: Indistinto.

Escolaridad: Licenciado en mercadotecnia. 80% inglés.

Experiencia: Mínimo 1 año en análisis e investigación de mercados, desarrollo de estrategias de ventas y programas de lealtad, desarrollo y posicionamiento de marcas, imagen corporativa, análisis y manejo de medios publicitarios, desarrollo e investigación de productos.

Habilidades: Iniciativo, trabajo en equipo, dinámico, analítico, buena actitud, comprometido, proactivo y facilidad de comunicación oral y escrita.

Buena presentación.

Funciones: Campañas publicitarias, estudios mercadológicos, diseño y rediseño de imagen.

Diseñador gráfico:

Edad: 20 a 30 años.

Sexo: Indistinto.

Estado civil: Indistinto.

Escolaridad: Diseñador gráfico o afín. 80% inglés.

Experiencia: Mínimo 1 año en manejo y desarrollo de los programas Illustrator, Photoshop, Corel; enfocado a mercadotecnia.

Habilidades: Persona honesta, organizada, disciplinada, responsable, de ideas claras, dedicada a su trabajo, y capacidad para autoaprendizaje.

Buena presentación.

Funciones: Diseño y producción, de papelería corporativa, promociónales, logotipos, stands, slogan, formación de conceptos integrales de empresas, reingeniería de imagen, etc.

ÁREA DE CALIDAD.

Supervisor de calidad:

Edad: 25 a 35 años.

Sexo: Indistinto.

Estado civil: Indistinto.

Escolaridad: Técnico en Sistemas, Técnico en Informática, Técnico en Computación y/o; Pasantes o titulados en Ingeniería en Sistemas, Licenciatura en Informática, Licenciados en Computación o Licenciado en Administración. 90% Inglés.

Experiencia: Mínima de 1 año en call center, controles de calidad y trabajo en equipo con personal a su cargo.

Conocimientos: Auditorias de procesos y procedimientos, auditorias de calidad en el servicio, sondeos de opinión, encuestas de satisfacción. Excelente manejo de Office.

Habilidades: Solucionador de problemas, facilidad de comunicación escrita y verbal, responsable, honesto, amable y ordenado.

Buena presentación.

Funciones: Control de calidad sobre los servicios ofrecidos por la empresa.

Mediante el siguiente diagrama se muestra la representación gráfica de la empresa SPHEREDF, la cual, tiene una jerarquización a nivel staff, lo cual permite una mejor comunicación en cada una de las áreas, así como también, un mayor control de las operaciones y funciones del personal asignado.

PERSONAL REQUERIDO POR ÁREAS.

En base a los servicios que SPHEREDF pretende ofrecer se estructuran las siguientes áreas, las cuales podrán ser cubiertas bajo una adecuada gestión con el número de personas que al final se indican.

Se propuso realizar una división por áreas para cada una de las actividades o productos a desarrollar quedando de la siguiente manera:

Dirección general (1 persona).

• Secretaria administrativa (1 persona).

Área de desarrollo (1 gerente).

- Programación (5 personas).
- Diseño Web (5 personas).
- Duplicación de medios ópticos (1 personas).

Área de audiovisual (1 gerente).

- Audio (3 personas).
- Video (5 personas).
- Fotografía (3 personas).

Área técnica (1 gerente).

- Sistemas (3 personas).
- Soporte técnico (3 personas).
- Investigación y desarrollo (3 personas).

Área de calidad (7 personas).

Área de promoción WEB (1 gerente).

- Buscadores (3 personas).
- Publicidad (3 personas).

Área de mercadotecnia (1 gerente).

• Identidad corporativa (3 personas).

Área de gestión de dominios (3 personas).

Área comercial (1 gerente).

- Atención a clientes (4 personas).
- Ventas (5 personas).

Área de contabilidad (1 gerente).

• Contabilidad (2 personas).

Total 70 personas.

## FUNCIONES.

## Dirección general.

Es el área encargada de tomar las decisiones que afectan directa o indirectamente a la empresa, así como de dirigir y controlar las actividades de cada uno de los departamentos funcionales.

## Secretaria.

Es la asistente personal del director y las gerencias quien gestiona las actividades que de dirección y nivel gerencial emanan, optimizando el funcionamiento de una toma de decisiones adecuada.

## Desarrollo.

Tiene la misión de imaginar, dar forma y proyectar la imagen de sus productos o empresa a través de Internet.

Estará a cargo de la elaboración de CD´s interactivos, tesis digitales y programación para el servicio de radio.

La sección de programación WEB es la encargada de analizar, y desarrollar cualquier aplicación orientada a Internet.

El departamento de desarrollo debe contar con calificados profesionales formados en los campos del diseño gráfico y comunicación, y programadores formados en diferentes lenguajes de programación y diseño de bases de datos. Ambas secciones trabajarían en estrecha colaboración para lograr proyectos de una alta calidad visual y de adecuada funcionalidad.

#### Audiovisual.

Su función es la de producción, de efectos de sonido, efectos de video, así como, captar imágenes necesarias en video o fotografía necesarias para uso del área de desarrollo.

## Área técnica.

Destinado a solucionar cualquier incidencia que pueda surgir en cualquiera de los servicios contratados por los clientes como la reparación de equipo de cómputo, redes, servidores y su adecuada instalación y mantenimiento. (Investigación y desarrollo).

#### Calidad.

El área de calidad es un departamento cuyo fin principal es el de poner en marcha los procesos necesarios para optimizar los productos mismos, en función de la satisfacción de los clientes.

Otra de sus funciones es buscar el desarrollo y la participación activa de los integrantes de la empresa, para mejorar la calidad trabajo de los propios integrantes de la empresa, logrando un ambiente favorable de trabajo en equipo y un crecimiento personal y profesional adecuado.

#### Promoción Web.

El cometido de éste departamento es el de ejecutar y llevar a buen término cualquiera de las opciones de promoción WEB, confección de campañas publicitarias, y posicionamiento en buscadores.

#### Mercadotecnia.

Sus funciones son el diseño de la imagen de la propia empresa, así como las actividades internas de mercadeo, publicidad y promoción de los servicios que ofrece, otra de sus actividades son los proyectos de imagen de los clientes (identidad corporativa).

## Gestión de dominios.

Su función es la de controlar todos los procesos de registro que se producen en nuestros sistemas automatizados, solucionar dudas y dar soporte a los clientes, tanto en los registros de dominio como en sus renovaciones o traslados.

El departamento de gestión de dominios también es el encargado de gestionar el registro de dominios territoriales.

### Área comercial.

Se encarga de prospectar, contactar y cerrar proyectos bien negociados con clientes potenciales, de igual forma realizar relaciones públicas con los participantes del mercado meta.

El cometido de éste departamento es el de ofrecer una esmerada atención y asesoramiento a todos aquellos clientes que tienen alguna duda respecto a cual es la opción más adecuada para su presencia en Internet o el producto adecuado para las necesidades del cliente.

El departamento de atención al cliente está compuesto por profesionales formados y perfectos conocedores del funcionamiento de todos y cada uno de nuestros productos o servicios.

## Área de contabilidad.

Tiene como objetivo apoyar la gestión financiera de la empresa, mediante la elaboración y mantenimiento actualizado de los registros presupuestarios y contables, así como gestionar con eficiencia y eficacia los recursos económicos, revisando y aprobando o no en cada circunstancia las inversiones tanto técnicas como de recursos humanos que los departamentos solicitan.

Su misión es la de gestionar los trámites de los clientes con la mayor celeridad y responsabilidad posibles.

#### Capacitación.

Se capacitará al personal a través de CD´s interactivos como procedimiento de inducción a la empresa en los cuales encontraran dentro de sus contenidos las actividades de cada área, las formas de trabajo, políticas y datos generales de la compañía.

Este medio reduce costos y tiempos ya que es uno de los servicios que la propia empresa realizará.

#### Especialización.

En un contexto de globalización de mercados, las empresas deben dedicarse a innovar y a concentrar sus recursos en el negocio principal. Por ello la tercerización u outsourcing ofrece una solución óptima y es motivo de permanentes alianzas estratégicas.

Básicamente se trata de una modalidad, según la cual determinadas organizaciones, grupos o personas ajenas a la compañía son contratadas para hacerse cargo de parte del negocio o de un servicio puntual dentro de ella. La compañía delega el gerenciamiento y la operación de uno de sus procesos o servicios a un prestador externo con el fin de agilizarlo, optimizar su calidad y/o reducir sus costos.

En lo que compete a la empresa se considera una opción utilizar este servicio, debido a que es mejor la contratación temporal de personal especializado, para brindar un mejoramiento continuo en el desempeño del personal de la empresa en algunas áreas.

Dentro del área técnica se creará un pequeño departamento encargado de la actualización de las áreas de desarrollo, audiovisual y área técnica, por el hecho de que estas tres áreas están íntimamente ligadas en lo que a tecnología nueva se refiere (hardware y software).

Se realizó una investigación de aquellas escuelas a nivel profesional y técnico o centros que proporcionan capacitación de los conocimientos que los perfiles necesitan básicamente; por ello se decidió agregar esta información como parte de un anexo que se encuentra al final de este trabajo.

## **6.3.8.3 EQUIPO DE CÓMPUTO, DE OFICINA Y TRANSPORTE.**

Tomando como base la plantilla antes mencionada que integrará el equipo de trabajo del modelo SPHEREDF, se hace una modelo de la infraestructura enfocada al equipo necesario para cada persona y puesto.

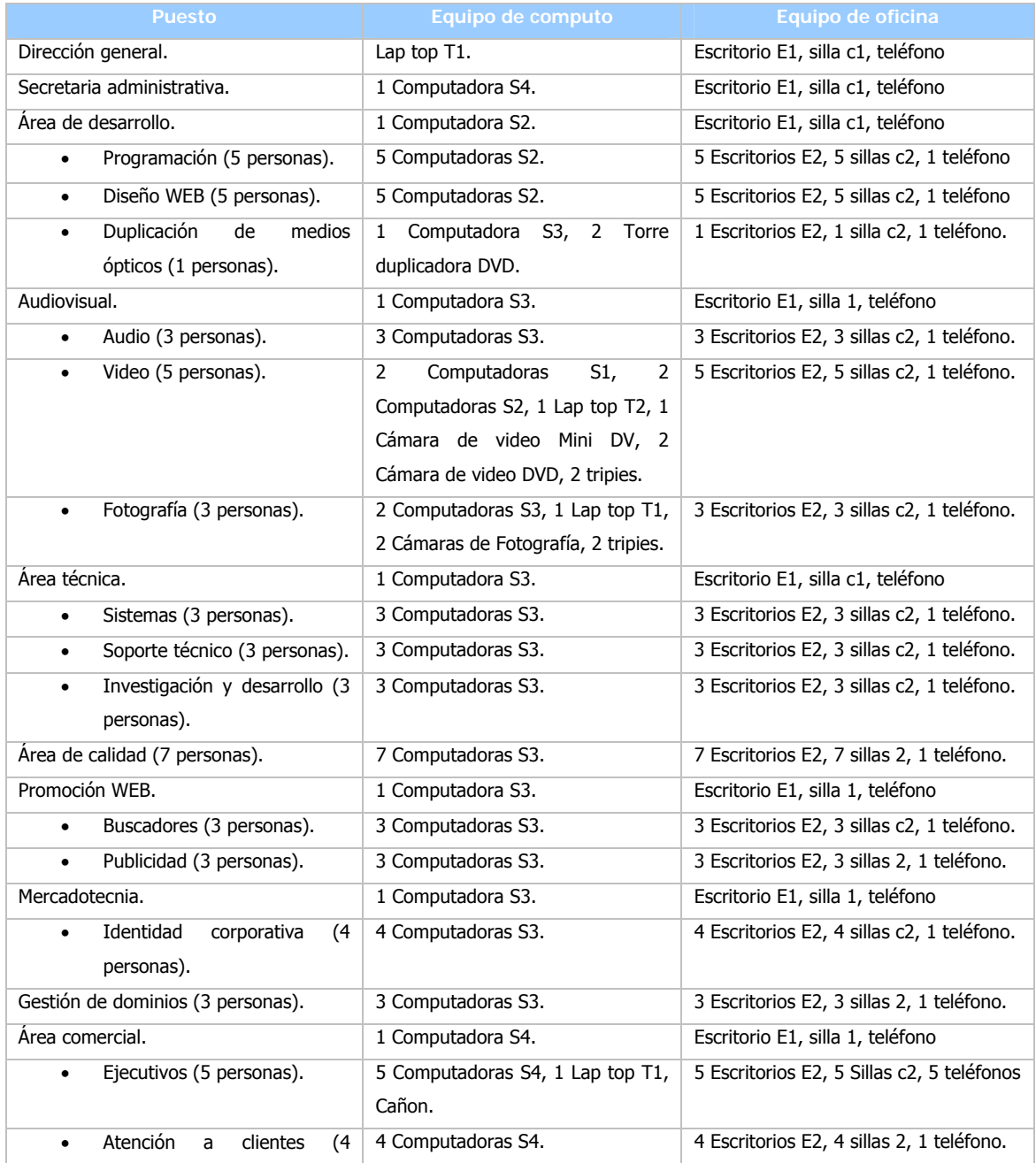

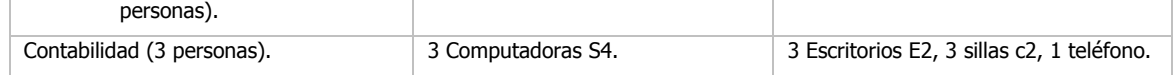

## DESCRIPCIÓN DE EQUIPO DE CÓMPUTO Y COSTOS.

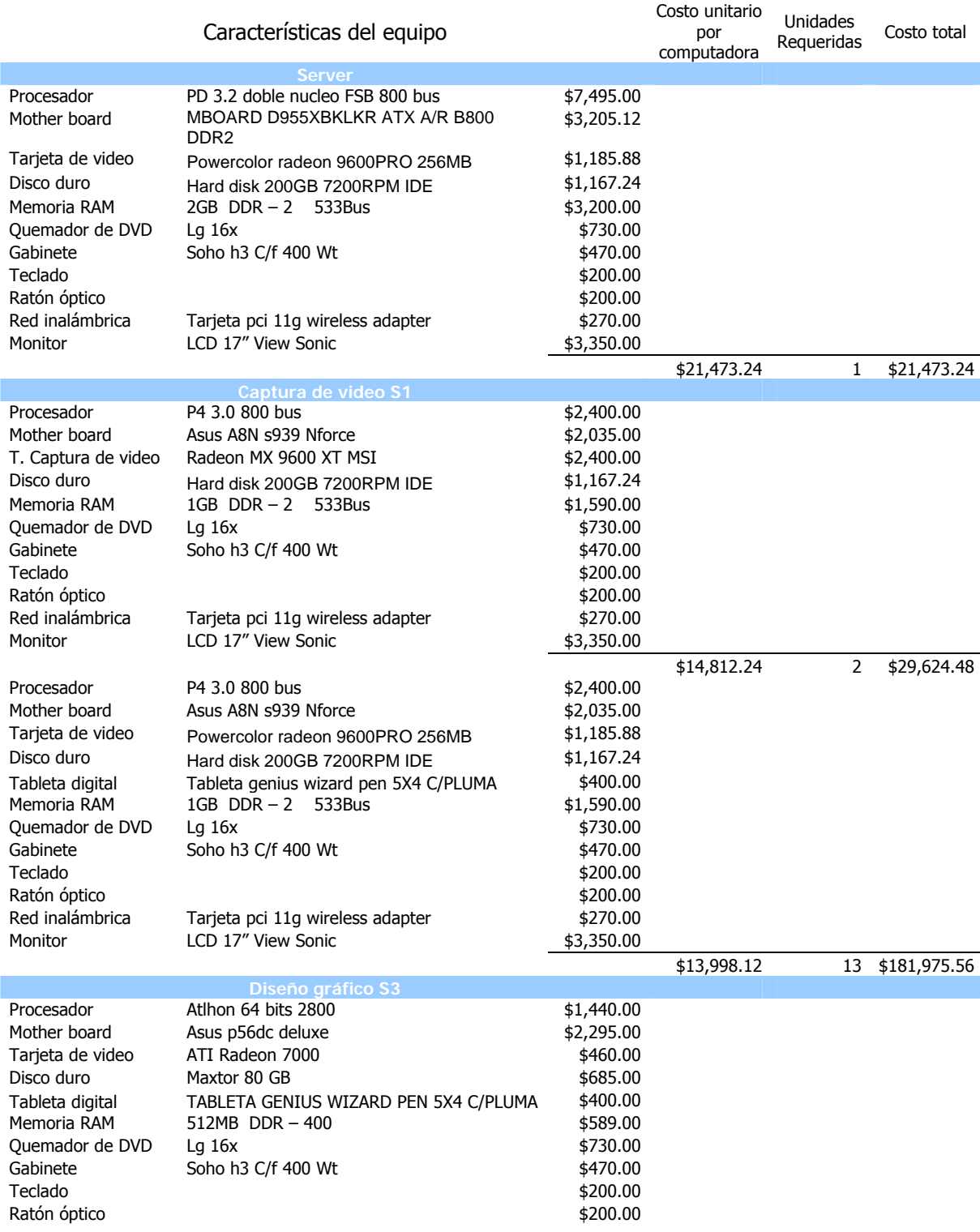

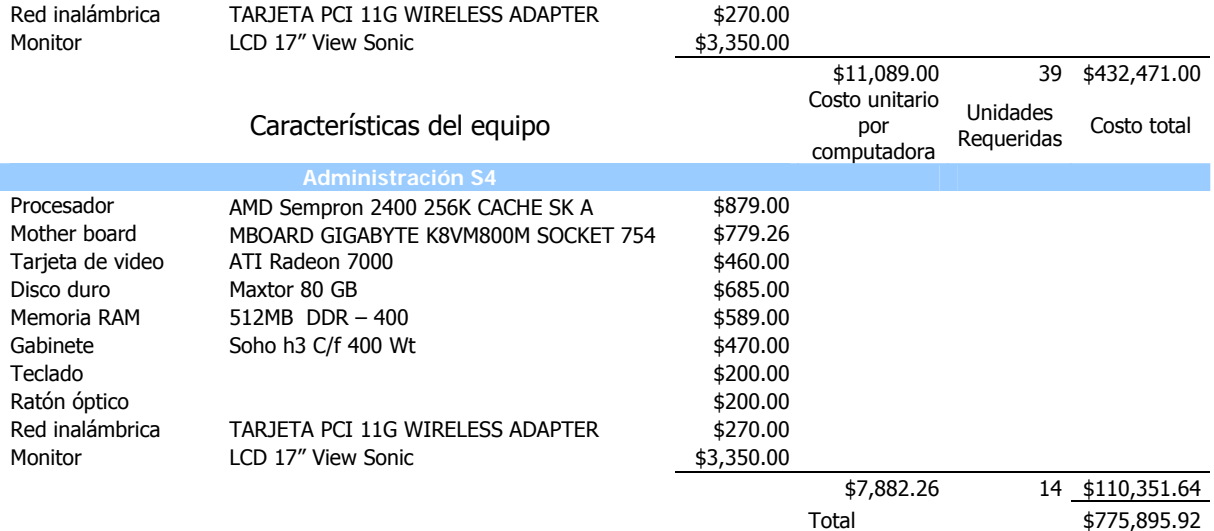

# EQUIPO DE CÓMPUTO GENERAL PARA TODA LA EMPRESA.

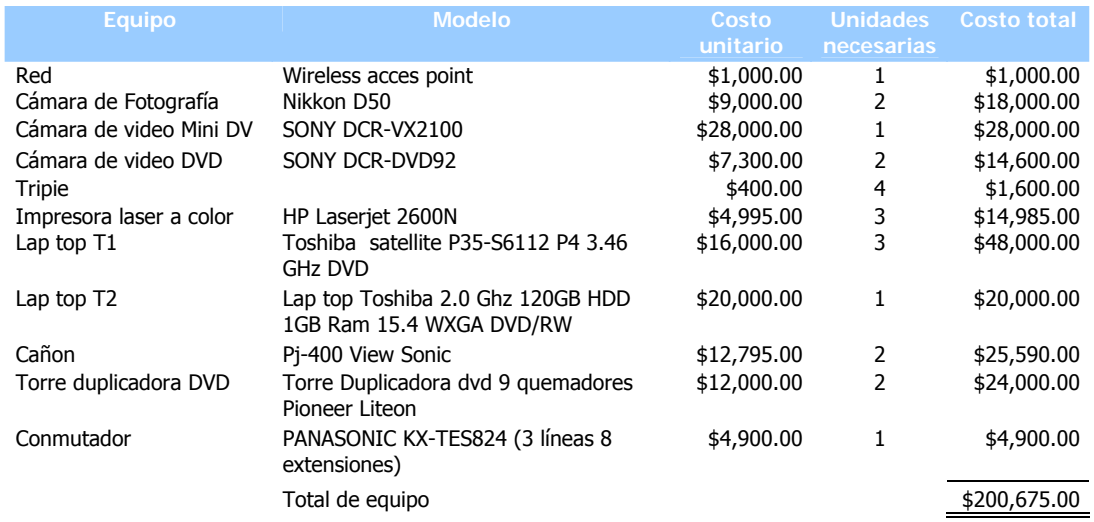

## EQUIPO DE OFICINA.

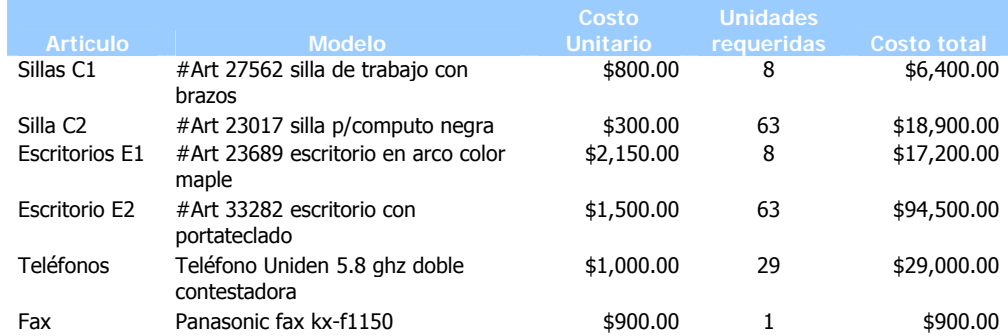

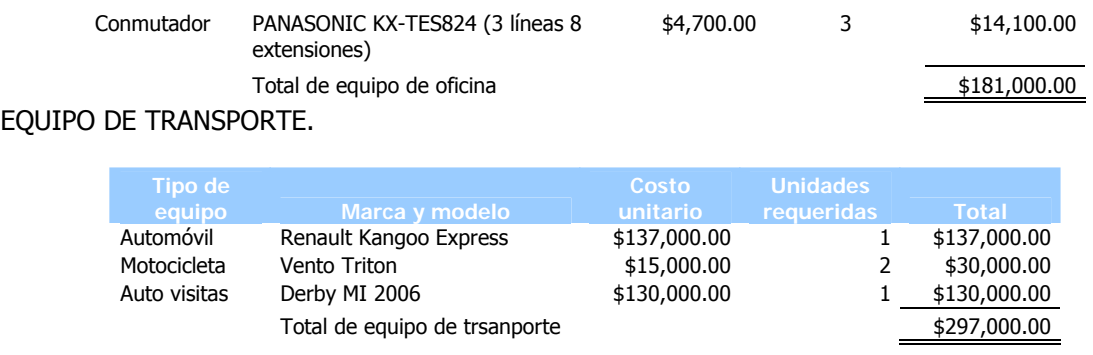

El monto total de la inversión necesaria para equipo de cómputo, oficina y transporte es como a continuación se desglosa:

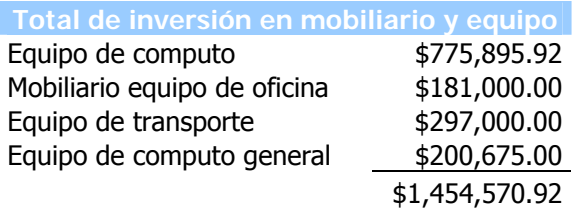

## **6.4. SÍNTESIS.**

De acuerdo al estudio aplicado a la empresa SPHEREDF se percibe que cuenta con un alto potencial para el desarrollo de servicios multimedia, ya que en algunos de sus productos tiene buen nivel competitivo, como son las tesis digitales, a pesar de contar con escasos recursos; es por ello que se decidió proponer una extensión en la línea de productos con la finalidad de pertenecer a un nivel de competencia mercantil mayor a la que pertenece.

Así mismo se realizó una investigación detallada de los competidores actuales en busca de un modelo a seguir, encontrando elementos funcionales y aplicables a las necesidades del mercado potencial pero percibiendo deficiencias en las distintas empresas investigadas; por lo cual, se tomó la decisión de elaborar un modelo con características propias que pudiera satisfacer en todos los sentidos al nicho meta.

Para lograr la satisfacción de ese mercado se elaboró una propuesta organizacional que permitirá el desarrollo pleno de la actividad de la empresa, mediante el diseño de un organigrama que muestra las áreas y personal especializado, a su vez, se realizó un cálculo de equipo básico de oficina, cómputo y de transporte para cada una de las personas del modelo. De este último se calculó un aproximado monto de inversión necesaria de \$1,454,570.92.

#### **CONCLUSIONES.**

El marco teórico de este trabajo expone la formulación y evaluación de un proyecto de inversión bajo una propuesta de oportunidad de crecimiento para el negocio, haciendo un análisis de todos los recursos con los que cuenta la empresa, aprovechándolos al máximo, diseñando con estos una nueva idea emprendedora, en donde el factor mas importante, es decir el riesgo sea controlado e incluso disminuido.

Durante el desarrollo del caso práctico se localiza a la empresa SPHEREDF en un nicho de mercado donde su participación competitiva es alta, siendo incluso una organización rentable y con buen nivel de utilidad, en base a ello se identifica un nicho con diferentes características competitivas, pero ubicado en otra posición dentro del mercado, es ahí en donde se dirigieron los esfuerzos por saber la forma más adecuada de introducir a la empresa en ese nicho, proponiendo una reingeniería de servicios ofrecidos y la modificación de su estructura actual para obtener un buen posicionamiento en el nicho meta, logrando como beneficio principal un mayor ingreso de capital, así como un crecimiento constante y promisorio.

El alcance que se obtuvo al finalizar este proyecto es la estructuración de una base, la cual permite a SPHEREDF tener un panorama del mercado en el que se encuentra, así como la oportunidad de cambio a un nicho de mercado en donde puede crecer y pasar de ser una empresa de tipo artesanal a una empresa corporativa con una infraestructura sólida y de alto posicionamiento en el mercado.

#### **GLOSARIO.**

.Net Framework.- Bajo el nombre .NET Framework o Marco de trabajo .NET se encuentran reunidas una serie de normas impulsadas por varias compañías además de Microsoft.

3D.- Algo es tridimensional si tiene tres dimensiones, por ejemplo, ancho, largo y profundidad. El espacio a nuestro alrededor es tridimensional.

ADO.- ADO (ActiveX Data Objects) es uno de los mecanismos que usan los programas de computadoras para comunicarse con las bases de datos, darles órdenes y obtener resultados de ellas.

ADSL: Línea de abonado digital asimétrico.

ASP.Net.- Active Server Pages (ASP) es una tecnología del lado servidor de Microsoft para páginas Web generadas dinámicamente, que ha sido comercializada como un anexo a Internet Information Server (IIS).

Avi.- AVI es el acrónimo de Audio Video Interleave (intercalado de audio y video). Se trata de un formato de archivo que actúa como contenedor de flujos de datos de audio y video.

Banners.- Un banner es un formato publicitario en Internet. Esta forma de publicidad online consiste en incluir una pieza publicitaria dentro de una página Web. En la práctica totalidad de los casos, su objetivo es atraer tráfico hacia el sitio Web del anunciante que paga por su inclusión.

CD´s.- Conocido popularmente como CD, del inglés compact disc o disco compacto es un soporte digital óptico utilizado para almacenar cualquier tipo de información (audio, video, documentos, etc.).

CERN.- Centro Europeo para la Investigación Nuclear.

CGI.- Common Gateway Interface (en castellano «Pasarela de Interfaz Común», abreviado CGI) es una importante tecnología de la World Wide Web que permite a un cliente (explorador Web) solicitar datos de un programa ejecutado en un servidor Web. CGI especifica un estándar para transferir datos entre el cliente y el programa. Es un mecanismo de comunicación entre el servidor Web y una aplicación externa.

CRM: Costumer relationship management.

DARPA.- Agencia de Investigación de Proyectos Avanzados de Defensa.

DB2.- Es una marca comercial, propiedad de IBM, bajo la cual se comercializa el sistema de gestión de base de datos relacional de dicha compañía, así como otras herramientas relacionadas encuadradas en la misma línea de producto.

Dominio.- Un dominio es la parte de una URL (dirección de una página o recurso en Internet) por la que se identifica al servidor en el que se aloja (por ejemplo: www.ipn.mx). Estos dominios se clasifican por temas según su terminación (o dominio raíz), de tal forma que los terminados en .com se destinarían a uso comercial, .org a organizaciones sin ánimo de lucro, .gob o .gov a páginas gubernamentales, .edu a instituciones educativas, etc. También existe un dominio raíz para cada país del mundo, como .es para España, .mx para México, .ar para Argentina, etc.

DSL.- Línea de abonado digital.

Duplicación de medios ópticos.- Es el multiplicar medios como los discos compactos (CD) o discos digitales de video (DVD), en otras palabras quemar discos.

Dvd´s.- DVD (Digital Versatile Disc) es un formato de almacenamiento multimedia en disco óptico que puede ser usado para guardar datos, incluyendo películas con alta calidad de vídeo y sonido.

Dynaware: Empresa dedicada a la aplicación del ERP.

e-CRM.- Iniciales de Electrónic Customer Relationship Management, gestión de las relaciones electronicas con el cliente.

ERP: Enterprise resource planning, sistema de planificación de recursos que automatiza la gestión de la información.

Explorer.- Un navegador Web, hojeador o Web browser es una aplicación software que permite al usuario recuperar y visualizar documentos de hipertexto, comúnmente descritos en HTML, desde servidores Web de todo el mundo a través de Internet.

Extranets.- Una extranet (extended intranet) es una red privada virtual resultante de la interconexión de dos o más intranets que utiliza Internet como medio de transporte de la información entre sus nodos.

Firefox.- Un navegador Web, hojeador o Web browser es una aplicación software que permite al usuario recuperar y visualizar documentos de hipertexto, comúnmente descritos en HTML, desde servidores Web de todo el mundo a través de Internet.

FTP.- File Transfer Protocol; Protocolo de transferencia de archivos.

GB.- Un gigabyte (de símbolo GB ó GiB) es una unidad de medida informática equivalente a mil millones de bytes (no confundir con el billón americano). Dado que las computadoras trabajan en base binaria, en lugar de que un gigabyte sea 10<sup>3</sup> megabytes (1000 MiB), el término gigabyte significa 210 megabytes (1024 MiB).

Hot Stamping.- estampado a calor por medio de una placa hecha a base de zinc.

IBM.- International Business Machines Corporation o IBM, conocida coloquialmente como el Gigante Azul, es una empresa que fabrica y comercializa hardware, software y servicios relacionados con la informática.

Internet.- es una red de redes a escala mundial de millones de computadoras interconectadas con el conjunto de protocolos TCP/IP.

Intranets.- Una intranet es una red de Área Local (LAN) privada empresarial o educativa que proporciona herramientas vía Internet las cuales tienen como función principal proveer lógica de negocios para aplicaciones de captura, reportes, consultas, etc.

IRC.- Internet Relay Chat,es un protocolo de comunicación en tiempo real basado en texto. JavaScript.- Es un lenguaje interpretado orientado a las páginas Web, con una sintaxis semejante a la del lenguaje Java.

JPG.- Joint Photographic Experts Group; es un algoritmo diseñado para comprimir imágenes con 24 bits de profundidad o en escala de grises.

Linux.- Linux es la denominación de un sistema operativo y el nombre de un núcleo. Es uno de los paradigmas del desarrollo de software libre (y de código abierto), donde el código fuente está disponible públicamente y cualquier persona, con los conocimientos informáticos adecuados, puede libremente usarlo, modificarlo y redistribuirlo.

Mac OS X.- Es la última versión de Mac OS, el sistema operativo de la familia de ordenadores Macintosh. Mac OS X fue comercializado por primera vez en el año 2001 y está basado en BSD y Mach microkernel, y proviene directamente de NextStep. Su núcleo se llama Darwin y tiene licencia AFPL, con lo que cualquier persona puede aportar contribuciones encaminadas a mejorar la plataforma siempre y cuando las notificaciones públicas se produzcan después de hacerlas a Apple.

MB.- El Megabit (Mbit o Mb) es una unidad de medida de información muy utilizada en las transmisiones de datos de forma telemática. Representa un millón de bits (1.000.000) y con frecuencia se le confunde con el Megabyte que equivale a 220 (1 048 576) bytes.

Microsoft SQL Server.- es un sistema de gestión de bases de datos relacionales (SGBD) basada en el lenguaje SQL, capaz de poner a disposición de muchos usuarios grandes cantidades de datos de manera simultánea.

MIT: Massachussets Institute of Tecnology.

Mozilla.- Un navegador Web, hojeador o Web browser es una aplicación software que permite al usuario recuperar y visualizar documentos de hipertexto, comúnmente descritos en HTML, desde servidores Web de todo el mundo a través de Internet.

Mpg1.- El Moving Picture Experts Group (grupo de expertos de imágenes en movimiento), abreviado MPG.

Mpg2.- MPEG-2: normas para audio y vídeo para difusión de calidad de televisión. Utilizado para servicios de TV por satélite como Direct TV (Cadena estadounidense de televisión vía satélite de difusión directa), señales de televisión digital por cable y (con ligeras modificaciones) para los discos de vídeo DVD.

MULTIMEDIA.- Es un sistema que utiliza más de un medio de comunicación al mismo tiempo en la presentación de la información, como texto, imagen, animación, vídeo y sonido.

MySQL.- Es uno de los Sistemas Gestores de bases de Datos (SQL) más populares desarrolladas bajo la filosofía de código abierto.

Netscape.- Un navegador Web, hojeador o Web browser es una aplicación software que permite al usuario recuperar y visualizar documentos de hipertexto, comúnmente descritos en HTML, desde servidores Web de todo el mundo a través de Internet.

ODBC.- Son las siglas de Open DataBase Connectivity, un estándar de acceso a Bases de Datos desarrollado por Microsoft Corporation.

Oracle.- Es un sistema de administración de base de datos (o RDBMS por el acrónimo en inglés de Relational Data Base Management System), fabricado por Oracle Corporation.

PDF.- Portable Document Format o Formato de Documento Portátil.

Perl.- Perl (Practical Extraction and Report Language) es un lenguaje de programación desarrollado por Larry Wall (lwall at netlabs.com) inspirado en otras herramientas de UNIX como son: sed, grep, awk, c-shell, para la administración de tareas propias de sistemas UNIX.

Pop3.- (Post Office Protocol 3). Tercera versión del protocolo diseñado para la gestión, el acceso y la transferencia de mensajes de correo electrónico entre dos máquinas, habitualmente un servidor y una máquina de usuario.

Postgres SQL.- Es un servidor de base de datos relacional libre, liberado bajo la licencia BSD. Es una alternativa a otros sistemas de bases de datos de código abierto (como MySQL, Firebird y MaxDB), así como sistemas propietarios como Oracle o DB2.

SAP: System anwendungen and product, sistemas, aplicaciones y productos.

RDF: Resource description framework, especificación de un modelo de datos.

Scripts.- Lenguaje interpretado.

Soporte SSL.- Secure Sockets Layer (SSL) y Transport Layer Security (TLS), su sucesor, son protocolos criptográficos que proporcionan comunicaciones seguras en Internet. Existen pequeñas diferencias entre SSL 3.0 y TLS 1.0, pero el protocolo permanece sustancialmente igual. El término "SSL" según se usa aquí, se aplica a ambos protocolos a menos que el contexto indique lo contrario.

SQLite.- Es una pequeña librería programada en lenguaje C que implementa un completo motor de base de datos que no precisa configuración. Es muy rápido y la ventaja fundamental es que permite utilizar el lenguaje estandar SQL. SQLite destaca, además de por su velocidad, por su versatilidad. El motor de PHP 5 ahora incluye soporte interno para SQLite.

SSH.- Secure Shell, caparazón de protección.

Stands.- El stand es el espacio dentro da una feria o salón en el que una empresa expone sus productos o servicios. El stand es un espacio identificativo de cada empresa en el que se acoge a los visitantes y se realizan negociaciones comerciales.

Suaje.- Suaje es una herramienta confeccionada con pleca de acero para cortar, doblar o marcar materiales blandos, como: papel, tela, cuero, etc. Las plecas de corte son tiras de metal con filo en un lado. Las plecas de doblés no tienen filo.

SWF.- Es la extensión de los archivos creados con Macromedia Flash, y significa ShockWave Flash. Los archivos SWF pueden protegerse para que no sean editables, y son una compilación y compresión del archivo de autor (FLA) editable desde Flash.

TCP/IP.- Protocolo de Control de Transmisión (TCP) y Protocolo de Internet (IP).

Telnet.- Es el nombre de un protocolo que sirve para acceder mediante una red a otra máquina.

TIC: Tecnología de la información y comunicación.

UNIX.- Unix® (o UNIX) es un sistema operativo portable, multitarea y multiusuario; desarrollado en principio por un grupo de empleados de los laboratorios Bell de AT&T, entre los que figuran Ken Thompson, Dennis Ritchie y Douglas McIlroy.

VB.Net.- Visual Basic.NET (VB.NET) es una versión de Visual Basic enfocada al desarrollo de aplicaciones .NET. El lenguaje de programación es Visual Basic, que apareció en el año 1991 como una evolución del QuickBasic que fabricaba Microsoft.

Visual Basic script.- Visual Basic.NET (VB.NET) es una versión de Visual Basic enfocada al desarrollo de aplicaciones .NET. El lenguaje de programación es Visual Basic, que apareció en el año 1991 como una evolución del QuickBasic que fabricaba Microsoft.

W3C: World wide web consortium.

Web.- Telaraña de información basada en paginas html.

Webcams.- es una pequeña cámara digital conectada a una computadora la cual puede capturar imágenes y transmitirlas a través de Internet en tiempo real.

Windows.- Microsoft Windows es el nombre de una familia de sistemas operativos no libres desarrollados por la empresa de software Microsoft Corporation. Todos ellos tienen en común el estar basados en una interfaz gráfica de usuario basada en el paradigma de ventanas (de ahí su nombre en inglés).

Wíreless.- Red inalámbrica.

WLAN: Wireles local area network, sistema de comunicación de datos inalámbrico.

WWW.- World Wide Web.

XML.- XML es la sigla del inglés eXtensible Markup Language (lenguaje de marcado ampliable o extensible) desarrollado por el World Wide Web Consortium (W3C).
# **A-1.- DIRECTORIO DE PARTICIPANTES EN EL SECTOR DE INTERNET Y MULTIMEDIA EN EL DISTRITO FEDERAL.**

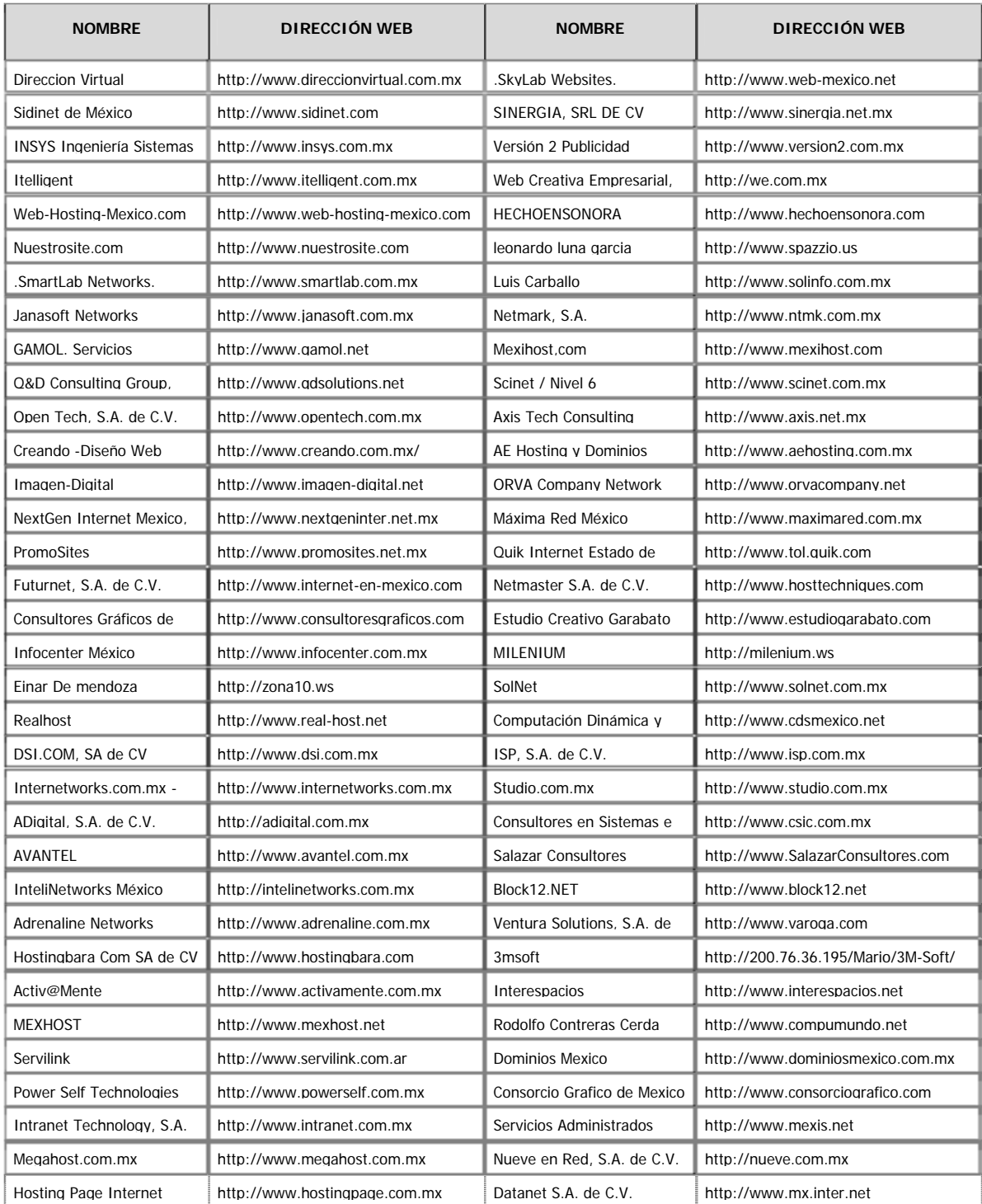

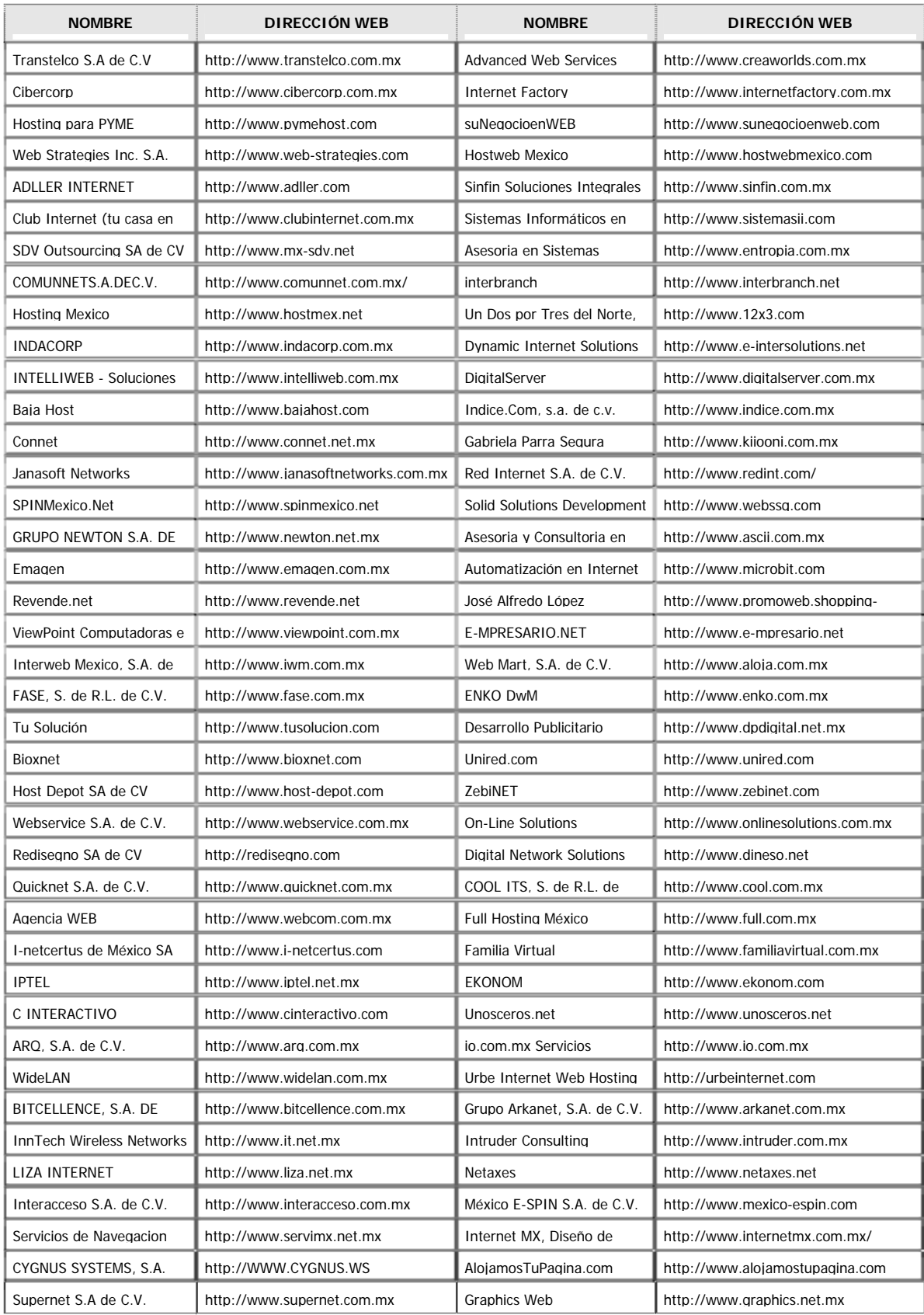

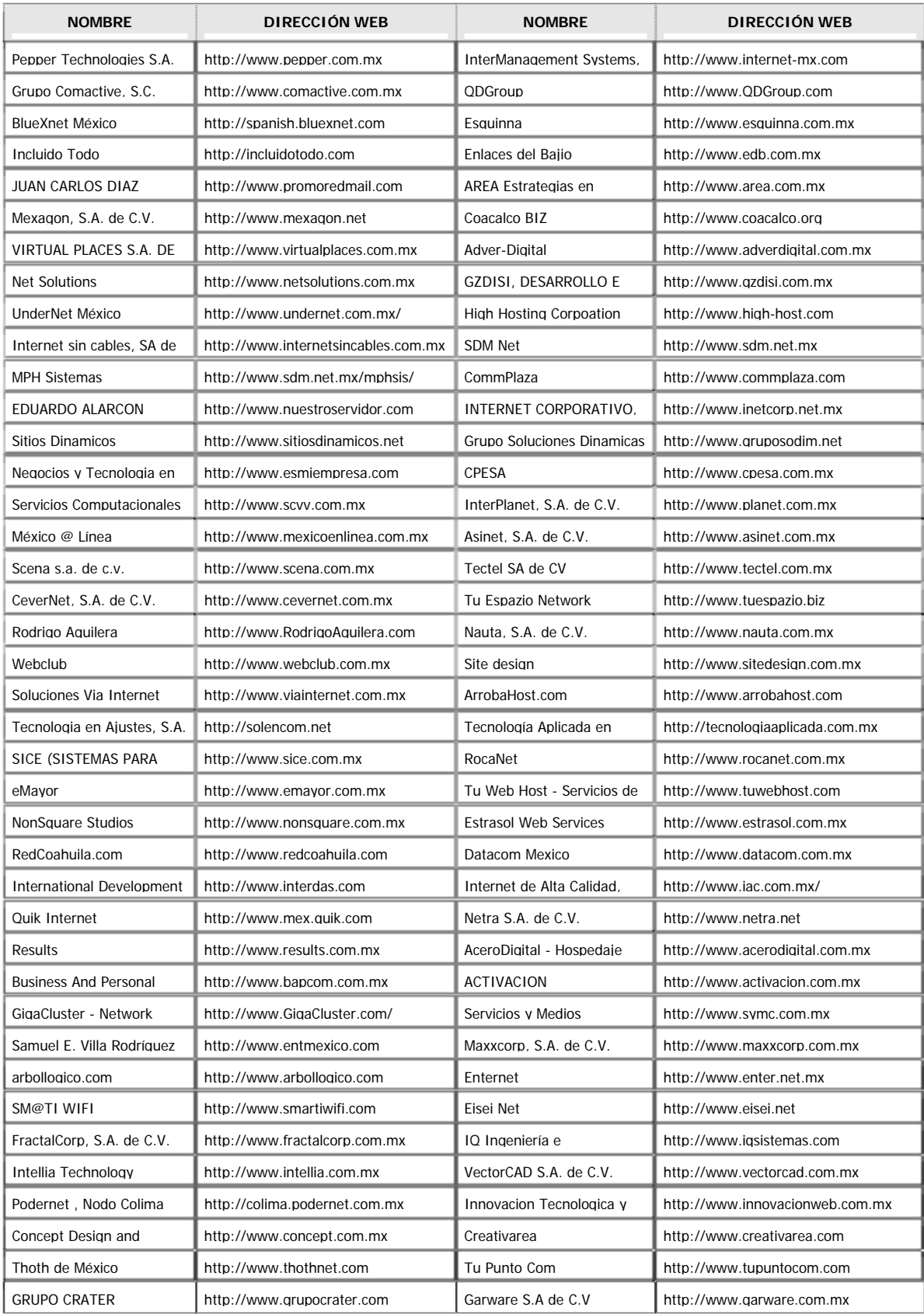

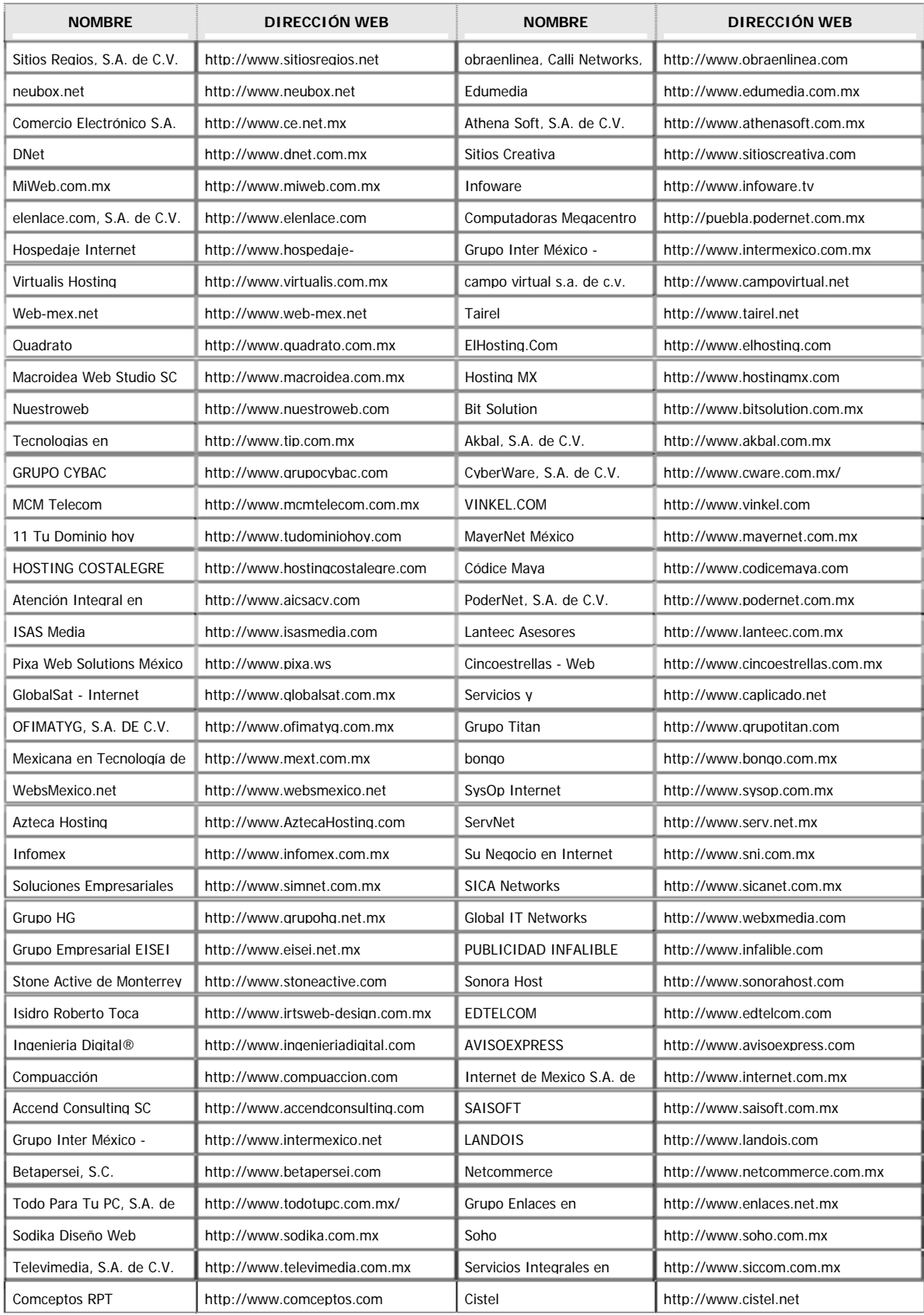

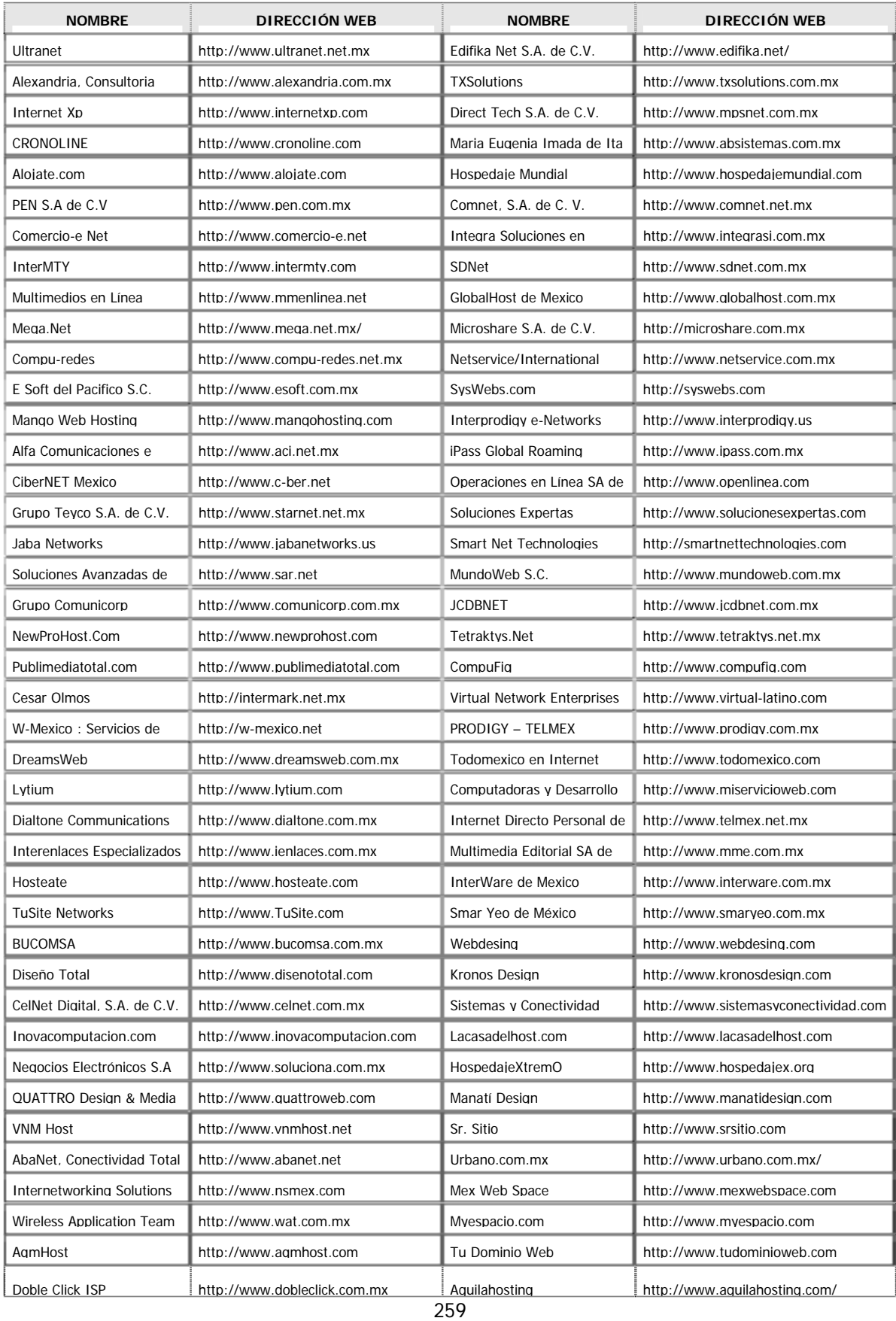

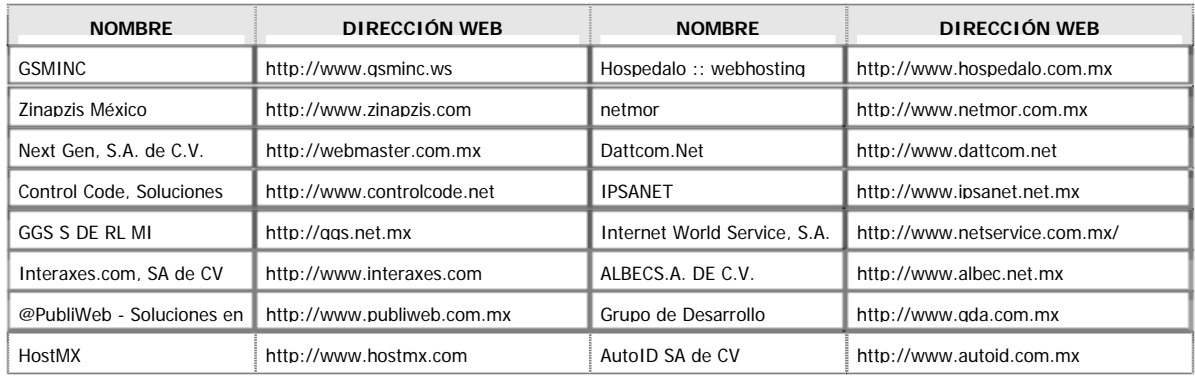

Las siguientes empresas son las que se dedican a prestar los mismos servicios que SPHEREDF, en el Distrito Federal.

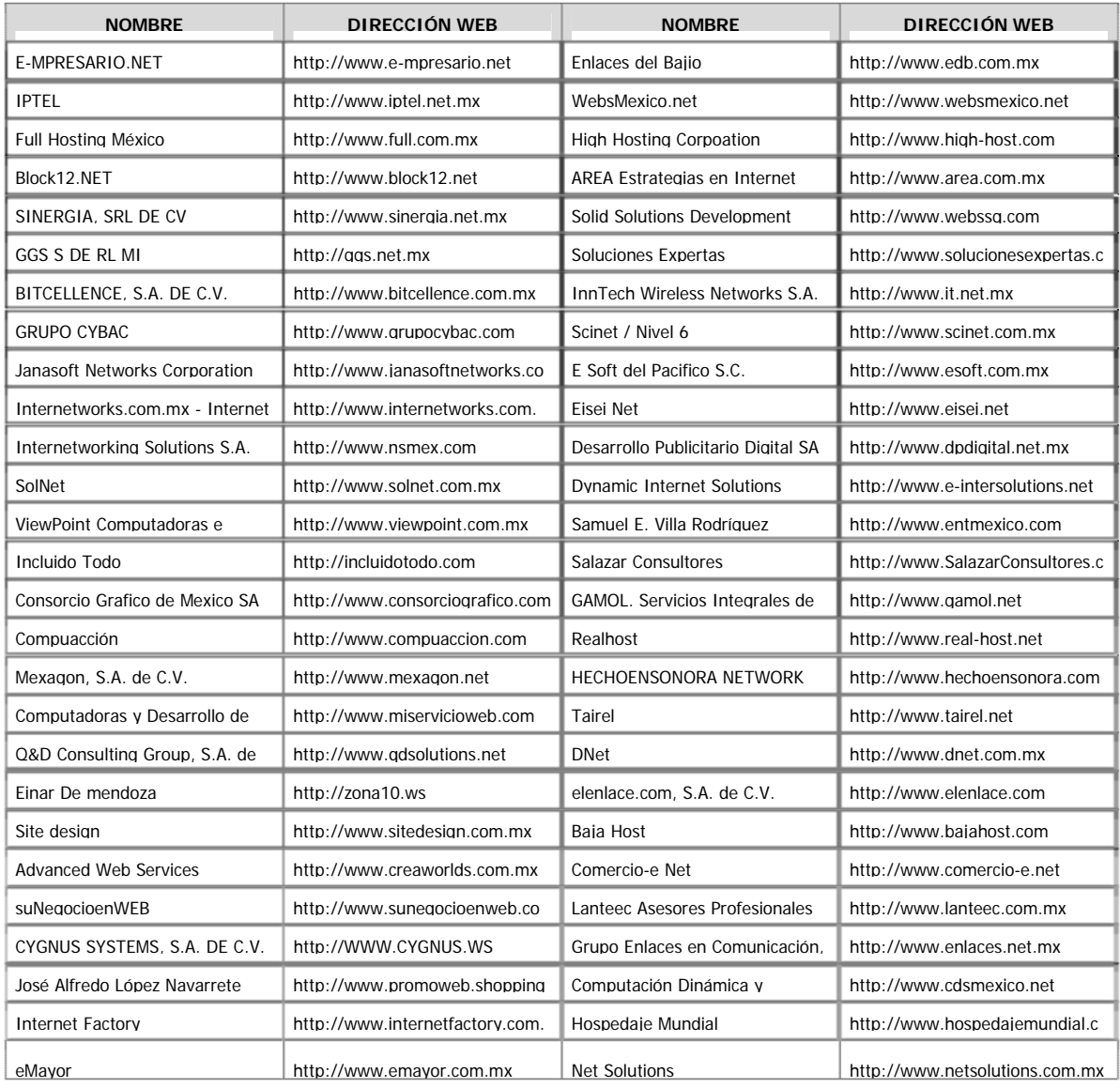

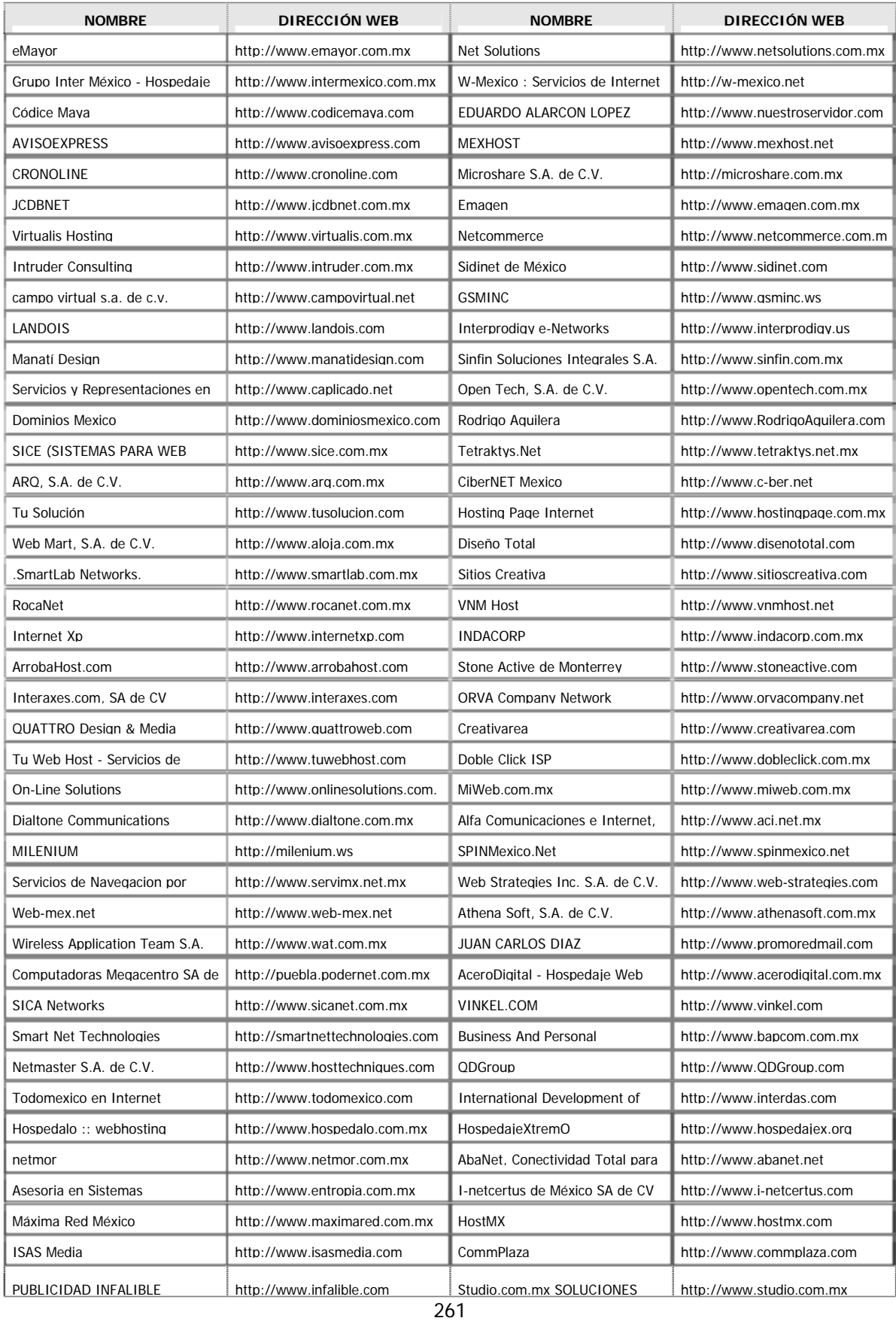

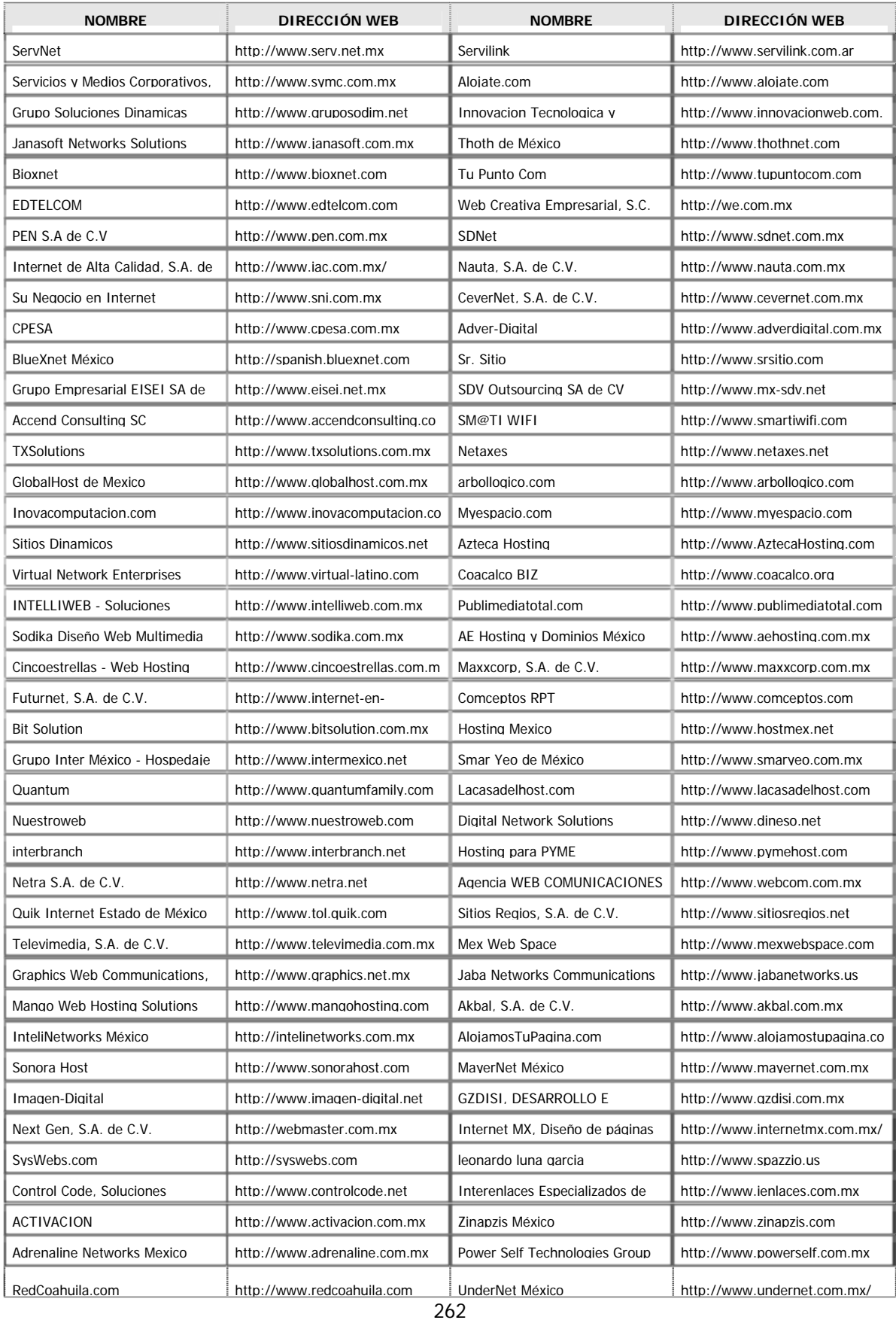

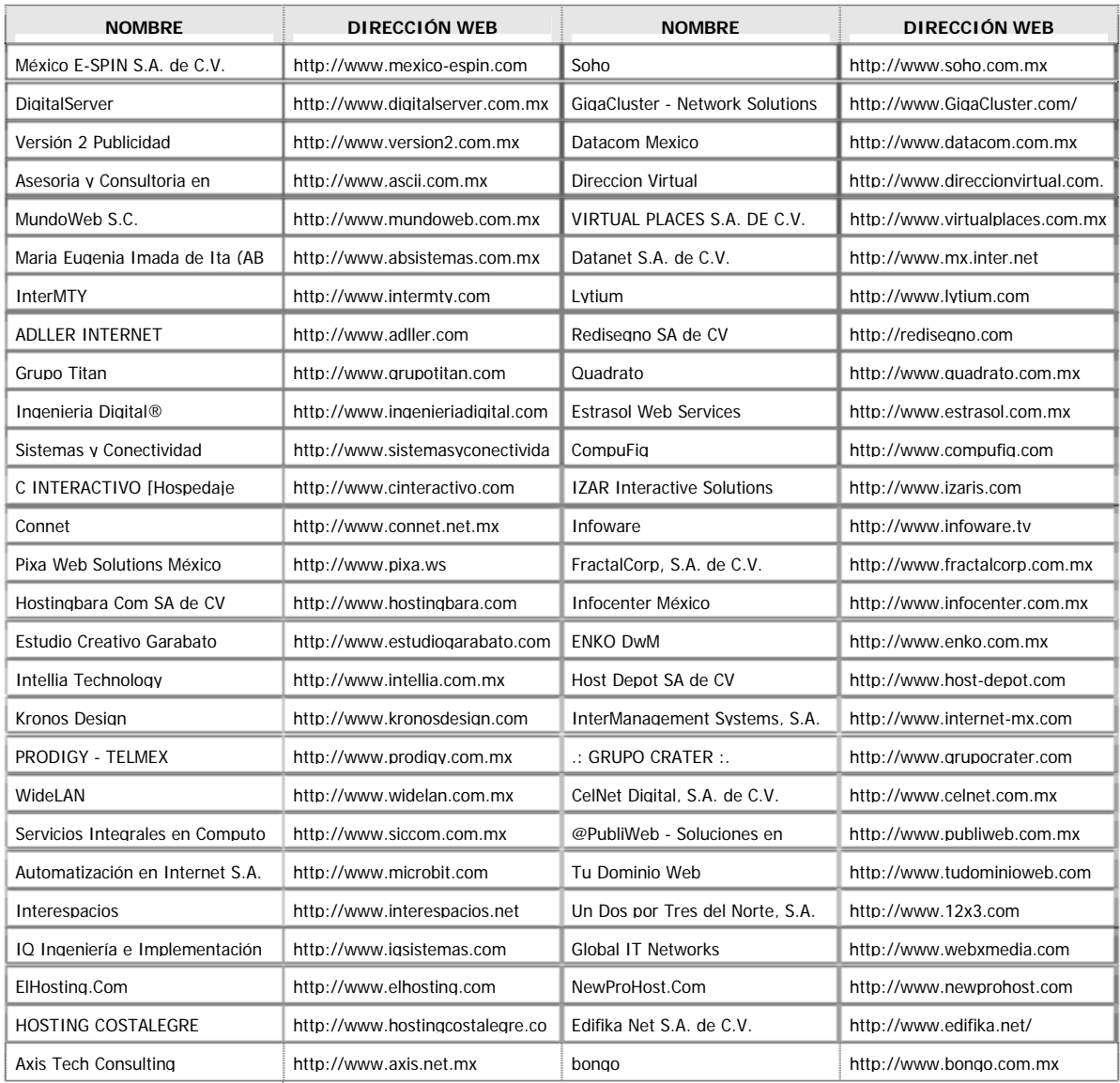

### **A-2. INSTITUCIONES ACADEMICAS.**

A continuación se presentan las instituciones educativas de enseñanza en informática que actualmente consideran en su plan de estudios los conocimientos básicos para el personal solicitado.

### UNIVERSIDAD LATINOAMERICANA (ULA).

www.ula.edu.mx

La universidad latinoamericana tiene dentro de su oferta educativa el siguiente plan de estudios en la carrera de informática.

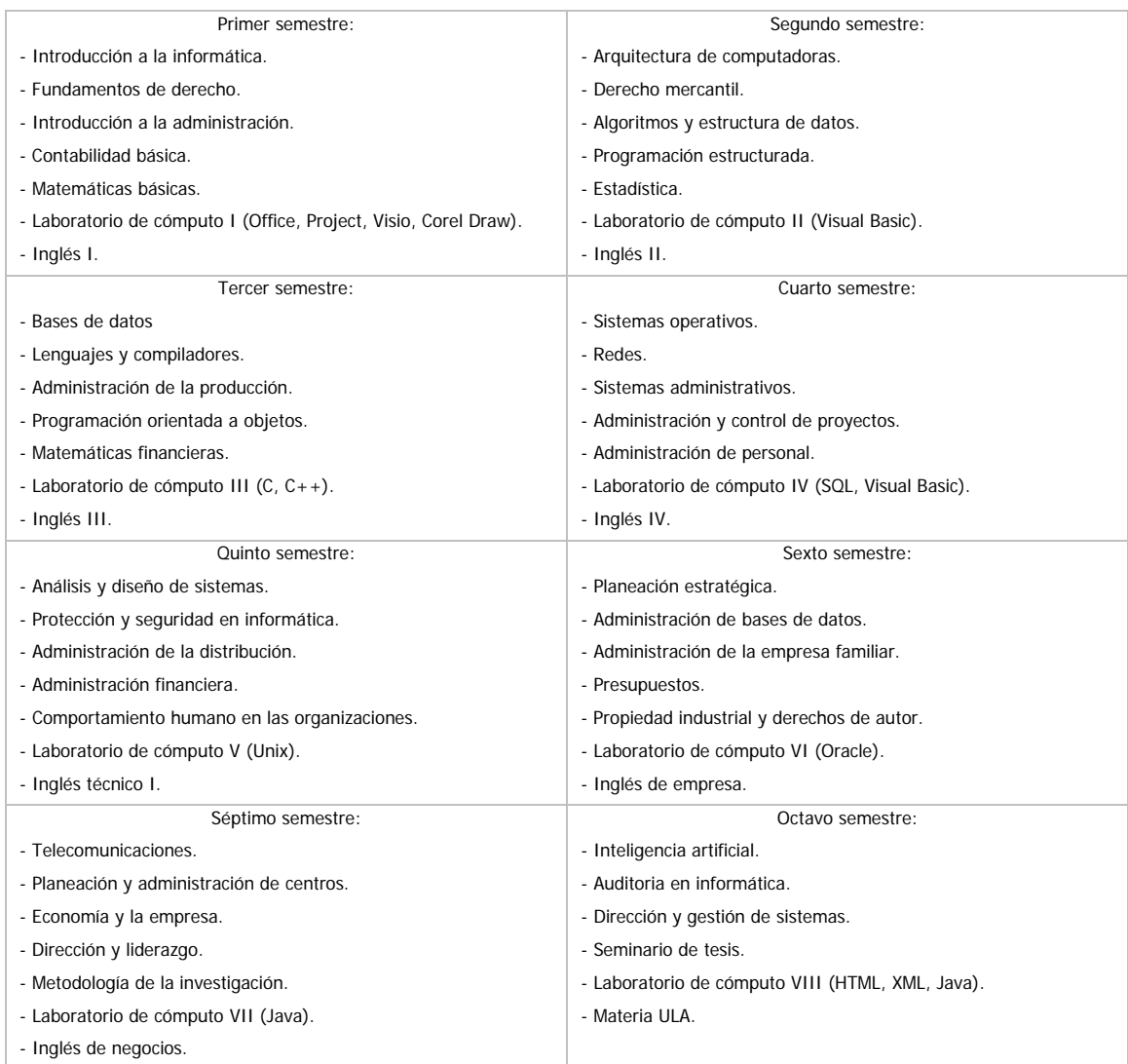

### UNIVERSIDAD CNCI www.cnci.com.mx

Cuenta con especialidad técnica en programación WEB con el siguiente plan de estudios:

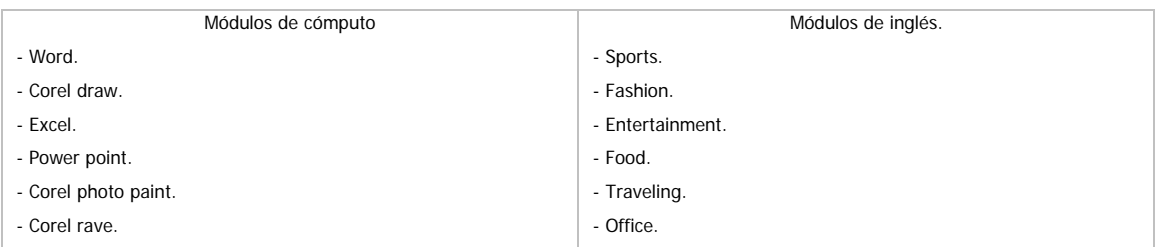

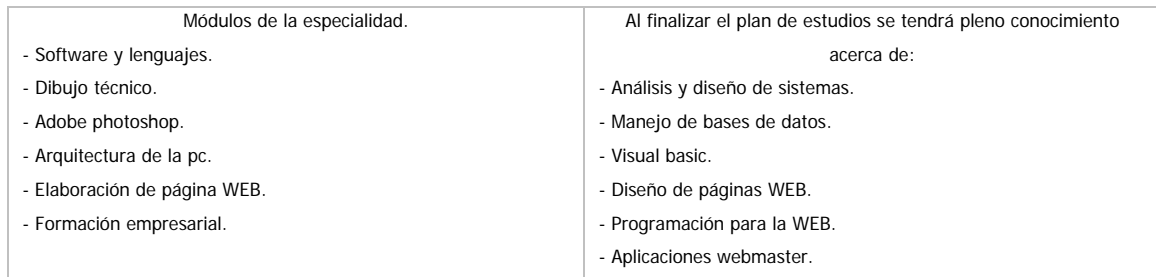

### ESCUELA WEB.COM.MX. www.escuelaweb.com.mx

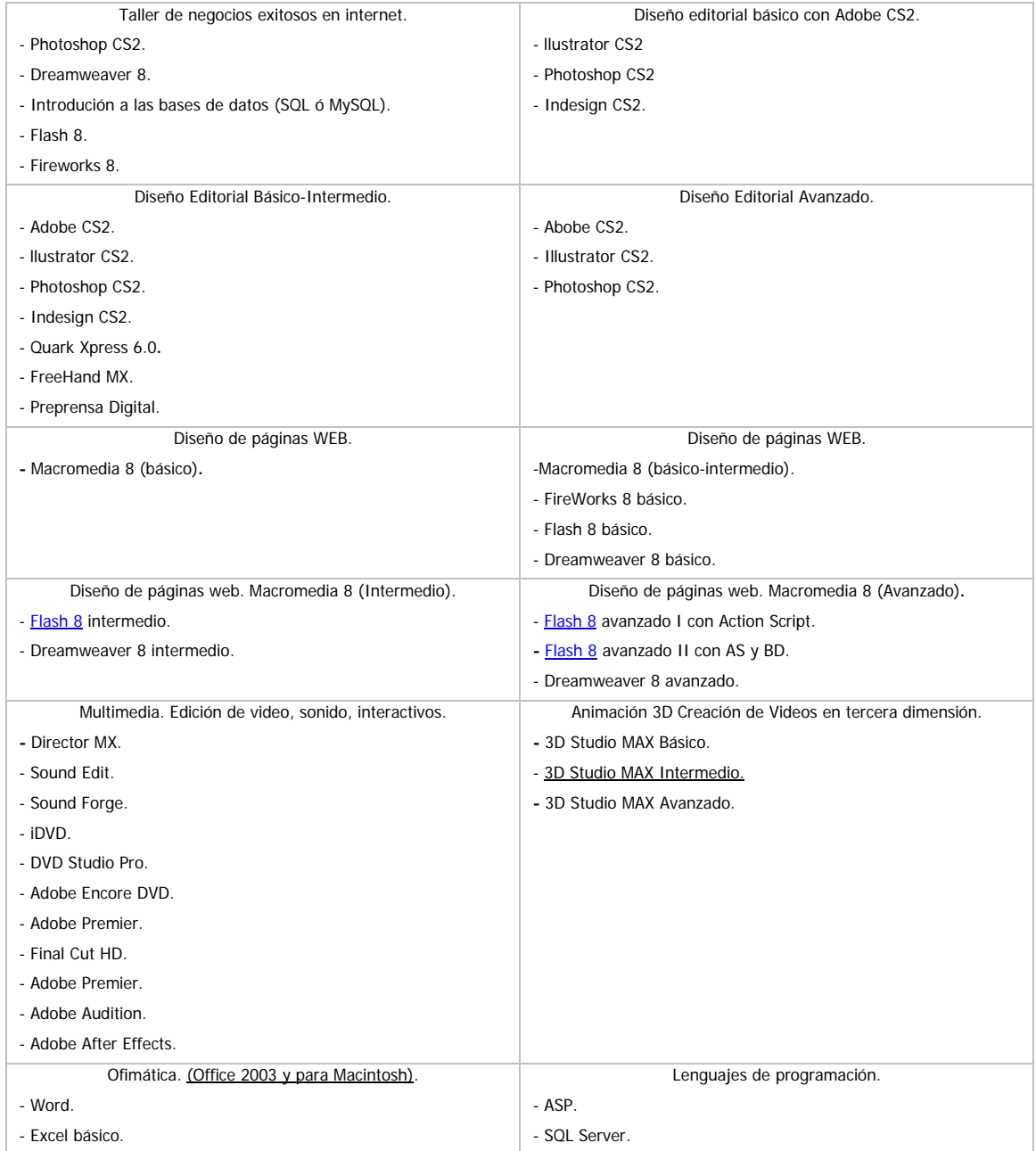

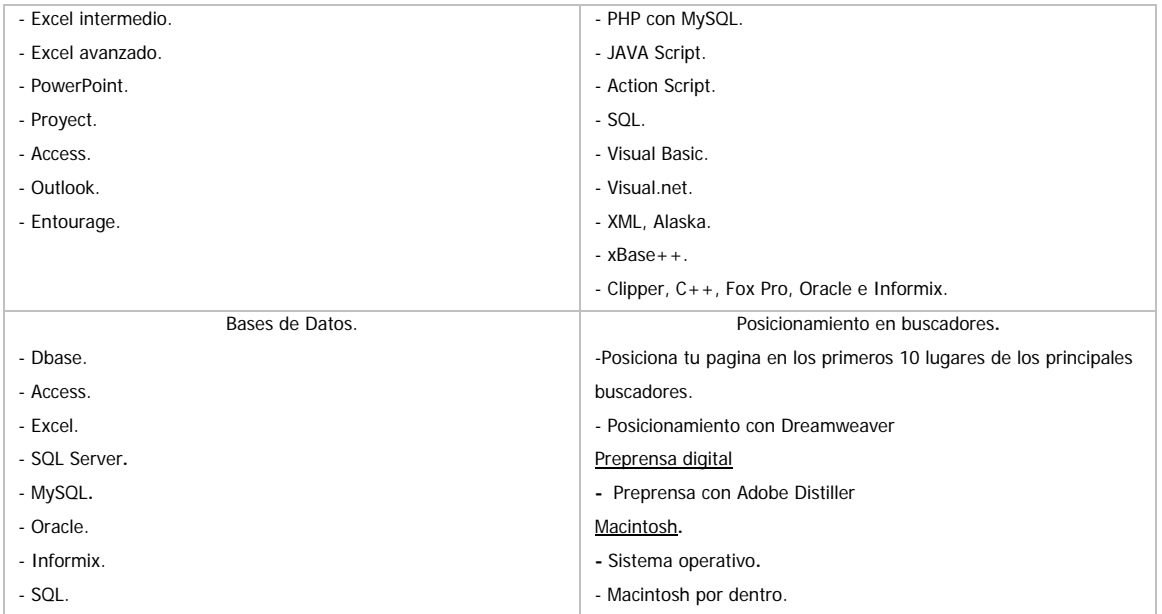

# ESCUELA ACTIVA DE FOTOGRAFIA. www.eaf.edu.mx

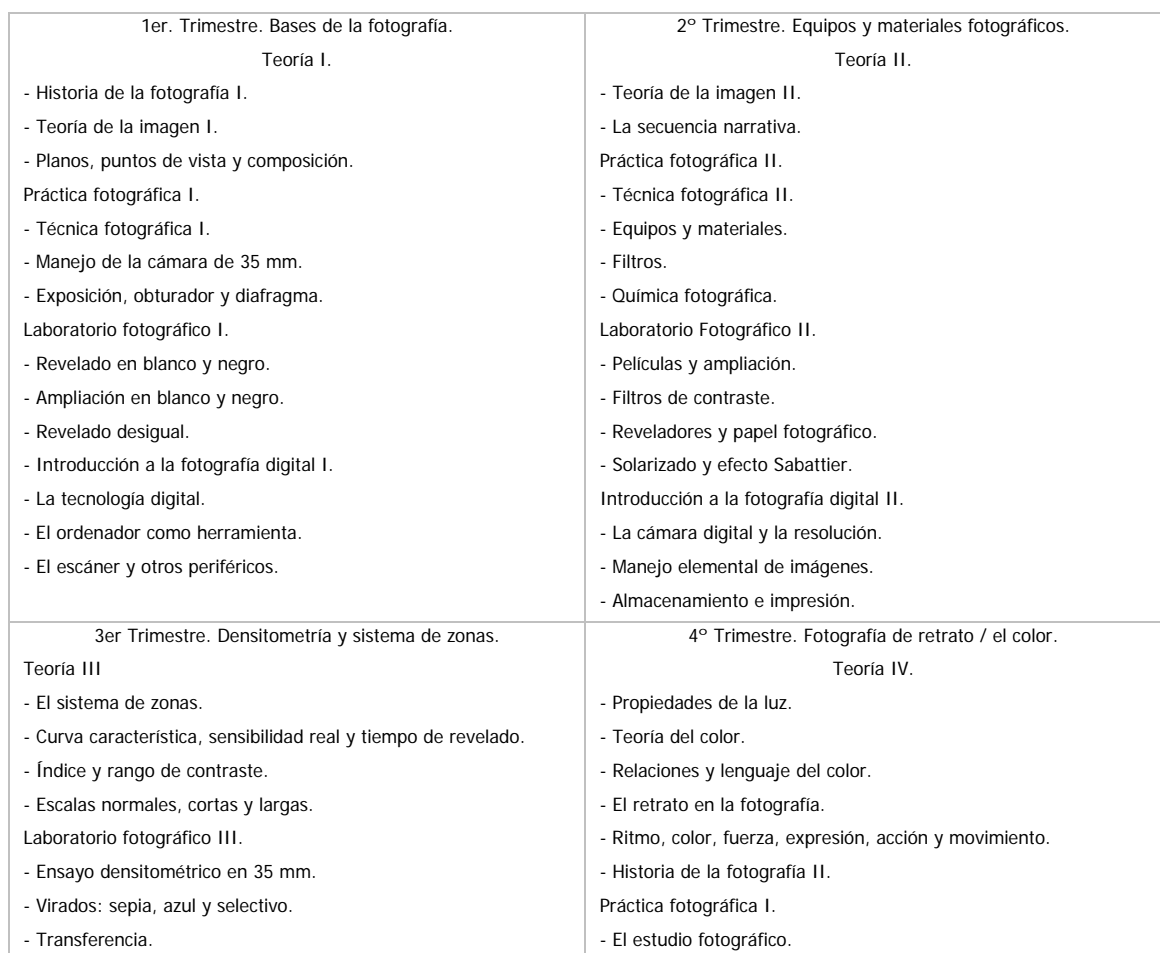

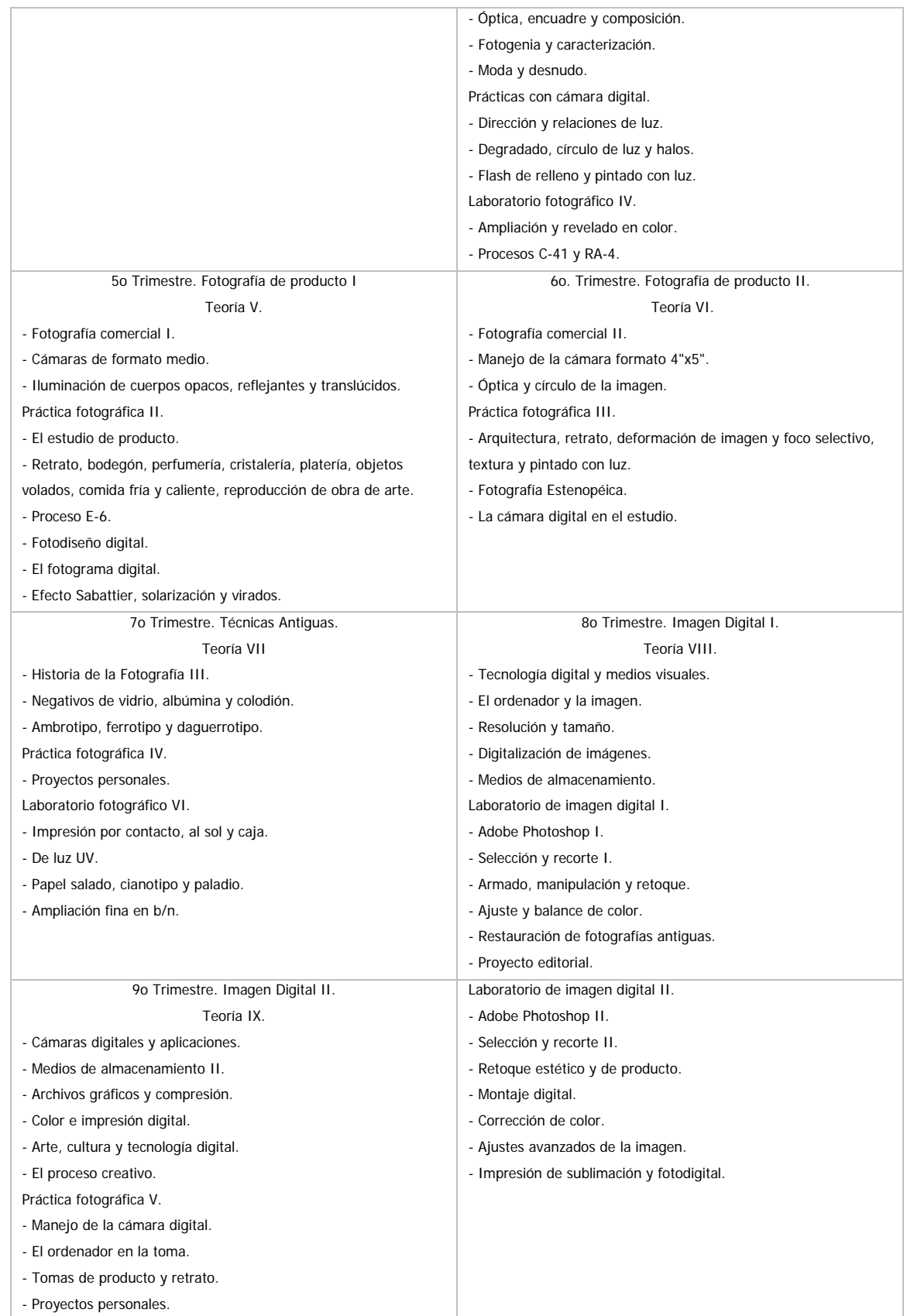

#### CENTRO NACIONAL DE LAS ARTES (CENTRO MULTIMEDIA). www.cenart.gob.mx

Imparte el siguiente curso de dos semestres que sirve como base en conocimientos de audio y video.

Multimedia para Artes Escénicas INTER-ACT

#### OBJETIVOS:

Que los alumnos adquieran los elementos técnicos y conceptuales que les permitan desarrollar un proyecto escénico que integre audio y video. Que puedan crear un espacio de trabajo interdisciplinario a través de proyectos que integren danza, teatro, video, música y sonido, así como desarrollar los elementos críticos y de análisis que inciten una reflexión en torno al arte y la tecnología. Que adquieran los conocimientos básicos para el procesamiento digital de video y audio.

TEMARIO:

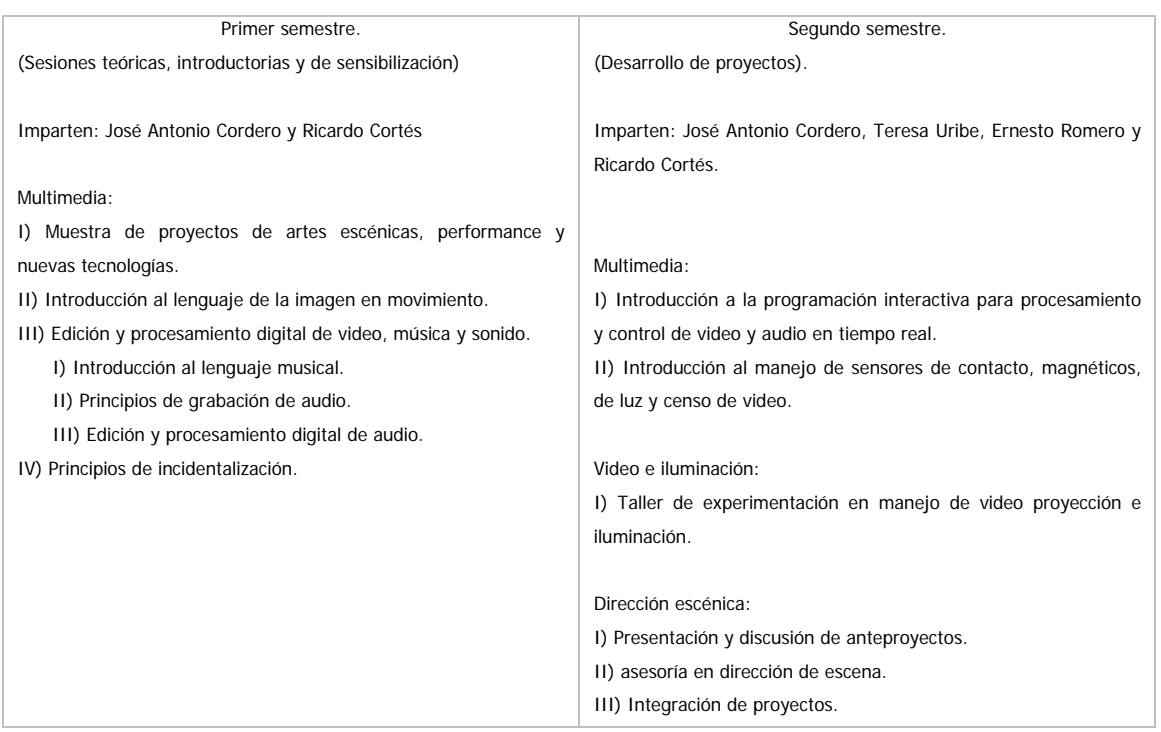

Asesoría en producción audiovisual: cada alumno presentará un proyecto escénico, al fin del semestre se realizará una puesta en escena.

# G MARTELL COLEGIO DE MUSICA Y AUDIO. www.gmartell.com

# Ingeniería en audio.

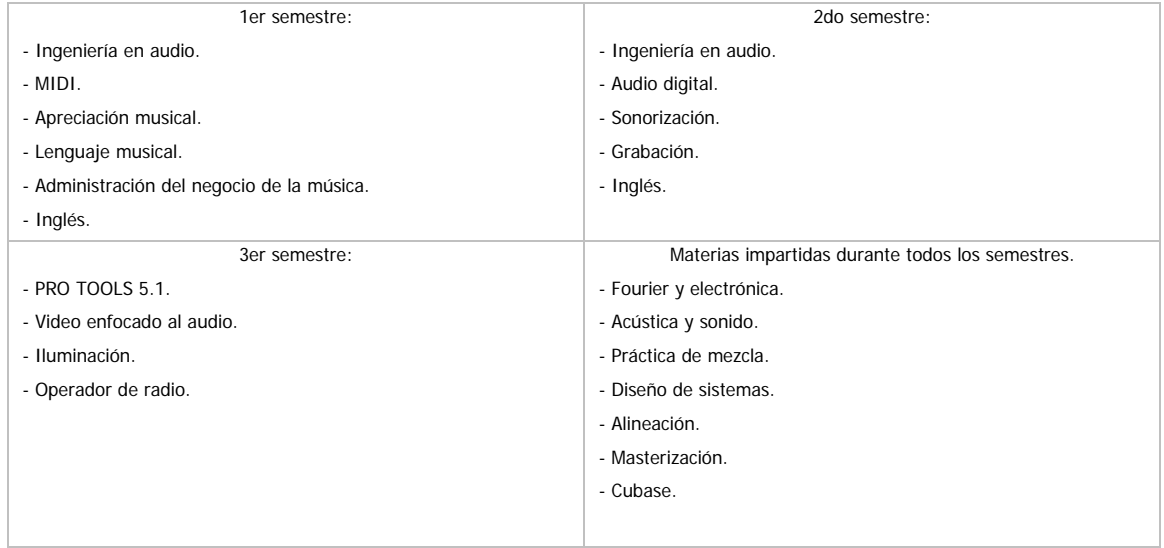

# Temario general.

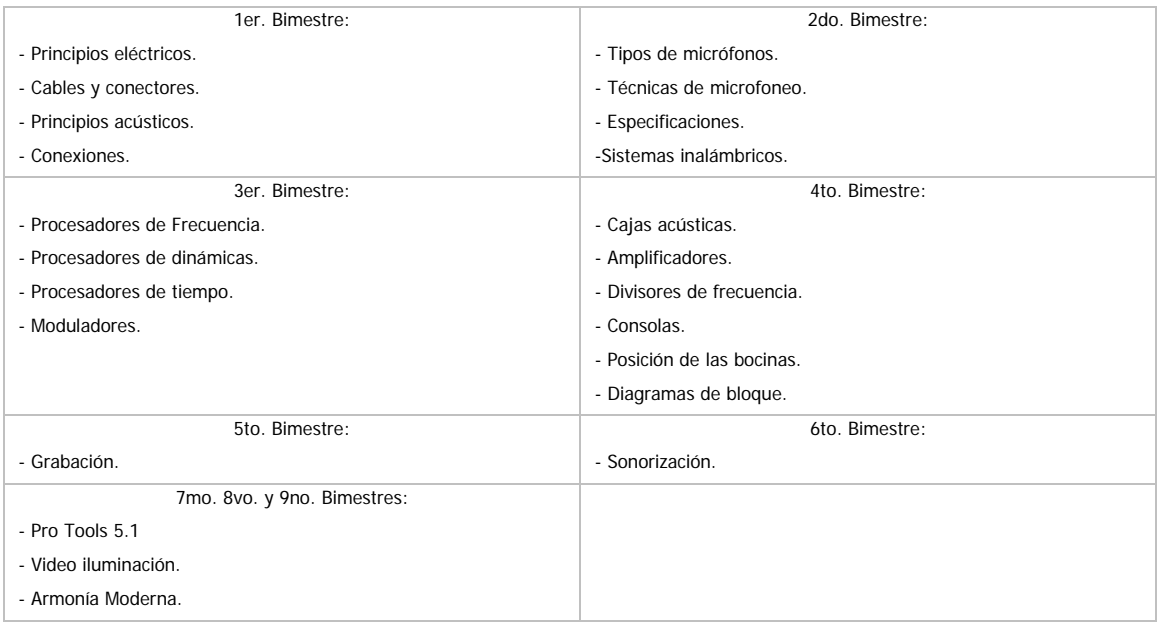

#### **BIBLIOGRAFÍA.**

Baca Urbina, Gabriel, Evaluación de Proyectos, Edit. Mc Graw-Hill, 4ta edición, México, 2001.

De la Torre, Joaquín. Evaluación de proyectos de inversión, Edit. Pearson Education, México, 2002.

Hernández Hernández Abraham, Hernández Villalobos Abraham, Hernández Suárez Alejandro, Formulación y Evaluación de Proyectos de Inversión, Edit. Thomson. 5ta Edición, México 2005.

Kotler Philip, Dirección de mercadotecnia" / Análisis, planeación, implementación y control, Editorial: Prentice – Hall Hispanoamericana S.A., México, 1996.

Nassir Sapag Chain, Reynaldo Sapag Chain, Preparación y Evaluación de Proyectos de Inversión, Edit. Mc Graw Hill, México, 2004.

Valbuena Álvarez, Rubén, La Evaluación del Proyecto de Inversión en la Decisión del Empresario. Vol. I La Formulación, Edit. Facultad de Economía e la UNAM, México D. F., 2000.

Universidad la Salle, Dirección de Estudios de Posgrado e Investigación, Aspectos a considerar en la Evaluación de Proyectos de Inversión, México, 1990.

Biblioteca de Consulta Microsoft Encarta 2005.

www.amipci.org.mx (Asociación Mexicana de Internet)

www.baquia.com

www.biblioweb.dgsca.unam.mx/derecho/principal.htm

www.ciberhabitat.gob.mx/biblioteca/asociaciones

www.contenido.com.mx

www.desarrolloweb.com

www.df.gob.mx

www.ebconsultores.com.mx

www.foroconsulting.org.mx

www.gestiopolis.com

www.google.com.mx

www.guadalajara.gob.mx

www.inegi.gob.mx/est?c=3421

www.inegi.gob.mx/inegi/contenidos/espanol/prensa/Boletines/.../cp\_28.doc

www.lania.mx

www.lazorrera.com

www.monografias.com

www.nic.mx

www.occ.com.mx.

www.sindicacion.net

www.spheredf.com.

www.swftools.com

www.tecnologiaempresarial.info/circuito5.asp?id\_nota=10631&ids=3 –

www.wikipedia.org